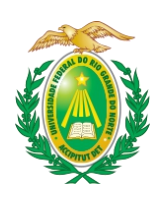

### **MINISTÉRIO DA EDUCAÇÃO UNIVERSIDADE FEDERAL DO RIO GRANDE DO NORTE**

### **RESOLUÇÃO N** <sup>o</sup> **072/2021-CONSAD, de 13 de maio de 2021.**

Aprova o Plano Diretor do Campus Macaíba da Universidade Federal do Rio Grande do Norte – UFRN.

O VICE-REITOR DA UNIVERSIDADE FEDERAL DO RIO GRANDE DO NORTE, faz saber que o Conselho de Administração – CONSAD, no uso das atribuições que lhe confere o inciso XI, do artigo 19 do Estatuto da UFRN,

CONSIDERANDO o Ofício nº 800/2020-GAB, de 02 de dezembro de 2020;

CONSIDERANDO a decisão do Conselho da Unidade Acadêmica Especializada em Ciências Agrárias - CONSUA - Escola Agrícola de Jundiaí - EAJ, de 30 de abril de 2021;

CONSIDERANDO que o Plano Diretordo Campus Macaíba da UFRN inaugura uma nova fase em sua história tendo em vista que constitui o primeiro documento elaborado sob uma perspectiva técnica que contempla o planejamento dos seus espaços;

CONSIDERANDO que na fase de implantação das futuras edificações ou de infraestrutura que não tenham sido tratadas neste plano, a Comissão de Gerenciamento do Plano Diretor deverá ser consultada para emissão de parecer baseado nas diretrizes definidas;

CONSIDERANDO que o Plano Diretor se configura como um instrumento de ordenamento territorial do Campus Macaíba, que deve contribuir para um processo de ocupação do espaço de forma planejada, considerando os aspectos socioambientais da comunidade universitária e de seu entorno;

CONSIDERANDO o que consta no processo nº 23077.095565/2020-21,

### **RESOLVE:**

**Art. 1 <sup>o</sup>** Aprovar o Plano Diretor do Campus Macaíba da Universidade Federal do Rio Grande do Norte – UFRN, aprovado com esta Resolução e dela sendo parte integrante.

**Art. 2 <sup>o</sup>** Esta Resolução entra em vigor a partir data de sua publicação, revogadas as disposições em contrário.

Reitoria, em Natal, 13 de maio de 2021.

**HENIO FERREIRA DE MIRANDA** Vice-Reitor

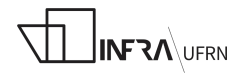

### **MINISTÉRIO DA EDUCAÇÃO UNIVERSIDADE FEDERAL DO RIO GRANDE DO NORTE**

# **PLANO DIRETOR DO CAMPUS MACAÍBA/UFRN**

### **PORTARIAS**:

432/19-R, de 25 de fevereiro de 2019. 2104/19-R, de 07 de novembro de 2019. 635 /20-R, de 15 de maio de 2020.

### **COMISSÃO DE ELABORAÇÃO**

Prof.ª VIRGÍNIA MARIA DANTAS DE ARAÚJO – Presidente. Prof. IVAN MAX FREIRE DE LACERDA. Prof. MÁRCIO DIAS PEREIRA.<br>Prof. MOACIR GUILHERMINO DA SILVA. Prof. PAULO ROGÉRIO SOARES DE OLIVEIRA. Prof.ª RUTH MARIA DA COSTA ATAÍDE. Prof. SILVIO BRAZ DE SOUSA. Arq. e Urb. CARLA VARELA DE ALBUQUERQUE ARAÚJO. Arq. e Urb. LEONARDO BRASIL DE FREITAS CUNHA.

### **NATAL/RN**

maio de 2021.

### **COMISSÃO LOCAL:**

Prof. CARLOS HENRIQUE GRILO DINIZ – Presidente. Profa. ARISTOTELINA PEREIRA BARRETO ROCHA. Prof. FLAVO ELANO SOARES DE SOUZA. Prof. GUALTER GUENTHER COSTA DA SILVA. Prof. JOSÉ HAMILTON DA COSTA FILHO. Prof. MALCON DO PRADO COSTA. Prof. RODRIGO ANTONIO PONCE DE LEON FERREIRA DE CARVALHO. Servidora MARIA NAZARÉ NUNES MORAES.

### **COLABORADORES:**

Prof. ALDO ALOISIO DANTAS DA SILVA – DEPARTAMENTO DE GEOGRAFIA/CCHLA /UFRN. Prof. GERBSON AZEVEDO DE MENDONÇA – EAJ/UFRN. Prof. JOÃO INÁCIO DA SILVA FILHO – APOSENTADO EAJ/UFRN. Prof. LUIZ ANTONIO CESTARO - DEPARTAMENTO DE GEOGRAFIA/CCHLA /UFRN. Prof. PAULO EDUARDO VIEIRA CUNHA – DEPARTAMENTO ENGENHARIA CIVIL/CT/ UFRN.

Eng. ROAN CARLOS TARQUINIO MEDEIROS – EAJ/UFRN.

### **BOLSISTAS DE APOIO TÉCNICO:**

AYLA RODRIGUÊS DA SILVA. RENATA CYBELE DOS REIS PINHEIRO.

### **REVISÃO:**

CAMILA MARIA GOMES.

### **DIAGRAMAÇÃO:**

LEONARDO BRASIL DE FREITAS CUNHA.

<span id="page-3-0"></span>A consolidação da política de interiorização da Universidade Federal do Rio Grande do Norte (UFRN), na última década, tem acarretado a expansão física dos seus *campi* para atender às demandas decorrentes das atividades acadêmicas e administrativas, necessitando de um ordenamento físico-territorial. Nessa perspectiva, a administração central designou comissões para atualização e elaboração dos planos diretores dos seus *campi*.

O processo de elaboração do Plano Diretor do Campus Macaíba teve início em 2013, com a nomeação de comissão designada por meio da Portaria 1.474/13-R, de 18 de julho de 2013, composta de docentes e servidores técnico-administrativos da Superintendência de Infraestrutura e representantes da direção da Escola Agrícola de Jundiaí. De acordo com Tinoco et al. (2014), após seis meses de levantamentos, a comissão foi reestruturada por meio da Portaria 110/14-R, de 20 de janeiro de 2014 e, posteriormente, prorrogada mediante Portaria nº 2.135/13-R, de 30 de setembro de 2013, passando a trabalhar na elaboração do macrozoneamento para a área do campus.Em 2019, nova comissão foi designada pela administração central, por meio da

Portaria n° 432/19-R, de 25 de fevereiro de 2019, e prorrogada através das Portarias 2104/19, de 07 de novembro de 2019, e 635 /20-R, de 15 de maio de 2020, para elaboração do Plano Diretor do Campus Macaíba.

A atual comissão designada iniciou seus trabalhos a partir dos aspectos fundamentais, contemplando a missão da instituição, seus objetivos e as organizações administrativa e física, também definindo a estrutura e seus objetivos. Em seguida, foram levantados os aspectos históricos e os indicadores acadêmicos, além de projetos de expansão previstos.

Ao longo do processo de construção do Plano Diretor do Campus Macaíba, a participação da comunidade universitária ocorreu por meio de oficina de leitura comunitária, realização de audiências e participação de comissão local designada para acompanhamento e colaboração na elaboração dos trabalhos realizados.

Dessa maneira, o processo de desenvolvimento do Plano Diretor do Campus Macaíba refletiu o modo pelo qual são compreendidas as suas atividades, como são concebidos e alcançados os seus objetivos e quais as perspectivas de expansão.

## <span id="page-4-0"></span>**LISTA DE ILUSTRAÇÕES**

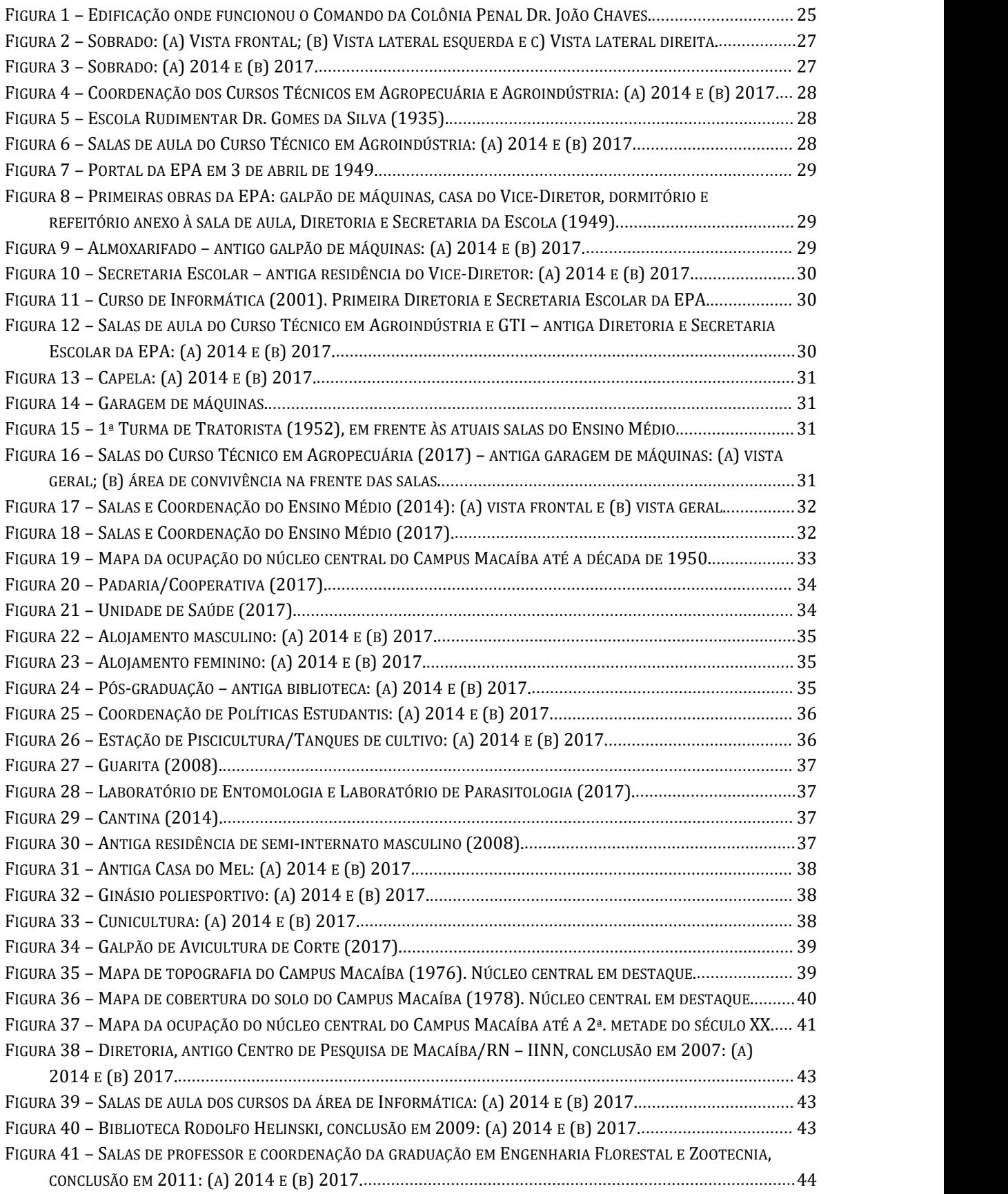

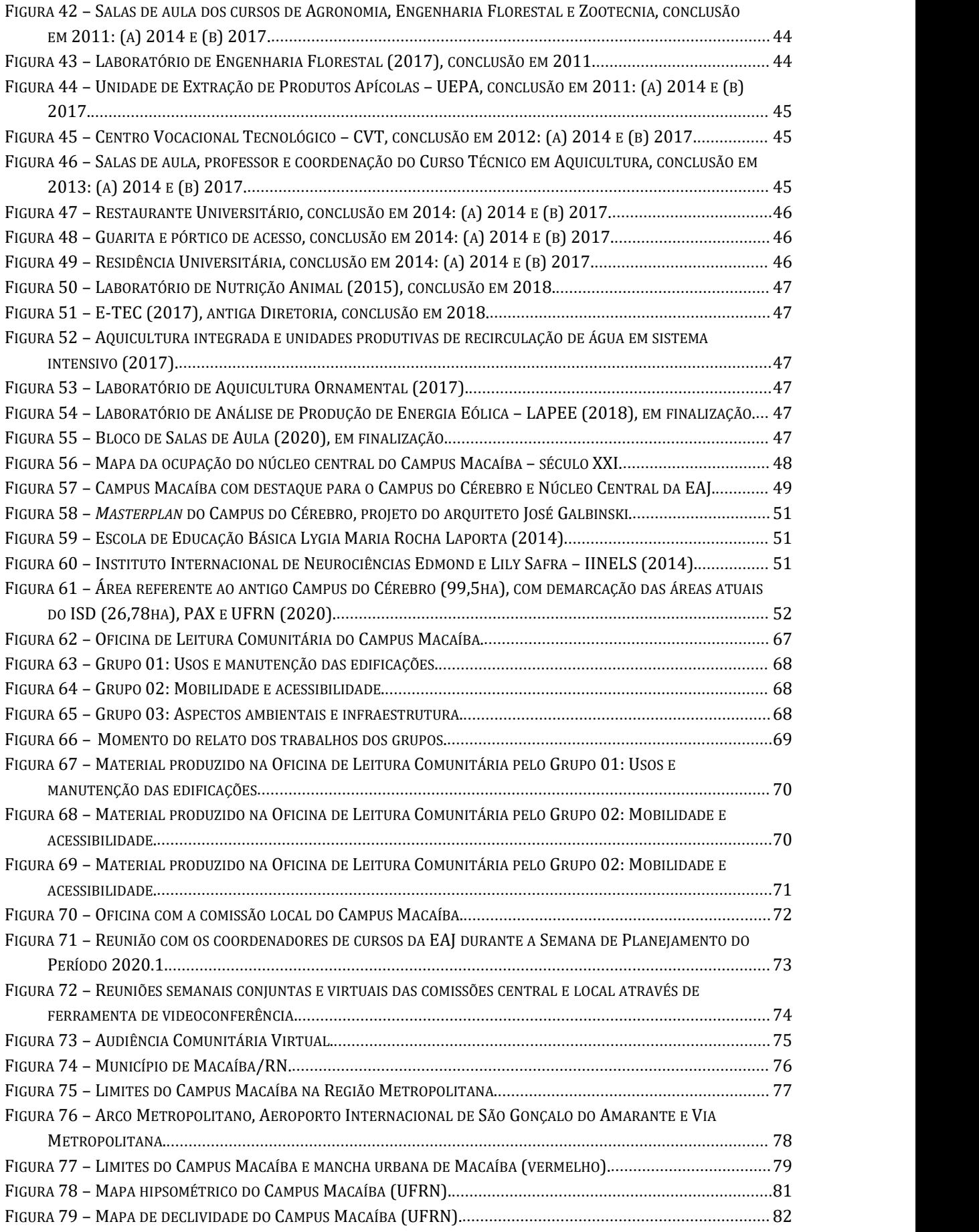

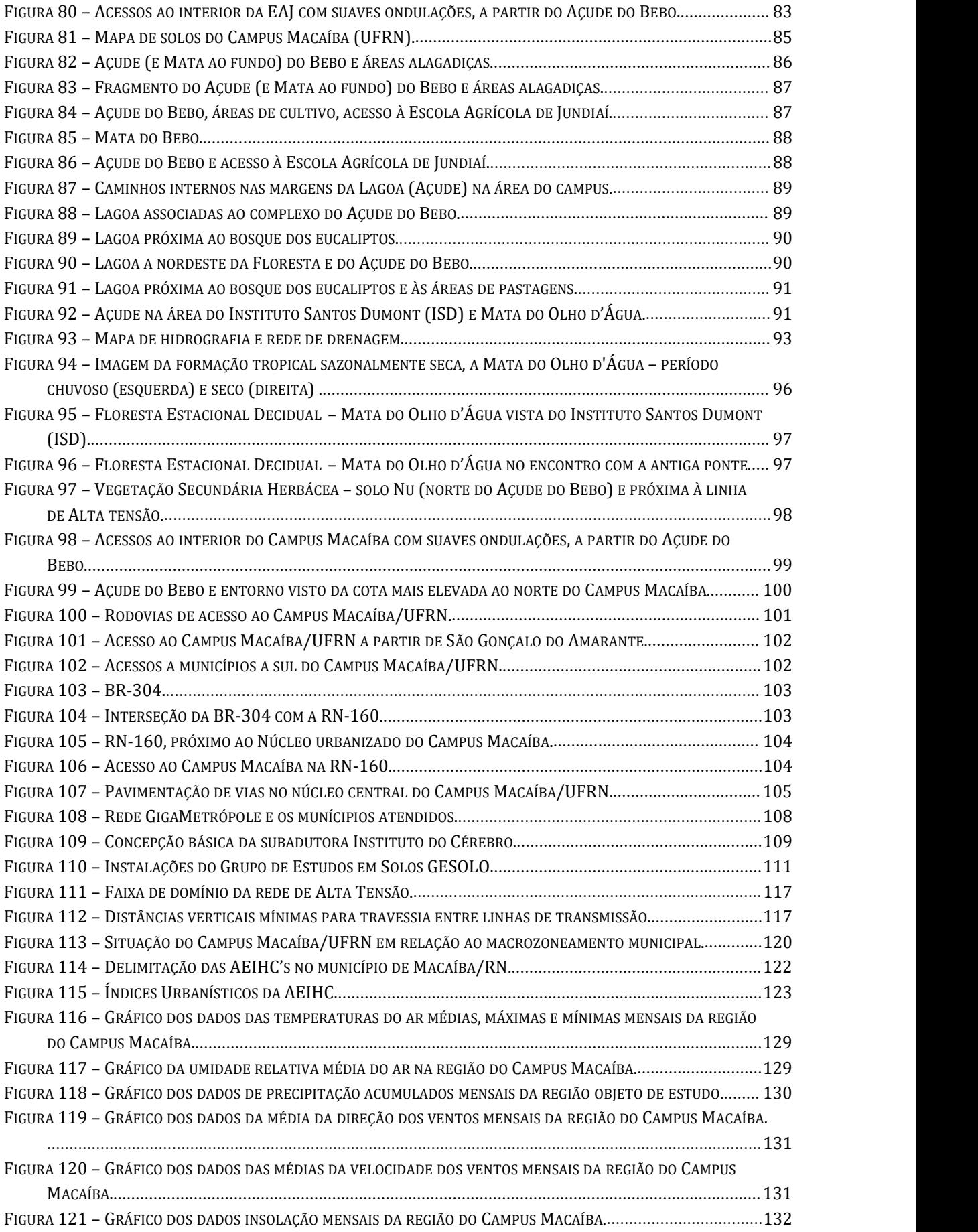

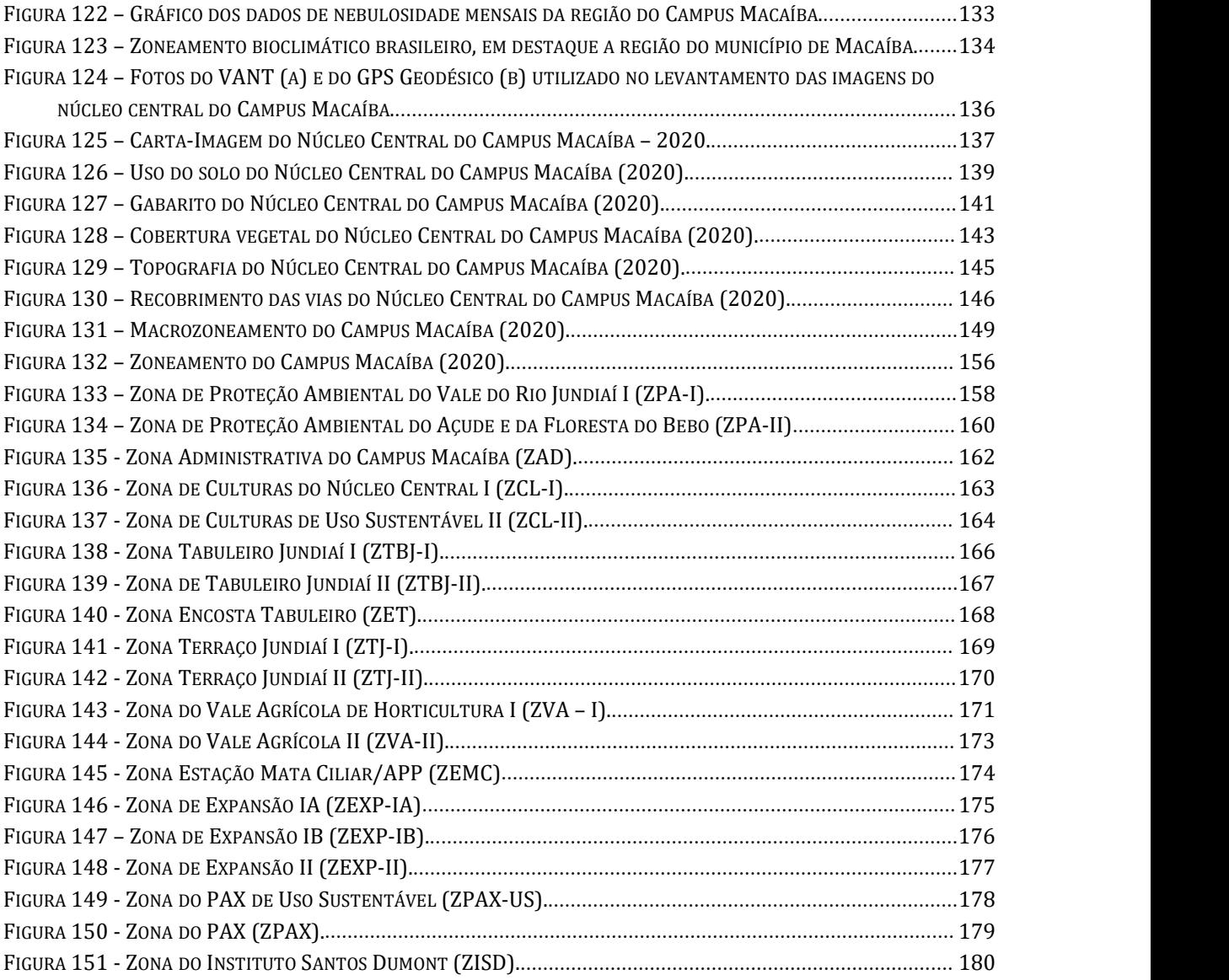

### <span id="page-8-0"></span>**LISTA DE TABELAS**

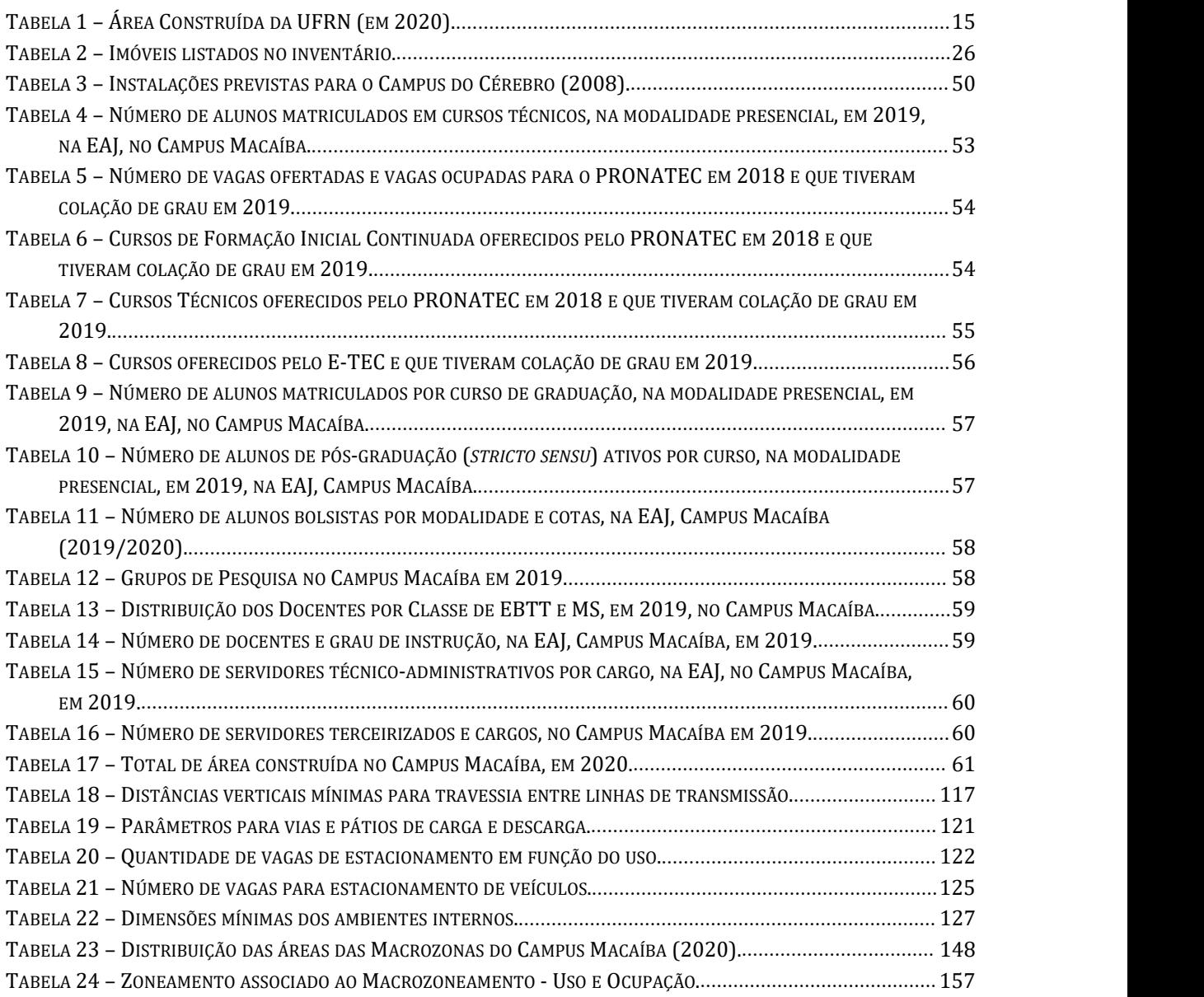

### <span id="page-9-0"></span>**LISTA DE SIGLAS E ABREVIATURAS**

**AASDAP** – Associação Alberto Santos Dumont de Apoio à Pesquisa

**ABNT** – Associação Brasileira de Normas Técnicas

**ANDIFES** – Associação Nacional dos Dirigentes das Instituições Federais de Ensino Superior

**ANEEL** - Agência Nacional de Energia Elétrica

**APP** – Área de Preservação Permanente

**CAERN** – Companhia de Águas e Esgotos do Rio Grande do Norte

**CAJ** – Colégio Agrícola de Jundiaí

**CHESF** – Companhia Hidroelétrica do São Francisco

**CONCURA** – Conselho de Curadores

**CONDETUF** – Conselho Nacional de Dirigentes das Escolas Técnicas vinculadas às Universidades Federais

**CONSAD** – Conselho de Administração

**CONSEPE** – Conselho de Ensino, Pesquisa e Extensão

**CONSUNI** – Conselho Universitário

**COPES** – Coordenação de Políticas Estudantis

**COSERN** - Companhia Energética do Rio Grande do Norte

**CVT** – Centro Vocacional Tecnológico

**EAJ –** Escola Agrícola de Jundiaí

**EMUFRN** – Escola de Música da UFRN

**EPA** – Escola Prática de Agricultura

**ETE** – Estação de Tratamento de Esgoto

**ESAM** – Escola Superior de Agricultura de Mossoró

**ES** – Escola de Saúde

**FIC** - Formação Inicial Continuada

**GESOLO** – Grupo de Estudo do Solo

**GTI** – Gerência de Tecnologia da Informação

**IBGE** – Instituto Brasileiro de Geografia e Estatística

**IDEMA** – Instituto de Desenvolvimento Sustentável e Meio Ambiente

**IES** – Instituição de Ensino Superior

**INFRA** - Superintendência de Infraestrutura da UFRN

**INMET** – Instituto Nacional de Meteorologia

**IINN** – Instituto Internacional de Neurociências de Natal

**IINELS** – Instituto Internacional de Neurociências Edmond e Lily Safra

**ISD** – Instituto Santos Dumont

**LAPEE** – Laboratório de Análise e Produção de Energia Eólica

**MEC** – Ministério da Educação

**ODS** – Objetivos de Desenvolvimento Sustentável

**OMM** – Organização Meteorológica Mundial

**ONU** – Organização das Nações Unidas

**OSCIP** – Organização Social de Interesse Público

**PAX** – Parque Científico e Tecnológico Augusto Severo

**PDI** – Plano de Desenvolvimento Institucional

PEDS-RMN - Plano Estratégico de Desenvolvimento Sustentável da Região Metropolitana de Natal

**PLS-UFRN** – Plano de Gestão de Logística Sustentável da UFRN

**PROAE** – Pró-Reitoria de Assuntos Estudantis

**PRONATEC** – Programa Nacional de Acesso ao Ensino Técnico e Emprego

**POP-RN** – Ponto de Presença da Rede Nacional de Ensino e Pesquisa no RN

**REUNI** – Programa de Expansão e Reestruturação das Universidades Federais

**SEAV** – Superintendência de Ensino Agrícola e Veterinário

**SESu** –Secretaria de Educação Superior

**SIGAA** – Sistema Integrado de Gestão de Atividades Acadêmicas

**SIGRH** – Sistema Integrado de Gestão de Recursos Humanos

**TADS** – Curso Superior de Tecnologia em Análise e Desenvolvimento de Sistemas

**UATR** – Unidade de Armazenamento Temporário de Resíduos

**UEPA** – Unidade de Extração de Produtos Apícolas

**UFERSA** – Universidade Federal Rural do Semiárido

**UFRN** – Universidade Federal do Rio Grande do Norte

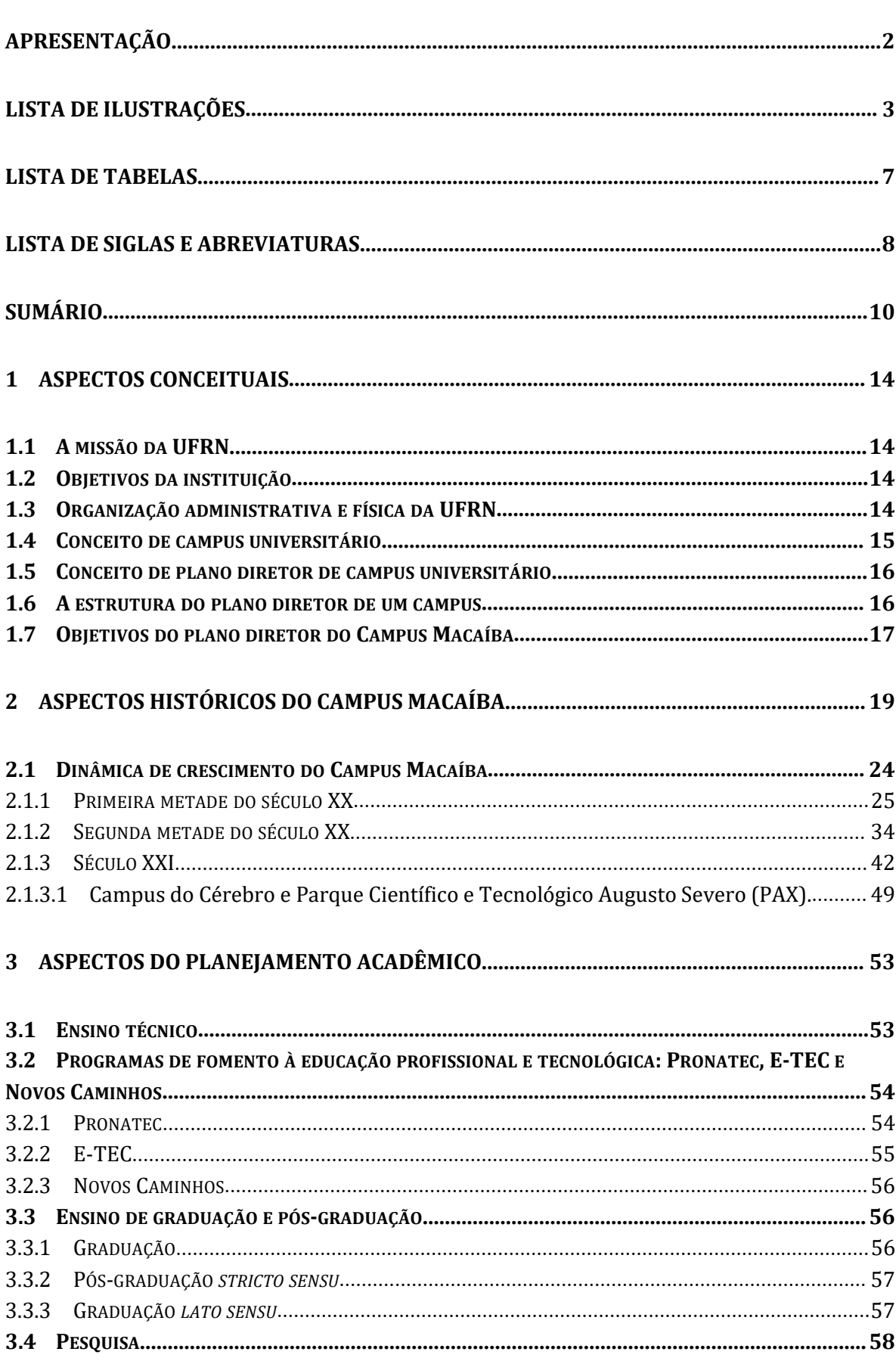

### <span id="page-11-0"></span>**SUMÁRIO**

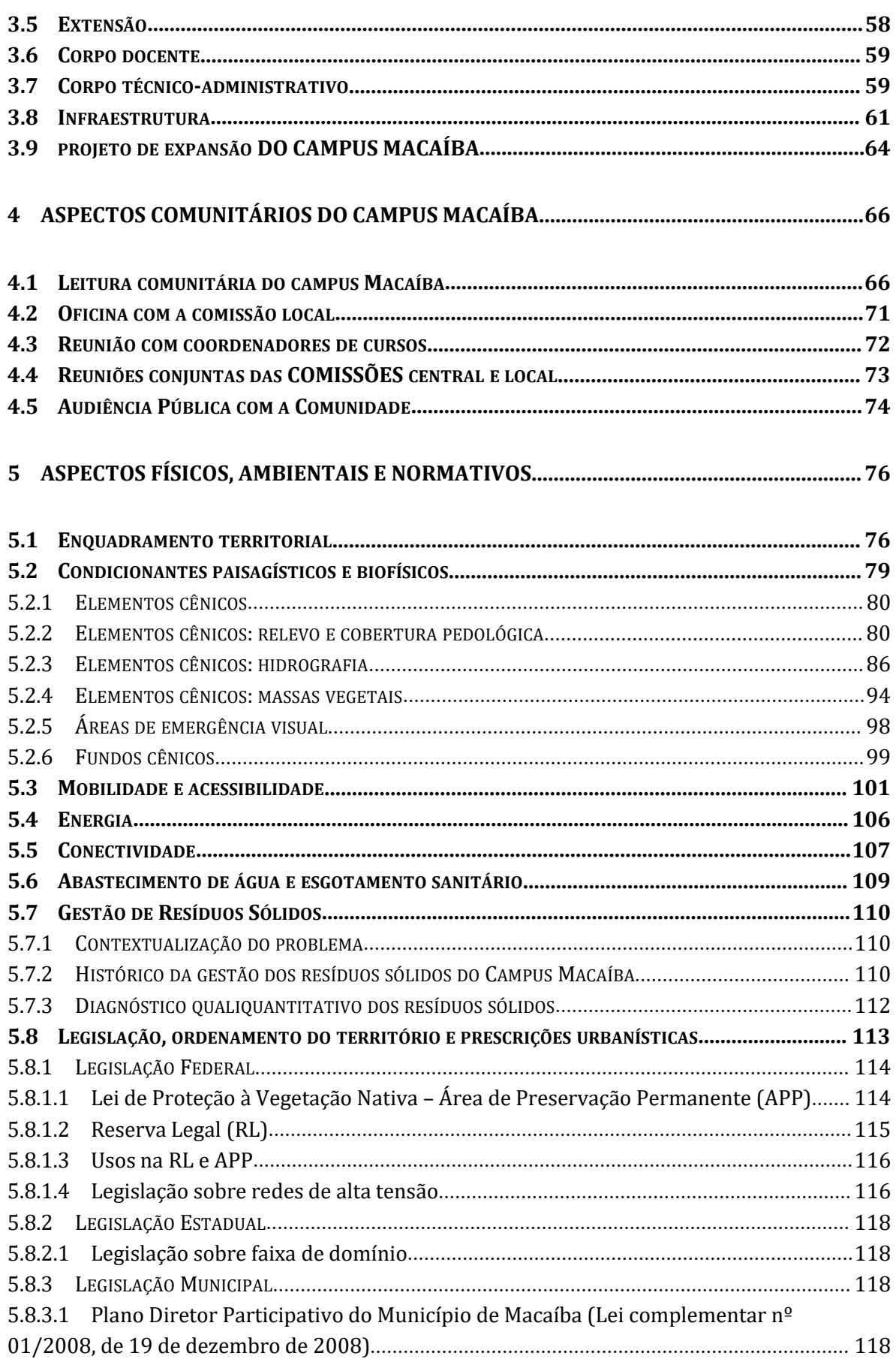

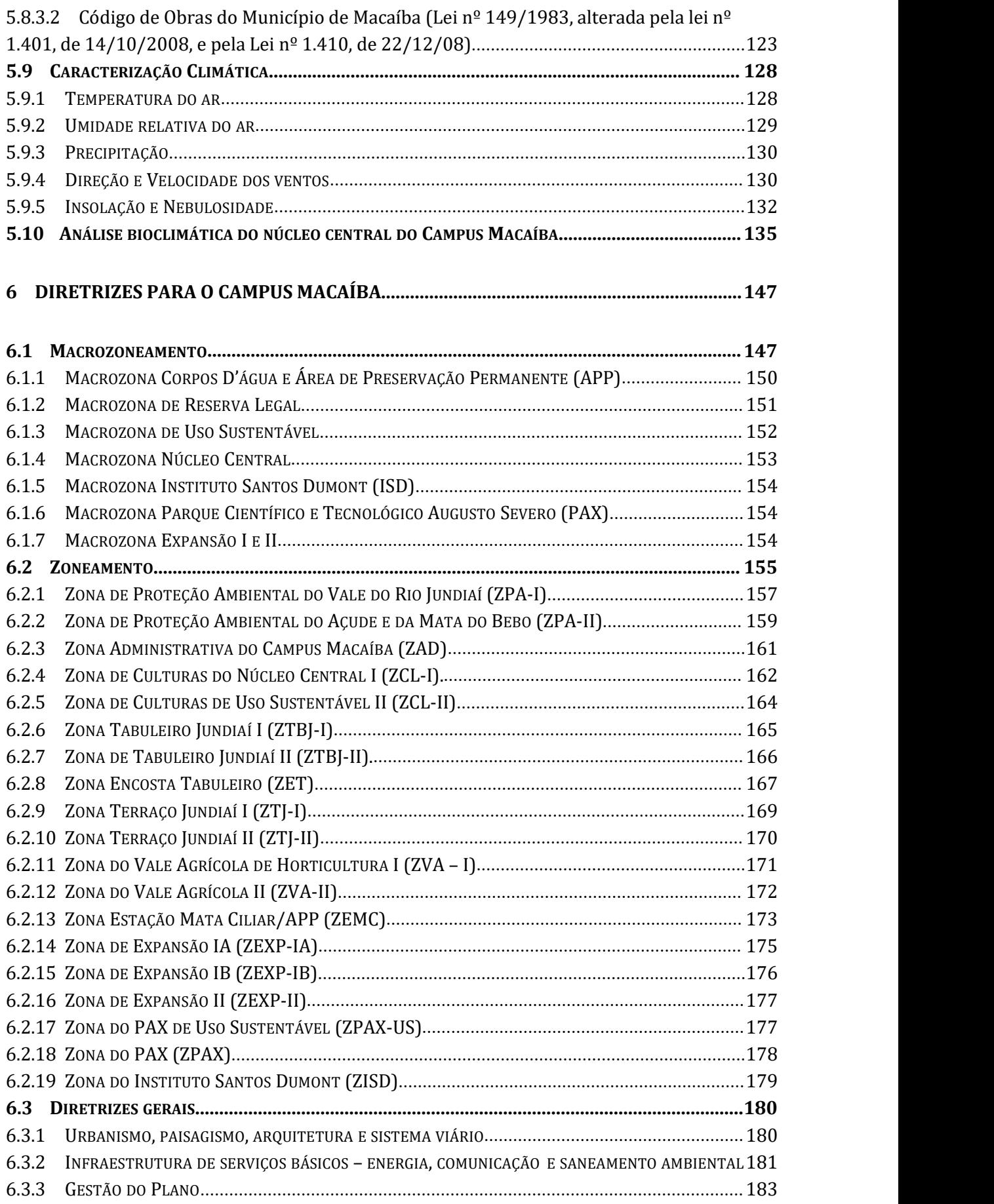

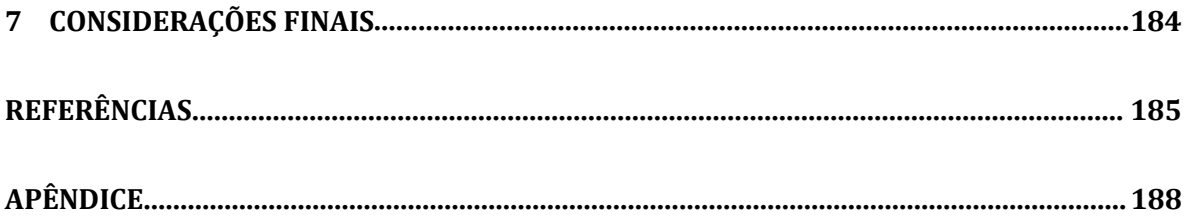

### <span id="page-15-0"></span>**1 ASPECTOS CONCEITUAIS**

### <span id="page-15-1"></span>**1.1 A MISSÃO DA UFRN**

A missão da Universidade Federal do Rio Grande do Norte, como instituição pública, é educar, produzir e disseminar o saber universal, preservar e difundir as artes e a cultura e contribuir para o desenvolvimento humano, comprometendo-se com a justiça social, a sustentabilidade socioambiental, a democracia e a cidadania.

### <span id="page-15-2"></span>**1.2 OBJETIVOS DA INSTITUIÇÃO**

Os objetivos institucionais da UFRN, segundo o seu Plano de Desenvolvimento Institucional (PDI) 2020 – 2029 (MEC/UFRN, 2020), estão centrados na excelência acadêmica no contexto local e global, contribuindo para o desenvolvimento humano, a justiça social, a sustentabilidade socioambiental e a democracia. Suas intervenções têm como finalidades:

- a) Assegurar a igualdade de oportunidades e a formação cidadã de estudantes engajados nos desafios locais, regionais, nacionais e globais.
- b) Elevar a qualidade acadêmica em busca da excelência no âmbito do ensino, da pesquisa, da extensão, da inovação e da gestão.
- c) Contribuir para o desenvolvimento socioeconômico do Rio Grande do Norte, da região e do país, respondendo às necessidades da sociedade brasileira.

### <span id="page-15-3"></span>**1.3 ORGANIZAÇÃO ADMINISTRATIVA E FÍSICA DA UFRN**

A administração da UFRN é realizada por seus órgãos colegiados deliberativos e executivos, nos níveis da administração central, acadêmica e suplementar – por comissões assessoras, objetivando aintegração e a articulação dos diversos órgãos situados em cada nível.

São quatro os Conselhos Superiores da UFRN: Conselho Universitário – CONSUNI; Conselho de Ensino, Pesquisa e Extensão – CONSEPE; Conselho de Administração – CONSAD; e Conselho de Curadores – CONCURA.Todos eles envolvem na sua composição servidores docentes e técnico-administrativos, bem como representantes do corpo discente.

O CONSUNI é o órgão máximo da Universidade, com funções normativas, deliberativas e de planejamento. Já o CONSEPE é o órgão superior com funções deliberativas, normativas e consultivas sobre matéria acadêmica, didático-pedagógica, científica, cultural e artística; é a última instância de deliberação para recursos nessas áreas. Quanto ao CONSAD, esse é o órgão superior com funções deliberativas, normativas e consultivas sobre matéria administrativa, orçamentária, financeira, patrimonial e de política de recursos humanos e, ressalvada a competência do

Conselho de Curadores, é a última instância de deliberação para recursos nessas áreas. Por fim, o CONCURA é o órgão superior de acompanhamento e fiscalização das atividades de natureza econômica, financeira, contábil e patrimonial da Universidade.

A Administração Central compreende a Reitoria, oito Pró-reitorias, seis Secretarias, duas Superintendências, 16 Unidades Suplementares, Ouvidoria, Auditoria Interna e duas Assessorias. A área acadêmica é composta por oito Centros Acadêmicos com 88 Departamentos vinculados, dez Unidades Acadêmicas Especializadas, três Escolas de Ensino Técnico e uma Escola de Ensino Fundamental. Possui três Hospitais Universitários, um Laboratório de Produção de Medicamentos, uma Emissora de Televisão Educativa em canal aberto e uma Rádio em frequência modulada.

De acordo com a Superintendência de Infraestrutura, a área construída da UFRN é atualmente de 432.465,45 mil m², em 2020 (Tabela1). De acordo com MEC/UFRN (2011, p. 151), "[ $\dots$ ] a área construída da UFRN era de 200 mil m<sup>2</sup> em 2002, em maio de 2011 passou para 272 mil m², um crescimento de 36%". A partir de 2011, com os investimentos do REUNI em todos os *campi*, houve ampliações da área construída, com novas construções, reformas ou adequações, representando um crescimento de 63% em 2020.

|                | <b>CAMPUS</b>                                                              | ÁREA CONSTRUÍDA<br>(M <sup>2</sup> ) |
|----------------|----------------------------------------------------------------------------|--------------------------------------|
| $\mathbf{1}$   | Campus Central                                                             | 293.289,29                           |
| $\overline{2}$ | Campus Macaíba                                                             | 42.368,83                            |
| 3              | Campus Macau                                                               | 1.197,10                             |
| 4              | <b>Campus Nova Cruz</b>                                                    | 3.922,53                             |
| 5              | Campus Caicó                                                               | 11.251,94                            |
| 6              | <b>Campus Currais Novos</b>                                                | 5.377,32                             |
| $\overline{7}$ | Centro de Ciências da Saúde - CCS (Natal)                                  | 49.259,54                            |
| 8              | Escola Multicampi de Ciências Médicas - EMCM (Caicó)<br>2.684,86           |                                      |
| 9              | Faculdade de Ciências da Saúde do Trairi - FACISA (Santa Cruz)<br>7.323,22 |                                      |
| 10             | Unidades Externas (Natal)                                                  | 15.790,82                            |
|                | <b>Total</b>                                                               | 432.465,45                           |

<span id="page-16-0"></span>**Tabela 1 – Área Construída da UFRN (em 2020).**

Fonte: Superintendência de Infraestrutura (INFRA/UFRN).

### <span id="page-16-1"></span>**1.4 CONCEITO DE CAMPUS UNIVERSITÁRIO**

De acordo com Oliveira e Silva (2010), um campus universitário abriga uma instituição de alta relevância para a sociedade, pela sua indiscutível importância científica, cultural e educacional. Porém, por suas dimensões, características físicas e quantidade de população usuária, configura-se como um equipamento de alta

complexidade e com uma grande magnitude de impacto, negativos ou positivos, no ambiente natural, bem como no cotidiano do meio urbano.

Além disso, está conceituado como um território construído e equipado para promover a formação profissional, a produção e a disseminação do conhecimento técnico-científico, das artes e da cultura, e a inovação. Nesse território deve ser estimulado o aprimoramento humanístico, bem como a formação política e da cidadania, tendo em vista as interfaces sociais e o diálogo intercultural. Na dimensão do seu desenvolvimento físico, o campus deverá primar pela qualidade e sustentabilidade ambiental, pela excelência de serviços e infraestrutura.

### <span id="page-17-0"></span>**1.5 CONCEITO DE PLANO DIRETOR DE CAMPUS UNIVERSITÁRIO**

O Plano Diretoré um importante instrumento de planejamento urbano, pois define as diretrizes de gestão territorial e planejamento urbano utilizando instrumentos de controle de uso, ocupação, parcelamento e expansão do solo urbano. Esteves e Falcoski (2012) ressaltam que os planos diretores de campus universitário não devem se limitar apenas a uma lista de projetos e obras, necessitando indicar um planejamento amédio e a longo prazos da instituição, que impeça improvisações e possíveis beneficiamentos de algum grupo. Logo, eles devem contemplar os interesses gerais da universidade, definindo necessidades e prioridades tanto no âmbito de um departamento ou seção, quanto da universidade em escala global, propondo diretrizes para convivência urbana (quer internamente, quer em relação à malha urbana mais ampla).<br>Portanto, é um documento normativo que estrutura o território da instituição,

de acordo com a sua missão. Deverá, ainda, conter diretrizes quanto à estrutura organizacional e hierárquica de forma a tornar seu território compreensível e legível, garantindo amanutenção das condições mínimas de qualidade e sustentabilidade ambiental e construída, além do estabelecimento do processo de ocupação e estimativa de demandas futuras de expansão, estimulando a excelência de provisões de serviços e infraestrutura.

### <span id="page-17-1"></span>**1.6 A ESTRUTURA DO PLANO DIRETOR DE UM CAMPUS**

O Plano Diretor de um campus é um instrumento administrativo auxiliar que reúne os elementos que tornam possíveis novas e mais eficazes formas de interpretação e expressão da própria instituição no plano territorial. Sem o esforço de planejamento e explicitação do quadro de variáveis e situações que podem ocorrer durante o processo de ocupação de um campus, pode ser extremamente difícil uma coordenação viável de resultados – como os espaços construídos e disponíveis para utilização.

Nesse sentido, o Plano Diretor de um campus deve definir formas de ocupação, bem como sua extensão e natureza dentro do território que se dispõe a planejar. O plano tem fundamento na proposta histórica da instituição, como lugar onde se desenvolvem as atividades de ensino, pesquisa, extensão e administração, assim como o experimento didático e social para a discussão dos problemas locais, estaduais e nacionais, além de encaminhamento de soluções.

Para se chegar à integração entre o diagnóstico e as diretrizes, realiza-se inicialmente uma leitura histórica do campus, definindo um cenário possível a partirda sua evolução. Esse cenário, por sua vez, serve de base para que se projete o território dentro de um marco temporal, em que a ocupação das áreas físicas disponíveis é associada a destinações de uso e as atividades previstas.

Ao discutir a ocupação do campus, deve-se, após a leitura histórica, acadêmica e administrativa, também desenvolver uma leitura comunitária, enfatizada pela percepção do espaço pela comunidade universitária, pois o espaço construído é instrumental, para usufruto dos alunos, professores, técnico-administrativos e gestores. Por isso, o processo de discussão da proposta deve ser explicitado de forma que todos os membros da comunidade universitária possam compreendê-la, julgá-la e, principalmente, apropriar-se dela.

A discussão dos aspectos físicos, ambientais e normativos do campus envolve ainda uma reintrodução do conceito de sustentabilidade da instituição, de um modo bastante objetivo, tendo em vista que parte da premissa de que o campus está integrado às redes públicas de fornecimento da região onde se localiza, mas que é possível desenvolver experimentos sustentáveis.

### <span id="page-18-0"></span>**1.7 OBJETIVOS DO PLANO DIRETOR DO CAMPUS MACAÍBA**

O Plano Diretor do Campus Macaíba tem como objetivo geral constituir um instrumento de definição e regulamentação das formas de uso e ocupação, baseado em seus princípios, suas diretrizes e normas, de forma a assegurar o desenvolvimento sustentável das atividades de ensino, pesquisa, extensão e administrativas, conciliando com a preservação do ecossistema natural, as suas condições ecológicas e o bem-estar e segurança da população local e do seu entorno, e tem como objetivos específicos:

a) Proporcionar, ao público local e externo, os usos das áreas do campus com atividades de ensino, pesquisa, extensão e administração com foco na formação crítica,<br>cidadã e emancipativa de acordo com as agendas ambientais e os preceitos estabelecidos pelos pactos globais, Agenda 2030 e princípios da ONU/ODS (Objetivos do Desenvolvimento Sustentável), bem como pelo Plano de Gestão de Logística Sustentável da instituição (PLS/UFRN).

b) Proporcionar a preservação e a conservação da flora e fauna locais, de forma a impedir a sua destruição, bem como restaurar áreas degradadas utilizando-se das espécies ainda existentes, assim promovendo a conservação dos seus aquíferos e mananciais.

c) Proporcionar formas de ocupação com equipamentos urbanos e rurais, que sejam compatíveis com as condicionantes ambientais na forma de macrozoneamento e zoneamento, conciliando o seu uso com as características bioclimáticas, históricas e culturais.

d) Proporcionar atividades recreativas, como áreas de piquenique, descanso, parque infantil e trilhas autoguiadas sobre os recursos naturais e as atividades existentes no campus.

e) Determinar diretrizes para a integração entre as instâncias de planejamento institucional e de planejamento físico, com vistas ao processo de ocupação e gestão dos espaços.

f) Estabelecer diretrizes para o desenvolvimento de estudos e projetos que incidam sobre os espaços livres e edificados, seu uso e desempenho, com vistas à melhor adequação às suas finalidades, de modo a garantir a segurança e o conforto ambiental dos usuários, a higiene dos ambientes e a conservação do patrimônio da instituição.

g) Designar padrões mínimos de avaliação de projetos técnicos, execução de obras e auditoria de uso e desempenho dos espaços construídos, de modo complementar à legislação vigente sobre projetos e obras, posturas e condições de utilização de edificações de uso coletivo e logradouros públicos, à legislação relativa ao patrimônio arquitetônico e urbanístico da cidade de Macaíba e às disposições dos órgãos superiores da UFRN, no que couber.

h) Instrumentar a ação administrativa da instituição, no tocante às obras de manutenção, reforma, ampliação, demolição ou nova edificação, especialmente nos aspectos do processo decisório.

#### <span id="page-20-0"></span>**2 ASPECTOS HISTÓRICOS DO CAMPUSMACAÍBA [1](#page-20-1)**

"Enock Garcia levantará uma escola sobre as pedras, como uma cidade para o futuro".

(Luiz da Câmara Cascudo, abril de 1949).

O ensino agrícola regular no Brasil teve início no governo de D. Pedro II,quando foram implantadas as primeiras instituições profissionalizantes de educação agrícola destinadas à formação de agrônomos. Desde 1877, quando se instalou o primeiro curso superior da área de ciências agrárias no Brasil até 1910, ano em que se fez a primeira regulamentação oficial desse tipo de ensino, funcionaram oito cursos de Agronomia, sendo que a primeira Escola de Agronomia criada no Brasil foi a Imperial Escola Agrícola da Bahia, em 1875-77, e com isso o primeiro curso superior da área de ciências agrárias no País. No início do século XX a educação agrícola do País tinha entre seus objetivos a ênfase nos aspectos disciplinares que visava regenerar os indivíduos por meio da vida no campo, sendo que em 1910, durante o Governo de Nilo Peçanha, foi elaborado o primeiro planejamento do ensino agronômico do Brasil, que criou novos cursos e graus de ensino agrícola, entre eles: "Ensino Superior, Ensino Médio ou Teórico Prático, Ensino Prático, Aprendizados Agrícolas, Ensino Primário Agrícola, Escolas Especiais de Agricultura, Escolas Domésticas Agrícolas, Cursos Conexos com Ensino Agrícola, Consultas Agrícolas e Conferências Agrícolas", ocorrendo uma considerável evolução no ensino agrícola brasileiro na década de 1940.

As escolas de agronomia foram se multiplicando em quase todos os estados brasileiros e, entre 1910 e 1930, foram criadas 17 escolas de agronomia e veterinária que, somadas às três criadas no período imperial, permitiram a formação de agrônomos e veterinários. Nesta época houve a criação da Escola de Agronomia do Nordeste, localizada em Areia-PB, inaugurada 16 de abril de 1936 e uma tentativa de instalação de uma dessas escolas de Agronomia e Veterinária no Rio Grande do Norte, precisamente no Engenho Jundiaí, inclusive com decreto do governador do Estado.

Durante a década de 1950, houve a intensificação do processo de industrialização brasileiro e o surgimento das agroindústrias, quando foram implantadas políticas voltadas à modernização do setor agropecuário. Como consequência desse momento, ocorreu a expansão das escolas agrotécnicas que foram ampliadas com o objetivo de atender às demandas desse setor em pleno desenvolvimento. Esse cenário econômico nacional, marcado pelo capital agroindustrial emergente, passou a requerer profissionais que pudessem ser responsáveis pela difusão de tecnologias entre os agricultores, visando ao aumento da

<span id="page-20-1"></span><sup>1</sup> Baseado em D'OLIVEIRA, Rivaldo. **Escola Agrícola de Jundiaí**: Ontem, hoje e amanhã.Fundação José Augusto: Natal/RN, 2009.

produtividade do setor agropecuário, fazendo surgir o profissional técnico em agropecuária.

A Lei Nacional da Educação de 1961 foi uma importante contribuição trazida para tentar superar a dualidade entre a educação profissional e o ensino propedêutico, uma vez que ela permitiu maior flexibilidade de passagem entre o ensino profissionalizante e secundário. Após a determinação dessa Lei, as escolas agrotécnicas destinadas a um ou mais cursos técnicos agrícolas passariam a se chamar Colégios Agrícolas, ministrando as três séries do 2º ciclo, antigo colegial, conferindo aos alunos concluintes o diploma de técnicos em agricultura. Em 1967, de acordo com o artigo 1º do decreto de nº 60.731, de 19/05/1967, as decisões destinadas à educação agrícola foram transferidas para o MEC. Em consequência desse processo, a Superintendência do Ensino Agrícola e Veterinário (SEAV) também foi transferida ao Ministério, transformando-se em Diretoria do Ensino Agrícola, inserindo-se no Departamento do Ensino Médio, que, além do ensino agrícola, absorveu também o ensino comercial e industrial.

No Rio Grande do Norte, houve duas reformas da educação, uma em 1892 e outra em 1913. A primeira foi conferida pelo Decreto nº 18, de 30 de setembro 1892, durante o mandato do governador Pedro Velho de Albuquerque Maranhão, e a segunda por meio do Decreto nº 178, de 29 de abril de 1908, que restabeleceu a Diretoria da Instrução Pública, criou a Escola Normal do Natal, os Grupos Escolares e Escolas Mistas. As duas reformas educacionais foram promovidas com o objetivo de melhor estruturar o ensino primário e secundário, moldando-as aos novos tempos pedagógicos. Nesse período o Brasil tentava concretizar novos ideais políticos, culturais e sociais, o que se configuraram de grande importância para a substituição das escolas de primeiras letras para um novo conceito de instrução escolar e uma nova cultura de valores.

Em 1909, o Estado do Rio Grande do Norte comprou o Engenho Jundiaí para ser instalado um campo de demonstração agrícola. O Decreto 8.319, de 20 de outubro de 1910, fixou a origem da Escola Prática de Agricultura no antigo Engenho Jundiaí (NASCIMENTO, 2020) e através do Decreto nº 249, de 19 junho de 1911, a propriedade foi cedida ao governo federal, quando então foram iniciadas as construções para o funcionamento do referido campo, que funcionou por vários anos com produção de mudas e multiplicação de fruteiras e depois foi restituído ao Estado.

O Campo de Demonstração Agrícola, inaugurado na Fazenda Jundiaí em 1913<sup>[2](#page-21-0)</sup>,  $\mathcal{L}$ e que está agregado à UFRN desde 1967, foi um pioneiro no desenvolvimento das práticas agrícolas para a comunidade do entorno da fazenda, no município de Macaíba

<span id="page-21-0"></span> $<sup>2</sup>$  De acordo com Nascimento (2020), as práticas agrícolas foram iniciadas em 1911, com o Dr. Nunzio</sup> Giannattasio.

(NASCIMENTO, 2020). Segundo D'Oliveira (1999), para o desenvolvimento dos trabalhos no Campo de Demonstração Agrícola, foi necessário implantar uma estrutura básica, com a construção de prédios, sobrado, casa das máquinas e galpões.

Em 1917, é lançado um decreto estabelecendo a necessidade de um regulamento provisório para o campo, aprovado em 24 de novembro de 1917 (Lei nº 419/1917), determinando que esse seria destinado a divulgar os processos de agricultura e pecuária no estado, por meio de demonstrações práticas para jovens de 15 a 18 anos e tão logo seria convertido em Escola Agrícola, assim que dispusesse de renda para seu custeio (NASCIMENTO, 2020).

A Lei nº472, de 3 de dezembro de 1919, torna o ensino agrícola prático e autoriza o governador a criar a Escola de Agricultura e Zootecnia no campo de demonstração, destinando os recursos necessários (NASCIMENTO, 2020), fato ocorrido em 1920, por iniciativa do então governador do Rio Grande do Norte, Antônio José de Melo e Souza, que editou o Decreto nº 104, de 08 de janeiro de 1920. Embora oficialmente criada, a Escola de Agricultura e Zootecnia não foi implantada, pois, segundo comunicação pessoal do Professor Rivaldo D'Oliveira, veio uma comissão de professores da Universidade Federal de Lavras/MG, (naquela época denominada Escola Agrícola de Lavras) para orientar a criação da nova Escola em Macaíba, entretanto, como esses professores eram de origem americana e cristãos presbiterianos, isso desagradou os interesses da comunidade católica potiguar, que pressionou o governador, e a Escola de Agronomia e Veterinária não foi criada.

Em paralelo, durante a década de 1930, houve a implantação de uma penitenciária agrícola dentro da área da Escola Agrícola de Jundiaí, a Colônia Penal Dr. João Chaves, espaço destinado ao trabalho agrícola, criação de animais e atividades correlatas que eram desempenhadas por presidiários (SILVA, 2015). Além de atividades agrícolas, os infratores também participaram da construção de algumas edificações para o surgimento da Escola Prática de Agricultura.

A escola foi fundamental na reabilitação de infratores que cumpriram pena na Colônia Penal Dr. João Chaves e foram inseridos no trabalho nesse campo, tornando-se alguns deles servidores da UFRN, quando foi doada à universidade. Em 1955, a Colônia foi retirada de Jundiaí, pelo incômodo de haver uma casa de detenção numa escola para adolescentes, permitindo a administração da escola focar na formação e desenvolvimento agrícola (NASCIMENTO, 2020).

A Escola Rudimentar Dr. Gomes da Silva foi criada em 1931, em edificação onde atualmente funcionam as Coordenações dos Cursos Técnicos em Agropecuária e Agroindústria. Em seguida, em 1935, foi instalada a Escola Isolada de Jundiaí, conforme D'Oliveira (1999), para instrução primária a crianças (filhos de moradores e infratores da Colônia), na edificação onde funcionou o Comando da Colônia Penal.

Em 3 de abril de 1949, foi inaugurada a Escola Agrícola de Jundiaí (EAJ), formalizada como Escola Prática de Agricultura pela Lei Estadual nº 209, de 7 de dezembro de 1949, sendo "a pioneira do ensino médio agrícola do Rio Grande do Norte" (D'OLIVEIRA, 2009, p. 33), que começou a ser ampliada em 1950, com a construção de novas salas de aulas, capela e auditório.

Segundo Nascimento (2020), a escola oferecia cursos preparatórios noturnos para Certificação de Práticos Rurais, Tratoristas e preparação para os Exames de Suficiência, que dariam ingresso nos cursos de Iniciação Agrícola e Mestria Agrícola. Com os cursos de iniciação agregados ao primário, os concluintes poderiam ingressar em curso de nível secundário. Assim, em 9 de abril de 1954, a escola prática é transformada em Escola Agrotécnica de Jundiaí, com a 1ª turma de Agrotécnico em 1955, sendo denominado posteriormente de Colégio Agrícola de Jundiaí (CAJ).

O governador do Estado Dinarte de Medeiros Mariz (1956-1961) criou, por decreto, a Escola Superior de Zootecnia e, mais uma vez, essa nova tentativa de criação de um curso de graduação para funcionar em Jundiaí não obteve êxito. Posteriormente, em 1967, a área de Jundiaí foi doada à UFRN<sup>[3](#page-23-0)</sup> com o intuito de criar um curso de agronomia, o que não ocorreu por causa da criação da Escola Superior de Agricultura de Mossoró (ESAM) na mesma época. Em 27 de setembro de 1967, a UFRN concebeu o Instituto Agropecuário com o intuito de criar o curso de graduação em zootecnia no Campus de Nova Cruz. Posteriormente, esse curso funcionou no Departamento de Agropecuária, no Campus Central da UFRN, e depois foi transferido para o Campus Macaíba onde funciona atualmente.

O Conselho Nacional de Dirigentes das Escolas Técnicas Vinculadas às Universidades Federais (CONDETUF) teve importante papel no desenvolvimento e na expansão da Escola Agrícola de Jundiaí a partir da década de 1990 [4](#page-23-1) . Esse tem como objetivo contribuir para o desenvolvimento da educação tecnológica e da integração de instituições federais de nível técnico, sendo composto, atualmente, por escolas técnicas vinculadas às universidades federais, que no total somam 23 unidades acadêmicas do Ensino Básico, Técnico e Tecnológico (EBTT), dentre elas, a Universidade Federal do Rio Grande do Norte [5](#page-23-2) .

O CONDETUF ainda é responsável por definir a matriz orçamentária destinada às instituições que a compõem, elaborada de acordo com as dimensões de ensino, as condições de infraestrutura e os recursos humanos, além da produção agrícola e áreas

<span id="page-23-0"></span> $3$  A partir de 1967, com o Decreto nº 61.162, o Colégio Agrícola de Jundiaí (CAJ) passa a ter vinculação com a UFRN (NASCIMENTO, 2020).

<span id="page-23-1"></span><sup>4</sup> O CONDETUF teve origem na Associação dos Diretores das Escolas Técnicas Vinculadas às Universidades Federais do Rio Grande do Sul, criada em 1990.

<span id="page-23-2"></span><sup>5</sup> A UFRN possui três escolas – a Escola Agrícola de Jundiaí (EAJ), Escola de Música (EMUFRN) e Escola de Saúde (ES) – que, juntas, atendem, aproximadamente, 1500 alunos.

construídas, o que viabilizou o financiamento de diversos projetos e obras do curso técnico.<br>Com a Resolução nº 007/2002-CONSUNI, de 16 de agosto de 2002, que

aprovou modificações e alterações no Regimento Geral da UFRN, se verificou outra mudança na denominação dessa Unidade Suplementar, chamada Escola Agrícola de Jundiaí, conforme anexo I, do art. 74 da supramencionada norma. A EAJ é, a partir de 2007, uma Unidade Acadêmica Especializada em Ciências Agrárias. Está definida, nos termos do Art. 9º do Estatuto da UFRN, como unidade das atividades de ensino, pesquisa e extensão em Ciências Agrárias e visa à integração entre as suas várias subáreas de conhecimento mediante o aperfeiçoamento do ensino prestado, o que requer estruturação de bases e grupos e pesquisas voltados especialmente ao desenvolvimento tecnológico das ciências agrárias e afins.

Os cursos técnicos em Agropecuária e em Informática foram criados em 1999. Durante o período entre 2005 e 2017, houve um crescimento exponencial dos cursos ofertados pela EAJ. Um dos fatores primordiais para esse desenvolvimento foi a adesão da UFRN, em 2007, ao Programa de Expansão e Reestruturação das Universidades Federais (REUNI), criado por meio do Decreto Presidencial n° 6.096/2007. A estratégia para expandir os cursos de graduação e pós-graduação deu se por meio da negociação que a Administração Central realizou junto aos centros acadêmicos e às unidades acadêmicas especializadas, com a participação de todos os segmentos da comunidade universitária, tendo em vista a criação de novos cursos e o aumento de vagas que foram sendo consolidados a partir do ano de 2008.

Em 19 de dezembro de 2007, por meio da Resolução Nº 10/2007 do Conselho Universitário, a Escola Agrícola de Jundiaí passou da condição de Órgão Suplementar para Unidade Acadêmica Especializada em Ciências Agrárias, integrada à estrutura acadêmica e administrativa da UFRN. É definida, nos termos do Art. 9º do Estatuto da UFRN, como unidade das atividades de ensino, pesquisa e extensão em Ciências Agrárias, e visa à integração entre as suas várias subáreas de conhecimento mediante aperfeiçoamento do ensino prestado, o que requer estruturação de bases e grupos e pesquisas voltados especialmente ao desenvolvimento tecnológico das cadeias produtivas agroalimentares e agroindustriais.

A intenção expressa nos termos da Resolução acima mencionada é a de que a Unidade Acadêmica deveria tornar-se, a médio e longo prazo, em centro de excelência em Ciências Agrárias, o que requereu a implantação de novos cursos de formação tecnológica em níveis médio, de graduação e de pós-graduação na mesma área de conhecimento. Assim, em 2008, foi criado o curso de bacharelado em Engenharia Florestal; em 2010, o curso de bacharelado em Engenharia Agronômica; e, em 2012, o curso de tecnólogo em Análise e Desenvolvimento de Sistemas.

No âmbito do REUNI, na pós-graduação, em 2008, foi criado, na EAJ, o curso *stricto sensu* em Produção Animal, em associação com a Universidade Federal Rural do Semiárido (UFERSA) e, em 2011, o curso de Ciências Florestais.

Também em 2011, o curso de Zootecnia foi extinto definitivamente do Departamento de Agropecuária no Campus Central, em Natal/RN, e mudou-se para a EAJ, quando as obras das edificações de salas da graduação, laboratórios e salas de professores foram concluídas.

Além do REUNI e da criação de vários cursos presenciais, surge também a Rede E-TEC Brasil, instituída pelo Decreto nº 7.589, de 26 de outubro de 2011, como uma iniciativa do Ministério da Educação (MEC) para ofertar cursos de educação profissional e tecnológica a distância. Essa rede, logo de início, esteve presente em 32 municípios do Rio Grande do Norte, contando com mais de 4 mil jovens matriculados nos cursos regulares [6](#page-25-1) .

Essa rede proporcionou à EAJ a criação de cursos nível técnico para a formação profissional remota, sendo eles: Agroindústria, Agronegócio, Agropecuária, Alimentação Escolar, Apicultura, Aquicultura, Comércio Exterior, Cooperativismo, Manutenção e Suporte de Informática, Multimeios Didáticos, Redes de Computadores, Secretaria Escolar e Cursos em Inglês e Espanhol.

### <span id="page-25-0"></span>**2.1 DINÂMICA DE CRESCIMENTO DO CAMPUS MACAÍBA**

Nesta seção do Plano, analisamos a dinâmica do crescimento do Campus Macaíba/UFRN, realçando a instalação das principais atividades ali desenvolvidas e como se distribuíram no território desde as primeiras edificações, da antiga Fazenda Jundiaí até a atualidade, com base na literatura existente sobre a história do lugar (D'OLIVEIRA, 2009), registros cartográficos disponíveis na Superintendência de Infraestrutura (INFRA/UFRN) e relatos de professores, funcionários e residentes da Escola Agrícola de Jundiaí (EAJ).

Conforme registros históricos apontados no item anterior, alguns extraídos de Nascimento (2020), o crescimento da ocupação do solo do Campus Macaíba é marcado por três momentos e tempos históricos específicos, sendo eles:

- a) Primeira metade do século XX: com registro das primeiras edificações na Fazenda de Jundiaí, datadas de 1912, da criação do Campo de Demonstração Agrícola (1913), até a década de 1950, com destaque para a inauguração da Escola Agrícola de Jundiaí (EAJ) em 1949.
- b) Segunda metade do século XX: com análise da expansão da escola até o início dos anos 2000.

<span id="page-25-1"></span><sup>6</sup> Informações em: http://www.etec.eaj.ufrn.br/?page\_id=4.

c) Século XXI: com a ampliação da infraestrutura acelerada pelo Programa de Apoio a Planos de Reestruturação e Expansão das Universidades Federais (REUNI) e expansões recentes.

### <span id="page-26-1"></span>**2.1.1 Primeira metade do século XX**

Como referido, o sítio onde foi instalada a Escola Agrícola de Jundiaí, atualmente Campus Macaíba, era originalmente o Engenho Jundiaí, que foi adquirido pelo Governo do Estado do RN, em 1909, para instalação de um campo de demonstração agrícola, sendo posteriormente cedido ao Governo Federal que, por vários anos, foi responsável pelas construções e funcionamento do referido campo, com a produção de mudas e multiplicação de fruteiras.

Em 1909, já existia uma edificação antiga de engenho, adaptado a uma prisão que não faz parte do momento presente, e um outro presídio, onde funcionou a colônia penal (Figura 1). Há registros e evidências que na Fazenda Jundiaí havia: dois estábulos, banheiro carrapaticida, pocilga, silo de alvenaria, aviário, além de 19 casas, quatro armazéns, caixa d'água e garagem (NASCIMENTO, 2020).

<span id="page-26-0"></span>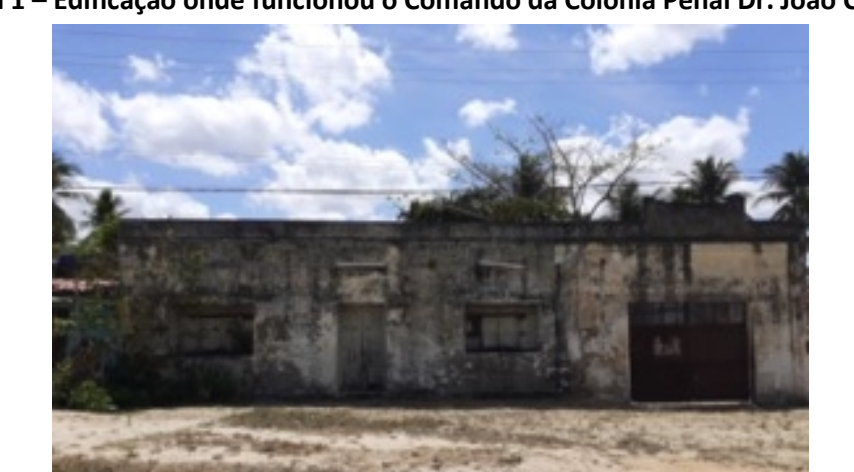

**Figura 1 – Edificação onde funcionou o Comando da Colônia Penal Dr. João Chaves.**

Fonte: NASCIMENTO (2020).

O 1º Inventário dos Bens Móveis, Imóveis e Semoventes da Escola Prática de Agricultura (Tabela 2) e o Ofício Relatório datado de 31 de maio de 1952, produzido pelo 1º Diretor da EPA, Dr. Nilo de Albuquerque Melo, foram as referências utilizadas por Nascimento (2020) para identificar edificações, plantações e animais que formaram a EPA em 1949, advindos do Engenho Jundiaí (Séc. XVI), da Fazenda Jundiaí (1909) e do Campo de Demonstração Agrícola (1913).

De acordo com Nascimento (2020, pág. 51):

A Escola recebeu ainda do Engenho 69 casas de taipa, das quais 37 delas receberam melhorias realizadas quando da primeira gestão do Dr. Nilo Albuquerque e as demais foram derrubadas. De cercanias, a fazenda deixa 7.000 braças em arame farpado, sendo registrados ainda 1.260 hectares de terra que se distribui em 260 hectares de terreno de várzea, 1.000 em terreno de ariscos, onde se inclui 2 açudes, matas cultivadas, pomares e campineiros, além de 1 vertente.

| <b>IMÓVEL</b>                              | <b>QUANT.</b> | DIMENSÕES (m)                                                                                        |
|--------------------------------------------|---------------|----------------------------------------------------------------------------------------------------|
| Estábulos                                  | 2             | 180 m <sup>2</sup> e 832 m <sup>2</sup>                                                              |
| Pocilga                                    | $\mathbf{1}$  | $100 \text{ m}^2$                                                                                    |
| Silo de alvenaria                          | $\mathbf{1}$  | Altura de 11m e diâmetro de 5,35 m                                                                   |
| Banheiro carrapaticida                     | $\mathbf{1}$  | $42 \text{ m}^2$                                                                                     |
| Galpão                                     | 1             | $36 \text{ m}^2$                                                                                     |
| Capela                                     | 1             | $6,0 \times 12,0 = 72 \text{ m}^2$                                                                   |
| Garagem                                    | 1             | $4,30 \times 8,60 = 36,98 \text{ m}^2$                                                               |
| Sobrado (15 compartimentos e<br>banheiros) | $\mathbf{1}$  | Murado                                                                                               |
| Porão (6 compartimentos)                   | $\mathbf{1}$  | $10,0 \times 20,0 = 200 \text{ m}^2$                                                                 |
| Casas                                      | 19            | 1 com área de 131,35 m <sup>2</sup>                                                                  |
|                                            |               | 2 com área de mais de 100 m <sup>2</sup>                                                             |
|                                            |               | 1 com área de 90 m <sup>2</sup>                                                                      |
|                                            |               | 2 com área de 70 m <sup>2</sup>                                                                      |
|                                            |               | 6 com área de 60 m <sup>2</sup>                                                                      |
|                                            |               | 1 com área de 50 m <sup>2</sup>                                                                      |
|                                            |               | 5 com área de 40 m <sup>2</sup>                                                                      |
|                                            |               | 1 com área de 35 m <sup>2</sup>                                                                      |
| Armazéns                                   | 4             | 1 com área de 314 m <sup>2</sup>                                                                     |
|                                            |               | 1 com área de 250 m <sup>2</sup>                                                                     |
|                                            |               | 1 com área de 176,96 m <sup>2</sup>                                                                  |
|                                            |               | 1 com área de 131,08 m <sup>2</sup>                                                                  |
| Caixa d'água de alvenaria e tijolo         | $\mathbf{1}$  | Área de 6,80 X 4,70 x 3,0 m, acoplados a<br>canos de ferro e Eternit numa extensão de<br>1200 metros |
| Aviário                                    | $\mathbf{1}$  | 1 casa para incubação, com área de 8,90 x<br>$5,40 = 48,06$ m <sup>2</sup>                           |
|                                            |               | 1 casa para pinteiro, medindo 6,80 x 16,36 =<br>111, 24 $m2$                                         |
|                                            |               | 10 casas colônia medindo 5,25 x 2,25 = 11,81<br>m <sup>2</sup>                                       |
|                                            |               | 5 casas para reprodutoras, medindo 5,40 x<br>$2,30 = 12,42 \text{ m}^2$                              |
|                                            |               | 4 casas para poedeiras, com área de 12,65 x<br>$5,40 = 68,31 \text{ m}^2$                            |
|                                            |               | 1 muro de alvenaria, medindo 730,0 x 2,0 m                                                           |
|                                            |               |                                                                                                    |

<span id="page-27-0"></span>**Tabela 2 – Imóveis listados no inventário.**

Fonte: NASCIMENTO (2020).

As primeiras edificações da fazenda vieram logo em seguida, em 1912, e foram: o sobrado, onde funcionou a Direção da Escola até 2014 (Figura 2 e Figura 3), a edificação onde atualmente funciona a Coordenação dos Cursos Técnicos em Agropecuária e Agroindústria (Figura 4) e a casa de máquinas e galpões. Segundo Rivaldo D'Oliveira (2009), o sobrado, de estilo neoclássico, serviu de residência e sede da Diretoria de vários órgãos estaduais e federais (D'OLIVEIRA, 2009).

A edificação onde atualmente funciona a Coordenação dos Cursos Técnicos em Agropecuária e Agroindústria foi inicialmente utilizada como residência para funcionários do Campo de Demonstração Agrícola, posteriormente para o Diretor da Colônia Penal (1949) e para o secretário da Escola Agrícola entre os anos 1953-1980 (D'OLIVEIRA, 2009). Após esse período, foi destinada a atividades administrativas. Tanto essa edificação quanto o sobrado foram construídos nas proximidades da RN- 160 e ocupam posição geográfica noroeste no território delimitado pela EAJ.

<span id="page-28-0"></span>**Figura 2 – Sobrado: (a) Vista frontal; (b) Vista lateral esquerda e c) Vista lateral direita.**

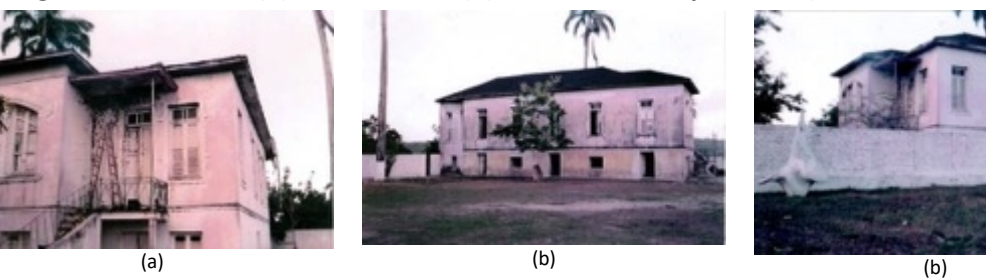

Fonte: Acervo EAJ.

<span id="page-28-1"></span>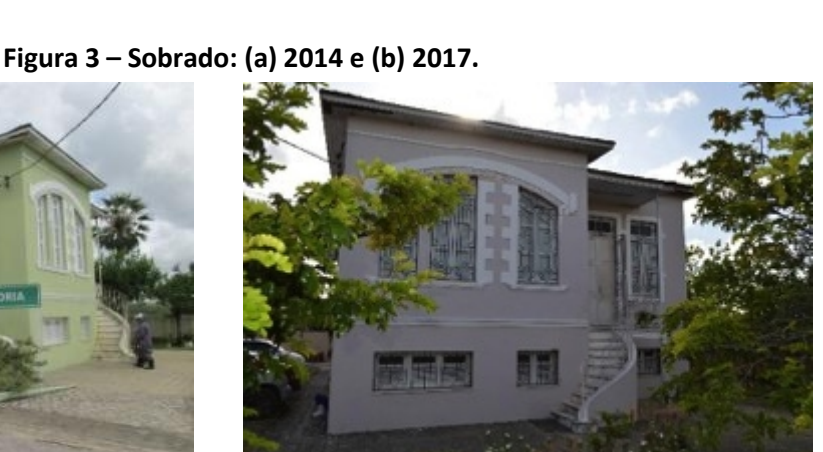

(a) (b) Fonte: Acervo da Comissão de Elaboração do Plano Diretor do Campus Macaíba (2020).

<span id="page-29-0"></span>**Figura 4 – Coordenação dos Cursos Técnicos em Agropecuária e Agroindústria: (a) 2014 e (b) 2017.**

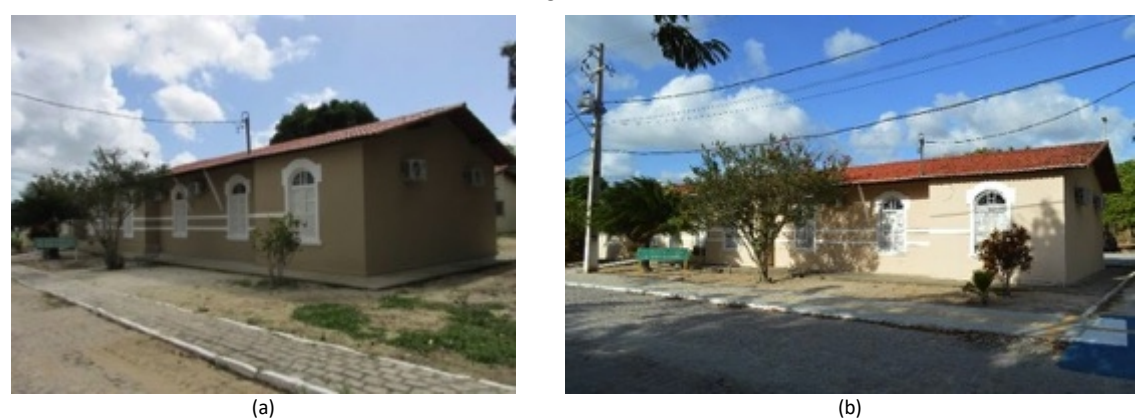

Fonte: Acervo da Comissão de Elaboração do Plano Diretor do Campus Macaíba (2020).

No acervo da EAJ também é possível identificar registros da edificação onde estão as salas de aulas do Curso Técnico em Agroindústria, em funcionamento como Escola Rudimentar, em 1935 (Figura 5 e Figura 6).

### <span id="page-29-1"></span>**Figura 5 – Escola Rudimentar Dr. Gomes da Silva (1935).**

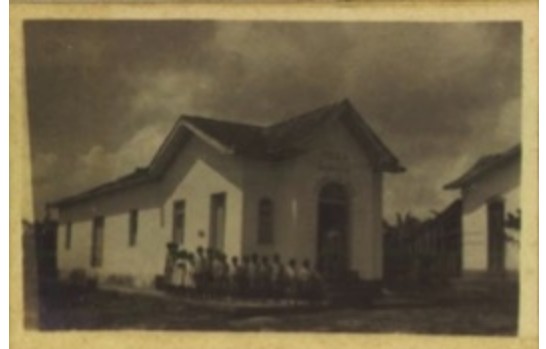

Fonte: Acervo do IHGRN, Acervo de Nestor Lima em 1927 (apud NASCIMENTO, 2020).

<span id="page-29-2"></span>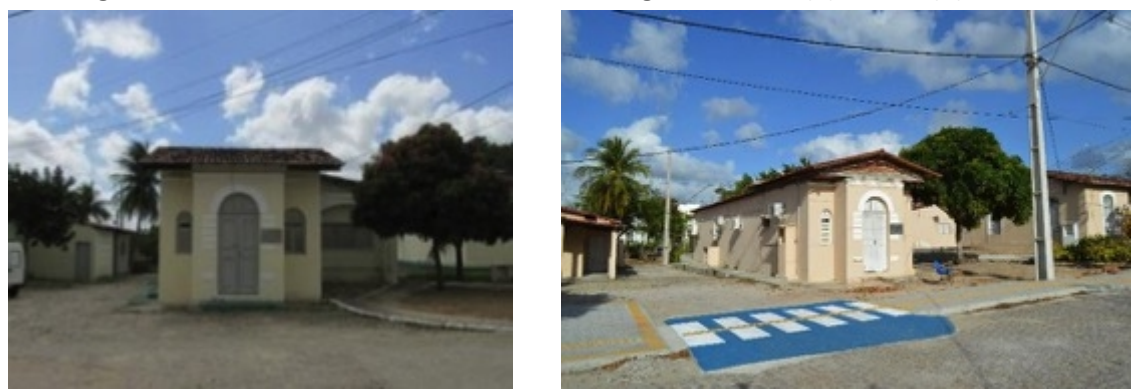

**Figura 6 – Salas de aula do Curso Técnico em Agroindústria: (a) 2014 e (b) 2017.**

Fonte: Acervo da Comissão de Elaboração do Plano Diretor do Campus Macaíba (2020).

(a) (b)

Com a inauguração da EAJ, em abril de 1949, outras edificações foram construídas de modo a consolidá-la nas suas funções. Segundo D'Oliveira (2009), ainda

em 1949, foram construídos o primeiro pórtico de acesso (Figura 7), galpão de máquinas, atualmente o almoxarifado (Figura 8 e Figura 9), e residência para Vice- Diretor, atualmente Secretaria Escolar (Figura 10), próximos à via de acesso principal. Além desses, no mesmo ano foi construída a primeira Diretoria e Secretaria Escolar da Escola Prática de Agricultura, com uma sala onde funcionava diretoria e secretaria,<br>duas salas de aula, dormitório e refeitório, edificação onde atualmente estão as salas de aula do Curso Técnico em Agroindústria e a Gerência de Tecnologia da Informação – GTI (Figura 11 e Figura 12). Essas construções indicam o crescimento da escola nas adjacências do sobrado, com tendência no sentido leste, na direção do acesso principal.

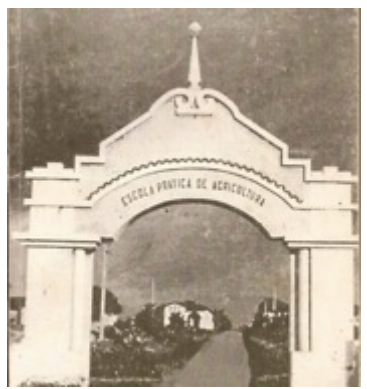

<span id="page-30-0"></span>**Figura 7 – Portal da EPA em 3 de** abril de 1949. casa do Vice-Diretor, dormitório e refeitório anexo à **sala de aula, Diretoria e Secretaria da Escola (1949).**

<span id="page-30-1"></span>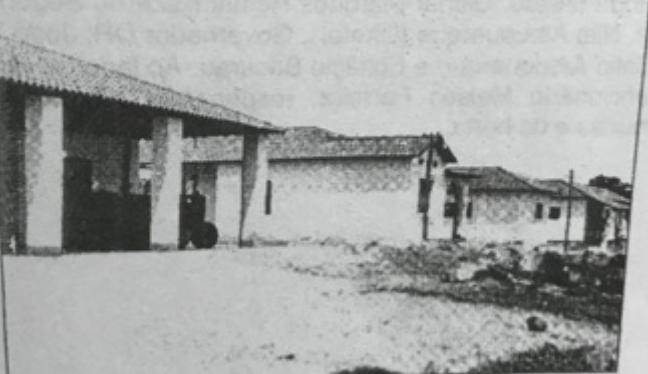

Fonte: Acervo EAJ. Fonte: Rivaldo D'Oliveira (2009).

<span id="page-30-2"></span>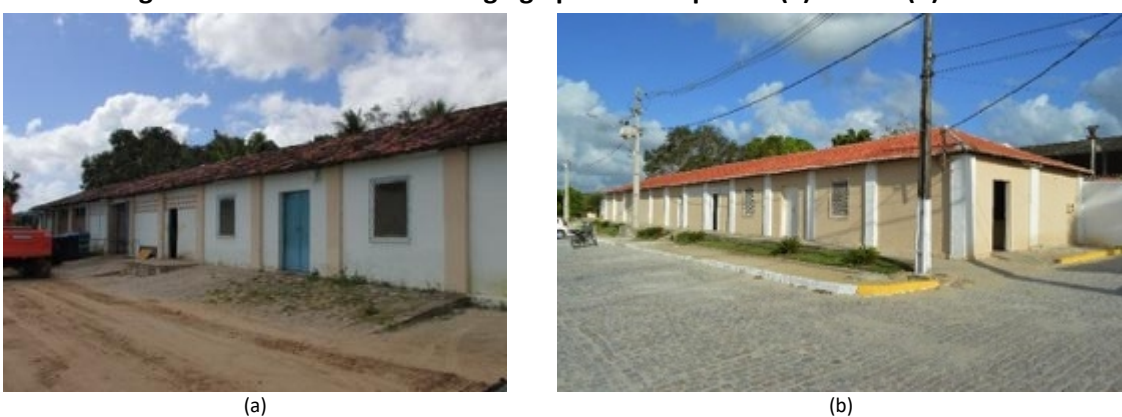

**Figura 9 – Almoxarifado –antigo galpão de máquinas: (a) 2014 e (b) 2017.**

Fonte: Acervo da Comissão de elaboração do Plano Diretor do Campus Macaíba (2020).

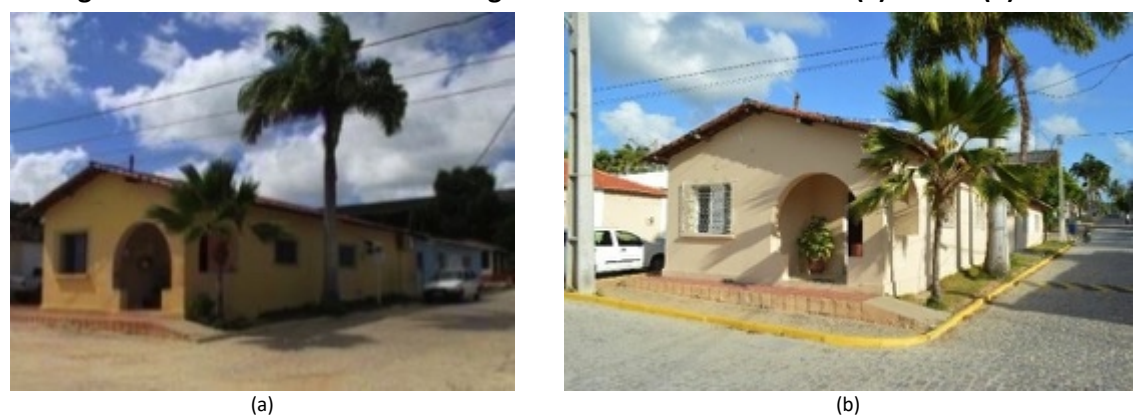

<span id="page-31-0"></span>**Figura 10 – Secretaria Escolar – antiga residência do Vice-Diretor: (a) 2014 e (b) 2017.**

<span id="page-31-1"></span>Fonte: Acervo da Comissão de Elaboração do Plano Diretor do Campus Macaíba (2020).

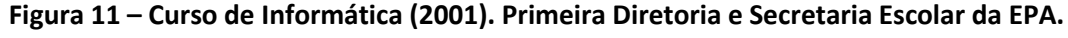

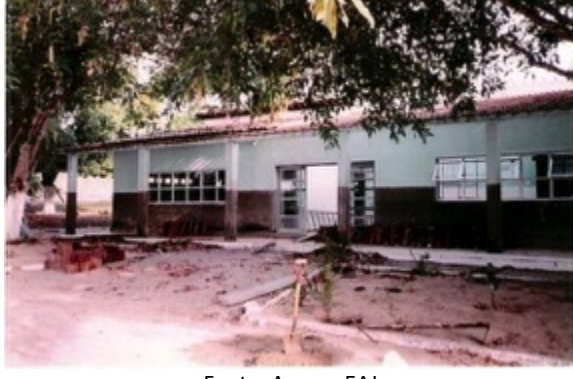

Fonte: Acervo EAJ

<span id="page-31-2"></span>**Figura 12 – Salas de aula do Curso Técnico em Agroindústria e GTI – antiga Diretoria e Secretaria Escolar da EPA: (a)2014 e (b) 2017.**

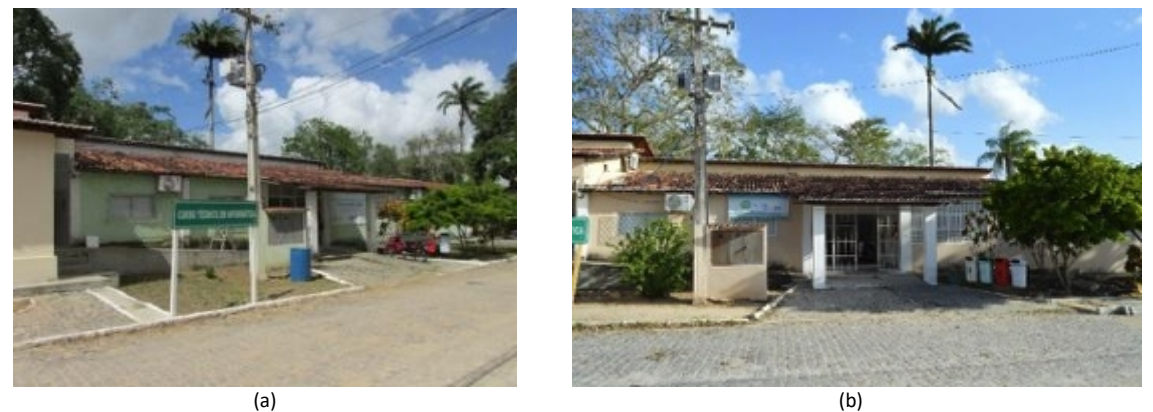

Fonte: Acervo da Comissão de Elaboração do Plano Diretor do Campus Macaíba (2020).

Ainda segundo D'Oliveira (2009), durante a década de 1950 também foram construídas salas de aulas, auditório e capela (Figura 13). A partir de citações do autor, relatos de funcionários da EAJ e pelas relações espaciais e funcionais que ainda desempenham na escola, também se identificou a construção nesse período, data provável de 1951-1952, da garagem de máquinas (Figura 14), onde atualmente estão as salas de aula do Curso Técnico em Agropecuária (Figura 16), bem como é possível deduzir que as salas e o auditório citados sejam as salas de aulas e coordenação do Ensino Médio (Figura 15, Figura 17 e Figura 18).

<span id="page-32-0"></span>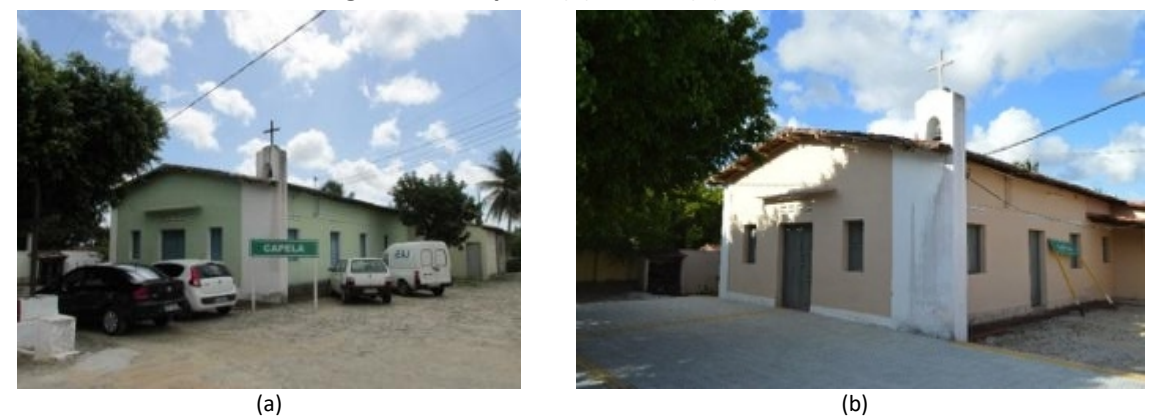

**Figura 13 – Capela: (a) 2014 e (b) 2017.**

Fonte: Acervo da Comissão de Elaboração do Plano Diretor do Campus Macaíba (2020).

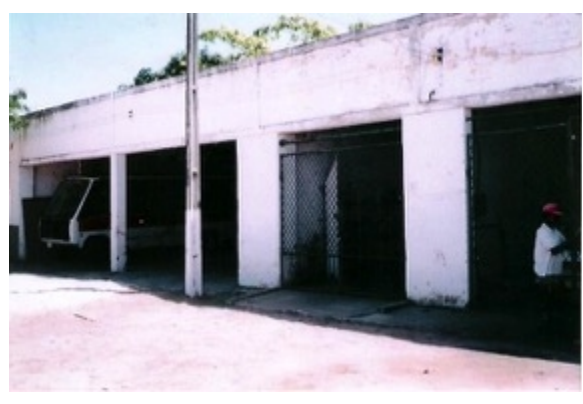

<span id="page-32-1"></span>**Figura 14 – Garagem de máquinas. Figura 15 – 1ª Turma de Tratorista (1952), em frente às atuais salas do Ensino Médio.**

<span id="page-32-2"></span>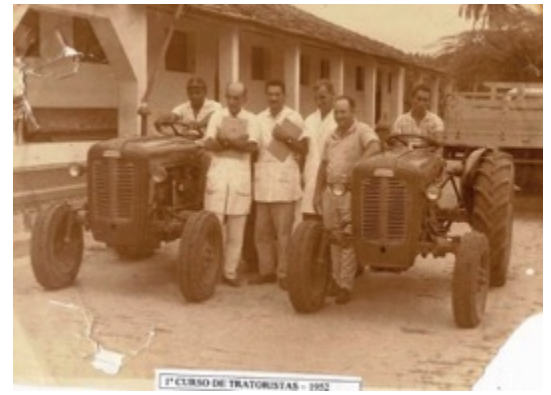

Fonte: Acervo EAJ.

<span id="page-32-3"></span>**Figura 16 – Salas do Curso Técnico em Agropecuária (2017) – antiga garagem de máquinas: (a) vista geral; (b) área de convivência na frente das salas.**

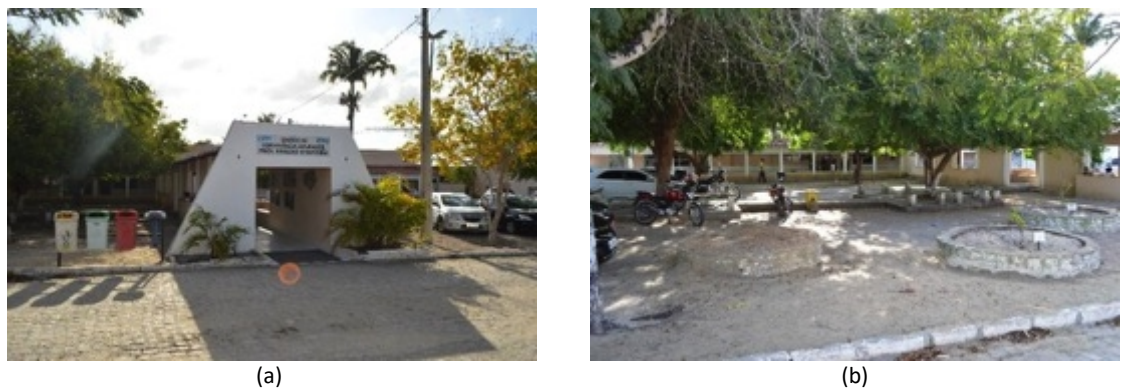

Fonte: Acervo da Comissão de Elaboração do Plano Diretor do Campus Macaíba (2020).

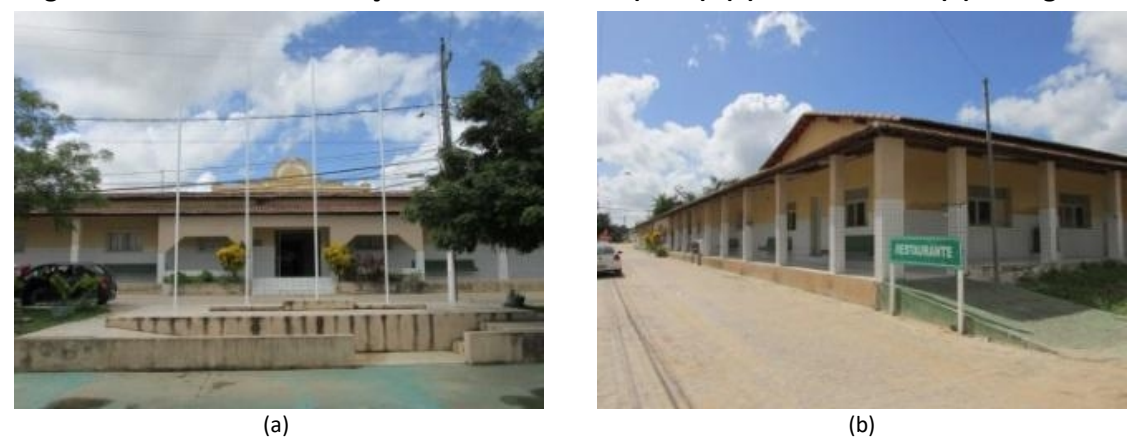

<span id="page-33-0"></span>**Figura 17 – Salas e Coordenação do Ensino Médio (2014): (a) vista frontal e (b) vista geral.**

Fonte: Acervo da Comissão de Elaboração do Plano Diretor do Campus Macaíba (2020).

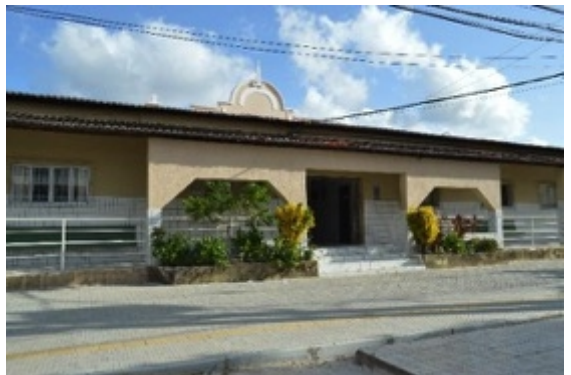

<span id="page-33-1"></span>**Figura 18 – Salas e Coordenação do Ensino Médio (2017).**

Fonte: Acervo da Comissão de Elaboração do Plano Diretor do Campus Macaíba (2020).

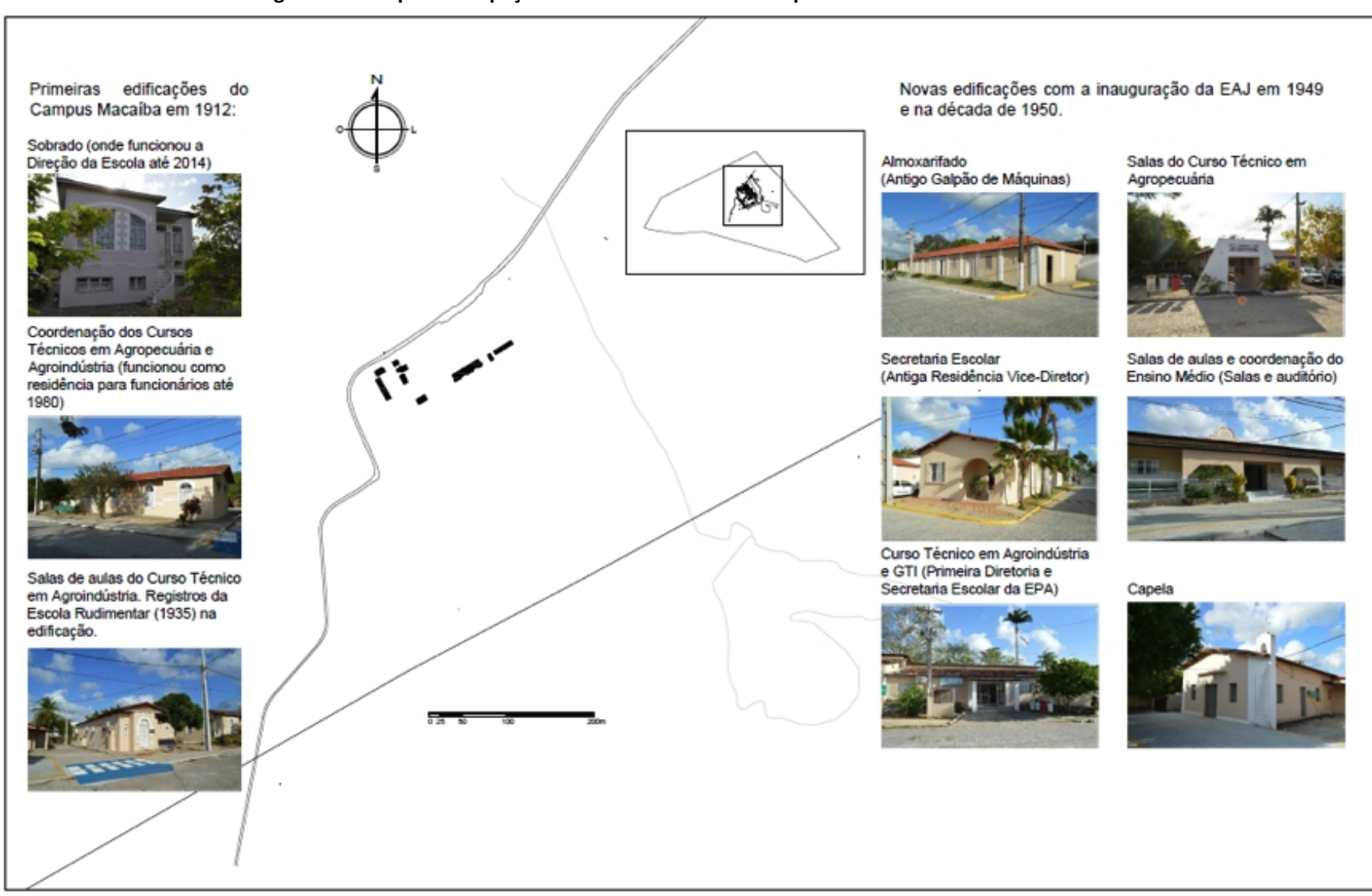

**Figura 19 – Mapa da ocupação do núcleo central do Campus Macaíba até a década de 1950.**

<span id="page-34-0"></span>Fonte: Acervo da Comissão de Elaboração do Plano Diretor do Campus Macaíba (2020).

#### <span id="page-35-2"></span>**2.1.2 Segunda metade do século XX**

Em bases cartográficas do arquivo da Superintendência de Infraestrutura (INFRA/UFRN), datadas de 1976 e 1978, é possível observar a consolidação da ocupação da Escola Agrícola de Jundiaí (EAJ), em duas direções: ao longo da via principal de acesso e para o interior, ao longo dos caminhos internos que foram sendo abertos, inicialmente na sua feição, destacando-se as seguintes edificações: padaria/cooperativa (Figura 20), unidade de saúde (Figura 21), alojamentos masculino e feminino (Figura 22 e Figura 23), pós-graduação – antiga biblioteca (Figura 24), coordenação de políticas estudantis (Figura 25), oficina/marcenaria (antigo matadouro), estação de piscicultura/tanques de cultivo (Figura 26), estábulo de bovinocultura e algumas residências na vila de moradores. Ressalta-se que, desde meados da década de 1960, mais precisamente em 1967, a Escolafoi federalizada, sob administração do Ministério da Educação e passou a ser denominada de Colégio Agrícola de Jundiaí (CAJ).

Nestes registros, também se identifica a presença de áreas de relevante interesse ambiental, que se mantém preservadas até os dias atuais, como a várzea na porção Noroeste da rodovia RN-160, em frente aos espaços edificados consolidados, onde se encontram áreas de cultivo; os espaços destinados às atividades acadêmicas e residenciais do Núcleo Central da Escola; as demais áreas ambientalmente frágeis, como as florestas e outras áreas verdes, os açudes e demais corpos d'água naturais e artificiais; a rede de alta tensão, já identificada no mapa de 1976 (Figura 35). Verifica se, até 1978, a ocupação ocorrer no sentido sudeste, em direção ao açude.

<span id="page-35-0"></span>**Figura 20 – Padaria/Cooperativa (2017). Figura 21 – Unidade de Saúde (2017).**

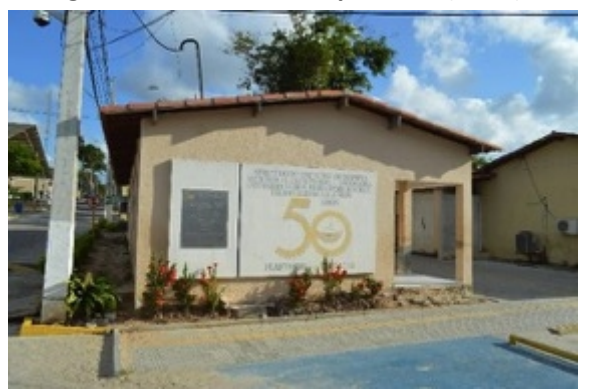

<span id="page-35-1"></span>

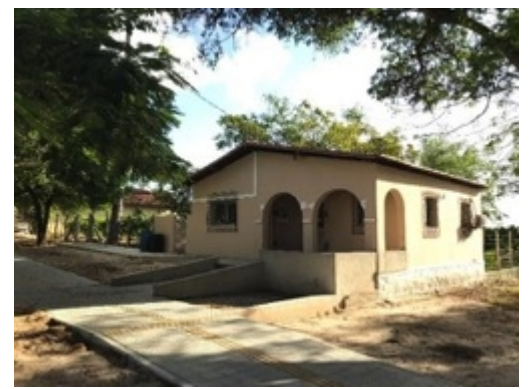

Fonte: Acervo da Comissão de Elaboração do Plano Diretor do Campus Macaíba (2020).
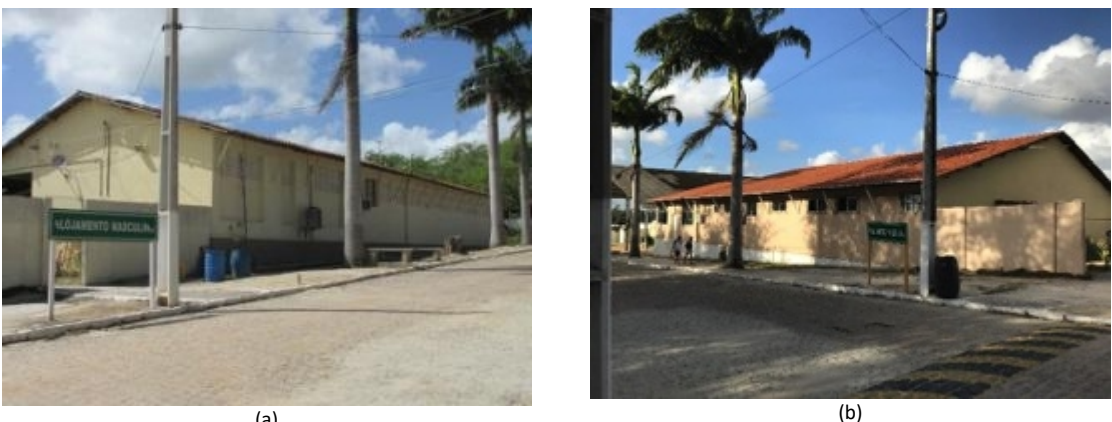

**Figura 22 – Alojamento masculino: (a) 2014 e (b) 2017.**

(a) Fonte: Acervo da Comissão de Elaboração do Plano Diretor do Campus Macaíba (2020).

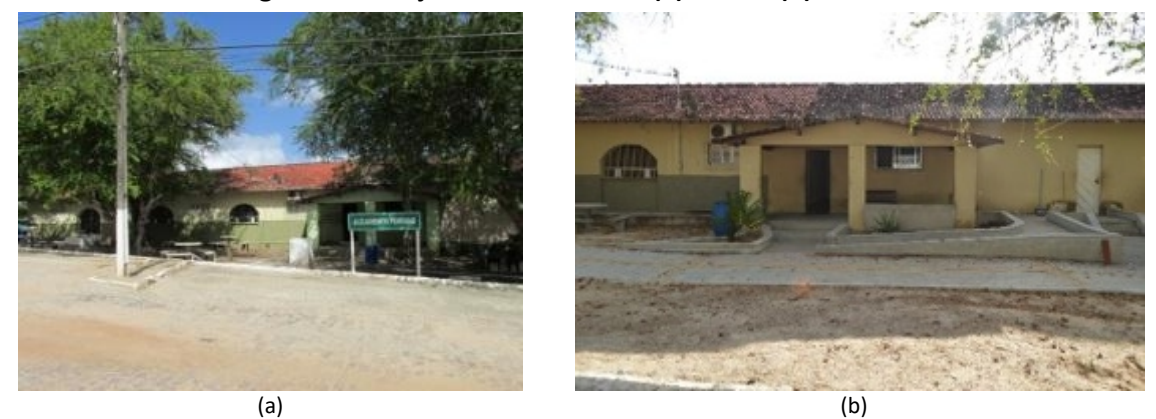

**Figura 23 – Alojamento feminino: (a) 2014 e (b) 2017.**

Fonte: Acervo da Comissão de Elaboração do Plano Diretor do Campus Macaíba (2020).

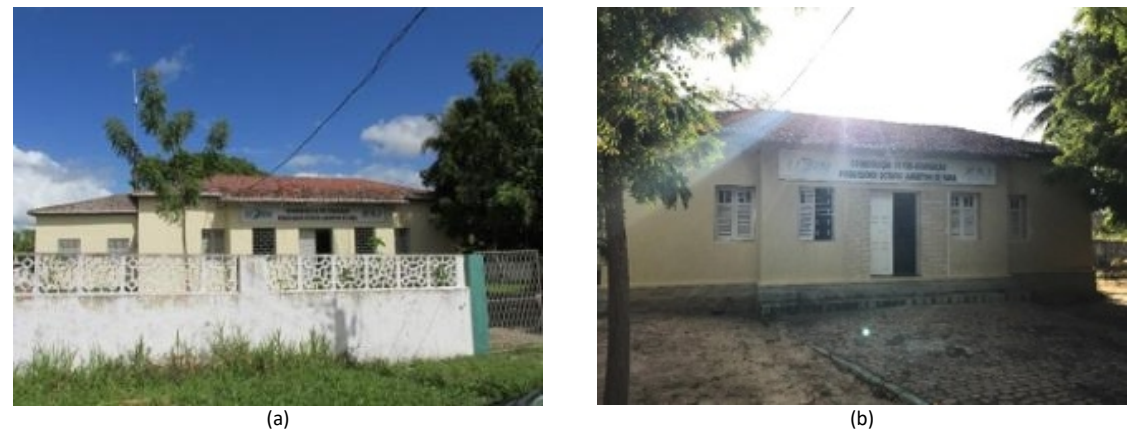

# **Figura 24 – Pós-graduação –antiga biblioteca: (a) 2014 e (b) 2017.**

Fonte: Acervo da Comissão de Elaboração do Plano Diretor do Campus Macaíba (2020).

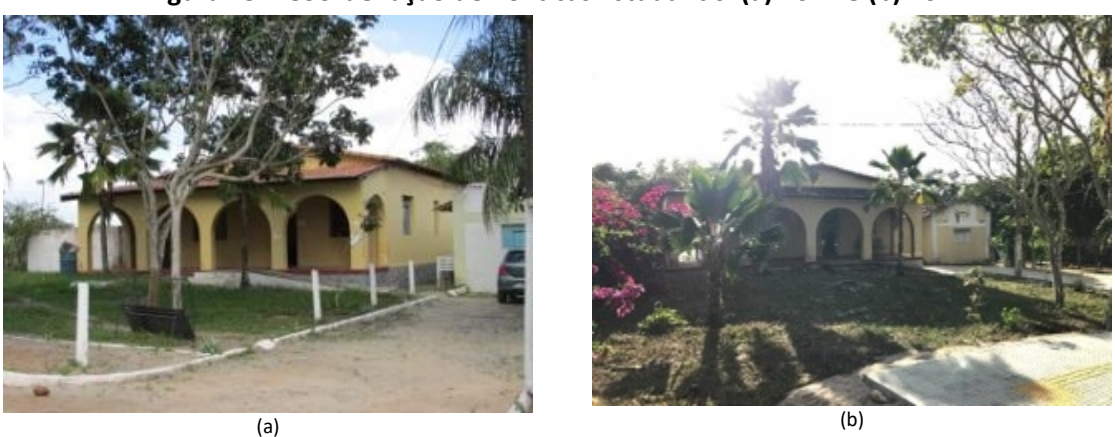

**Figura 25 – Coordenação de Políticas Estudantis: (a) 2014 e (b) 2017.**

Fonte: Acervo da Comissão de Elaboração do Plano Diretor do Campus Macaíba (2020).

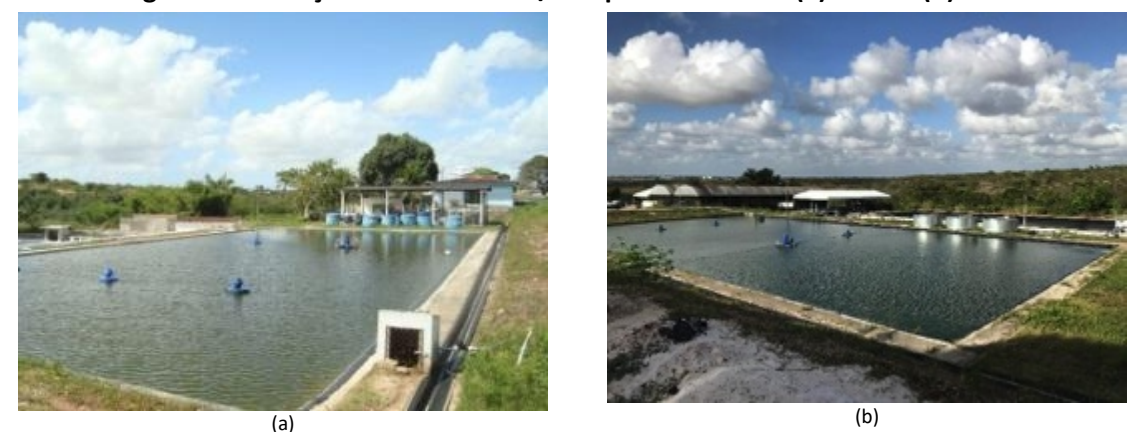

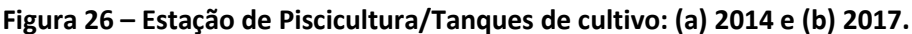

Fonte: Acervo da Comissão de Elaboração do Plano Diretor do Campus Macaíba (2020).

Entre 1978 e 1998, é possível identificar a expansão de áreas relacionadas a atividades agropecuárias e culturas diversas, como avicultura, apicultura, cunicultura e suinocultura. Assim, novas edificações já se apresentam, como: guarita (Figura 27), laboratório de entomologia/laboratório de parasitologia (Figura 28), cantina (Figura 29), depósito próximo ao setor de aquicultura – antiga residência de semi-internato masculino (Figura 30), laboratório de olericultura, antiga casa do mel – parte da edificação onde funciona atualmente a central de segurança/laboratório de informática do TADS/escritório de projetos e engenharia/laboratório de sementes e laboratório de fitopatologia (Figura 31), ginásio poliesportivo (Figura 32), cunicultura (Figura 33), galpão de avicultura de corte (Figura 34), laboratório de avicultura, depósito de ração de avicultura, galpão de pesquisa de suinocultura, Unidade de Beneficiamento de Sementes (UBS), oficina/marcenaria, ampliação dos estábulos de bovinocultura de leite.

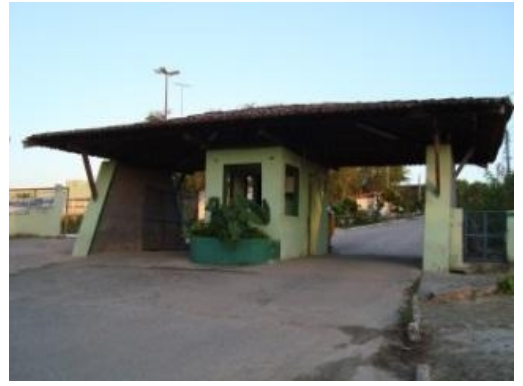

Fonte: Acervo da Comissão de Elaboração do Plano<br>Diretor do Campus Macaíba (2020). Diretor do Campus Macaíba (2020).

**Figura 27 – Guarita (2008). Figura 28 – Laboratório de Entomologia e Laboratório de Parasitologia (2017).**

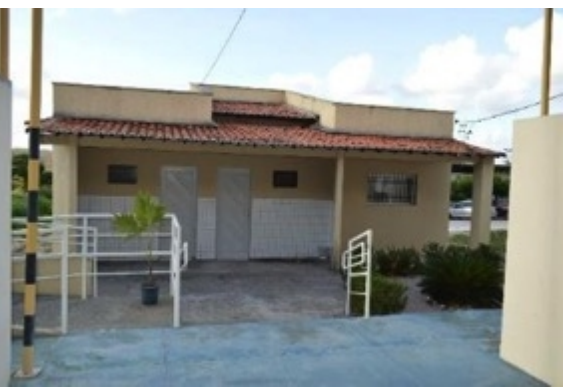

Fonte: Acervo da Comissão de Elaboração do Plano

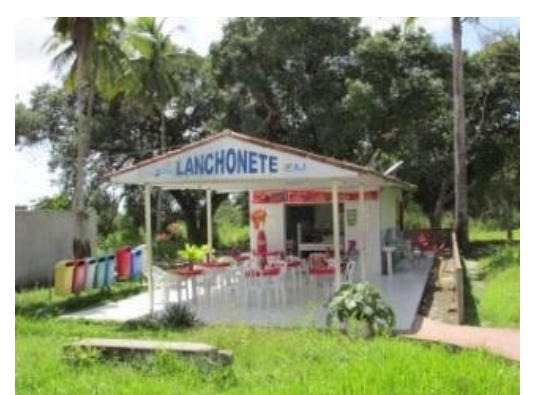

#### **Figura 29 – Cantina (2014). Figura 30 – Antiga residência de semiinternato masculino (2008).**

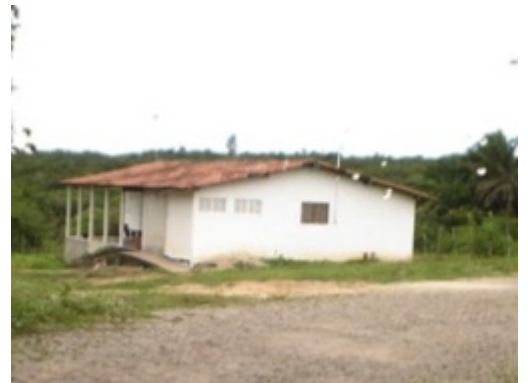

Fonte: Acervo da Comissão de Elaboração do Plano Diretor do Campus Macaíba (2020).

#### **Figura 31 – Antiga Casa do Mel: (a) 2014 e (b) 2017.**

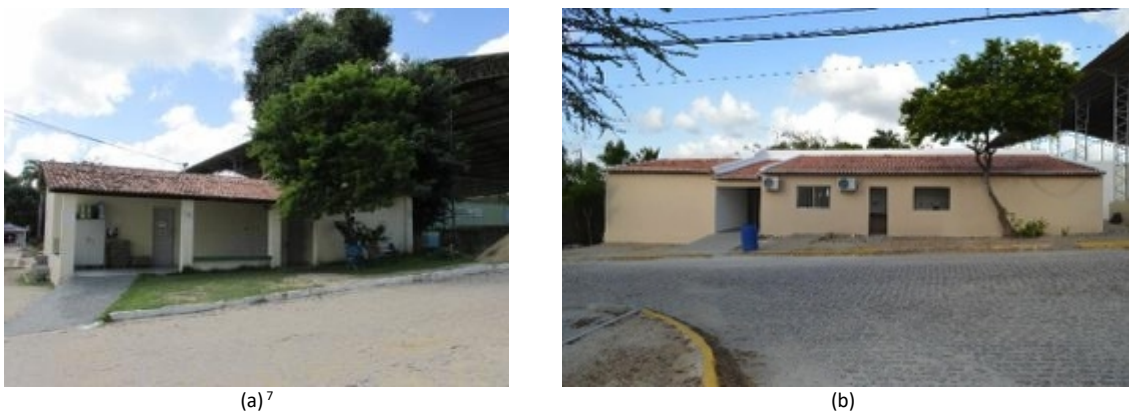

Fonte: Acervo da Comissão de Elaboração do Plano Diretor do Campus Macaíba (2020).

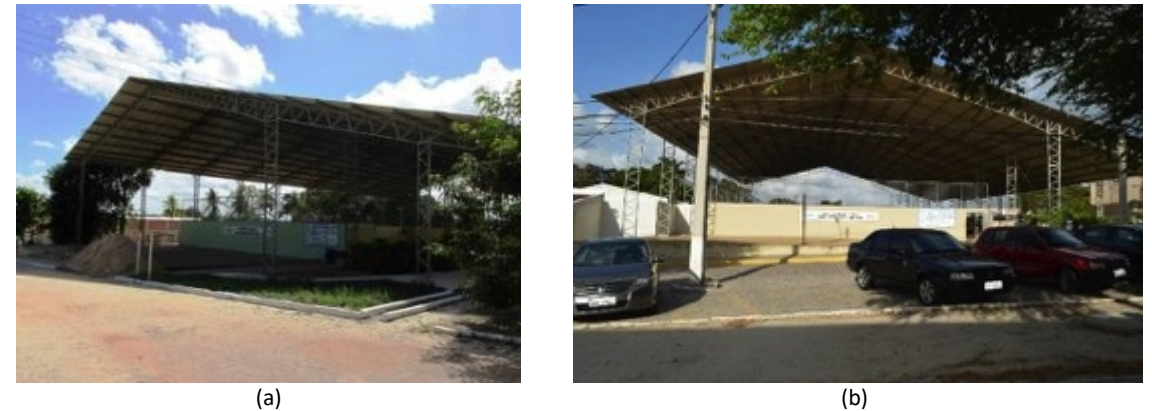

**Figura 32 – Ginásio poliesportivo: (a) 2014 e (b) 2017.**

Fonte: Acervo da Comissão de Elaboração do Plano Diretor do Campus Macaíba (2020).

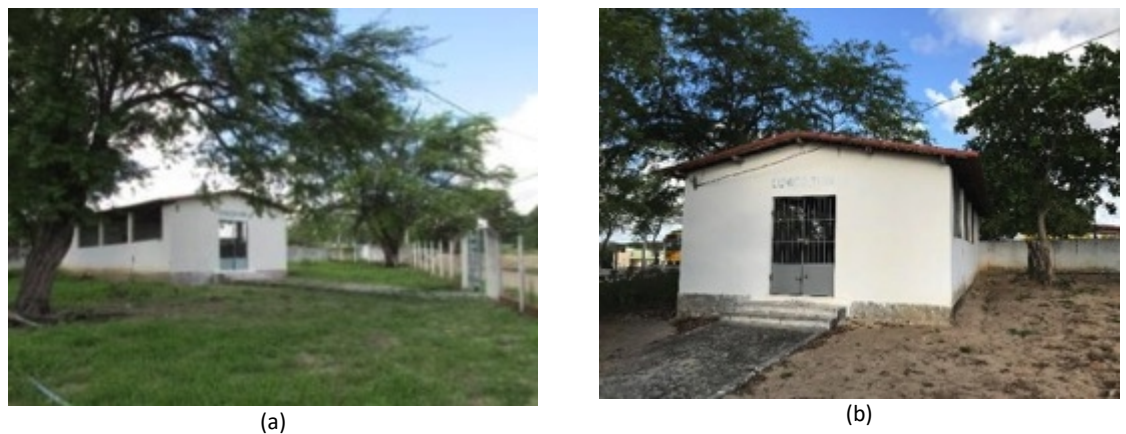

# **Figura 33 – Cunicultura: (a) 2014 e (b) 2017.**

Fonte: Acervo da Comissão de Elaboração do Plano Diretor do Campus Macaíba (2020).

<span id="page-39-0"></span> $<sup>7</sup>$  Atualmente nessa edificação funcionam a Central de Segurança, o Laboratório de Informática do TADS,</sup> o Escritório de Projetos e Engenharia e o Laboratório de Sementes e Fitopatologia.

#### **Figura 34 – Galpão de Avicultura de Corte (2017).**

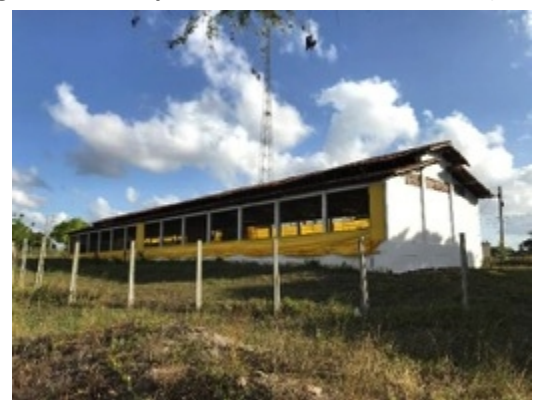

Fonte: Acervo da Comissão de Elaboração do Plano Diretor do Campus Macaíba (2020).

#### **Figura 35 – Mapa de topografia do Campus Macaíba (1976). Núcleo central em destaque.**

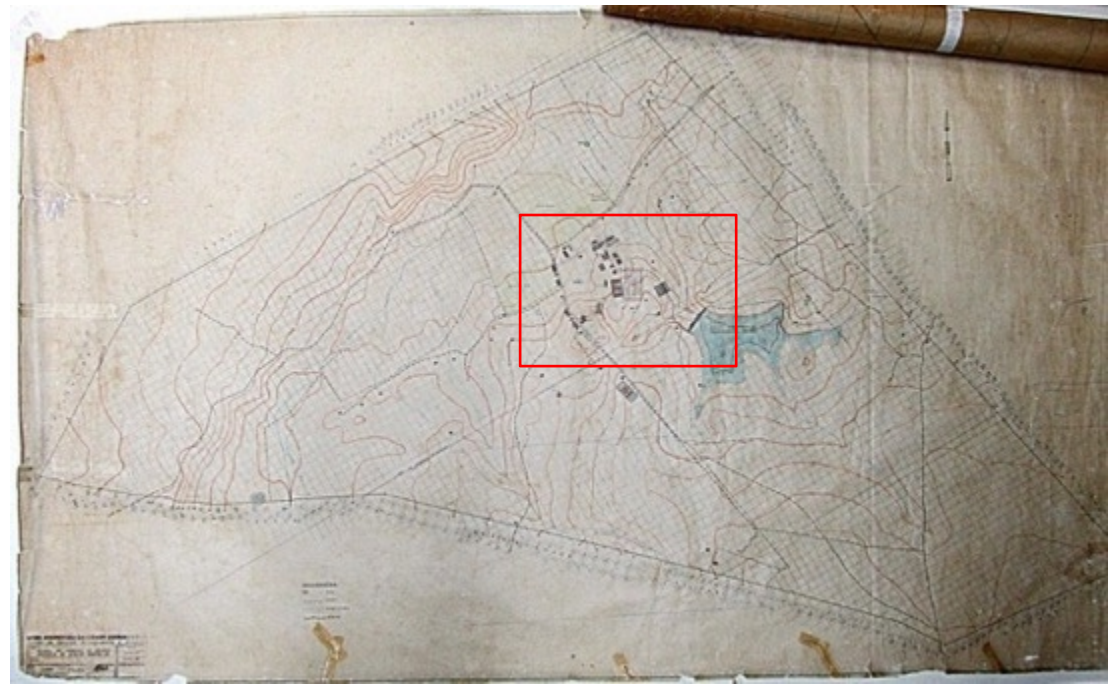

Fonte: Acervo da Superintendência de Infraestrutura (INFRA/UFRN).

 $\frac{1}{2}$  $\bullet$ ίø ×,  $\blacksquare$ 

**Figura 36 – Mapa de cobertura do solo do Campus Macaíba (1978). Núcleo central em destaque.**

Fonte: Acervo da Superintendência de Infraestrutura (INFRA/UFRN).

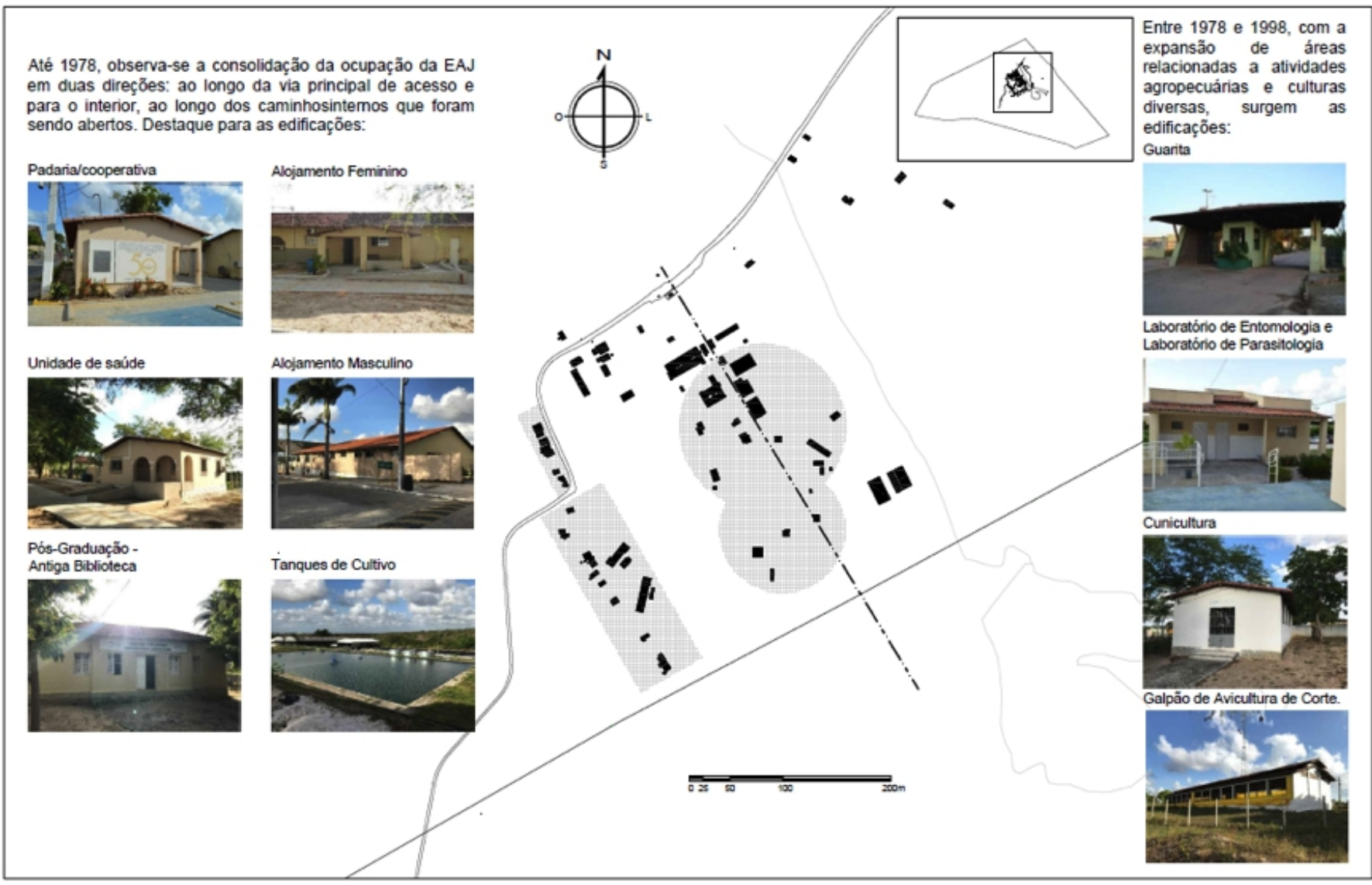

Figura 37 – Mapa da ocupação do núcleo central do Campus Macaíba até a 2ª. metade do século XX.

Fonte: Acervo da Comissão de Elaboração do Plano Diretor do Campus Macaíba (2020).

#### **2.1.3 Século XXI**

No início da primeira década de 2000, a ocupação do território da EAJ foi alvo de um crescimento mais acelerado, em decorrência da efetiva expansão de cursos, em diferentes níveis (ensino médio, graduação e pós-graduação) evidenciado, especialmente, no adensamento de seu núcleo central, com a construção de edificações para a instalação de novas atividades. Nesse contexto, foram ampliados os cursos de ensino médio e oferecidas vagas de nível superior, com cursos de graduação,<br>a exemplo dos de Zootecnia e Engenharia Florestal, que foram criados na UFRN em 2009, com aulas ministradas no Campus Macaíba desde 2012, abrangendo disciplinas a partir do 4º semestre do curso; e Agronomia, criado em 2011, com a totalidade de disciplinas ministradas nesse campus. Com os novos cursos, cresceu a demanda por infraestrutura e espaço físico para salas de professores, salas de aulas e laboratórios.

Entre 2014 e 2019, foram realizadas novasconstruções, a exemplo do restaurante universitário (Figura 47), da nova guarita com pórtico de acesso (Figura 48), da residência universitária para alunos de graduação (Figura 49), do laboratório de nutrição animal (Figura 50) e do E-TEC (Figura 51). Além dessas, diversas edificações foram reformadas e/ou ampliadas, como a ampliação da antiga Casa do Mel para a Central de Segurança/Laboratório de Informática do TADS/Escritório de Projetos e Engenharia/Laboratório de Sementes e Fitopatologia; a estrutura física do Grupo de Estudo do Solo (GESOLO), garagem para tratores e mecanização, estufas de pesquisa e produção (atrás do alojamento feminino), galpão de avicultura postura, dentre outros. Foram instalados também contêineres para salas de professores (informática, ensino médio, graduação).

As instalações físicas do curso de aquicultura também foram ampliadas com estruturas temporárias (pavilhões) para o laboratório de nutrição de organismos aquáticos, sistema de recirculação de águas, laboratório de larvicultura, berçário e reprodução de camarão, laboratório e larvicultura de camarão, aquicultura integrada, unidades produtivas de recirculação de água em sistema intensivo (Figura 52), depósitos, casas de bomba, laboratório de aquicultura ornamental (Figura 53) e produção de alimento vivo da aquicultura.

Recentemente, também foi concluída a obra do Laboratório de Análise e Produção de Energia Eólica (LAPEE) (Figura 54), que não está inserido no âmbito da Escola Agrícola de Jundiaí (EAJ), sendo destinado a atividades de cursos do Campus Central, bem como está em finalização o bloco de salas de aulas em frente ao restaurante (Figura 55).

**Figura 38 – Diretoria, antigo Centro de Pesquisa de Macaíba/RN – IINN, conclusão em 2007: (a) 2014 e (b) 2017.**

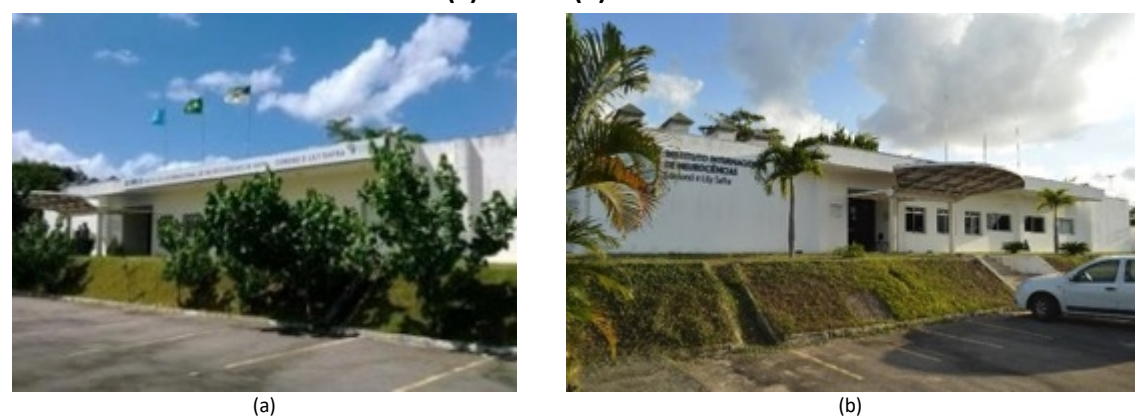

Fonte: Acervo da Comissão de Elaboração do Plano Diretor do Campus Macaíba (2020).

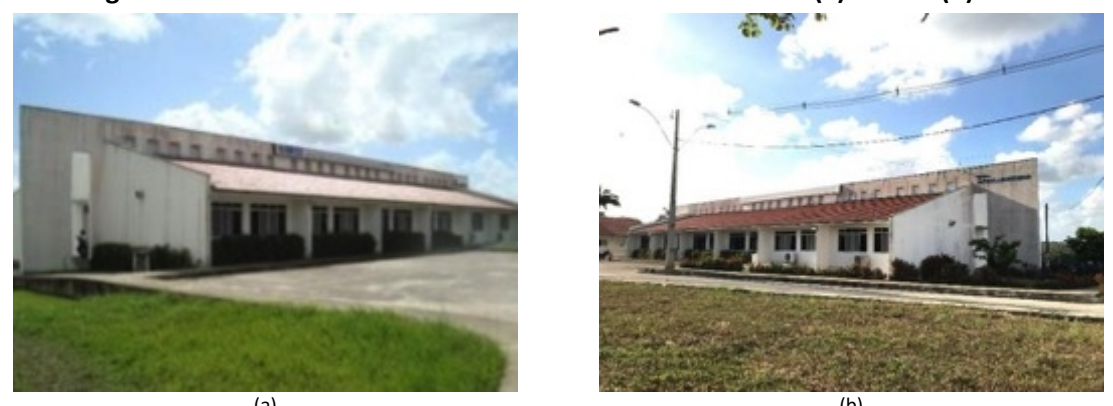

**Figura 39 – Salas de aula dos cursos da área de Informática: (a) 2014 e (b) 2017.**

(a) (b) Fonte: Acervo da Comissão de Elaboração do Plano Diretor do Campus Macaíba (2020).

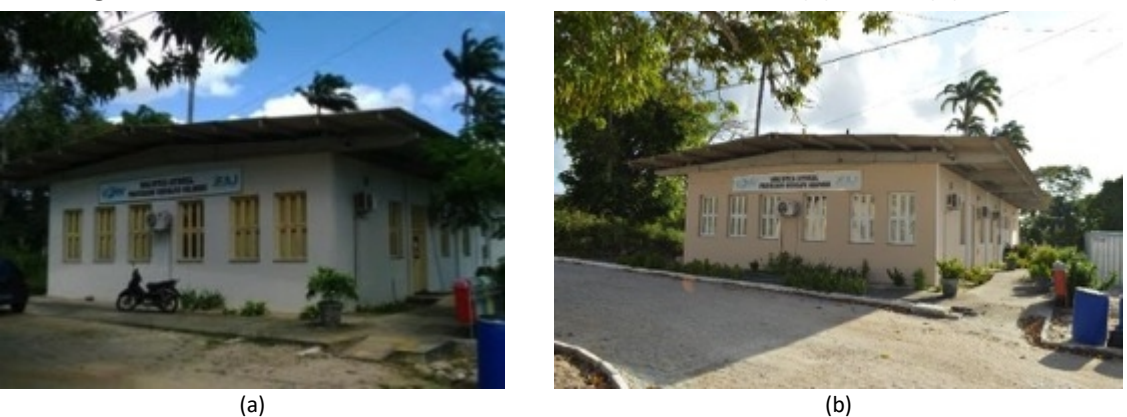

#### **Figura 40 – Biblioteca Rodolfo Helinski, conclusão em 2009: (a) 2014 e (b) 2017.**

Fonte: Acervo da Comissão de Elaboração do Plano Diretor do Campus Macaíba (2020).

**Figura 41 – Salas de professor e coordenação da graduação em Engenharia Florestal e Zootecnia, conclusão em 2011: (a) 2014 e (b) 2017.**

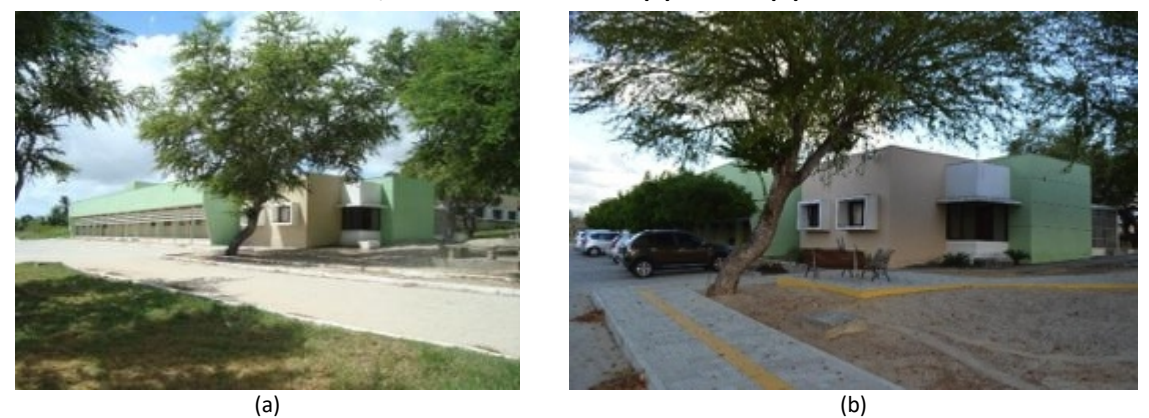

Fonte: Acervo da Comissão de Elaboração do Plano Diretor do Campus Macaíba (2020).

**Figura 42 – Salas de aula dos cursos de Agronomia, Engenharia Florestal e Zootecnia, conclusão em 2011: (a) 2014 e (b) 2017.**

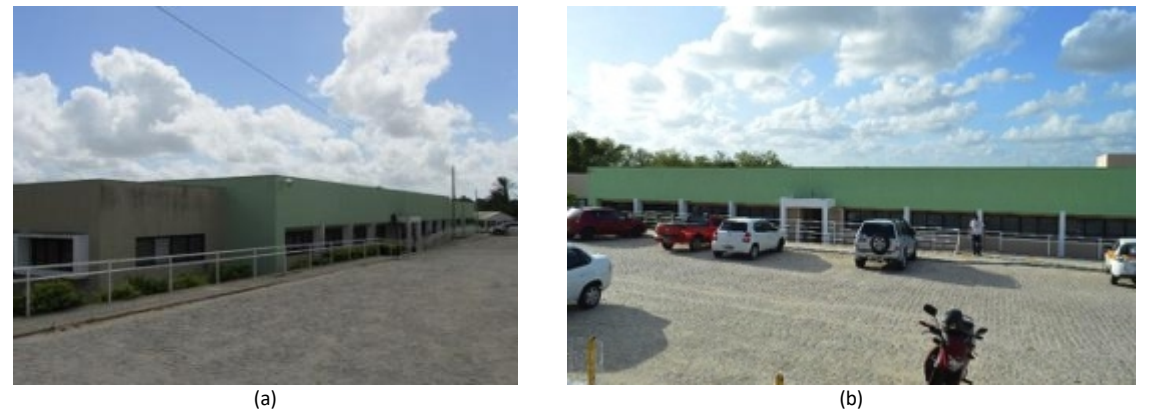

Fonte: Acervo da Comissão de Elaboração do Plano Diretor do Campus Macaíba (2020).

# **Figura 43 – Laboratório de Engenharia Florestal (2017), conclusão em 2011.**

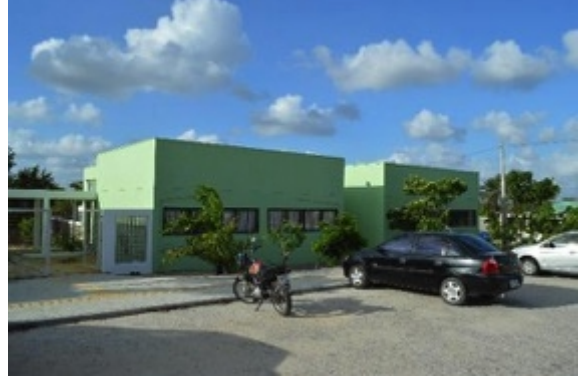

Fonte: Acervo da Comissão de Elaboração do Plano Diretor do Campus Macaíba (2020).

**Figura 44 – Unidade de Extração de Produtos Apícolas – UEPA, conclusão em 2011: (a) 2014 e (b) 2017.**

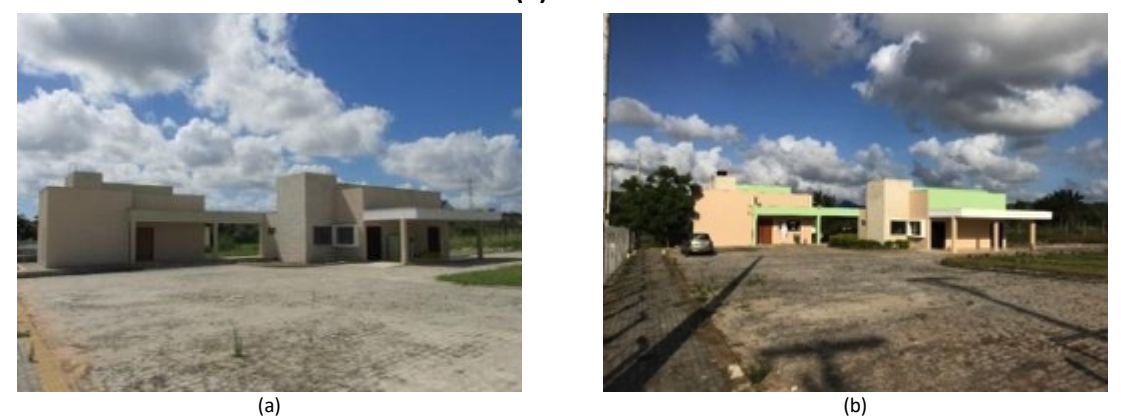

Fonte: Acervo da Comissão de Elaboração do Plano Diretor do Campus Macaíba (2020).

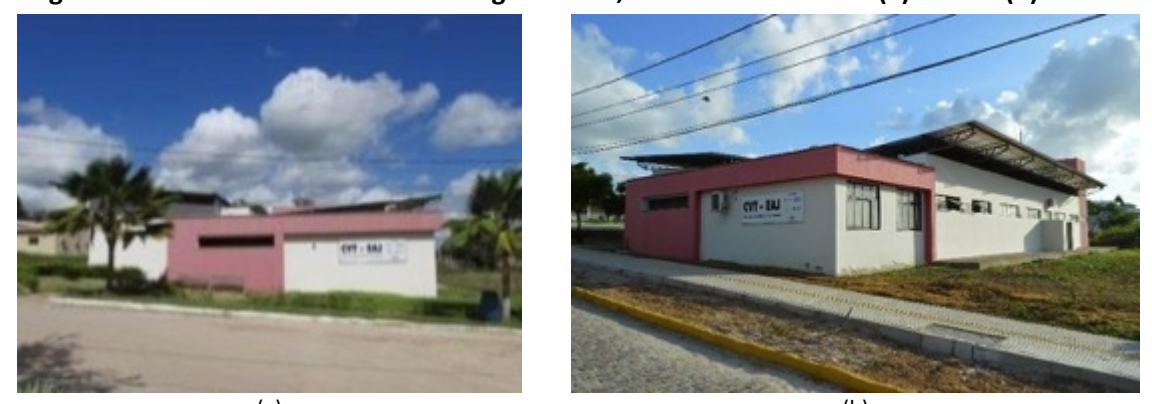

**Figura 45 – Centro Vocacional Tecnológico –CVT, conclusão em 2012: (a) 2014 e (b) 2017.**

 $(a)$  (b) Fonte: Acervo da Comissão de Elaboração do Plano Diretor do Campus Macaíba (2020).

# **Figura 46 – Salas de aula, professor e coordenação do Curso Técnico em Aquicultura, conclusão em 2013: (a) 2014 e (b) 2017.**

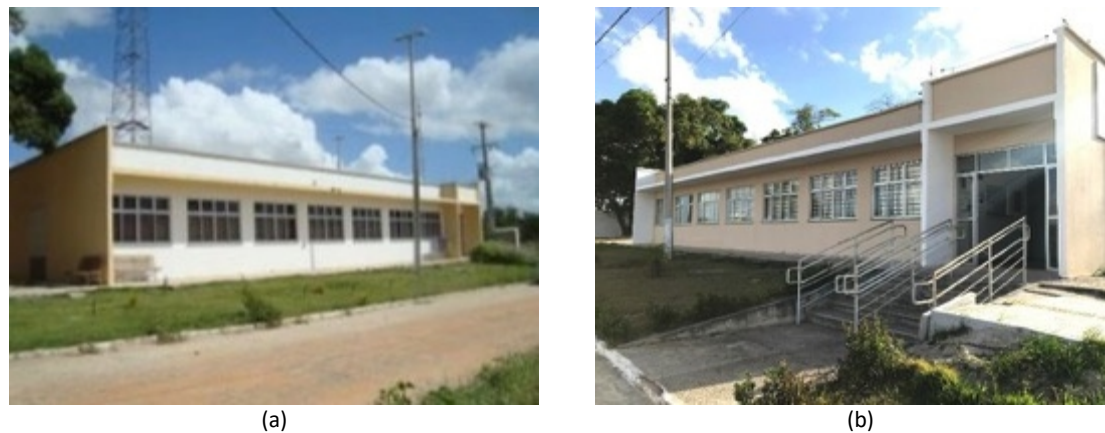

Fonte: Acervo da Comissão de Elaboração do Plano Diretor do Campus Macaíba (2020).

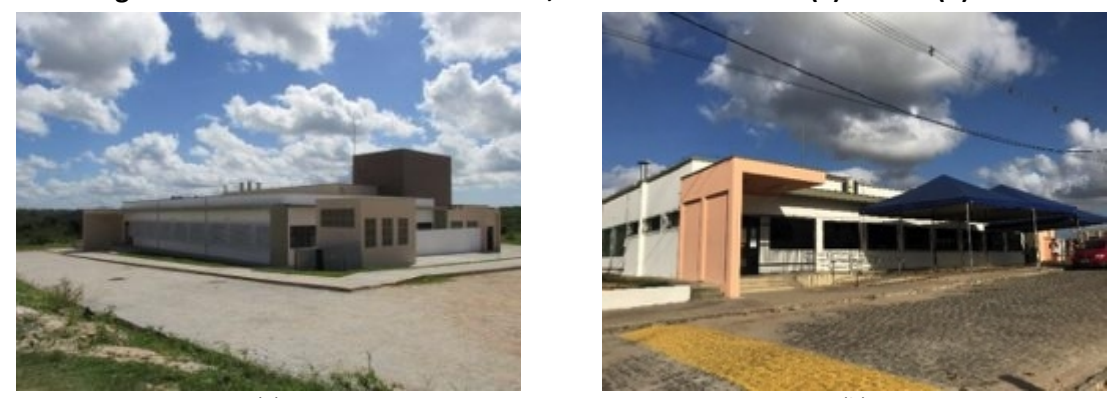

#### **Figura 47 – Restaurante Universitário, conclusão em 2014: (a) 2014 e (b) 2017.**

 $(a)$  (b) Fonte: Acervo da Comissão de Elaboração do Plano Diretor do Campus Macaíba (2020).

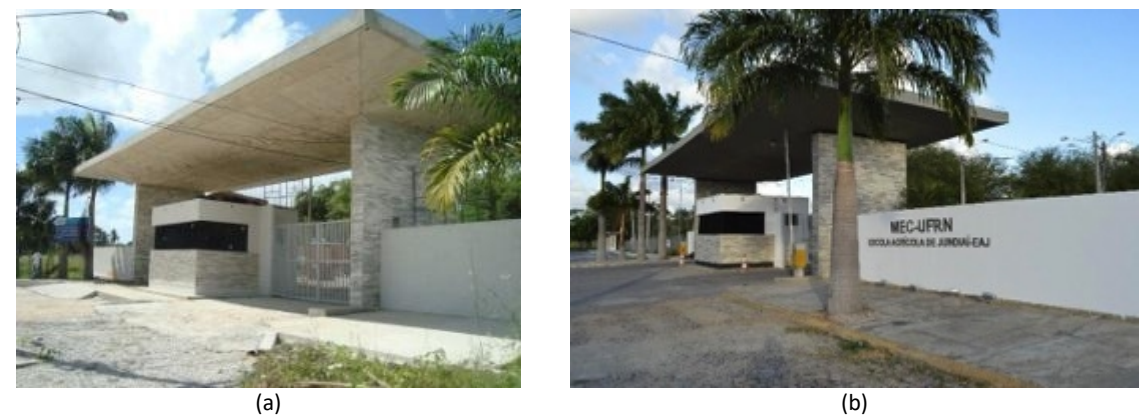

#### **Figura 48 – Guarita e pórtico de acesso, conclusão em 2014: (a) 2014 e (b) 2017.**

Fonte: Acervo da Comissão de Elaboração do Plano Diretor do Campus Macaíba (2020).

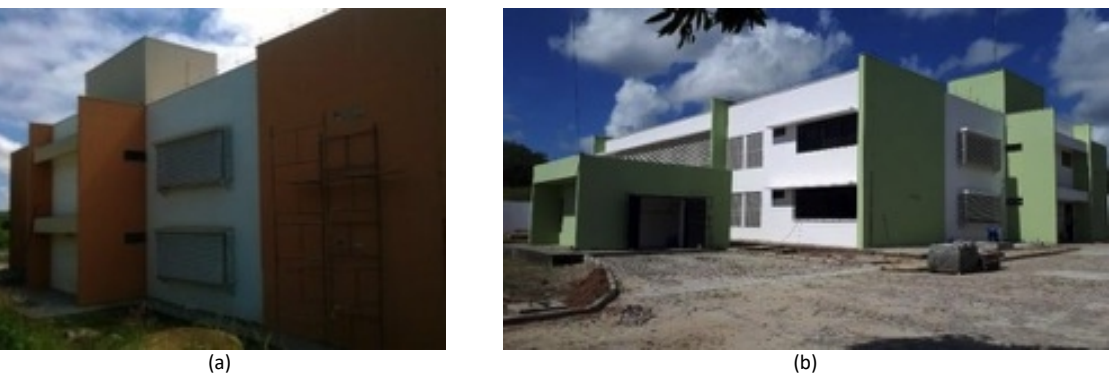

# **Figura 49 – Residência Universitária, conclusão em 2014: (a) 2014 e (b) 2017.**

Fonte: Acervo da Comissão de Elaboração do Plano Diretor do Campus Macaíba (2020).

**Figura 50 – Laboratório de Nutrição Animal**

# **(2015), conclusão em 2018. Figura <sup>51</sup> – E-TEC (2017), antiga Diretoria, conclusão em 2018.**

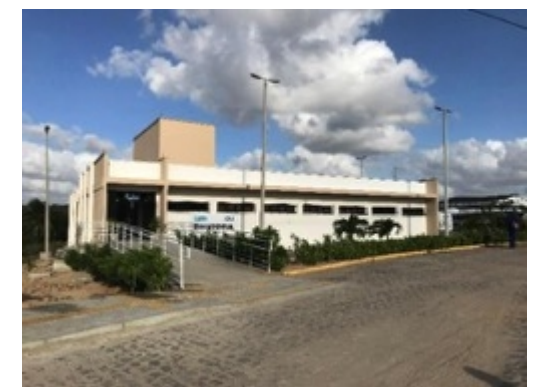

Fonte: Cícero Oliveira (15/05/2015). Fonte: Acervo da Comissão de Elaboração do Plano Diretor do Campus Macaíba (2020).

**unidades produtivas de recirculação de água em sistema intensivo (2017). Figura <sup>53</sup> – Laboratório de Aquicultura**

**Figura 52 – Aquicultura integrada e Ornamental (2017).**

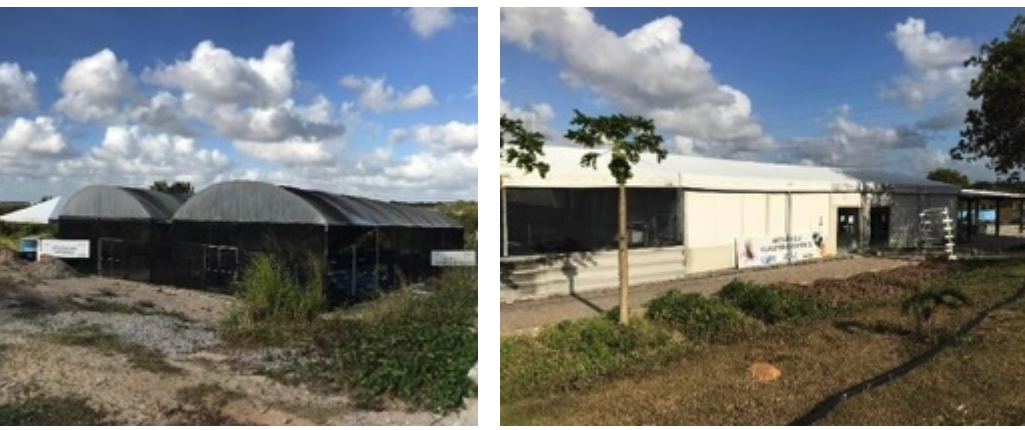

Fonte: Acervo da Comissão de Elaboração do Plano Diretor do Campus Macaíba (2020).

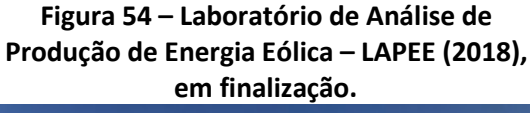

**em finalização. Figura <sup>55</sup> – Bloco de Salas de Aula (2020), em finalização.**

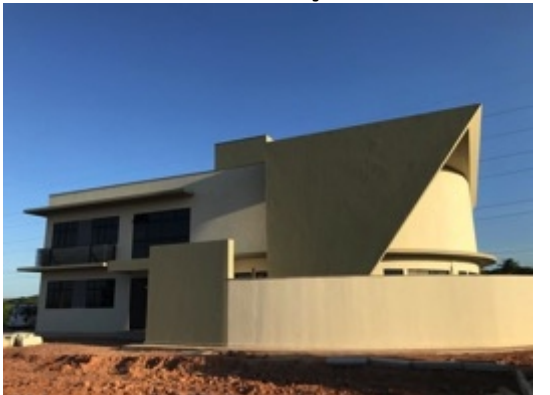

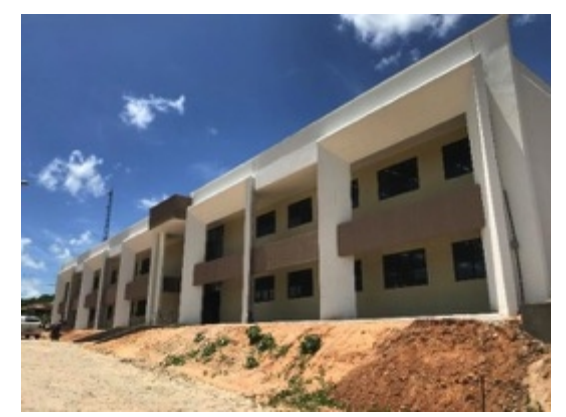

Fonte: Acervo da Comissão de Elaboração do Plano Diretor do Campus Macaíba (2020).

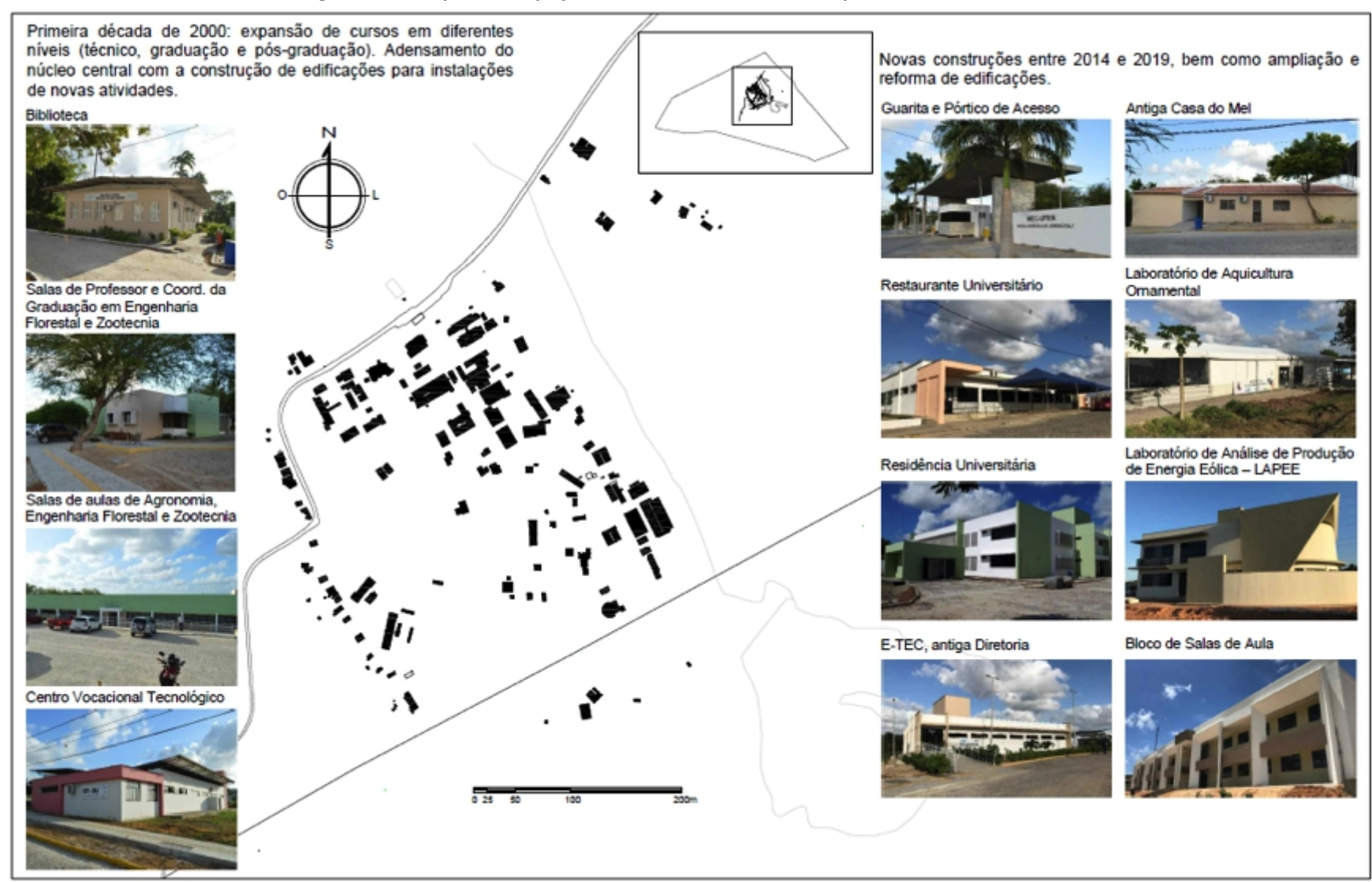

**Figura 56 – Mapa da ocupação do núcleo central do Campus Macaíba – século XXI.**

Fonte: Acervo da Comissão de Elaboração do Plano Diretor do Campus Macaíba (2020).

#### **2.1.3.1 Campus do Cérebro e Parque Científico e Tecnológico Augusto Severo (PAX).**

O Campus do Cérebro foi constituído a partir da outorga de uma parcela do Campus Macaíba da UFRN, na gestão do então Reitor, Sr. José Ivonildo do Rego, à Associação Alberto Santos Dumont de Apoio a Pesquisa (AASDAP), uma Organização Social de Interesse Público (OSCIP) representada pelo Sr. Miguel Angelo Laporta Nicolelis, a partir de escritura pública datada de 30/12/2004.

A área concedida a esse campus foi de 995.000 m² (99,5ha) na porção oeste do Campus Macaíba, afastada cerca de 3,5 km da Escola Agrícola de Jundiaí (EAJ/UFRN) e 6 km da BR-304 (Figura 57), sendo destinado a atividades do Instituto Internacionalde Neurociências Edmond e Lily Safra (IINELS), com gestão da antiga Associação Alberto Santos Dumont de Apoio à Pesquisa (AASDAP), atual Instituto Santos Dumont (ISD).

**Figura 57 – Campus Macaíba com destaque para o Campus do Cérebro e Núcleo Central da EAJ.**

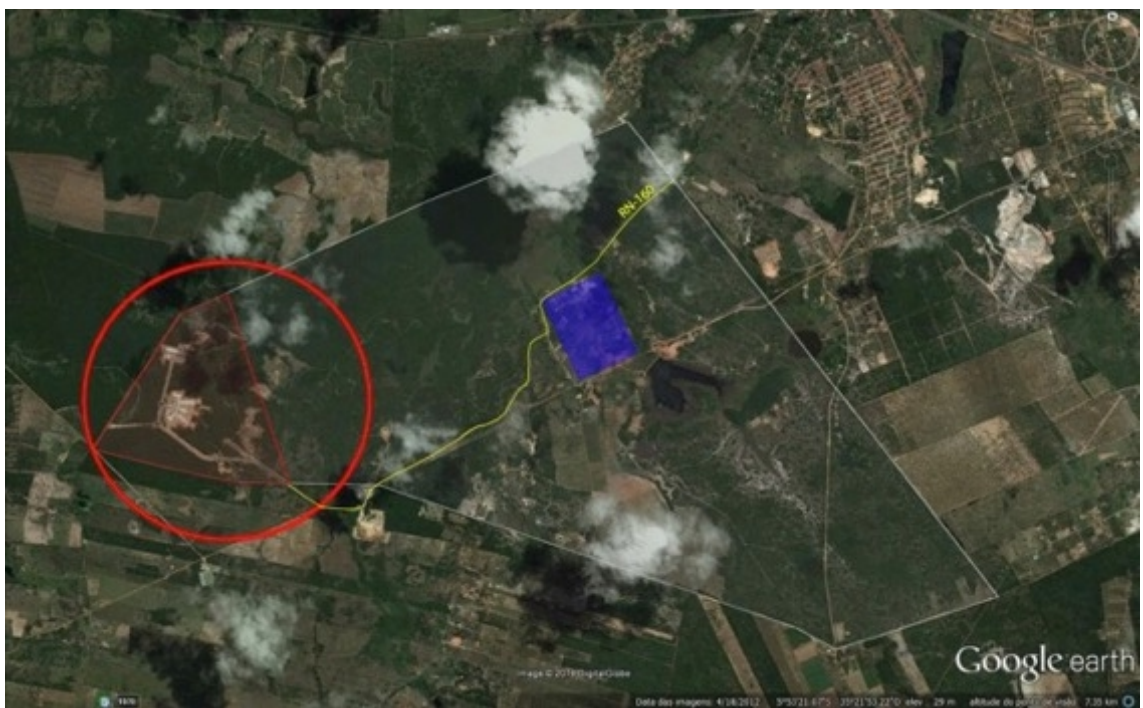

Fonte: Comissão de Elaboração do Plano Diretor do Campus Macaíba com base em Google Earth (2020).

O projeto do campus foi desenvolvido pelo arquiteto José Galbinski, com divisão em setores (Figura 58):

- Zona 1: Acesso Principal Pórtico, subestação, castelo d'água.
- Zona 2: Setor esportivo.
- Zona 3: Setor de Serviços Gerais.
- Zona 4: Setor Museu de Neurociências.
- Zona 5: Setor Comunitário Centro de Saúde e Escola (Bloco A educação infantil;
- Blocos B, C e D ensino fundamental e ensino médio; auditórios e restaurante).
- Zona 6: Setor de Pesquisas Centro de Pesquisa e Alojamento.
- Zona 7: Setor do Lago Lago e Quiosque.
- Zona 8: Setor Ecológico Parque de proteção ecológica e ambiental (40ha).

No projeto do Campus do Cérebro, estavam previstas as instalações mencionadas na Tabela 3.

| <b>DESCRIÇÃO</b>                            | $\widehat{AREA}$ (m <sup>2</sup> ) |
|---------------------------------------------|------------------------------------|
| Centro de Pesquisa                          | 12.644                             |
| Centro Educacional Comunitário (Escola)     | 14.064                             |
| Centro de Saúde                             | 4.532                              |
| Alojamento (Hotel)                          | 3.547                              |
| Centro Esportivo (Área para esportes)       | 151.701                            |
| Museu de Neurociências (Área de projeção)   | 3.385                              |
| Pórtico de Entrada incluindo espelho d'água | 300                                |
| Subestação                                  | 150                                |
| Reservatório (Área de projeção)             | 706                                |
| Prédio de Serviços Gerais                   | 1.302                              |
| Deck - Quiosque                             | 400                                |
| Estacionamento                              | 9.386                              |
| Urbanização                                 | 78.160                             |
| Total de área construída                    | 280.277                            |
| Total da gleba                              | 995.000                            |

**Tabela 3 – Instalações previstas para o Campus do Cérebro (2008).**

\*Em itálico: valores estimados – projetos não-desenvolvidos.

Fonte: J. Galbinsky Ltda., Vasserman Ltda. e Consulte Ltda. apud Medeiros, 2008[8](#page-51-0).

<span id="page-51-0"></span><sup>8</sup> MEDEIROS, Eugênio M. F. de. **Memorial Descritivo para Implantação do Instituto Internacional de Neurociências de Natal (IINN) – Macaíba**: Análise dascondicionantes ambientais, climáticas e geográficas da área do projeto. 2008.

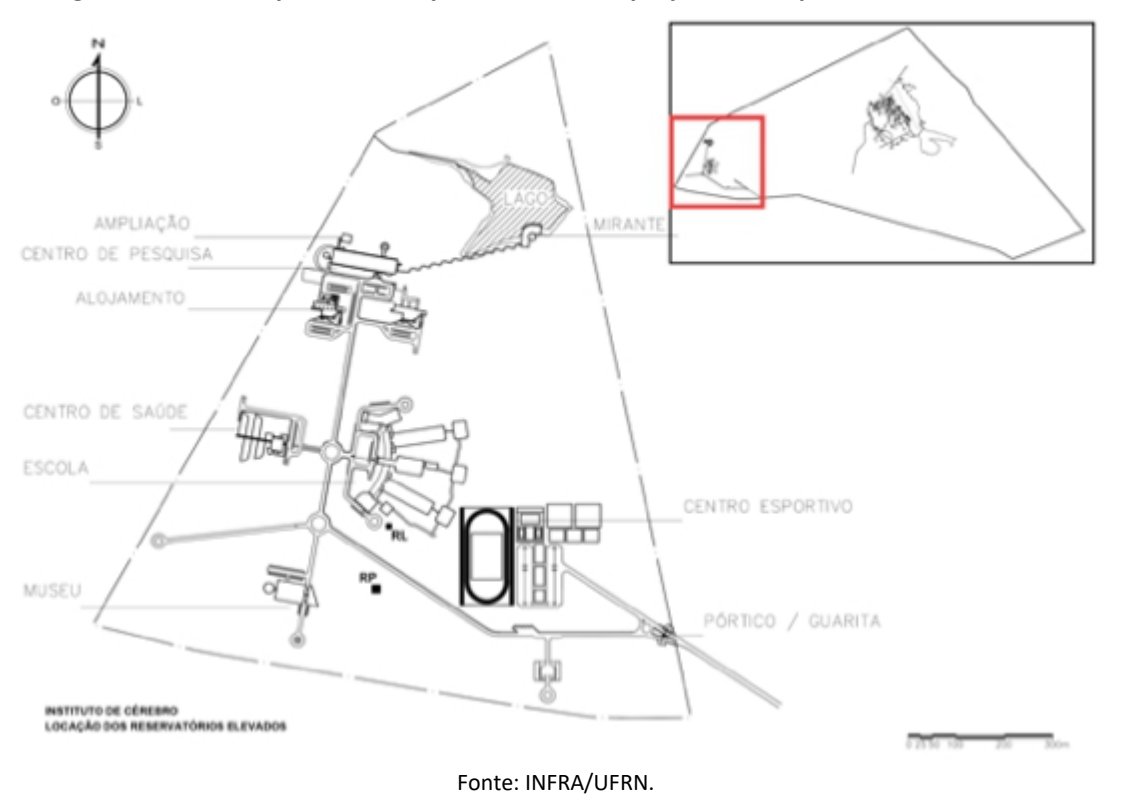

**Figura 58 –** *Masterplan* **do Campus do Cérebro, projeto do arquiteto José Galbinski.**

Em 2010, foram iniciadas obras de duas edificações no Campus do Cérebro, sendo elas a Escola de Educação Básica Lygia Maria Rocha Laporta (Figura 59) e o Instituto Internacional de Neurociências Edmond e Lily Safra – IINELS (Figura 60), tendo sua primeira etapa concluída em 2013. Houve uma complementação na obra da Escola, caracterizada como segunda etapa e concluída em janeiro de 2016.

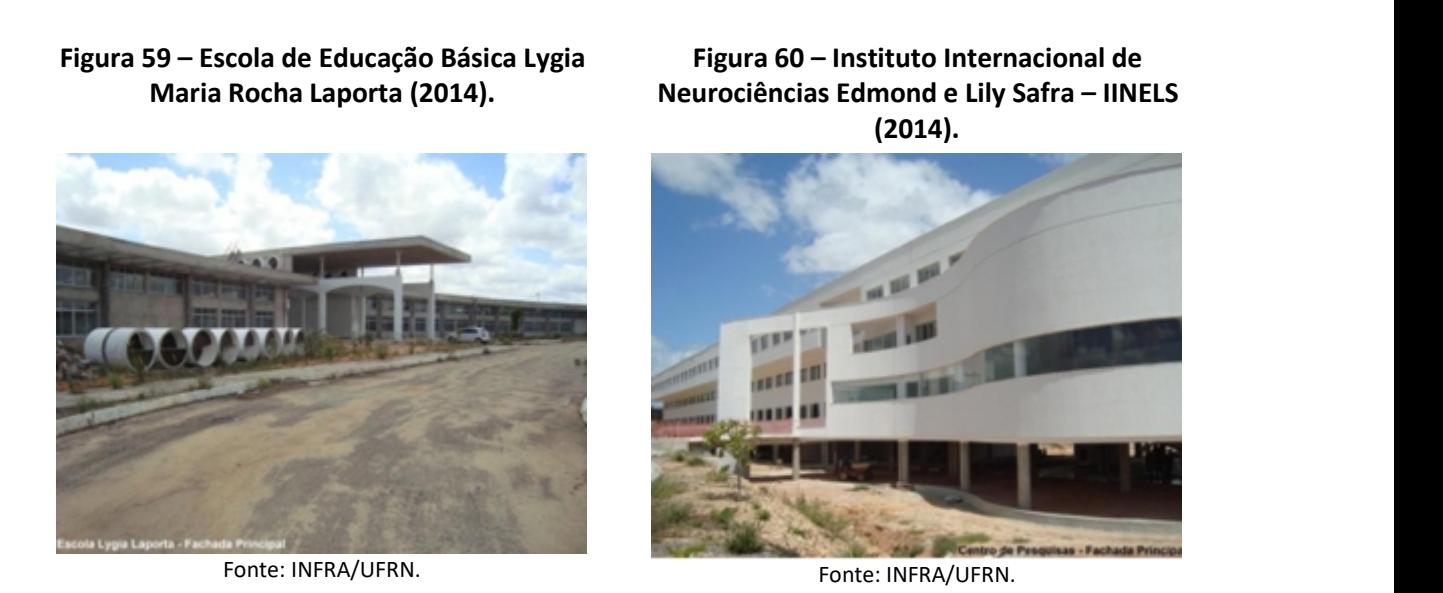

Em ofício datado de 30/09/2019, Ofício Nº 022/2019 – Instituto Santos Dumont (ISD), o ISD informa que houve uma recomendação do MEC para redução das

atividades do ISD relacionadas à Escola de Educação Básica Lygia Maria Rocha Laporta, no Campus do Cérebro, bem como uma solicitação à UFRN de desenvolvimento de estudo ou proposta para utilização da referida edificação.

Dessa forma, o ISD, nesse ofício, formaliza a redução da área cedida inicialmente de 99,5ha para 26,78ha, englobando apenas o Instituto Internacional de Neurociência (IIN). Por sua vez, a UFRN, por meio do Ofício nº 632/18-R, formalizou junto ao MEC a proposta de um parque tecnológico para uso das instalações, com apoio do Governo do Estado do Rio Grande do Norte e financiamento do Banco Mundial.

O projeto do Parque Científico e Tecnológico Augusto Severo (PAX) prevê a utilização da área de 50,36 ha, uma parcela do previsto inicialmente para o antigo Campus do Cérebro, com o restante da área, aproximadamente, 22,36 ha, voltando à gestão da UFRN (Figura 61). Nesse projeto, será utilizada a edificação que seria a Escola Lygia Maria Rocha Laporta, com, aproximadamente, 14.000 m².

**Figura 61 – Área referente ao antigo Campus do Cérebro (99,5ha), com demarcaçãodas áreas atuais do ISD (26,78ha), PAX e UFRN (2020).**

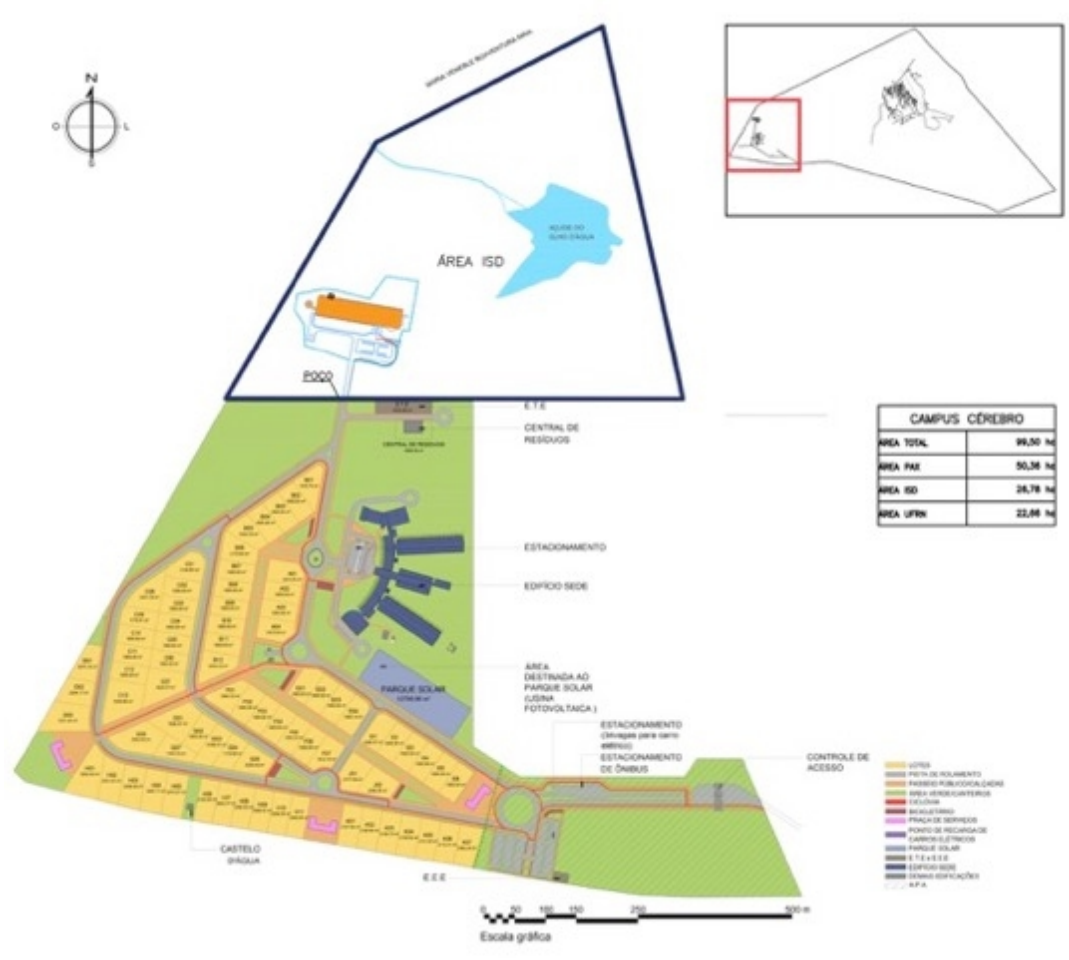

Fonte: INFRA/UFRN.

# **3 ASPECTOS DO PLANEJAMENTO ACADÊMICO**

Por aspectos acadêmicos deve-se compreender, do ponto de vista do planejamento físico, o conjunto de atividades relacionado com as práticas de ensino, pesquisa e extensão que reúnem os principais instrumentos e objetivos da instituição.

Para o Plano Diretor do Campus Macaíba, torna-se necessário, inicialmente, o levantamento do modo como as atividades fins e meios se organizam e se expressam no espaço territorial do seu campus, considerando-se sua natureza e suasfinalidades.

Portanto, há necessidade da construção de uma base comum e consistente entre planejamento institucional e planejamento físico, a qual é essencial para a racionalidade do processo de ocupação territorial. Assim, a data base de consulta considerou o ano de 2019.

## **3.1 ENSINO TÉCNICO**

Em 2019, no Campus Macaíba, por intermédio da Escola Agrícola de Jundiaí – Unidade Acadêmica Especializada em Ciências Agrárias –, foram ofertadas 330 vagas nos cursos técnicos nas diferentes modalidades (Integrado e Subsequente) (Tabela 4).

Nesse ano, um total de 308 vagas foram efetivamente ocupadas, e os quatro cursos técnicos em suas diferentes modalidades, juntos, possuíam, em 2019, um total de 756 alunos matriculados.

| <b>CURSO/MODALIDADE</b>   | <b>VAGAS OFERTADAS</b> |              | <b>VAGAS OCUPADAS</b> |        |          | <b>MATRICULADOS</b> |     |  |
|---------------------------|------------------------|--------------|-----------------------|--------|----------|---------------------|-----|--|
|                           | 2019.1                 | 2019.2       | <b>Total</b>          | 2019.1 | 2019.2   | <b>Total</b>        |     |  |
| Agroindústria Integrado   | 30                     | 0            | 30                    | 30     | 0        | 30                  | 98  |  |
| Agroindústria Subsequente | 30                     | 30           | 60                    | 28     | 28       | 56                  | 131 |  |
| Agropecuária Integrado    | 35                     | 0            | 35                    | 35     | 0        | 35                  | 94  |  |
| Agropecuária Subsequente  | 30                     | 35           | 65                    | 30     | 34       | 64                  | 154 |  |
| Aquicultura Integrado     | 35                     | $\mathbf{0}$ | 35                    | 33     | 0        | 33                  | 91  |  |
| Aquicultura Subsequente   | 35                     | 35           | 70                    | 31     | 25       | 56                  | 91  |  |
| Informática Integrado     | 35                     | 0            | 35                    | 34     | $\Omega$ | 34                  | 97  |  |
| <b>Total</b>              | 2250                   | 2121         | 330                   | 2241   | 2108     | 308                 | 756 |  |

Tabela 4 – Número de alunos matriculados em cursos técnicos, na modalidade presencial,<br>em 2019, na EAJ, no Campus Macaíba.

Fonte: Secretaria da Escola Agrícola de Jundiaí (2020).

# **3.2 PROGRAMAS DE FOMENTO À EDUCAÇÃO PROFISSIONAL E TECNOLÓGICA: PRONATEC, E-TEC E NOVOS CAMINHOS**

#### **3.2.1 Pronatec**

Os cursos oferecidos pelo Programa Nacional de Acesso ao Ensino Técnico e Emprego (PRONATEC) são todos presenciais e divididos em Cursos de Formação Inicial Continuada (FIC) e Cursos Técnicos.

Durante o ano de 2019 não houve novas matrículas nos cursos oferecidos pelo PRONATEC, porém ocorreu a colação de grau daqueles que se matricularam em 2018 (Tabela 5).

#### **Tabela 5 – Número de vagas ofertadas e vagas ocupadas para o PRONATEC em 2018 e que tiveram colação de grau em 2019.**

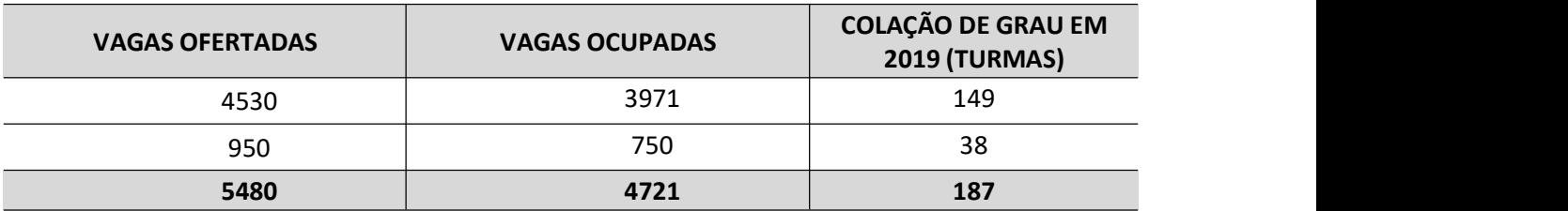

Fonte: Coordenação do PRONATEC (2019).

Os cursos que estão classificados como de Formação Inicial Continuada estão presentes na Tabela 6, e os cursos Técnicos estão relacionados na Tabela 7.

# **Tabela 6 – Cursos de Formação Inicial Continuada oferecidos pelo PRONATEC em 2018 e que tiveram colação de grau em 2019.**

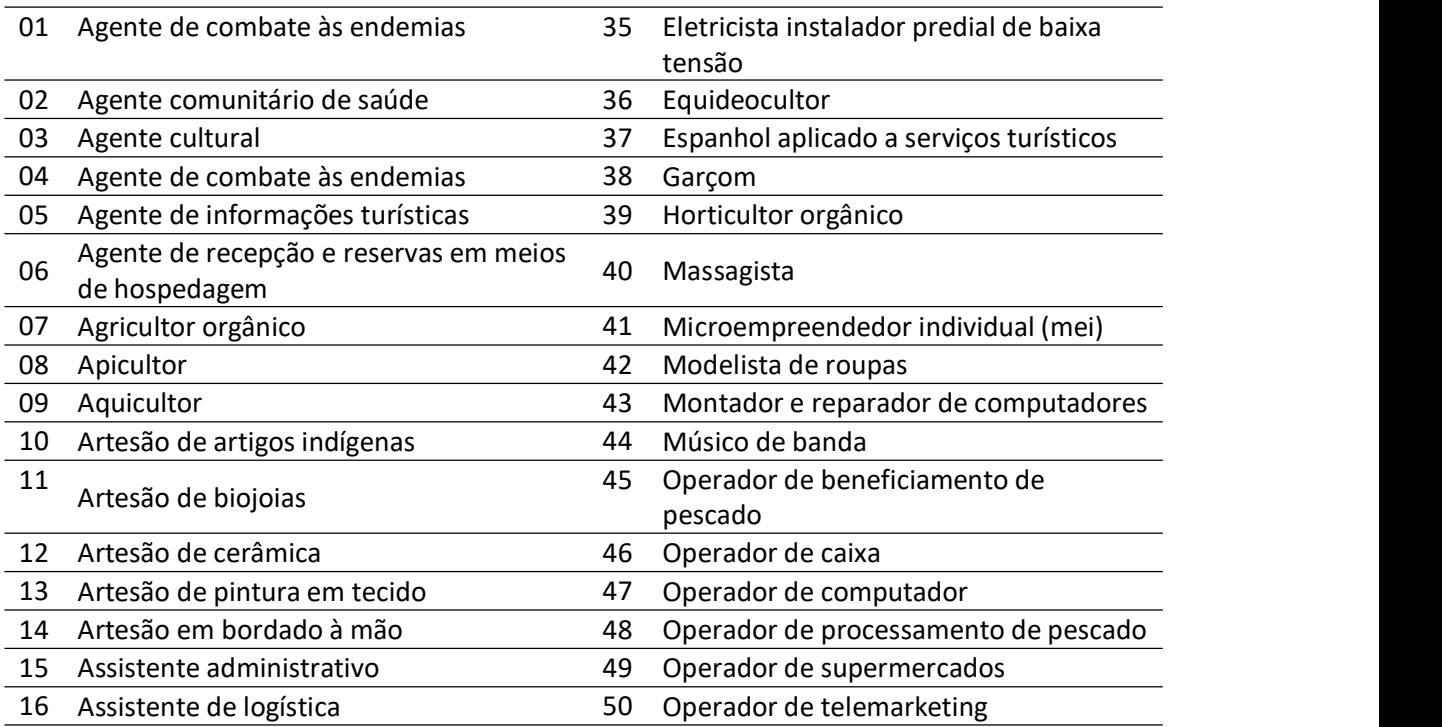

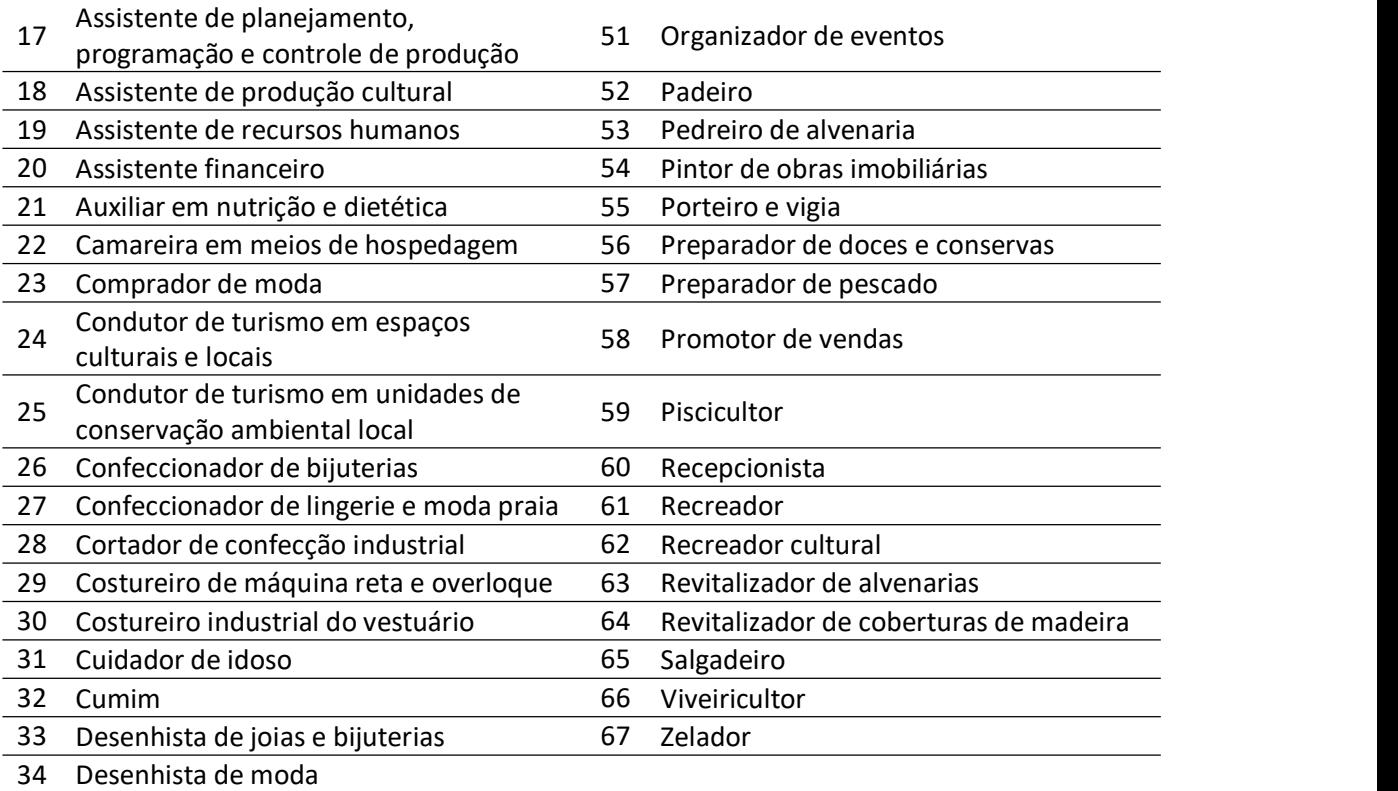

Fonte: Coordenação do PRONATEC (2019).

#### **Tabela 7 – Cursos Técnicos oferecidos pelo PRONATEC em 2018 e que tiveram colação de grau em 2019.**

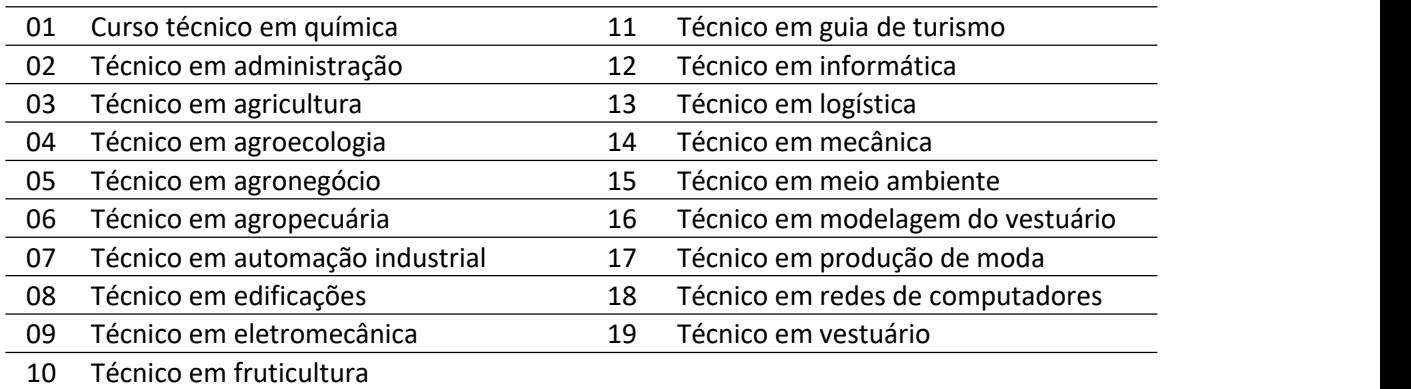

Fonte: Coordenação do PRONATEC (2019).

# **3.2.2 E-TEC**

Os cursos oferecidos pelo E-TEC são todos a distância. Devido a cortes na dotação orçamentária, o E-TEC não ofereceu mais vagas em 2019, porém, em 2018, havia 1819 estudantes matriculados nos 11 cursos oferecidos, e cuja colação de grau ocorreu em 2019. Os cursos técnicos oferecidos pelo E-TEC e que tiveram a colação de grau em 2019 estão listados na Tabela 8.

| <b>CURSO TÉCNICO</b> |                                                |  |  |  |
|----------------------|------------------------------------------------|--|--|--|
| 01                   | Técnico em manutenção e suporte em informática |  |  |  |
| 02                   | Técnico em redes de computadores               |  |  |  |
| 03                   | Técnico em cooperativismo                      |  |  |  |
| 04                   | Técnico em agronegócio                         |  |  |  |
| 05                   | Técnico em agroindústria                       |  |  |  |
| 06                   | Técnico em logística                           |  |  |  |
| 07                   | Técnico em qualidade                           |  |  |  |
| 08                   | Técnico em finanças                            |  |  |  |
| 09                   | Técnico em administração                       |  |  |  |
| 10                   | Técnico em química                             |  |  |  |
| 11                   | Técnico em contabilidade                       |  |  |  |
|                      |                                                |  |  |  |

**Tabela 8 – Cursos oferecidos pelo E-TEC e que tiveram colação de grau em 2019.**

Fonte: Coordenação do E-TEC (2020).

# **3.2.3 Novos Caminhos**

A partir da metade de 2019, houve a percepção de que o programa PRONATEC seria definitivamente desativado, e buscou-se trabalhar o fortalecimento da política de Educação Profissional e Tecnológica, com apoio às redes e instituições de ensino, no planejamento da oferta de cursos alinhada às demandas do setor produtivo e na incorporação das transformações produzidas pelos processos de inovação tecnológica.

É nesse contexto que ao fim de 2019 a UFRN começa a trabalhar com esse fortalecimento da educação profissional e tecnológica, e no Campus Macaíba há a intenção de criação de um núcleo do programa NOVOS CAMINHOS, que se consolidou em 2020.

Dadas as condições de isolamento social em 2020, devido à covid-19, o formato do curso, inicialmente previsto para ser presencial, hoje é realizado na modalidade da educação a distância e já atende a 9700 estudantes.

O programa NOVOS CAMINHOS é definido como de extensão, de abrangência nacional e possui financiamento do MEC.

# **3.3 ENSINO DE GRADUAÇÃO E PÓS-GRADUAÇÃO**

#### **3.3.1 Graduação**

Na Unidade Acadêmica Especializada Escola Agrícola de Jundiaí, para o ano de 2019, foram ofertadas 160 vagas nos quatro cursos de graduação. Todos eles são ofertados na modalidade presencial e nos turnos da manhã e da tarde (Tabela 9).

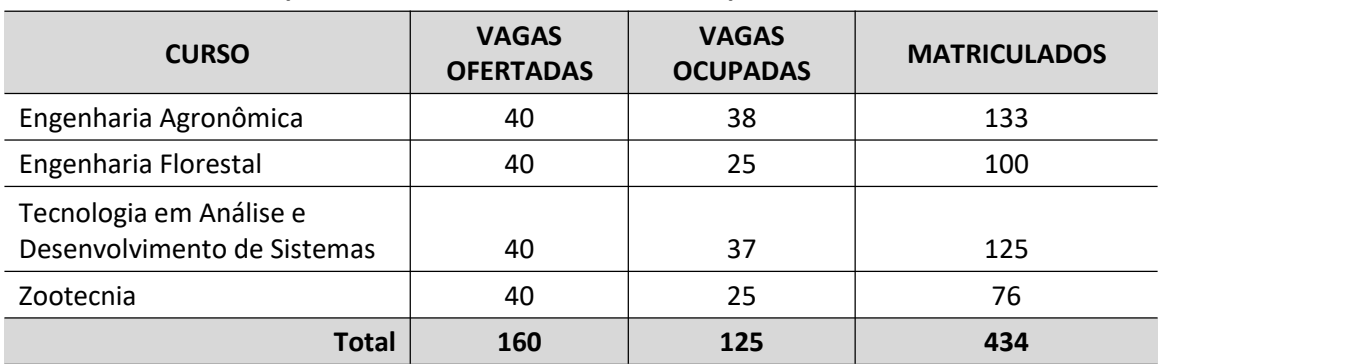

# **Tabela 9 – Número de alunos matriculados por curso de graduação, na modalidade presencial, em 2019, na EAJ, no Campus Macaíba.**

Fonte: SIGAA e Coordenações de Curso (UFRN, 2019).

Além do número de vagas habitualmente oferecidas, há um acréscimo de 10% para todos os cursos, que é denominado de "vagas residuais", e, por este motivo, em alguns casos, o número de matrículas supera o número de vagas oferecidas.

# **3.3.2 Pós-graduação** *stricto sensu*

Atualmente, a Unidade Acadêmica Especializada Escola Agrícola de Jundiaí conta com dois cursos de pós-graduação *stricto sensu,* sendo ofertadas 30 vagas, sendo 16 efetivamente ocupadas. O total de matriculados durante o ano de 2019 foi de 48 pós-graduandos (Tabela 10).

| <b>CURSO</b>        | <b>VAGAS</b><br><b>VAGAS</b><br><b>OFERECIDAS</b><br><b>OCUPADAS</b> |    | <b>MATRICULADOS</b> |  |  |
|---------------------|----------------------------------------------------------------------|----|---------------------|--|--|
| Ciências Florestais | 21                                                                   | 10 | 37                  |  |  |
| Produção Animal     | 9                                                                    | о  | 11                  |  |  |
| <b>Total</b>        | 30                                                                   | 16 | 48                  |  |  |

**Tabela 10 – Número de alunos de pós-graduação (***stricto sensu***) ativos por curso, na modalidade presencial,em 2019, na EAJ, Campus Macaíba.**

Fonte: Coordenação dos Programas de Pós-Graduação da EAJ (2020).

# **3.3.3 Graduação** *lato sensu*

Há, na EAJ, dois cursos de pós-graduação *lato sensu*, a saber: Especialização em Manejo Sustentável do Semiárido; e Especialização em Gestão Ambiental.

No curso de Especialização em Manejo Sustentável do Semiárido, durante o ano de 2019, não ocorreu oferecimento de vagas e nem existia alunos remanescentes de outros anos de ingresso, pois a coordenação vem tentando transformá-lo em um mestrado profissional *stricto sensu*. No final desse processo de modificação, a coordenação optou por não oferecer vagas na modalidade até então praticada. Para fins de informação, o curso vinha regularmente oferecendo 15 vagas por ano, com ocupação de todas as vagas.

Já o Curso de Especialização em Gestão Ambiental teve seu primeiro edital lançado em outubro de 2019, com oferecimento de 50 vagas, sendo semipresencial.

#### **3.4 PESQUISA**

Na EAJ, Campus Macaíba, em 2019, existiam 52 projetos de pesquisa em execução, 11 grupos de pesquisa, contando com 98 bolsistas de iniciação científica com cota 2018-2019, e 86 com cota 2019-2020, conforme Tabela 11.

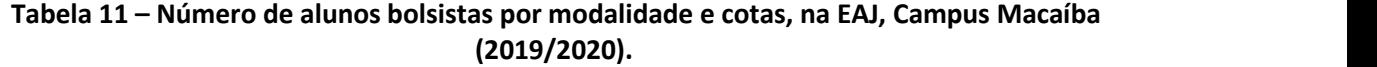

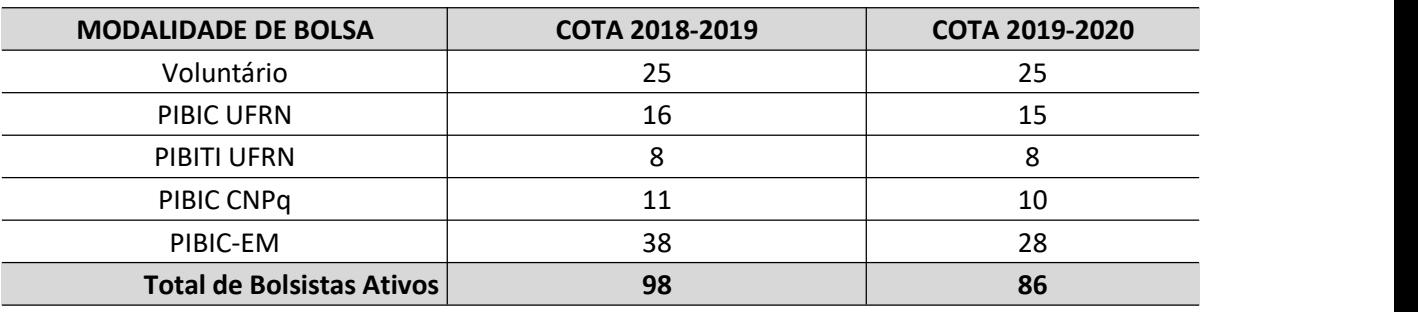

Fonte: Secretaria da EAJ (2020).

É possível observar, na Tabela 12, os grupos de pesquisa existentes em 2019 e o referido status.

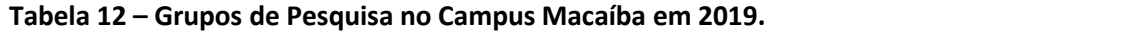

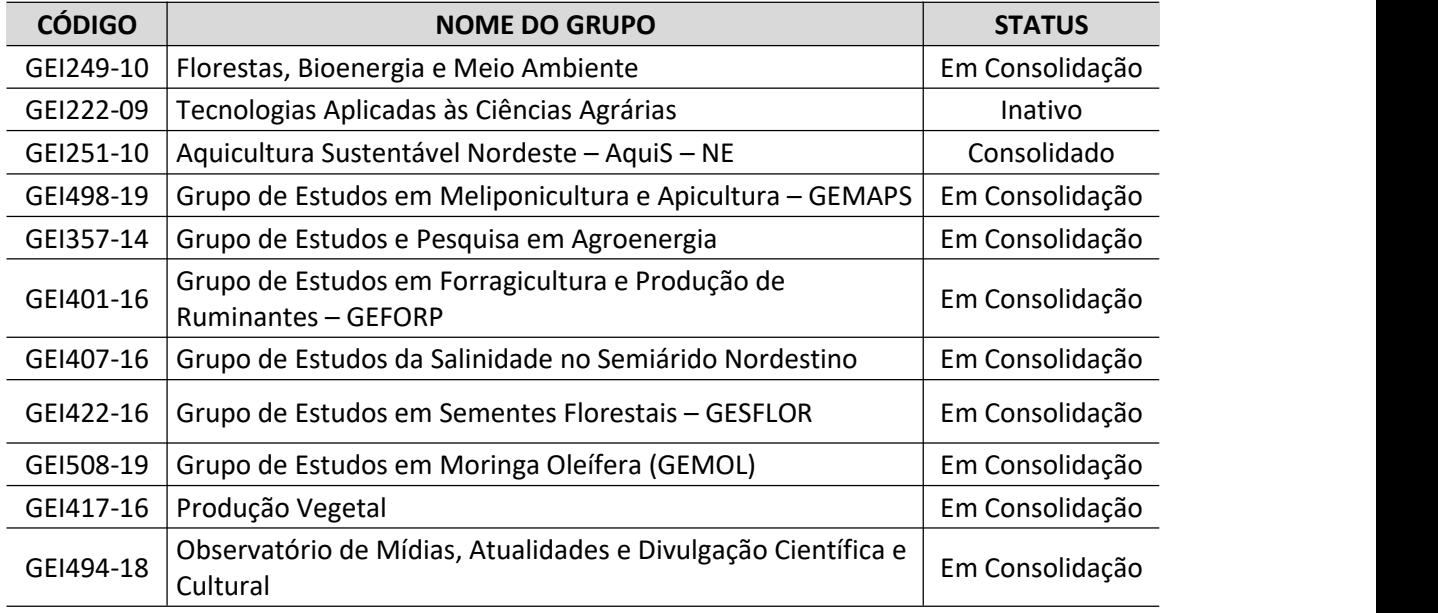

Fonte: SIGAA (UFRN, 2019).

# **3.5 EXTENSÃO**

Em 2019, na EAJ, Campus Macaíba, foram executadas 53 ações de extensão com 206 docentes envolvidos e 11 bolsistas de extensão, um programa de extensão com dez discentes envolvidos e três bolsas de extensão, 12 cursos de extensão com 29 discentes envolvidos e 16 eventos de extensão com 78 discentes envolvidos.

Também no Campus Macaíba há um considerável número de bolsas de Apoio Técnico, que auxiliam principalmente nas atividades administrativas de laboratórios, coordenações de curso e nas atividades da Direção do campus. Em 2019 essa modalidade totalizou 95 bolsas de apoio técnico pagas pela EAJ e mais dez pagas pela Pró-Reitoria de Assuntos Estudantis (PROAE).

# **3.6 CORPO DOCENTE**

O Campus Macaíba,em 2019, contou com 118 docentes, sendo distribuídos conforme observado na Tabela 13.

# **Tabela 13 – Distribuição dos Docentes por Classe de EBTT e MS, em 2019, no Campus Macaíba.**

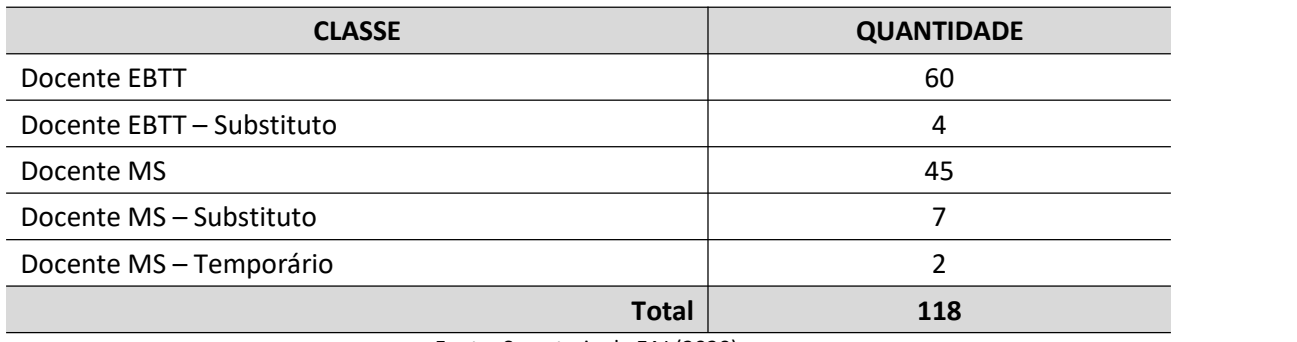

Fonte: Secretaria da EAJ (2020).

Dos 118 docentes ativos permanentes, as seguintes quantificação e classificação relativas ao nível podem ser observadas na Tabela 14.

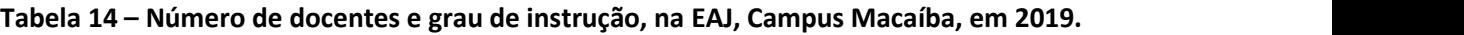

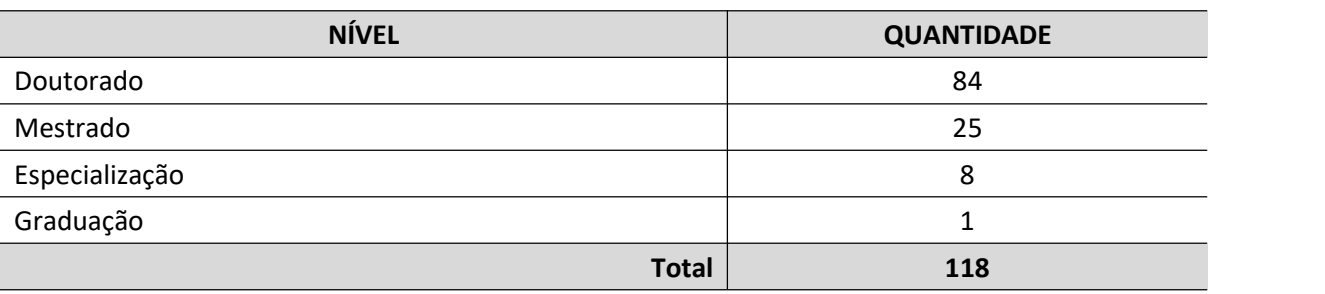

Fonte: Secretaria da EAJ (2020).

# **3.7 CORPO TÉCNICO-ADMINISTRATIVO**

Na Escola Agrícola de Jundiaí, no Campus Macaíba, em 2019, havia 71 servidores técnico-administrativos, conforme pode ser visualizado na Tabela 15.

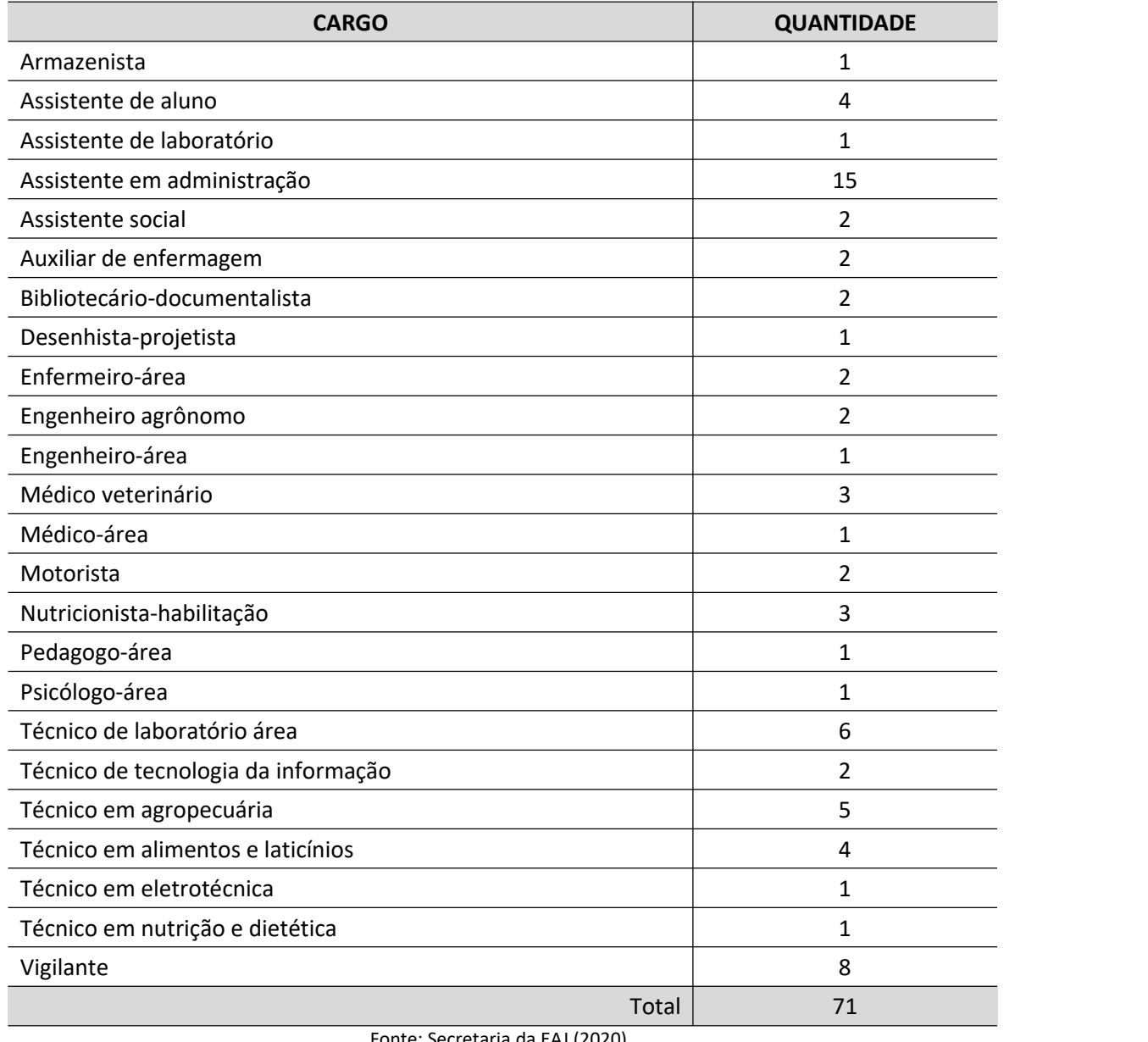

# **Tabela 15 – Número de servidores técnico-administrativos por cargo, na EAJ, no Campus Macaíba, em 2019.**

Fonte: Secretaria da EAJ (2020).

Durante o ano de 2019, foram utilizados 131 servidores terceirizados. O cargo com a maior demanda foi o de Servente de limpeza, seguido por Auxiliar de cozinha, Pedreiro, Motorista e Vigilante, conforme é possível observar na Tabela 16.

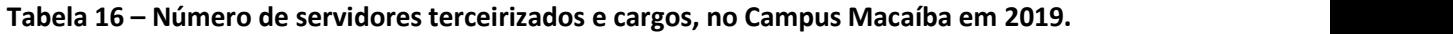

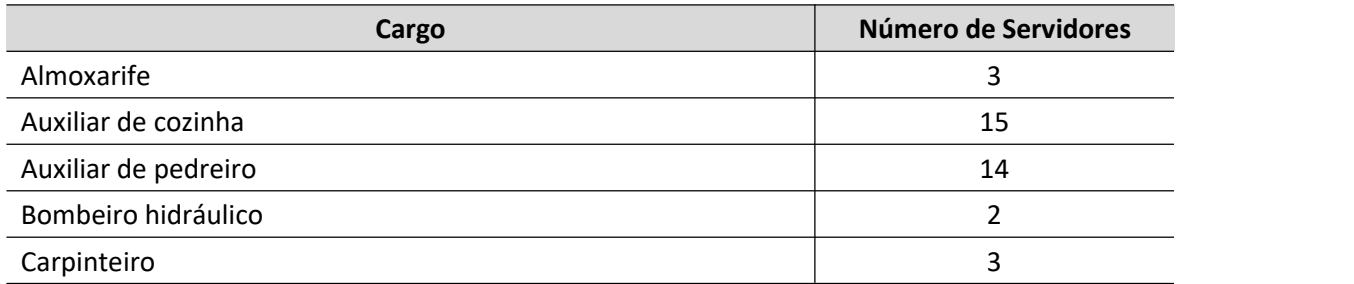

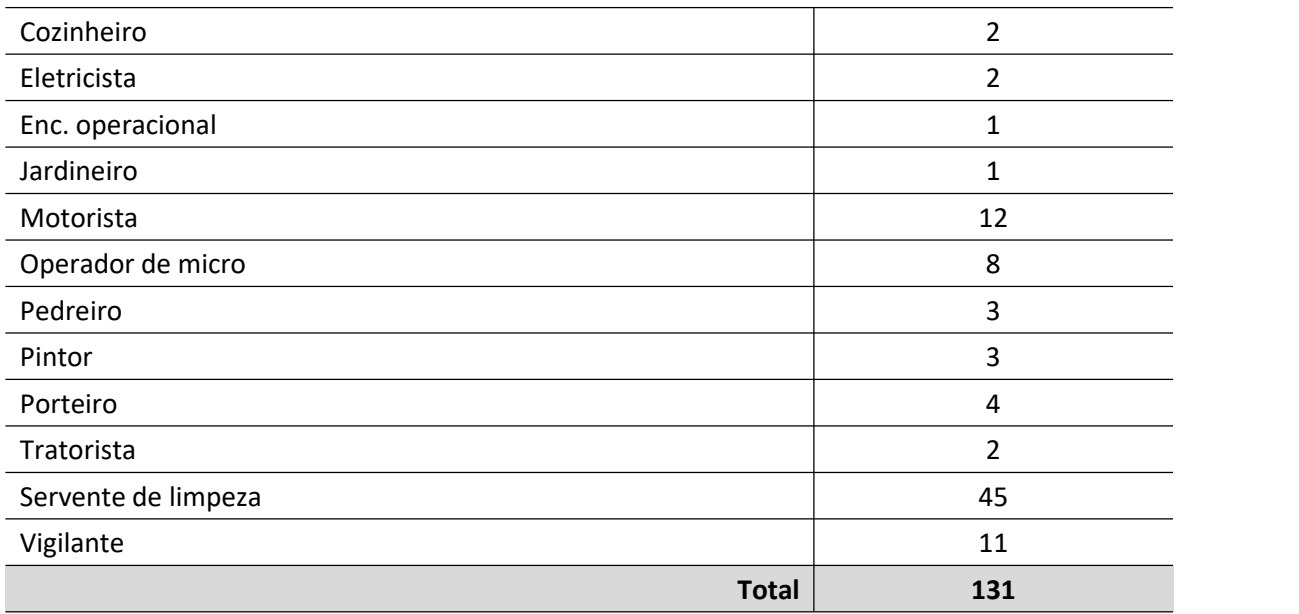

Fonte: Secretaria da EAJ (2020).

# **3.8 INFRAESTRUTURA**

O Campus Macaíba conta, atualmente, com 42.368,83 m<sup>2</sup> de área construída, incluindo as estruturas temporárias, como estufas e contêineres de apoio às atividades administrativas e acadêmicas. A Tabela 17 apresenta um resumo de todas as áreas construídas neste campus.

| N <sup>2</sup> | <b>EDIFICAÇÃO</b>                                                      | <b>FONTE DE</b><br><b>DADOS</b> | ÁREA<br>CONST. $(m2)$ |
|----------------|------------------------------------------------------------------------|---------------------------------|-----------------------|
| 1              | Guarita - acesso principal                                             | <b>PROJETO</b>                  | 30,63                 |
| $\overline{2}$ | GESOLO - Compostagem                                                   | PD 2020                         | 107,55                |
| 3              | GESOLO - Grupo de Estudo do Solo - Sala de Aula, Laboratório e<br>Adm. | PD 2020                         | 232,98                |
| 4              | GESOLO - Compostagem (Tendas)                                          | PD 2020                         | 139,72                |
| 5              | GESOLO - Viveiro de Mudas                                              | PD 2020                         | 38,53                 |
| 6              | GESOLO - Minhocário                                                    | PD 2020                         | 78,99                 |
| $\overline{7}$ | GESOLO - Vermicompostagem                                              | PD 2020                         | 52,92                 |
| 8              | Museu                                                                  | <b>INFRA</b>                    | 385,71                |
| 9              | (a) Curso Técnico em Agropecuária - Salas de Aula                      | EAJ                             | 632,60                |
| 9              | (b) Apoio para motoristas                                              | <b>INFRA</b>                    | 93,70                 |
| 10             | Curso Técnico em Agropecuária - Sala de Professor                      | PD 2020                         | 31,54                 |
| 11             | Capela                                                                 | <b>INFRA</b>                    | 145,44                |
| 12             | Unidade de Processamento de Laticínios                                 | <b>INFRA</b>                    | 182,36                |
| 13             | Curso Técnico em Agroindústria - Salas de Aula                         | EAJ                             | 167,85                |
| 14             | Curso Técnico em Agroindústria - Sala de Professor                     | PD 2020                         | 15,57                 |
| 15             | Curso Técnico em Agroindústria - Sala de Professor                     | PD 2020                         | 16,52                 |

**Tabela 17 – Total de área construída no Campus Macaíba, em 2020.**

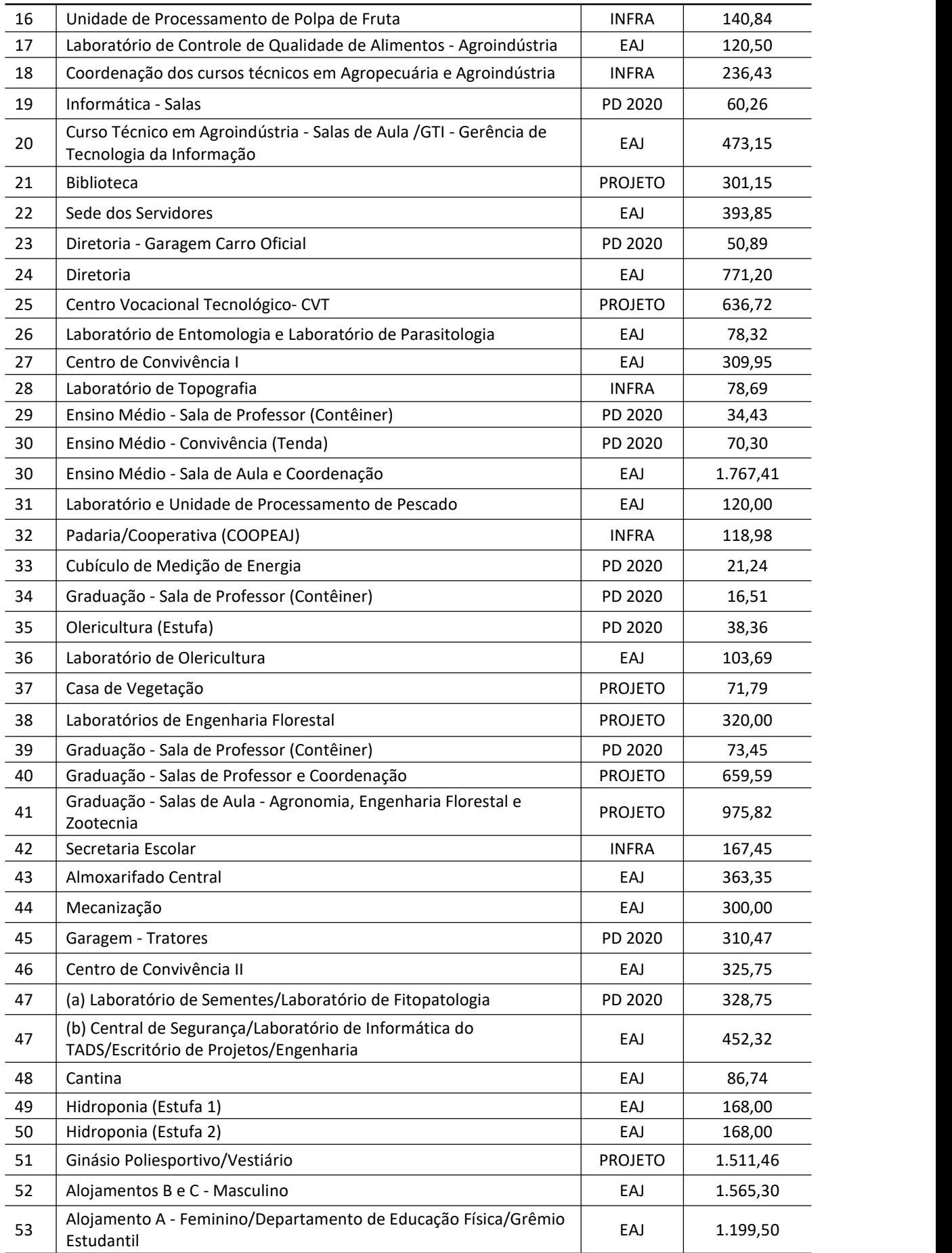

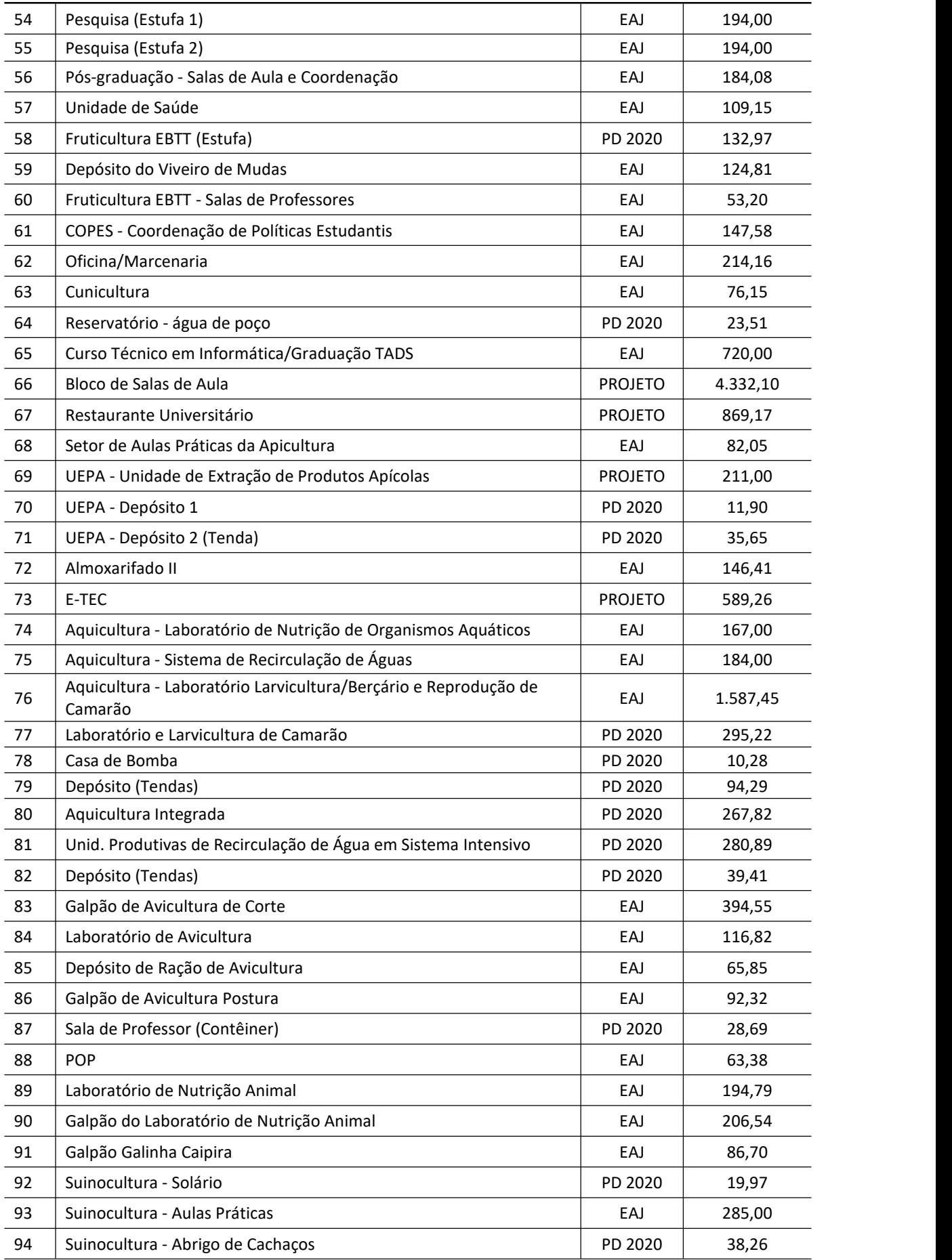

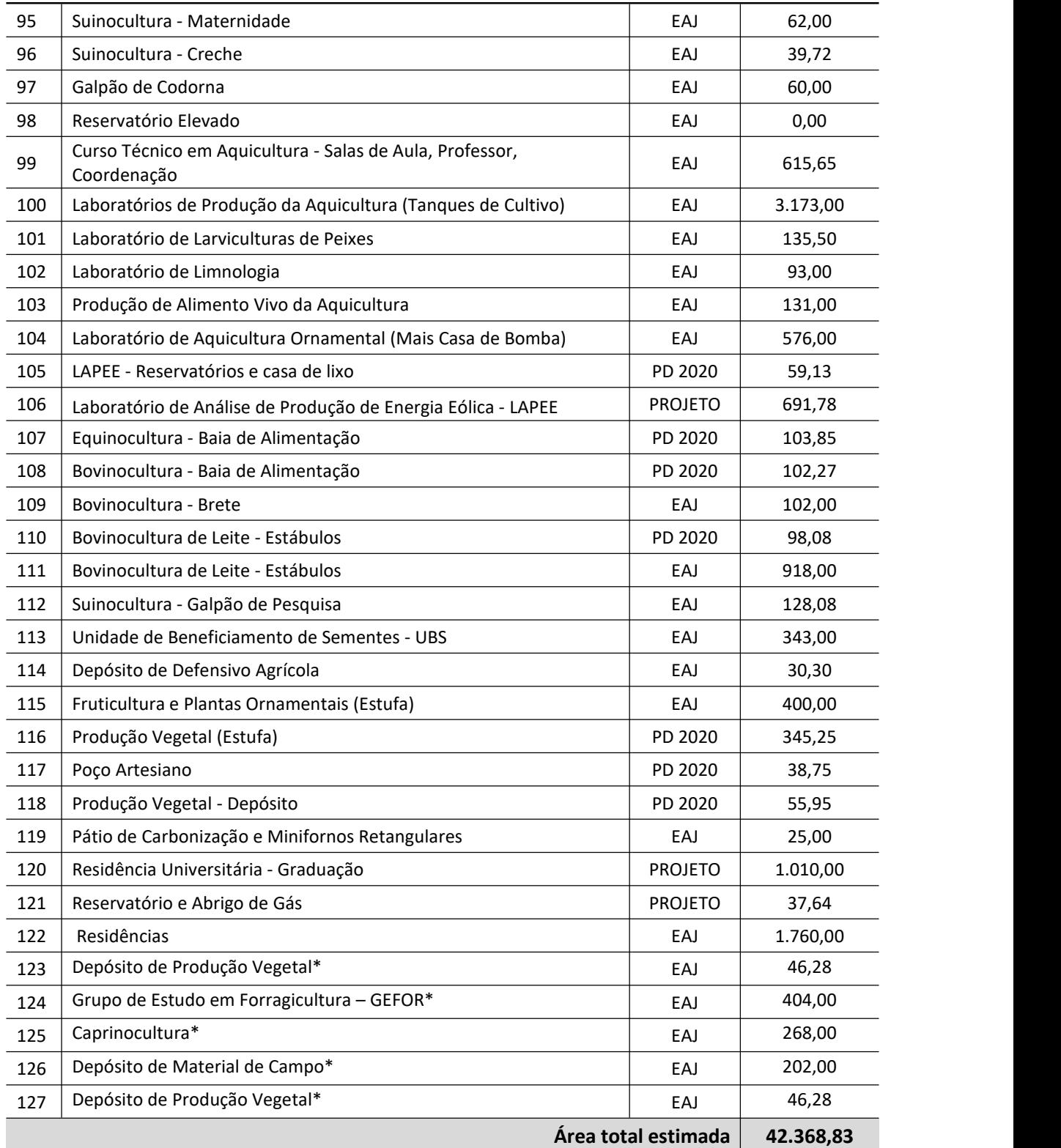

\*OBS.: Edificações localizadas fora do perímetro do núcleo central, onde foi realizado levantamento pela comissão.

Fonte: INFRA/UFRN e Comissão de Elaboração do Plano Diretor do Campus Macaíba (2020).

# **3.9 PROJETO DE EXPANSÃO DO CAMPUSMACAÍBA**

O documento *O Novo Ciclo de Expansão da Graduação da Universidade Federal do Rio Grande do Norte: proposições em análise* (UFRN, 2013) teve como objetivo

apresentar brevemente as bases da política institucional para planejar um novo ciclo de ampliação de vagas na graduação, nas modalidades bacharelado, licenciatura e graduação tecnológica, em novos cursos e em cursos existentes, por campus e por prioridade de implantação.

O embasamento conceitual usado pela UFRN para projetar o novo ciclo de expansão da oferta de graduação partiu dos seguintes elementos: o novo Plano Nacional de Educação proposto pelo Governo Federal; as diretrizes da Associação Nacional dos Dirigentes das Instituições Federais de Ensino Superior (ANDIFES) para o desenvolvimento da rede de IES federais; os princípios e as metas do Plano de Desenvolvimento Institucional da UFRN para o período 2010-2019.

Com base em análise documental e na avaliação das informações de demanda e oferta atuale potencial, a UFRN estabeleceu que o seu projeto de expansão de vagas na graduação deveria orientar-se pelos seguintes critérios: articulação com necessidades locais e regionais de desenvolvimento sustentável; integração e complementaridade com a infraestrutura de graduação já consolidada; adequação da proposta relativa às demais IES públicas presentes no estado; ênfase no processo de interiorização com vistas a ampliá-lo e consolidá-lo; requisitos de qualidade compatíveis com os padrões da oferta preexistente; e viabilidade de sustentação das condições de oferta em longo prazo, sempre compatíveis com os níveis de qualidade já alcançados pela instituição.

Para cada campus, as proposições consideradas foram divididas em três níveis de prioridade, levando em consideração o estágio de desenvolvimento do projeto pedagógico do curso, bem como a necessidade de ampliação do quadro docente e técnico-administrativo e de ampliação da infraestrutura. De acordo com os dados apresentados, projetava-se, em 2013, para o Campus Macaíba, um total de 200 novas vagas.

Atualmente, há necessidade de uma ampla discussão com a comunidade universitária, devendo uma proposta ser objeto do planejamento acadêmico para médio e longo prazo. Tal planejamento deverá ocorrer para os vários níveis de ensino da EAJ e os mesmos requisitos citados anteriormente para os cursos de graduação e documentação norteadora pertinente deverão ser observadas nas propostas de novos cursos técnicos e de pós-graduação.

Fonte: UFRN (2013).

# **4 ASPECTOS COMUNITÁRIOS DO CAMPUSMACAÍBA**

Por aspectos comunitários deve-se compreender, do ponto de vista do planejamento físico, o conjunto de temas relacionados com a população que trabalha, estuda e reside no campus objeto de estudo, que o vivencia, em termos de suas atividades e necessidades. Essa abordagem é importante fundamento para a programação arquitetônica e para o projeto físico.

A especial ênfase dada aosaspectos comunitários nasce da intenção de tornar os espaços existentes do campus em lugares que privilegiem o encontro das pessoas em torno da produção acadêmica, do cotidiano e dos eventos universitários. Os lugares e as edificações devem ser ajustados às necessidades dos usuários e aos objetivos da instituição.

A participação da comunidade universitária, ao longo do processo de construção de um Plano Diretor, pode se dar de várias maneiras: nos processos de discussão das potencialidades e na identificação dos problemas existentes na escala local. Tal participação é facilitada na primeira etapa de construção do Plano Diretor pela efetivação da Leitura Comunitária, realizada a partirdo levantamento de questões pertinentes às capacidades e aos limites de desenvolvimento local. Esses elementos devem ser debatidos com a comunidade tendo-se o cuidado de descrevê-los no espaço.<br>A construção do Plano Diretor do Campus Macaíba foi norteada nessa etapa de

elaboração pela necessidade de identificar elementos que caracterizam a realidade local, tais como: usos e manutenção das edificações, mobilidade e acessibilidade, bem como aspectos socioambientais e de infraestrutura. Essa etapa consistiu no que se compreende como construção do cenário atual.

Quanto ao processo de construção da leitura comunitária, foi coordenado pela Comissão Central designada para elaboração do Plano Diretor do Campus e conduzido pela direção da Escola Agrícola de Jundiaí(EAJ). A execução da referida etapa de caracterização da realidade local foi precedida por um processo de divulgação e comunicação do momento de encontro com a comunidade, que consistiu em uma oficina de reconhecimento da realidade local. Para tanto, foram enviados convitesa todos os segmentos (docentes, discentes e servidores técnico-administrativos), destacando-se a metodologia, o material que seria utilizado, a composição dos grupos de trabalho e a sistemática da discussão proposta.

#### **4.1 LEITURA COMUNITÁRIA DO CAMPUSMACAÍBA**

A Oficina de Leitura Comunitária do Campus Macaíba foi realizada no dia 1º de novembro de 2019. Os trabalhos foram abertos pelo Diretor da EAJ, Prof. Ivan Max Freire de Lacerda, que apresentou os membros da comissão designada para a elaboração do Plano Diretor do Campus Macaíba e, em seguida, a professora Virgínia Araújo delimitou os objetivos, a metodologia a ser adotada nos trabalhos em grupo, o material a ser utilizado e os encaminhamentos propostos (Figura 62).

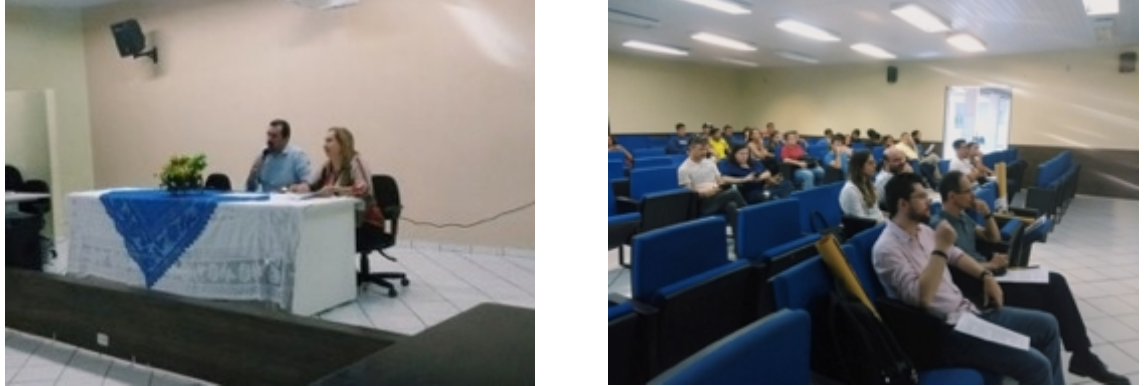

**Figura 62 – Oficina de Leitura Comunitária do Campus Macaíba.**

Fonte: Acervo da Comissão de Elaboração do Plano Diretor do Campus Macaíba (2019)

Em seguida, os presentes se dividiram em três grupos por eixos de trabalho, de acordo com suas afinidades, e foram orientados a discutir a realidade do campus, conforme os elementos de cada eixo temático, registrando-os em cartazes.

De acordo com a metodologia adotada, o trabalho dos grupos temáticos resultou em produtos distintos, segundo orientação e acompanhamento previamente definidos em função dos objetivos propostos. Para isso, foi fornecido para cada grupo o seguinte material: mapa e imagem de satélite do campus; folhas de papel madeira; e lápis coloridos.

Cada grupo contou com um relator escolhido entre os pares e com dois membros da Comissão de Elaboração do Plano Diretor: Grupo 1 – Usos e manutenção das edificações, com os Arquitetos e Urbanistas Carla Varela Araújo e Leonardo Cunha e o prof. Paulo Oliveira; Grupo 2 – Mobilidade e acessibilidade, com os professores Moacir Guilhermino e Silvio Braz de Sousa; Grupo 3 – Aspectos socioambientais e infraestrutura, com os professores Virgínia Araújo e José Hamilton da Costa Filho (Figura 63 a Figura 65).

Inicialmente, foram apresentados aos grupos os objetivos dos eixos,quais as questões que seriam trabalhadas eos instrumentos a serem utilizados. Com relação ao Campus Macaíba, foram discutidas questões como: Quais os principais problemas? Quais as principais potencialidades?

Para responderem a tais questões foi solicitado aos participantes dos grupos que listassem os problemas e as potencialidades, bem como os localizassem na imagem de satélite do campus.

#### **Figura 63 – Grupo 01: Usos e manutenção das edificações.**

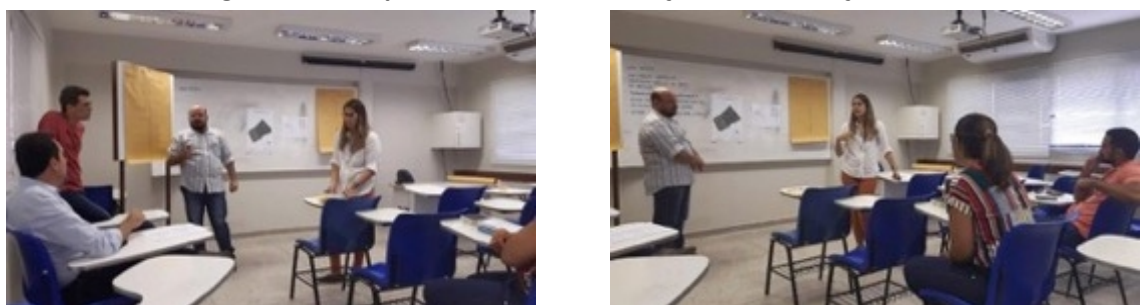

Fonte: Acervo da Comissão de Elaboração do Plano Diretor do Campus Macaíba (2019).

**Figura 64 – Grupo 02: Mobilidade e acessibilidade.**

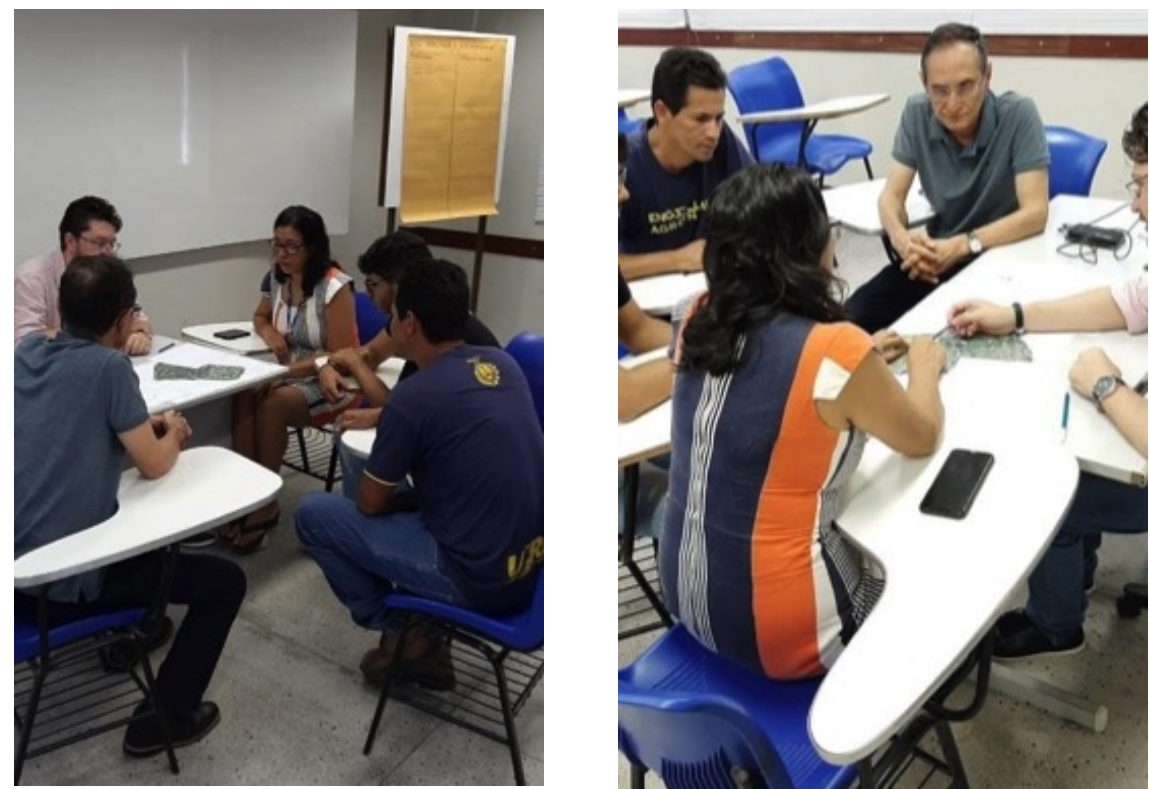

Fonte: Acervo da Comissão de Elaboração do Plano Diretor do Campus Macaíba (2019).

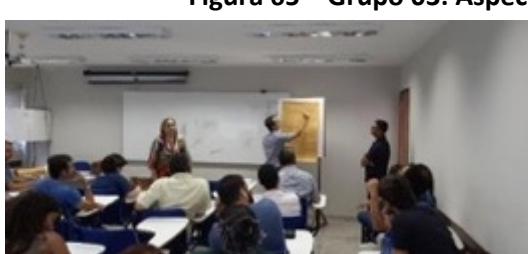

# **Figura 65 – Grupo 03: Aspectos ambientais e infraestrutura.**

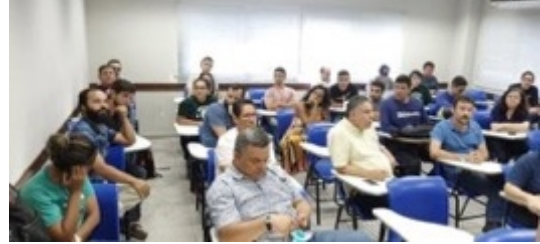

Fonte: Acervo da Comissão de Elaboração do Plano Diretor do Campus Macaíba (2019).

Após as discussões e análises realizadas pelos grupos, todos os participantes da oficina reuniram-se novamente. O relator de cada eixo temático apresentou os resultados e as experiências desenvolvidas no grupo (Figura 66). Em seguida, foi

promovido um debate que culminou em uma avaliação do momento construído e em encaminhamentos. O material produzido na oficina por eixo temático pode ser visualizado nas Figura 67, Figura 68 e Figura 69.

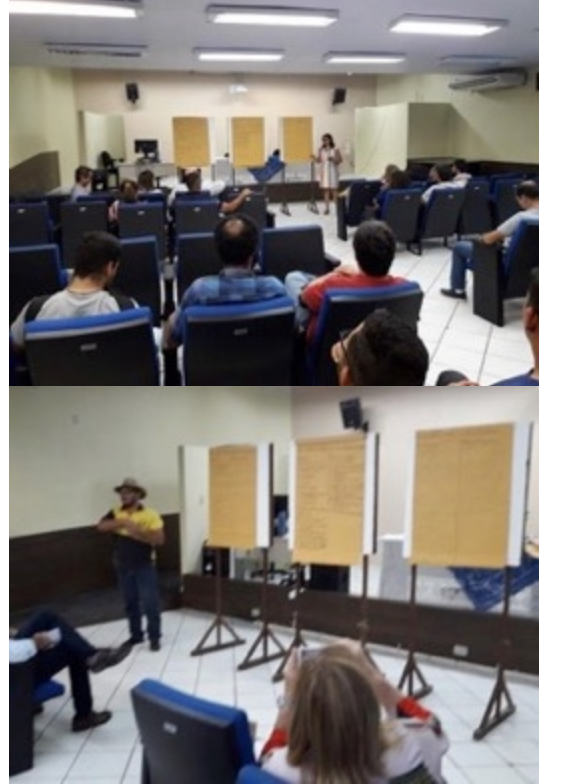

**Figura 66 – Momento do relato dos trabalhos dos grupos.**

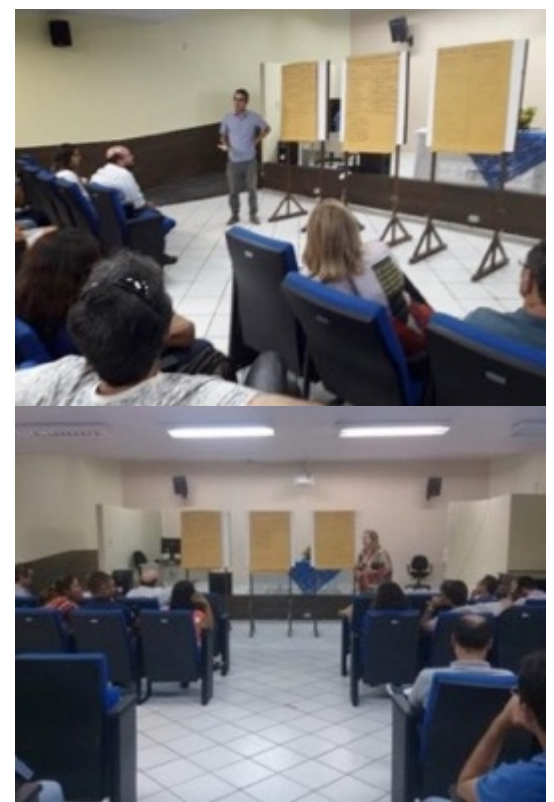

Fonte: Acervo da Comissão de Elaboração do Plano Diretor do Campus Macaíba (2019).

#### **Figura 67 – Material produzido na Oficina de Leitura Comunitária pelo Grupo 01: Usos e manutenção das edificações**

| EIXO: USOS E MANUTENÇÃO DAS EDIFICAÇÕES U<br>EIXO: USOS E MANUTENCÃO DAS EDIFICAÇÕES<br>Potencialidades<br>Potencialidades<br>Problemas:<br>Problemas:<br>SALA DE AULA @ PROF<br>USO MISTO BAS EDIE<br><b>TRAUBETAK, A PRINTING NO.</b><br>FALTA ZONEAMENTO DAS<br>& INTERESSANTE P/<br><b>STATISTICS ARTISTS</b><br>DEVIDO AO CRESCIMENTO<br>REEAS EXPERIMENTALS<br>OS AWNOS REDUZ DESLO<br>OWN NAMES & TAXABLE PARTY<br>ORGANICO<br>EQUIPE PARA GESTÃO DO<br><b>COMENTOL</b><br><b>TYLINA</b><br>- ESPAGO FIGICO DO<br>ESPAGO FISICO LEVITAR CONFIE<br>- DEFINIR ZONAS 9/<br>CAMPUS "GENEROSO"<br>NORTH-THE SALE OF BELLEVILLE<br><b>TUS3</b><br>EXPERIMENTO'S ANIM<br>PASSAGE CARITAS NA TARVILLENCIA<br>PROXIMITADE DE ESPAÇOS<br>CRESCIMENTO PROVINO<br>e JEGETAIS<br>BY MUNDS TO GRADUAGE.<br><b>TANDO</b><br>AS AREAS PRODUTINGS<br>E E M. - NÃO E PAVORA-<br>DILAS DE PROFESSO<br>SALAS DE AULA)<br><b>VEL</b><br>AMERIC AME ARECOVMENT<br>RES Of AREA DE<br>TALTA ESPAGUS DE<br>VIAS ALL MAN TECHNIC MEETINGS<br>CONVIVENCIA<br>LON'T VENCIA / LASER)<br>NOTE OFF OWNERSHIP AND<br>>PROPOR PREDIOS C<br>REPRIMES PI AWNOS<br>Whitehall to the collection of<br>E SERVIDORES<br>American Michigan Materials<br>COPA & ATRIO<br><b>ELPACOS ARBORIZADOS/</b><br><b>Margin Brown</b><br>- PROPOR EDIF. of BLUC<br>- SAN AUSENCIA DE<br><b>SUMBREADOS</b><br>PROTOT, ONE DON'T HE GETTING AND<br>CONTEINERES CONSIDE-<br>E VESTIJRIOS<br>VESTIARIOS P/ AWNOS<br>NATAMARO be building at since the<br>RADOS INADEQUADOS<br>to televisivistical & contracts<br>LATERRO NUSTAVEL, FAUL<br>WHE PASSAM O DIA<br><b>WALLIS</b><br>WASSTURA ENTRA FELA<br>NOS CONTRINERES!<br>Pelatores.<br>AUGUNS NAD SÃO MAIS UTIL.<br>HO CAMPUS<br>26005<br>AL Wigara<br>CUTA, RAIS HABITICES NAMED<br>SALAS DE PROF. CLOOKD<br>IN THE THE PERSON NAMED IN THE OWNER.<br>Disc. João Manuel<br>$-ETE$<br><b>6M TERZEND ALAPADIOS</b><br><b>BIROTIE, KW. BIENA DE ENEL A</b><br><b>OSCILAGÃO DE ENERGIA</b><br><b>CONTRACTOR ANTIQUES (SECTION)</b><br>AUSENCIA DE BUIC NO<br>NOS LABORATORIOS<br>and which will compare the con- | CONFIDENTIAL DAMILY<br>POMAR<br><b>CADO, JEAR R. DIPALCAIS</b> |  |  |
|----------------------------------------------------------------------------------------------------|----------------------------------------------------------------|--|--|
|                                                                                                    |                                                                |  |  |
|                                                                                                    |                                                                |  |  |

Fonte: Acervo da Comissão de Elaboração do Plano Diretor do Campus Macaíba (2019).

#### **Figura 68 – Material produzido na Oficina de Leitura Comunitária pelo Grupo 02: Mobilidade e acessibilidade.**

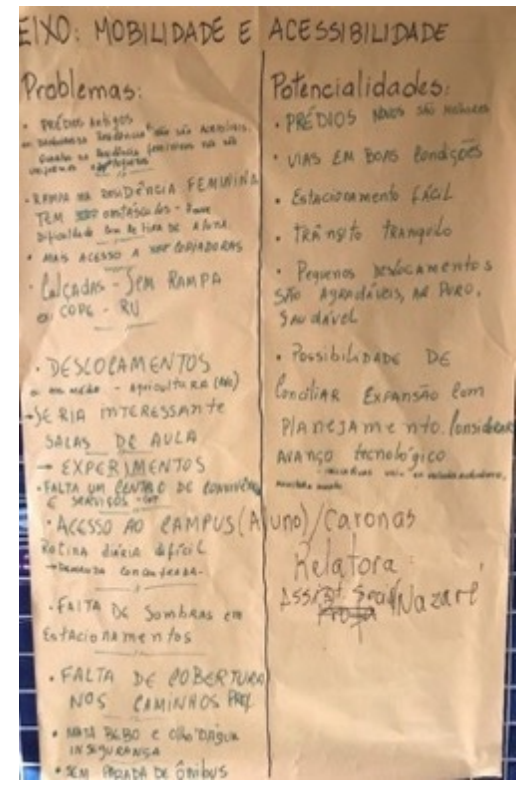

Fonte: Acervo da Comissão de Elaboração do Plano Diretor do Campus Macaíba (2019).
**Figura 69 – Material produzido na Oficina de Leitura Comunitária pelo Grupo 02: Mobilidade e acessibilidade.**

| END: ASPECTOS AMBIENTAIS E DE INFRAESTRUTARA                                                                                                    |                                                                                                    | EUXO ASPECTOS AMBIENTAIS E DE INFIRACSTRUTURA                                                                                                    |                                                                                                    |
|----------------------------------------------------------------------------------------------------|----------------------------------------------------------------------------------------------------|----------------------------------------------------------------------------------------------------|----------------------------------------------------------------------------------------------------|
| Problemas:<br>1. Fata de planepmento<br>2 RETIRADA DE TERRA<br>E PEDREIRAS<br>3 SEGURANÇA<br>4. VILAS<br>5. AREORIZAÇÃO<br>6. LONERVALAD DOS SOLOS<br>E AQUIFEROS<br>7. SANEAMENTO<br>O ABASTECIMENTO DE ÁGUA<br>9. DREMAGEM<br><b>IO, AGROZONEAMENTO</b><br>Il ZOONDSES/ANNAIS<br>12. DIMENSIONAMENTO DAS<br>AREAS DE PRODUÇÃO REQUISA<br>13. INFRAESTRUIURA DE ENFRAN<br>14 GARAGEN FAO GOUPA | Potencialidade»:<br>1 ELOTURISMO<br>L ZONAS DE CONSERVAÇÃO<br>3. PROJETOS DE EDUCATO<br><b>ANBIENTAL</b><br>4. TKILHAS ECOLOGICAS<br>5. CRIAGO CURSO ECORNISMO<br>G. PRODUCTO DE MUDIS<br>7. TRANSFORMAGE DE<br>ENFIGES HISTORICIS CHIMNE<br>8. PRODUÇÃO DE ENERGIAS<br>RENOVAVEIS<br>9. LEVANTAMENTO AROUTELAN | Problemas:<br>15. SINALIZAÇÃO GERAL DO<br><b>CAMPUS</b><br><b>6. AREA DE CONVINTIVOA</b><br>7. SINAL DECELULAR 5<br>8 TOPOGRAFIA GUND ROBOLIY<br>9. ADUTORA PARA LORIGAN<br>45 DE NREAS EXPERIMENTALS<br>20 DEGRAMAS DU NEN<br>DE EXPLORAGE DO SOLO<br>21 CERCAC O PERIMET<br>TRO NO GAMPS MAGISA<br>Relator | Potencial dades<br>O ESPAÇOS AGRIDAVEIS<br><b>ESPORTES AS AR</b><br>LIKE /MODELISMO<br>2. USO DOS AQUIFEROS<br>ACESSO A INTERNATIONAL 13 DIVERSIDADE DE SOLO. |

Fonte: Acervo da Comissão de Elaboração do Plano Diretor do Campus Macaíba (2019).

## **4.2 OFICINA COM A COMISSÃO LOCAL**

A Oficina com a comissão local, realizada em 11 de dezembro de 2019, no Auditório da EAJ, teve como objetivo visualizar o zoneamento proposto, a partir dos levantamentos de dados preliminares realizados. Durante a oficina foram priorizadas as informações que não puderam ser obtidas a partir dos dados levantados pela comissão central de elaboração do PD do Campus Macaíba, mas por meio da percepção da comissão local sobre sua própria realidade. A ideia central consistiu na elucidação das áreas e potencialidades locais, pertinentes ao macrozoneamento.

Os participantes da comissão local trabalharam conjuntamente com os membros da comissão central (Figura 70), registrando-os em mapas e imagens de satélite as suas observações a partir das questões: Quais os principais problemas do macrozoneamento? Quais as principais potencialidades do macrozoneamento?

Para responder a essas questões foi solicitado aos membros da comissão local que listassem os problemas e as potencialidades e os localizassem no mapa do macrozoneamento e na imagem de satélite. Por fim foi promovido um debate que culminou com uma avaliação do momento construído e em encaminhamentos.

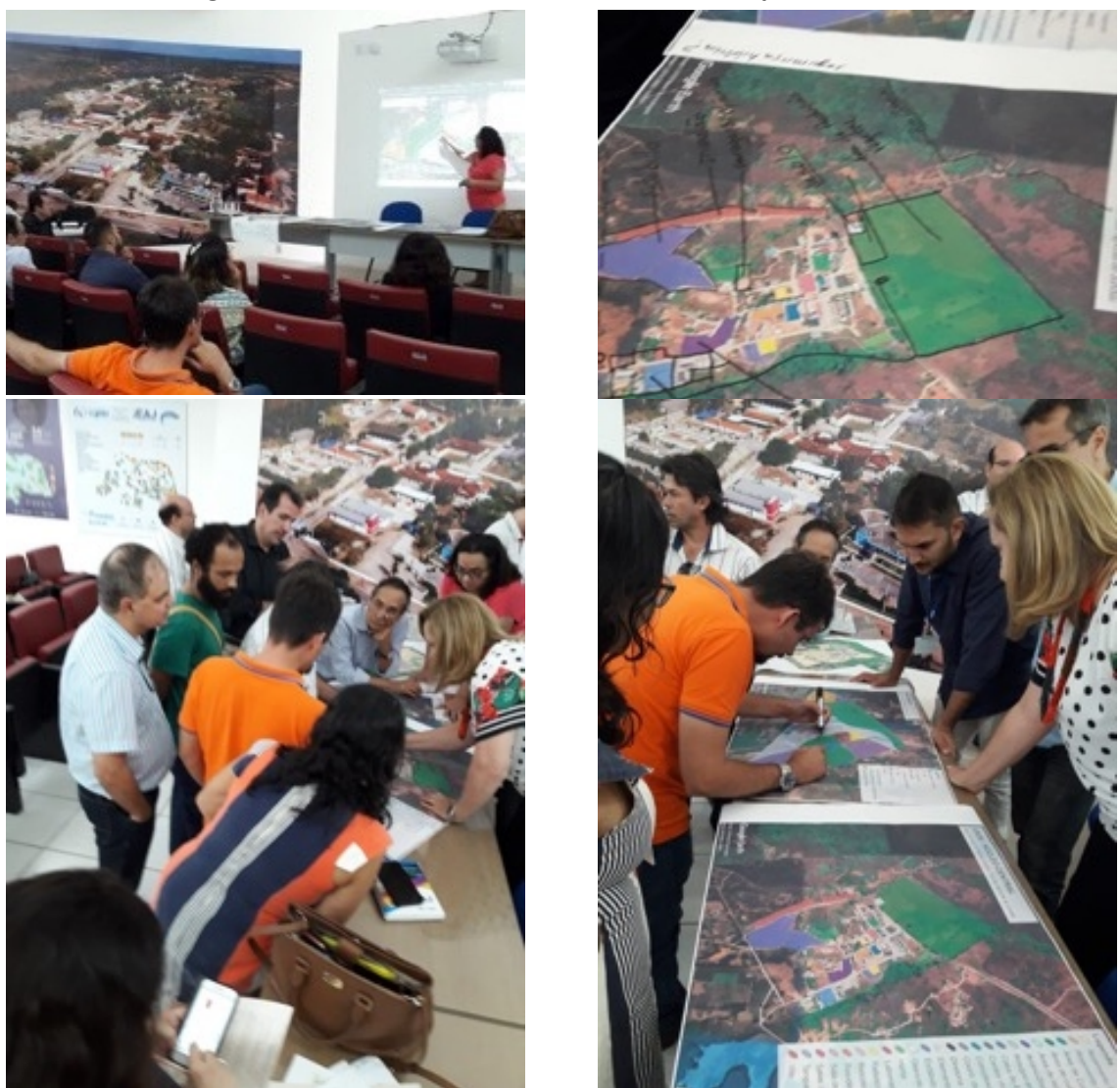

## **Figura 70 – Oficina com a comissão local do Campus Macaíba.**

Fonte: Acervo da Comissão de Elaboração do Plano Diretor do Campus Macaíba (2019).

## **4.3 REUNIÃO COM COORDENADORES DE CURSOS**

A reunião com os coordenadores dos cursos da EAJ ocorreu durante a semana de planejamento do período 2020.1, no dia 10 de fevereiro de 2020, no Auditório da EAJ, e teve como objetivo apresentar os trabalhos desenvolvidos pelas comissões central e local até aquele momento.

Os trabalhos foram abertos pelo Diretor da EAJ, Prof. Ivan Max Freire de Lacerda, que apresentou os membros das comissões central e local, designadas para a elaboração do Plano Diretor do Campus Macaíba e, em seguida, a professora Virgínia Araújo realizou uma apresentação com o material produzido (Figura 71).

Durante a apresentação foram priorizadas as informações que levassem a definições da proposta de expansão das atividades acadêmicas e administrativas da Escola Agrícola de Jundiaí – Unidade Acadêmica Especializada em Ciências Agrárias.

No final, os participantes da reunião tiraram dúvida sobre o andamento dos trabalhos das comissões e sobre o material apresentado, terminando com uma avaliação do momento construído e em encaminhamentos.

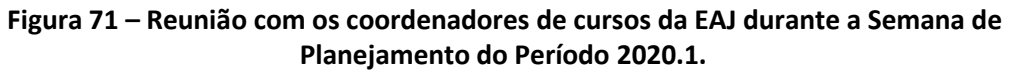

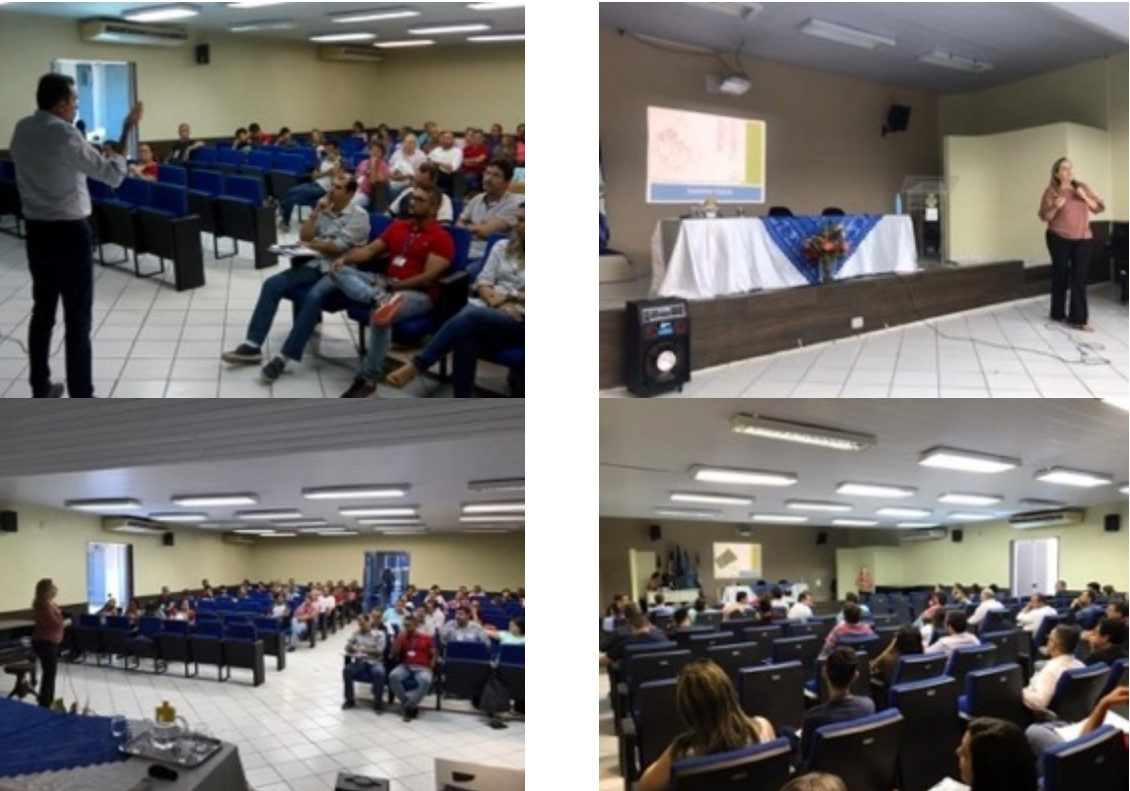

Fonte: Acervo da Comissão de Elaboração do Plano Diretor do Campus Macaíba (2019).

## **4.4 REUNIÕES CONJUNTAS DAS COMISSÕES CENTRAL E LOCAL**

A partir de 8 de abril de 2020, em função das exigências de isolamento social imposto pela Pandemia do Coronavírus, as reuniões semanais das comissões central e local passaram a ser conjuntas e virtuais, através da ferramenta de videoconferência *Meet* do Google (Figura 72), com pontos de pauta definidos em função do andamento dos trabalhos.

Também durante esse período participaram alguns convidados, como o Secretário de Projetos Especiais da Prefeitura de Macaíba, representante da equipe do projeto de elaboração do *Masterplan* do PAX, representante do Instituto Santos Dumont, ex-diretor da EAJ, dentre outros.

**Figura 72 – Reuniões semanais conjuntas e virtuais das comissões central e local através de ferramenta de videoconferência.**

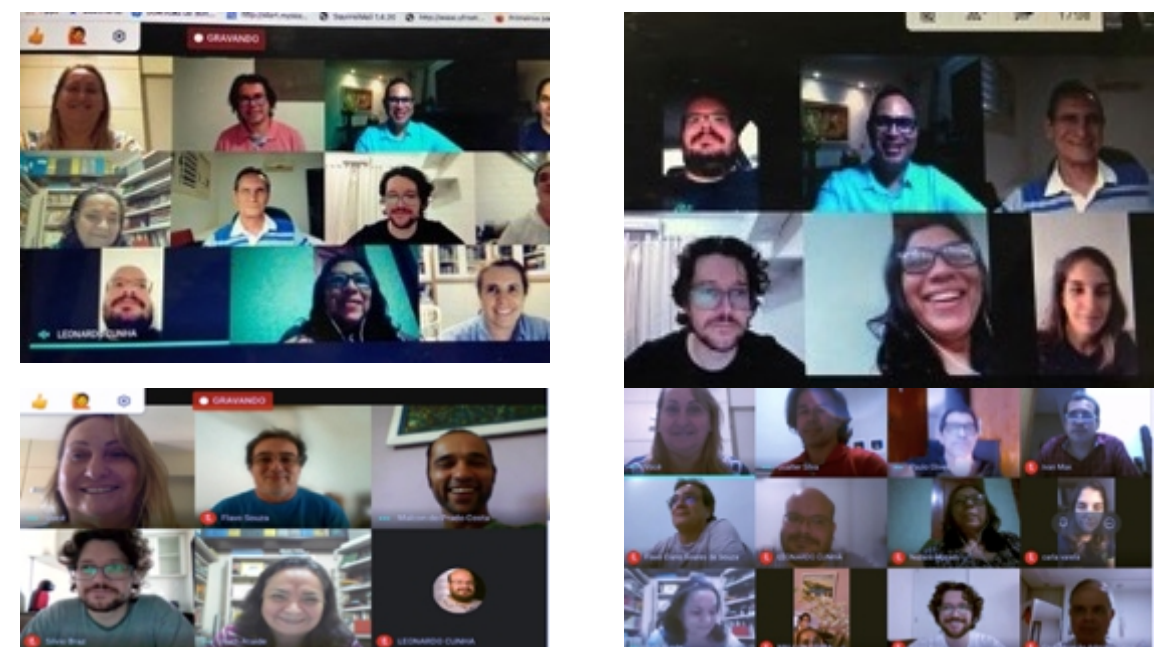

Fonte: Acervo da Comissão de Elaboração do Plano Diretor do Campus Macaíba (2020).

# **4.5 AUDIÊNCIA PÚBLICA COM A COMUNIDADE**

A Audiência Comunitária Virtual ocorreu no dia 18 de novembro de 2020, das 9 às 11h, com o objetivo de apresentar à comunidade do Campus Macaíba a proposta do seu Plano Diretor. Foram expedidos convites pelo Gabinete do Reitor, com links para a audiência e para o texto do Plano, encaminhados para os gestores e parceiros do PAX, do ISD e da Prefeitura Municipal de Macaíba, e pela Direção da EAJ para os gestores, docentes e discentes, técnicos-administrativos e terceirizados (Figura 73).

A audiência virtual foi aberta pelo Vice-Reitor da UFRN, Prof. Henio Ferreira de Miranda, que parabenizou o esforço de todos que participaram da elaboração do Plano Diretor do Campus Macaíba, tendo em seguida passado a direção dos trabalhos para o Diretor da EAJ, Prof. Ivan Max Freire de Lacerda, que apresentou o planejamento dos trabalhos, seguido da apresentação virtual do Plano realizada pela professora Virgínia Araújo.

Após a apresentação virtual foram abertas inscrições através do *chat* da ferramenta de videoconferência para destaques e sugestões realizadas pelos participantes, seguido de um breve debate que culminou com uma avaliação da reunião e em encaminhamentos posteriores.

### **Figura 73 – Audiência Comunitária Virtual.**

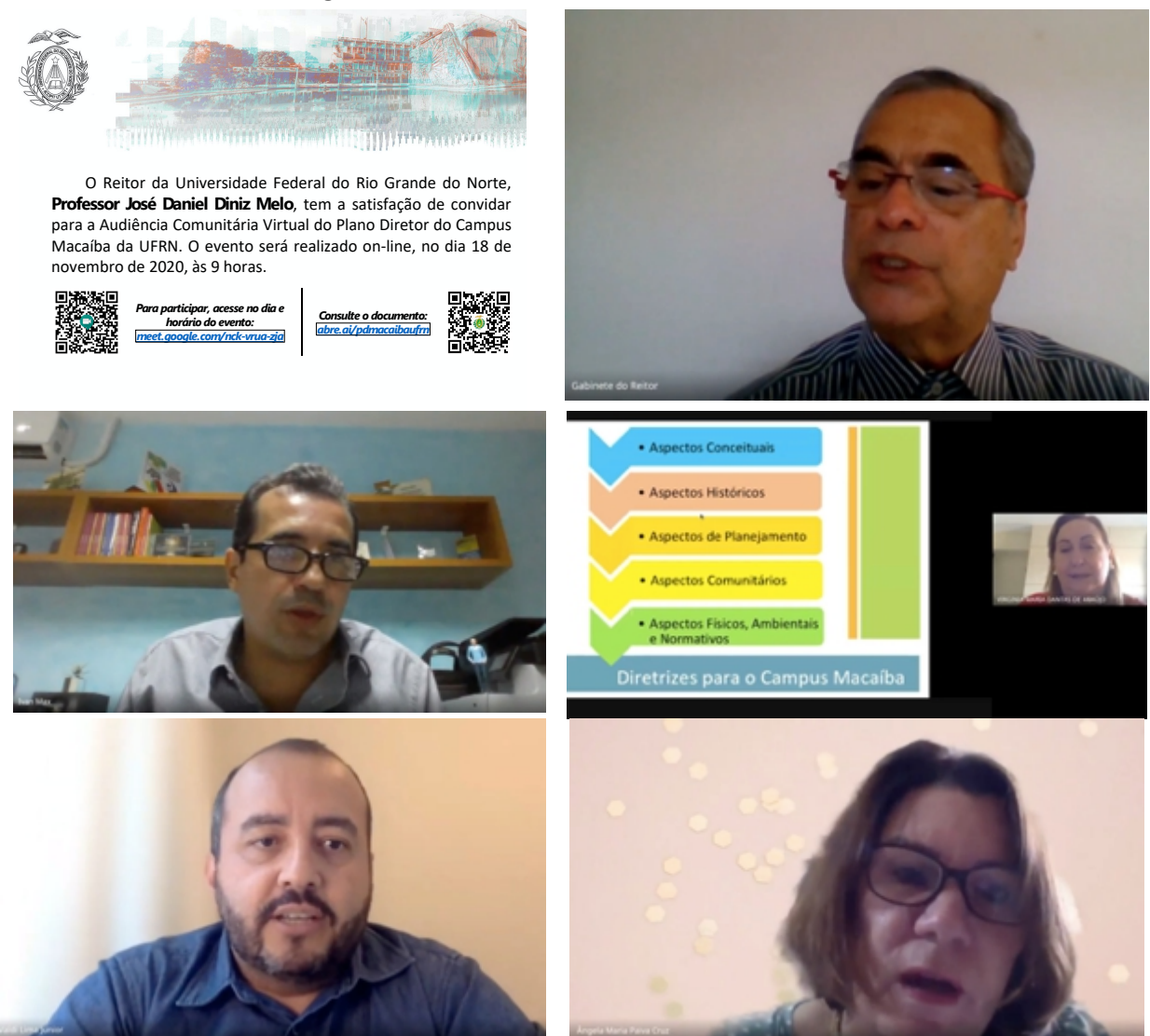

Fonte: Acervo da Comissão de Elaboração do Plano Diretor do Campus Macaíba (2020).

# **5 ASPECTOS FÍSICOS, AMBIENTAIS E NORMATIVOS**

Nesta seção desenvolvemos uma discussão sobre os aspectos físico-ambientais do Campus Macaíba, destacando a sua inserção territorial no município de denominação homônima, os condicionantes paisagísticos e biofísicos, transporte, mobilidade e acessibilidade, infraestrutura de serviços básicos, gestão dos resíduos sólidos, análise bioclimática e legislação urbanística incidente em distintas esferas de governo.

# **5.1 ENQUADRAMENTO TERRITORIAL**

O Campus Macaíba está localizado no município homônimo, situado na Região Metropolitana de Natal (Figura 74). O município possui uma área territorial de 510.092 km²; sua sede possui uma altitude média de 11,0 m e coordenadas 5°51'30" de latitude Sul e 35°21'514" de longitude Oeste, distante 14,0 km da capital do estado. A população total do município, de acordo com o Censo Demográfico IBGE (2018), é de 79.743 habitantes.

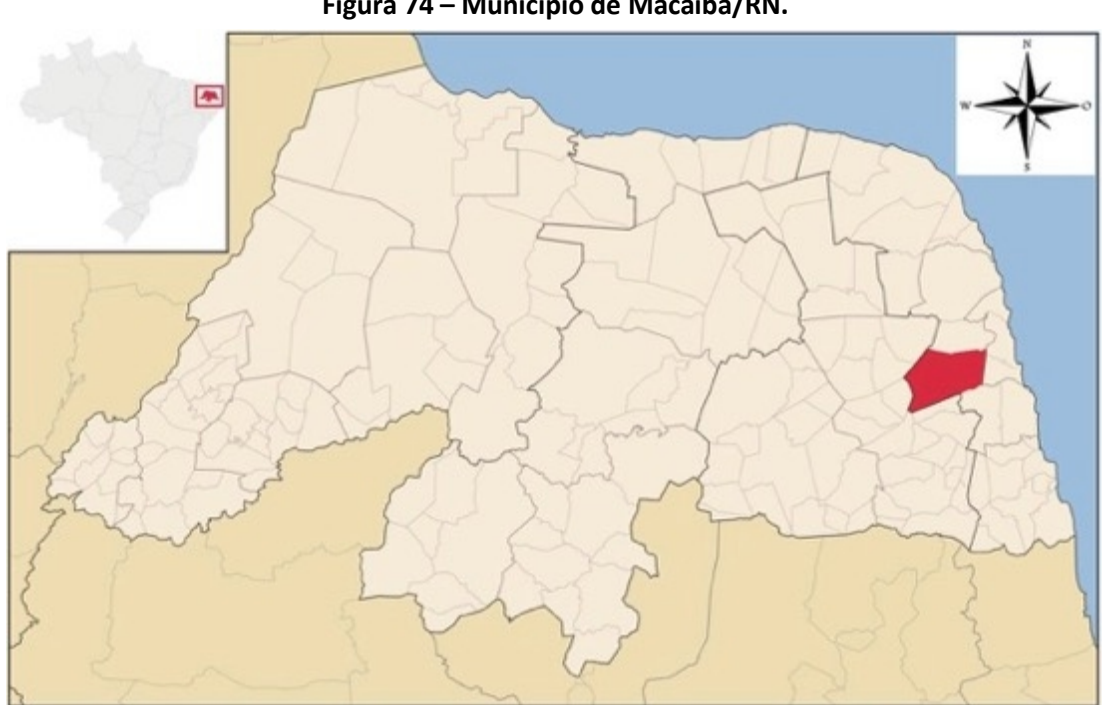

**Figura 74 – Município de Macaíba/RN.**

Fonte: Wikimedia (2019, adaptado).

O Campus Macaíba abriga a Escola Agrícola de Jundiaí (EAJ), o Instituto Internacional de Neurociências Edmond e Lily Safra (IINELS), vinculado ao Instituto de Ensino e Pesquisa Alberto Santos Dumont (ISD), e o Parque Científico e Tecnológico Augusto Severo (PAX), e está inserido no território integrante do arco metropolitano, precisamente em área apontada pelo Plano Estratégico de Desenvolvimento Sustentável da Região Metropolitana de Natal - PED (RN, 2006)<sup>[9](#page-78-0)</sup> como sujeita às tendências de expansão e espraiamento da mancha metropolitana naquela direção (Figura 75). O Campus Macaíba conecta-se às duas principais rodovias federais, a BR- 406 e a BR-304, através rodovia estadual RN-160, caracterizando-se como um território altamente integrado e de elevada acessibilidade na estrutura metropolitana.

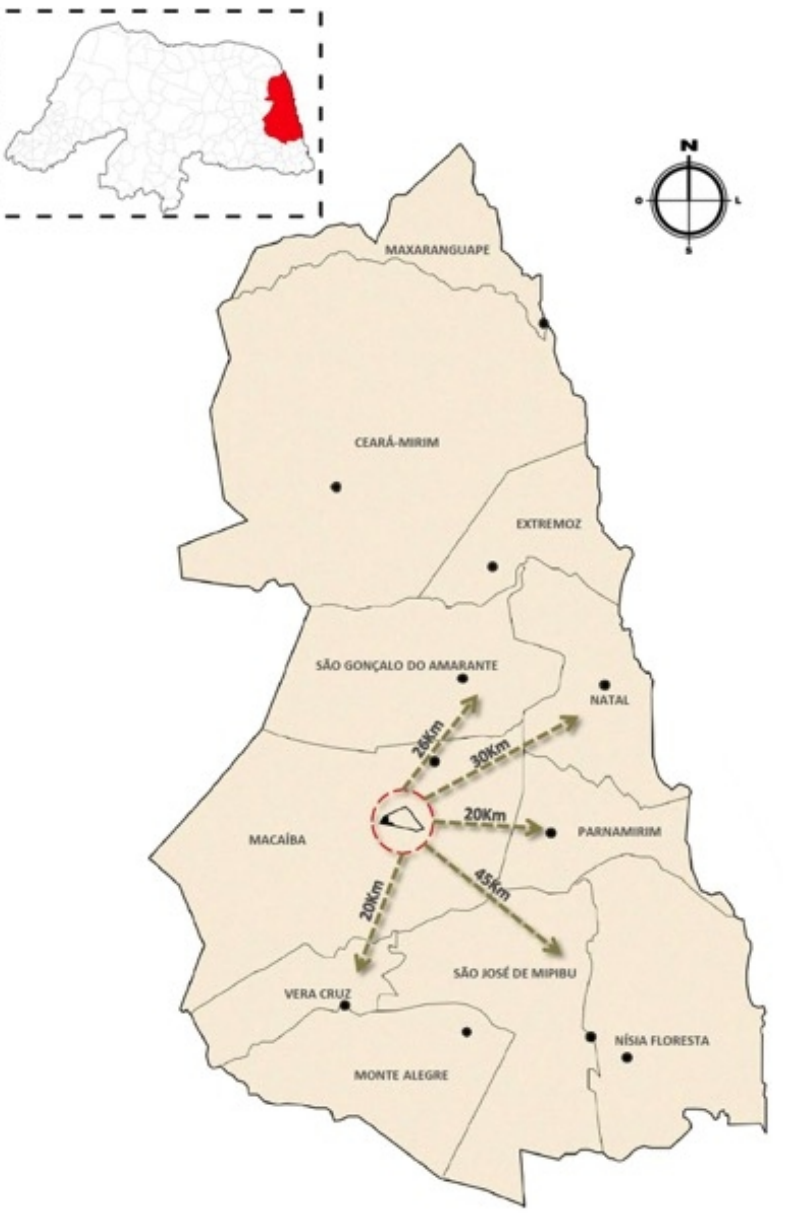

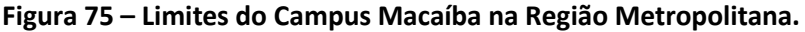

Ï

Fonte: Acervo da Comissão de Elaboração do PD Campus Macaíba, 2020.

<span id="page-78-0"></span><sup>9</sup> O Plano Estratégico de Desenvolvimento Sustentável para a Região Metropolitana de Natal – Natal Metrópole 2020/PEDS-RMN (RN, 2006) foielaborado em parceria do Governo do Estado do RN com o Observatório das Metrópoles – Núcleo RN. Embora nunca implantado o Plano, reconhecendo a tendência de espraiamento da mancha urbana dos municípios integrantes dessa região, estabelecia diretrizes gerais para um ordenamento do território, incluindo estratégias de proteção de áreas de grande valor ambiental e mobilidade urbana.

Como um dos magnetos dessas conexões cumpre destacar o Aeroporto Internacional de São Gonçalo do Amarante que cumpre papel de vetor desse desenvolvimento e integração da mancha urbana metropolitana no sentido noroeste. Além do acesso pela BR-406 e a RN-160, a implantação da Via Metropolitana, ligando a BR-304 a BR-406 a partir de Macaíba, conforme uma espécie de arco de acessibilidade e mobilidade em torno do núcleo metropolitano em formação e reforça a integração do município de Macaíba com os demais vizinhos municípios da região, especialmente São Gonçalo e Ceará Mirim e Natal na sua porção nordeste (Figura 76).

Nesse contexto, a RN-160, que corta o território do Campus Macaíba no sentido norte sul, desempenha papel fundamental na estruturação do território, ao longo da qual se verificam formas de ocupação diversas dos vazios existentes entre o núcleo-sede do município de Macaíba e os assentamentos urbanos originais do município, inclusive os existentes no interior do campus. No caso da relação com a RMNatal, a ocupação ao longo da via configura-se não mais como processo resultante do transbordamento de Natal sobre os municípios vizinhos, mas como o espraiamento precoce de sua periferia urbano-rural sobre a conurbação expandida do núcleo metropolitano, tendendo à formação de um tecido progressivamente parcelado e contínuo.

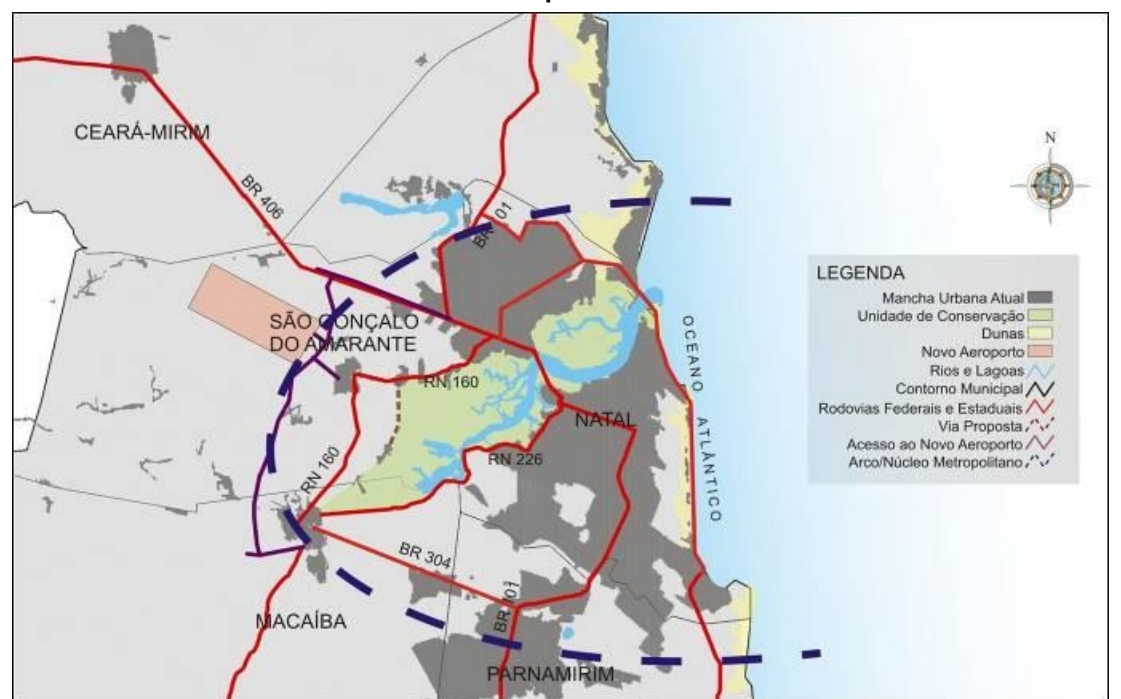

**Figura 76 – Arco Metropolitano, Aeroporto Internacional de São Gonçalo do Amarante e Via Metropolitana.**

Fonte: Plano Estratégico de Desenvolvimento Sustentável da Região Metropolitana de Natal – PED (RN, 2006).

A área do Campus Macaíba insere-se no arco metropolitano, estando também, conforme o PED, sujeita às tendências de expansão e espraiamento da mancha

metropolitana naquela direção, conectada à rodovia federal BR-304 pela rodovia estadual RN-160, sendo esta última responsável por promover uma continuidade espacial entre o núcleo urbano do município de Macaíba e o núcleo central do Campus, ocupado pelo conjunto edificado da Escola Agrícola de Jundiaí – EAJ (Figura 77). Convém salientar que a RN-160 também se configura como a única conexão direta entre o campus e os territórios urbanizados ou ocupados por fazendas ou condomínios horizontais isolados. A sua localização na área rural o tem mantido relativamente isolado, sendo as conexões realizadas através de vias locais, não carroçáveis e caminhos informais.

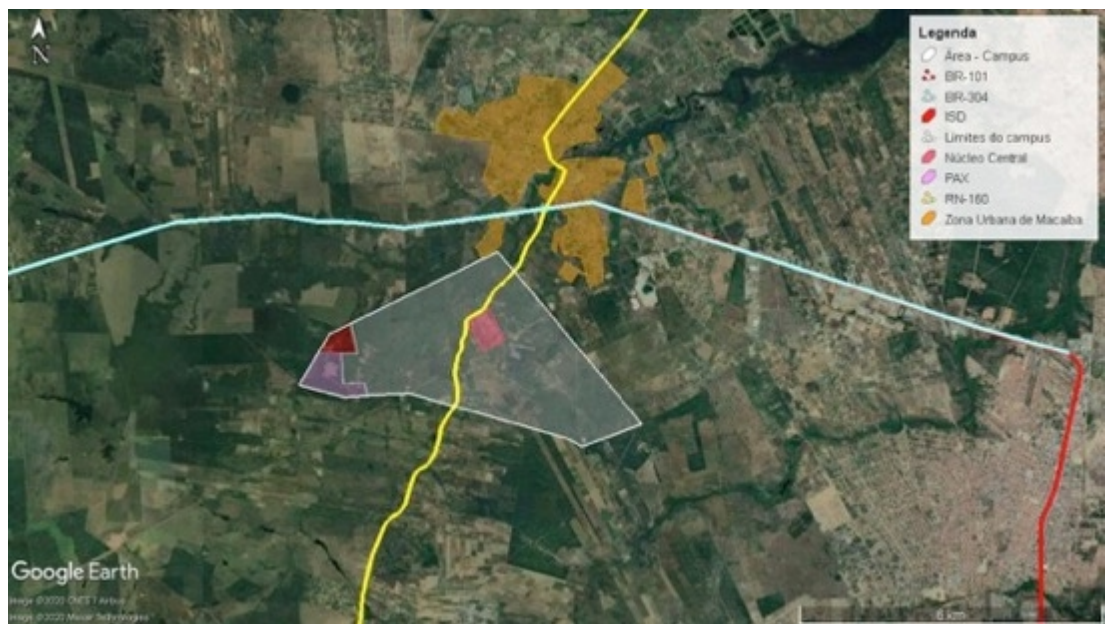

**Figura 77 – Limites do Campus Macaíba e mancha urbana de Macaíba (vermelho).**

Fonte: Google Earth (2020), adaptado.

## **5.2 CONDICIONANTES PAISAGÍSTICOS E BIOFÍSICOS**

No âmbito da análise paisagística põem-se em evidência os elementos singulares e de qualidade visual intrínseca que compõem distintos cenários da área delimitada pelo Campus Macaíba. Para tanto e considerando as especificidades desse território, recorremos às orientações metodológicas de Raquel Tardin (2005), a qual nos permite desenvolver uma análise dos atributos perceptivos da paisagem, agrupando-os em três categorias: os elementos cênicos, as áreas de emergência visual e os fundos cênicos. A escolha desse procedimento se fundamenta na constatação de que, apesar da presença de maior densidade construtiva e populacional no perímetro efetivamente ocupado pela Unidade Acadêmica Especializada em Ciências Agrárias – Escola Agrícola de Jundiaí (EAJ), o restante da área do campus ainda apresenta poucos espaços edificados e presença destacada de espaços livres com densa cobertura vegetal e de relevante valor ambiental, paisagístico e biológico.

#### **5.2.1 Elementos cênicos**

Nessa perspectiva, na categoria dos elementos cênicos, se incluem os ambientes naturais constituintes do meio biofísico com maior atrativo visual, cuja importância se reflete no caráter que imprimem à composição da paisagem dos lugares, como o relevo e a cobertura pedológica, a hidrografia, as densas massas vegetais, incluindo os diversos fragmentos de florestas tropicais, que constituem elementos de expressiva percepção e interesse visual e ambiental. Para tal enquadramento associamos tais elementos aos aspectos paisagísticos evidenciados pelos fundos cênicos, que correspondem as visadas mais amplas da paisagem, sejam parciais (recortes) ou totais (panorâmicas) a partir de distintos ângulos, inclusive da área aonde será instalado o Parque Cientifico e Tecnológico Augusto Severo (PAX), na margem oeste do Campus.

#### **5.2.2 Elementos cênicos: relevo e cobertura pedológica**

O relevo no terreno do Campus Macaíba foi modelado por meio de dados *Shuttle Radar Topography Mission* (SRTM) com 30 metros de resolução espacial, adquiridos no Serviço Geológico dos Estados Unidos da América<sup>[10](#page-81-0)</sup>. Tais dados permitem observar que a área possui uma amplitude altimétrica de 68 metros (Figura 78); a área que está integralmente dentro da unidade de tabuleiros costeiros sofre influência da dissecação promovida pelo Rio Jundiaí, afluente do Rio Potengi, principal coletor de águas da região. O Rio Jundiaí apresenta uma planície de inundação significativa e faz com que a área se distribuía em duas vertentes principais, tendo como pontos de mais altas altitudes as superfícies tabulares nos extremos leste e oeste do território do campus.

Quanto à declividade do terreno (Figura 79), há predominância de relevos planos e suaves ondulados, entre 0 e 8% de declividade. Há pequenas áreas com declividades entre 9 a 12%, que se configuram relevos ondulados, onde há pequenas depressões e elevações. A predominância de superfícies planas aponta para um terreno sem muitos entraves quanto à utilização das terras, bem como indica um relevo que tende a privilegiar a pedogênese frente à morfogênese.

<span id="page-81-0"></span><sup>10</sup> Em: <https://earthexplorer.usgs.gov/> ,acesso em 13 de setembro de 2020

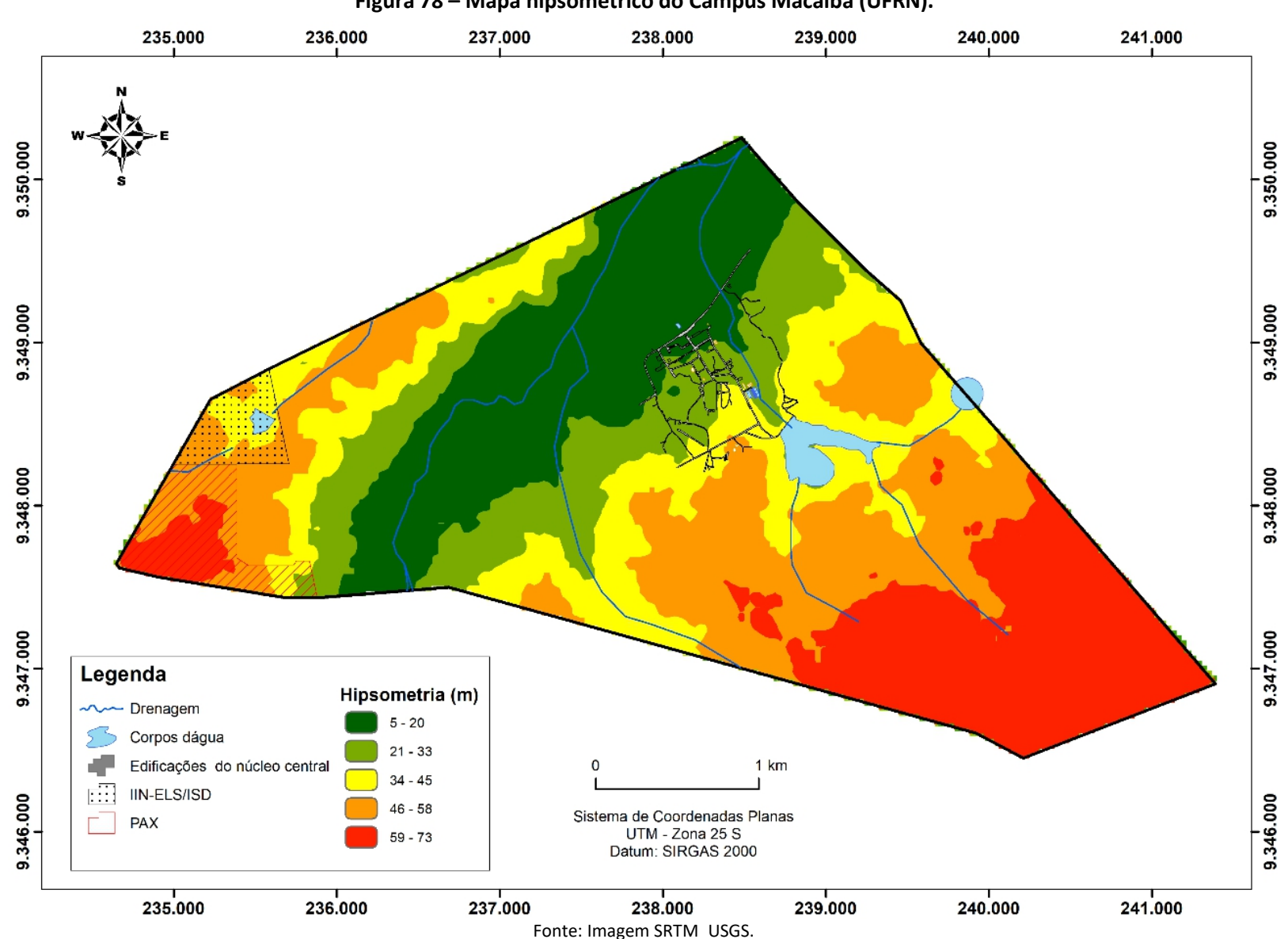

**Figura 78 – Mapa hipsométrico do Campus Macaíba (UFRN).**

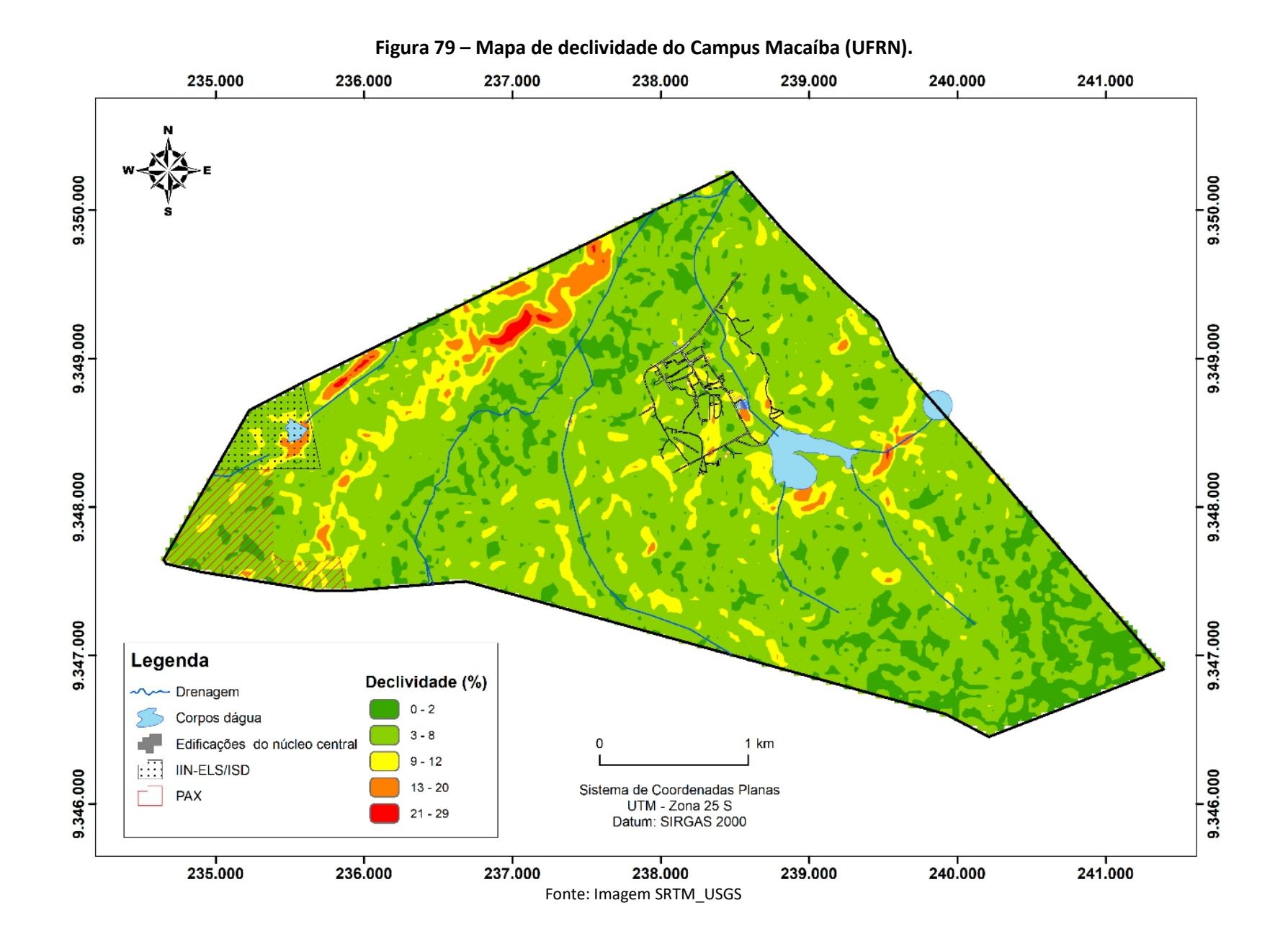

A pedogênese encontra maior destaque em função da maior infiltração da água pluvial em detrimento do escoamento superficial. A predominância de terreno plano também aponta para uma menor intervenção quanto a cortes e aterros em obras de construção civil, o que pode gerar economia em serviços de terraplanagens quando esses são necessários, já que é possível adotar uma estratégia de compensação de volumes no interior do terreno.

Observa-se, também, que, em áreas de relevo plano e suavemente ondulado do ponto de vista geomorfológico, não se encontra grandes riscos à ocupação,não há suscetibilidade natural a erosões lineares, nem a inundações em decorrência de escoamento superficial, com exceção da região de planície do Rio Jundiaí, o qual, inclusive, possui áreas com solos úmidos. Ressalta-se que grande parte do terreno está ocupada por vegetação arbustiva, o que atua de forma muito positiva na retenção de água no sistema (Figura 80).

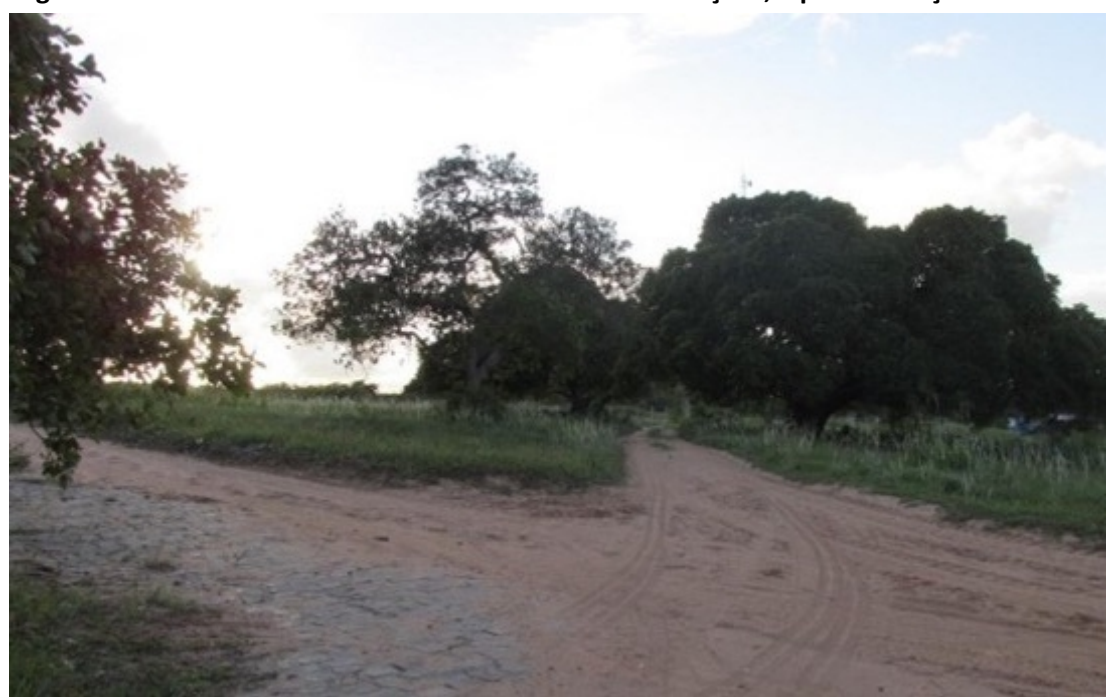

**Figura 80 – Acessos ao interior da EAJ com suaves ondulações, a partirdo Açude do Bebo.**

Fonte: Acervo da comissão de elaboração do Plano Diretor , maio de 2014.

No entanto, na parte noroeste do terreno do Campus Macaíba, há áreas com relevo ondulado a forte ondulado (entre 13 e 29%) e tais áreas devem ter prioridade para conservação ambiental haja vista que apresentam fragilidade ambiental quanto ao escoamento, deslizamento e em caso de remoção da cobertura vegetal se torna uma área suscetível a processos erosivos.

A configuração do relevo e a posição da área em ambiente tropical, com alta frequência de precipitação, permitiram o desenvolvimento de solos profundos recobrindo as rochas da Formação Barreiras. No entanto, tendo em vista a carência de

base de dados consistentes sobre solos para o estado do Rio Grande do Norte, sabe-se que há uma diversidade muito grande de tipos de solos em uma área mesmo que pequena, sendo maiscomuns encontrar em região com litologia da Formação Barreiras os Neossolos Quartzarênicos distróficos e Orticos, Latossolos Vermelho e Vermelho-Amarelo e em menor ocorrência os Argissolos.

Os principais tipos de solos encontrados no terreno do Campus Macaíba, reconhecidos em mapeamento datado de 1975 (BRASIL, 2015) e refinado por Lima; Soares (2015) são: Argissolos Gleissolos, Latossolos, Luvissolos, Neossolos, Planossolos e Plintossolos (Figura 81). Em campo, foi possível verificar que, em áreas planas, há solos bem drenados com boa capacidade de infiltração, com pouca ou incipiente matéria orgânica e com textura arenosa. No entanto, na porção oeste do Campus (região do IIN/ISD), há predominância de Argissolos, além disso, nas leste e nordeste do núcleo central há neossolos com influência do Rio Jundiaí.Essas duas exceções apresentam aspecto de saturação com água. Tais observações corroboram com as considerações feitas por Medeiros (2008) quanto às características dos solos na região.

É importante ressaltar que durante as obras de construção dos edifícios do Instituto Internacional de Neurociências e da Escola Lygia Laporte ocorreu a identificação de áreas com dificuldade de infiltração de água (nas áreas já citadas, com predominância de Argissolos), o que reflete uma propriedade de coesão comum aos Argissolos e Latossolos Amarelos, em função de maior concentração de argila no horizonte B textural.

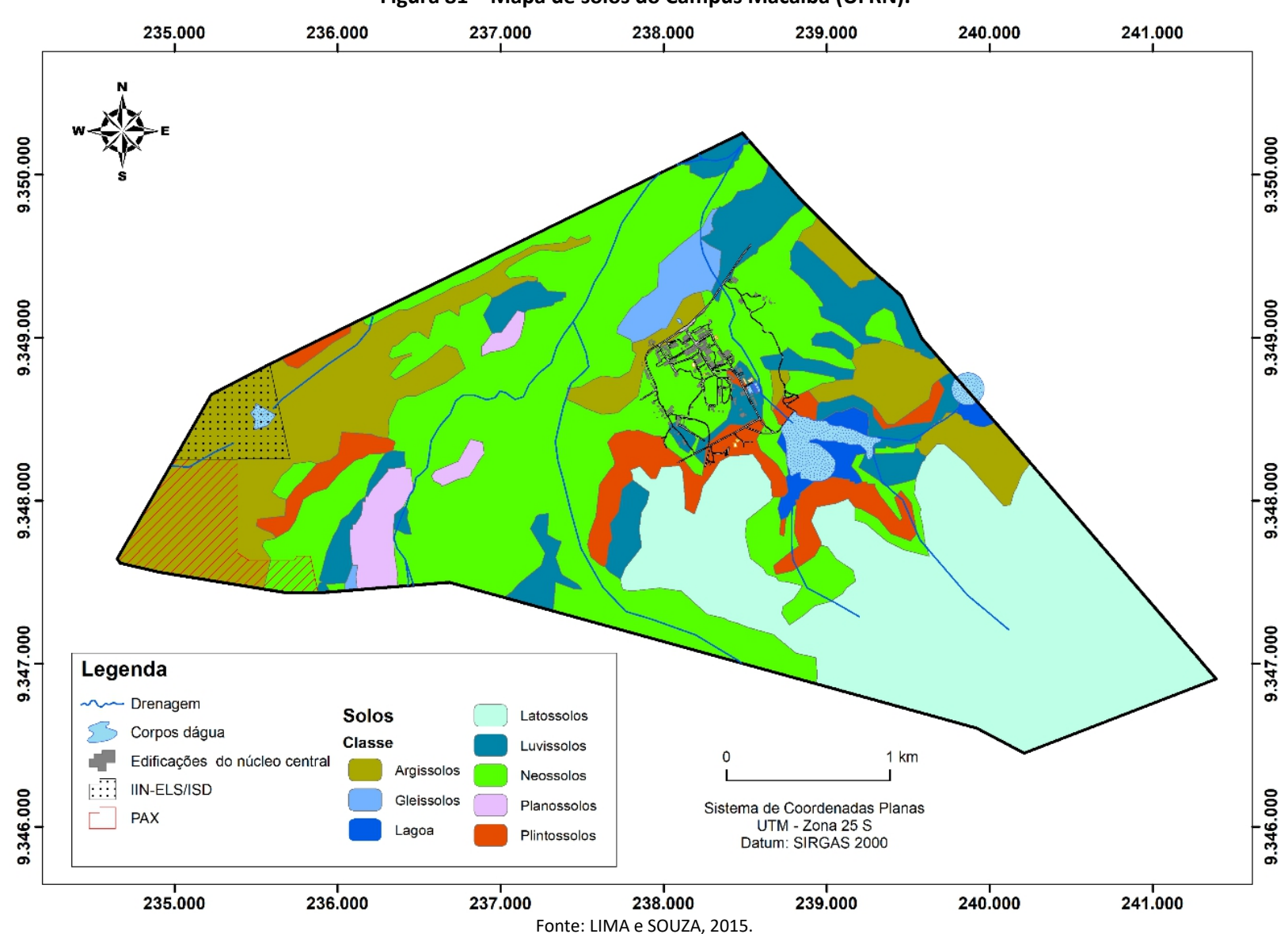

**Figura 81 – Mapa de solos do Campus Macaíba (UFRN).**

## **5.2.3 Elementos cênicos: hidrografia**

Quanto à hidrografia, destaca-se a presença do Rio Jundiaí, um dos principais afluentes da margem direita do Rio Potengi, $11$  e um conjunto de açudes e lagoas, que contribuem para a formação de uma expressiva percepção e interesse visual. No que concerne à fração territorial do Campus Macaíba, a bacia do Rio Jundiaí compreende também um conjunto de lagoas naturais de singular beleza cênica intercomunicantes, que formam algumas áreas alagadiças e cumprem o papel de equilíbrio ambiental do ecossistema e de suporte às atividades acadêmicas de pesquisa ali desenvolvidas, entre elas as agrícolas e as de aquicultura.

Entre esses corpos hídricos destacam-se a lagoa denominada "Açude do Bebo" e outras três lagoas menores que formam outro sistema do Rio Jundiaí na extensão que atravessa todo o campus. O "Açude do Bebo" é a lagoa mais próxima do núcleo central, delimitado pelas instalações físicas da atual Escola Agrícola de Jundiaí, mantendo, com essa, relações diretas nas atividades de cultivo e experimentos científicos, que são inerentes as suas funções (Figura 82 a Figura 87). A sua denominação leva o nome de mata homônima – a Mata do Bebo, uma das poucas reservas (um fragmento) da Floresta Estacional Semidecidual, elemento do bioma da Mata Atlântica, de grande valor ambiental (Figura 88 e Figura 89), presente no Campus Macaíba.

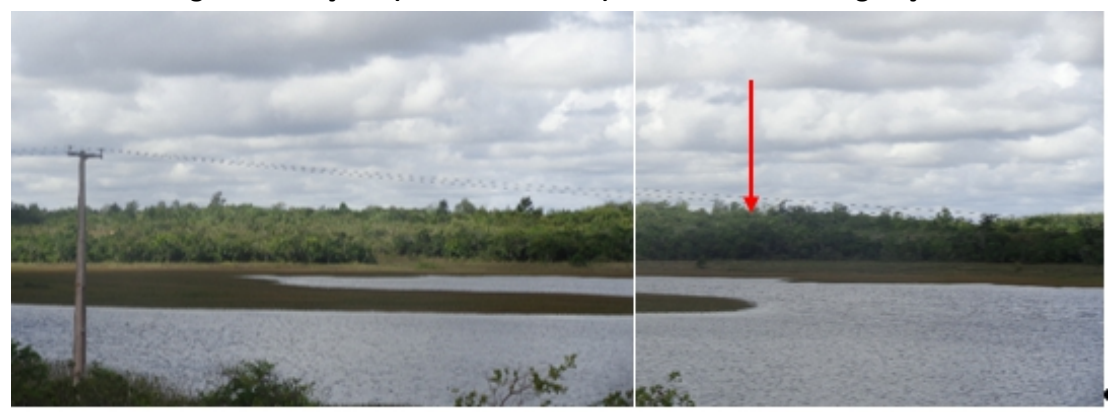

**Figura 82 – Açude (e Mata ao fundo) do Bebo e áreas alagadiças.**

Fonte: Tinoco et al. (2014).

<span id="page-87-0"></span><sup>11</sup> O Rio Potengi é um dos maiores rios do estado Rio Grande do Norte, com uma extensão de 176 km e uma bacia hidrográfica com superfície de 3.180 km².

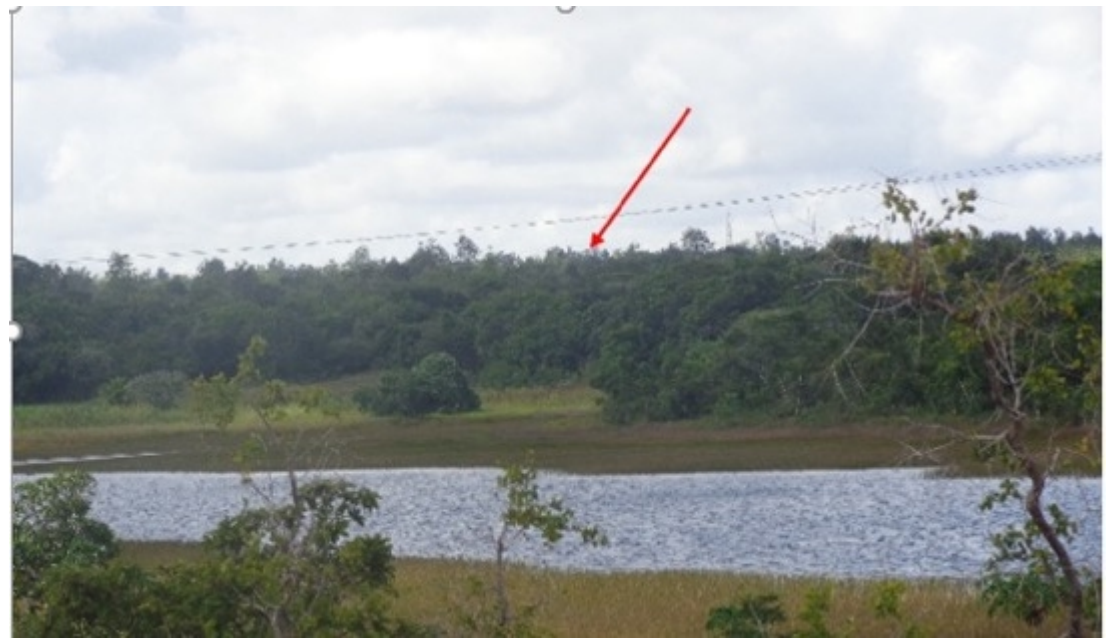

**Figura 83 – Fragmento do Açude (e Mata ao fundo) do Bebo eáreas alagadiças.**

Fonte: Tinoco et al. (2014).

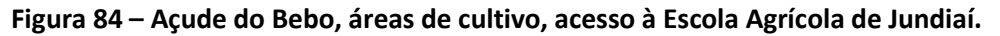

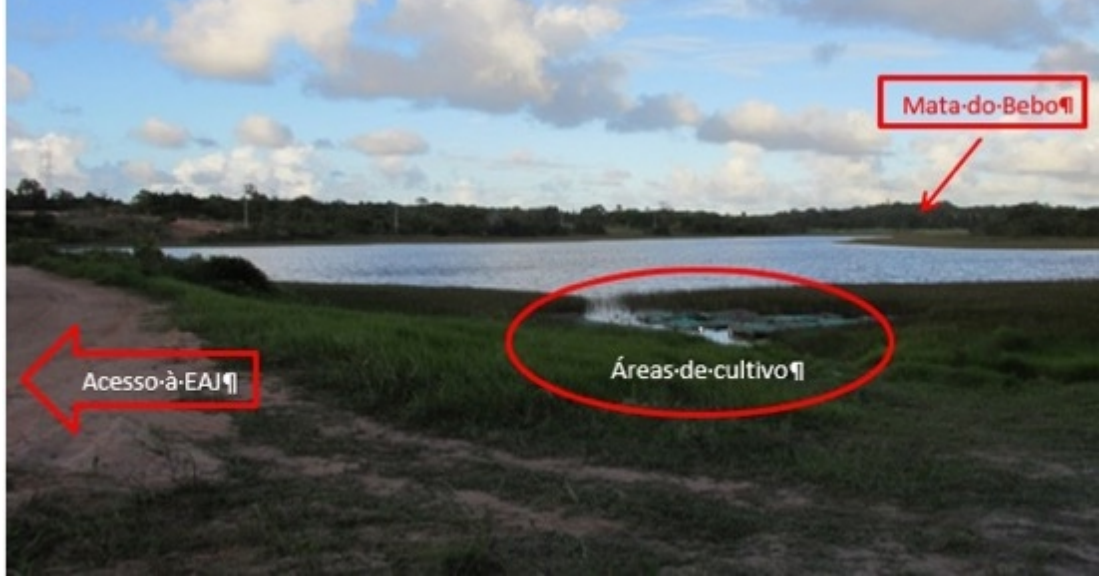

Fonte: Tinoco et al. (2014).

**Figura 85 – Mata do Bebo.**

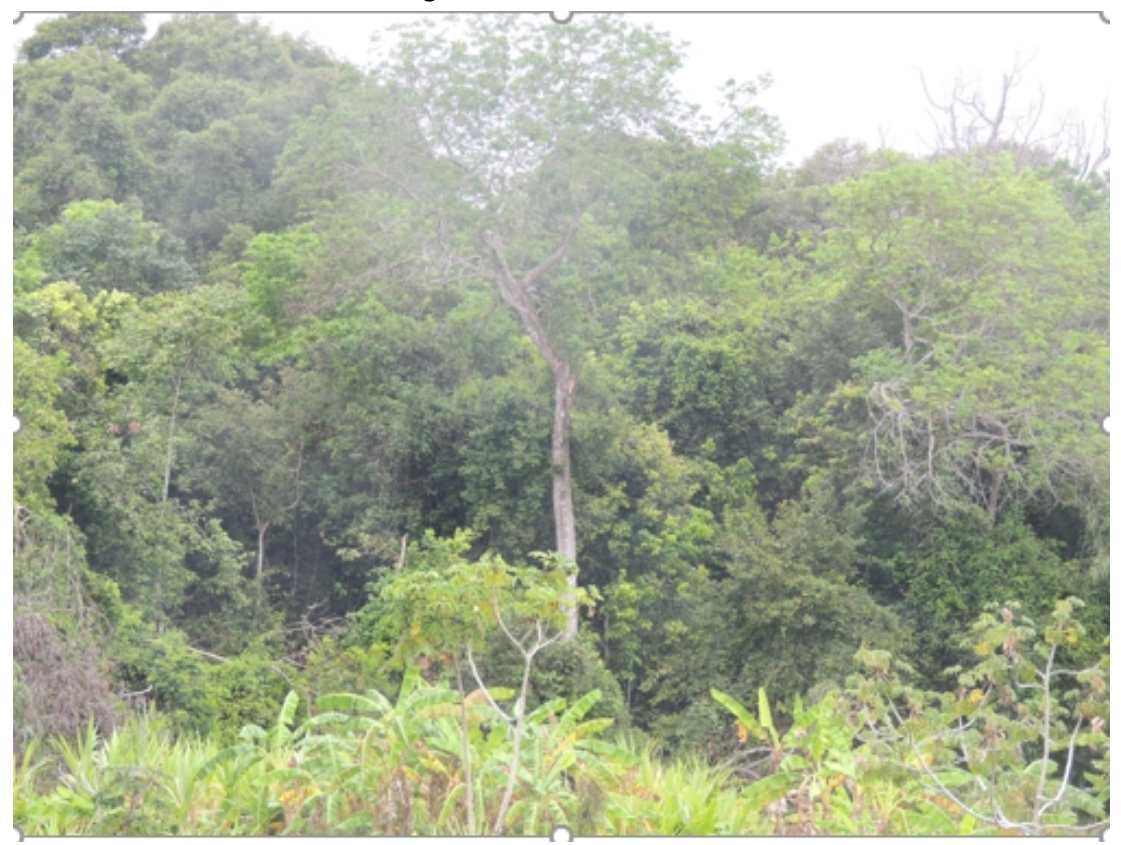

Fonte: Acervo da Comissão de Elaboração do Plano Diretor (2020).

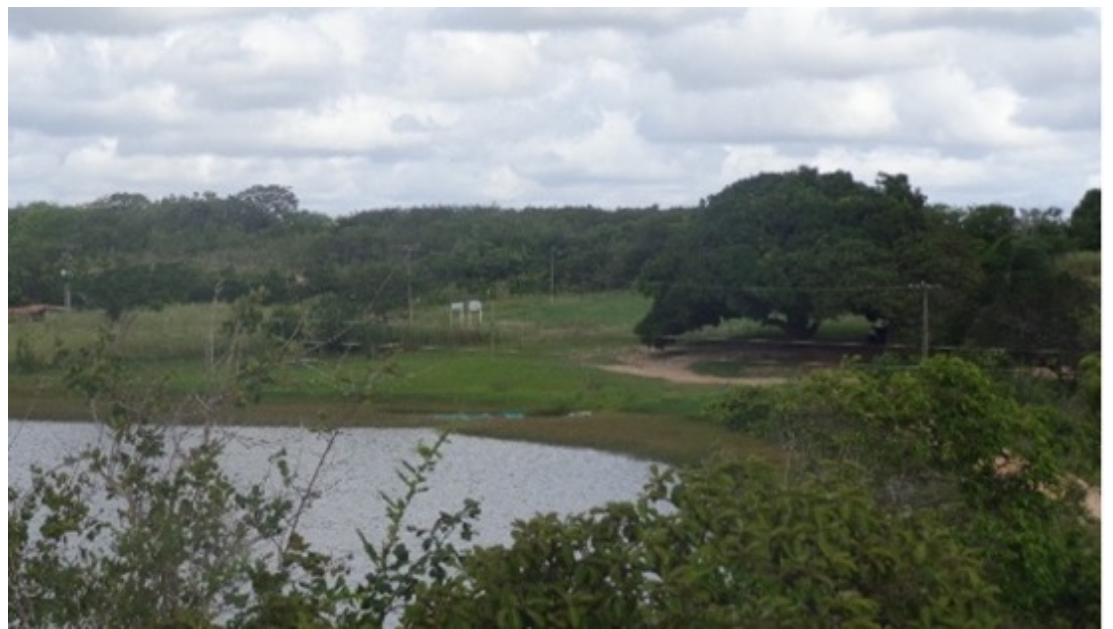

**Figura 86 – Açude do Bebo e acesso à Escola Agrícola de Jundiaí.**

Fonte: Tinoco et al. (2014).

**Figura 87 – Caminhos internos nas margens da Lagoa (Açude) na área do campus.**

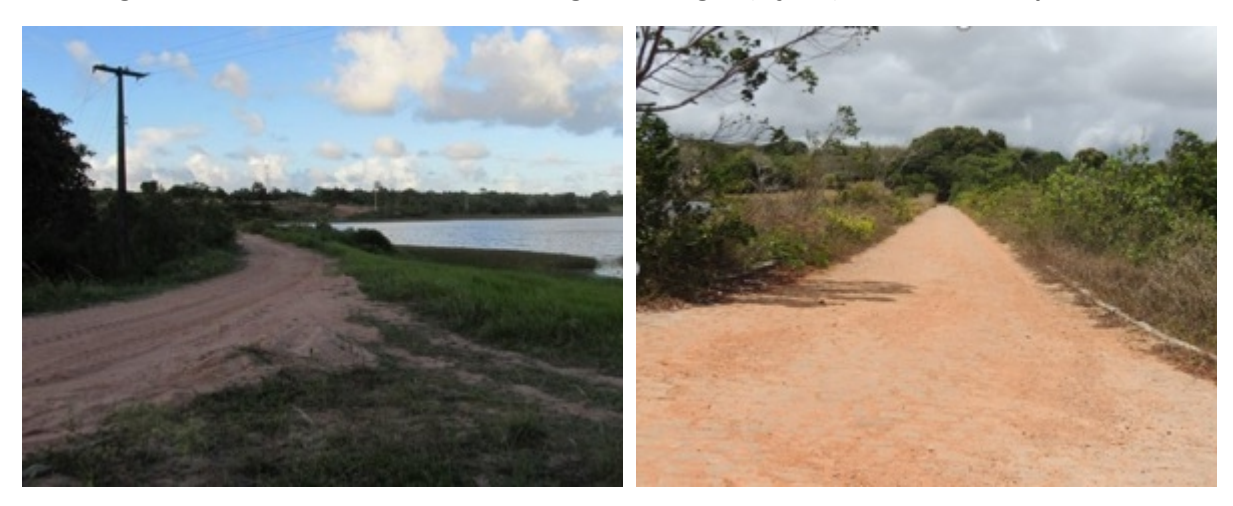

Fonte: Tinoco et al. (2014).

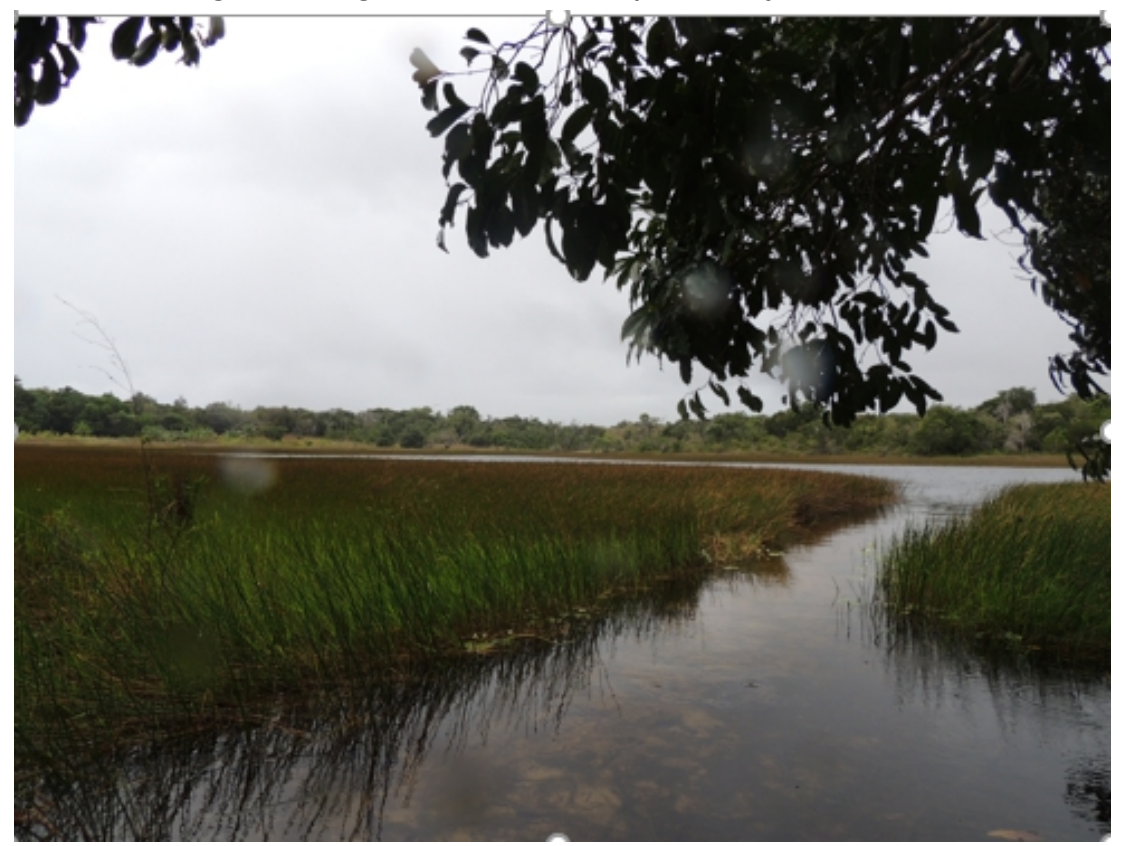

**Figura 88 – Lagoa associadas ao complexo do Açude do Bebo.**

Fonte: Acervo da Comissão de Elaboração do Plano Diretor (2020).

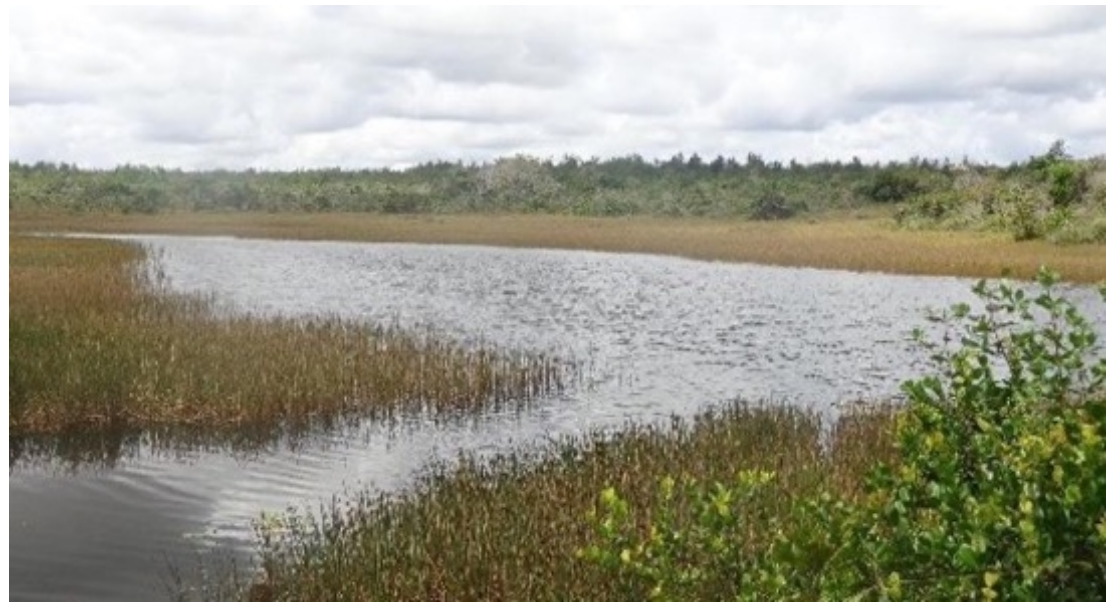

**Figura 89 – Lagoa próxima ao bosque dos eucaliptos.**

Fonte: Tinoco et al. (2014).

As outras lagoas localizam-se nos limites do Campus. Uma delas, embora com metade da sua superfície localizada em terrenos privados e fora do Campus Macaíba (Nordeste), a Savana Arborizada, formação savânica nordestina, conhecida na região como vegetação de Tabuleiro (IBGE, 2012), que mantém conexão direta com os sistemas Açude e Mata do Bebo, como pode ser observado na Figura 90.

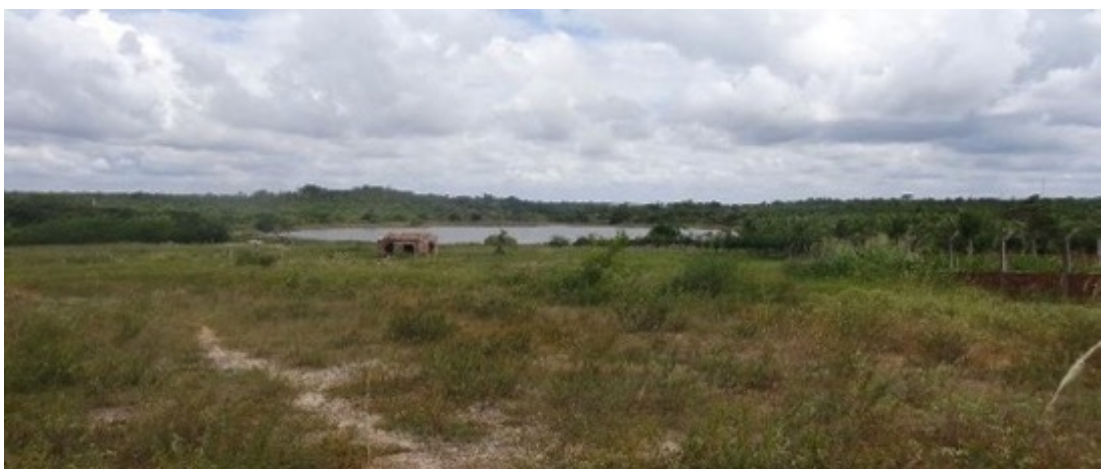

**Figura 90 – Lagoa a nordeste da Floresta e do Açude do Bebo.**

Fonte: Tinoco et al. (2014).

Outras lagoas menores formam outro sistema do Rio Jundiaí na extensão que atravessa o Campus Macaíba e se localizam a noroeste, sudoeste e sudeste da rodovia RN-160, margeadas por uma extensa área de vegetação nativa, outro tipo de fragmento da Mata Atlântica, denominado de Floresta Estacional Decidual, parte conhecida como Mata do Olho d'Água. Entre essas lagoas, duas são de menor

superfície e estão localizadas nos limites sul e em meio às zonas agrícolas e de pastagem consolidadas da escola (Figura 91).

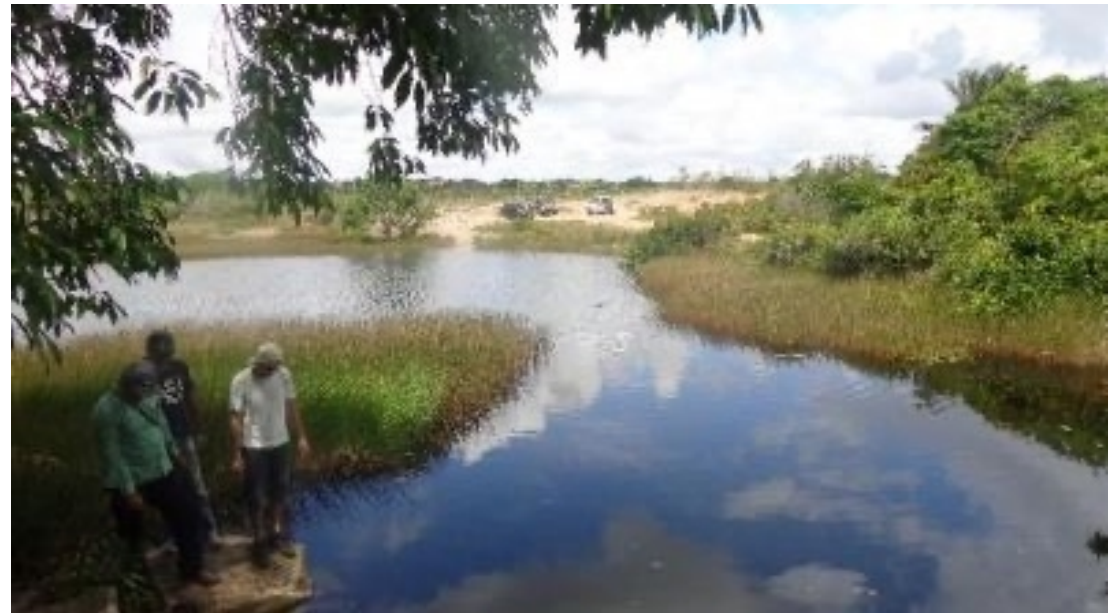

**Figura 91 – Lagoa próxima ao bosque dos eucaliptos e às áreas de pastagens.**

Fonte: Tinoco et al. (2014).

A terceira lagoa desse sistema, com maior superfície e separada das demais, está integralmente inserida na Mata do Olho d'Água e se localiza na área cedida e ocupada pelas instalações do Instituto Internacional de Neurociências (IIN), vinculado ao Instituto Santos Dumont (ISD), na fração oeste do campus, mantendo com essas relações mais diretas, inclusive funcionais (Figura 92).

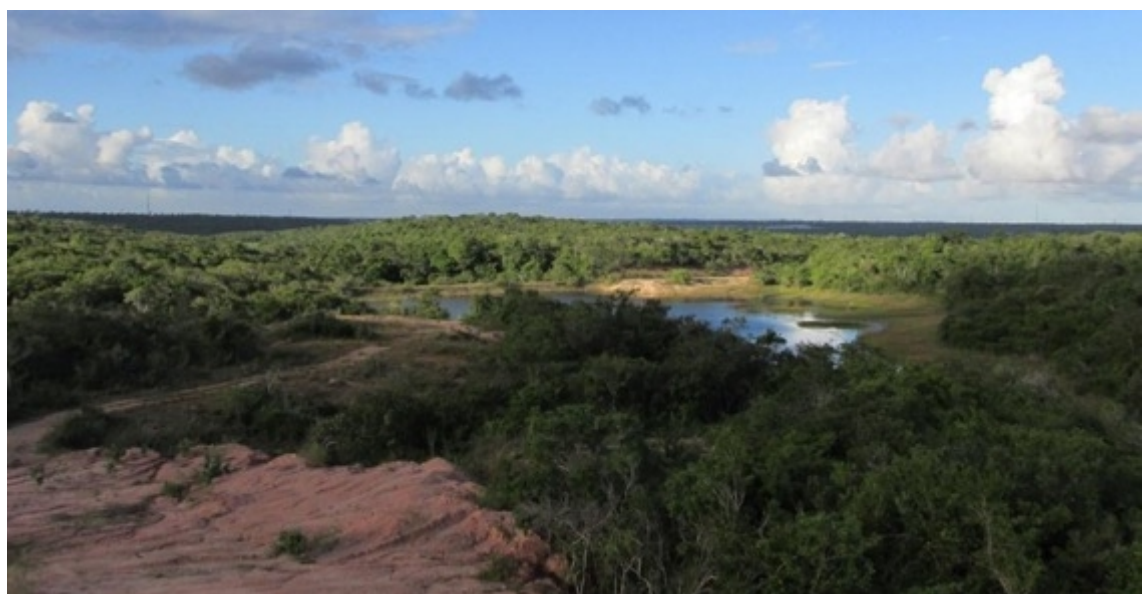

**Figura 92 – Açude na área do Instituto Santos Dumont (ISD) e Mata do Olho d'Água.**

Fonte: Tinoco et al. (2014).

Todo o Campus Macaíba está inserido na Bacia Hidrográfica do Rio Jundiaí, que, por sua vez, integra a Bacia Hidrográfica do Rio Potengi, o principal coletor de águas da região. A Figura 93 apresenta a localização das drenagens e da rede local. De forma geral, a região possui um curso de  $3<sup>a</sup>$  ordem<sup>[12](#page-93-0)</sup> que exerce influência na drenagem local, que é o já citado Rio Jundiaí, estando esse bem encaixado, principalmente na região norte e noroeste do Campus Macaíba e, como pode ser visto na Figura 93, o vale do rio possui altas declividades (entre 13 e 29%), indicando que a drenagem atua de forma ativa na modelagem do relevo e no transporte de sedimentos na região.

<span id="page-93-0"></span><sup>12</sup> Foi adotado o método de STRAHLER (1952) para hierarquização da drenagem.

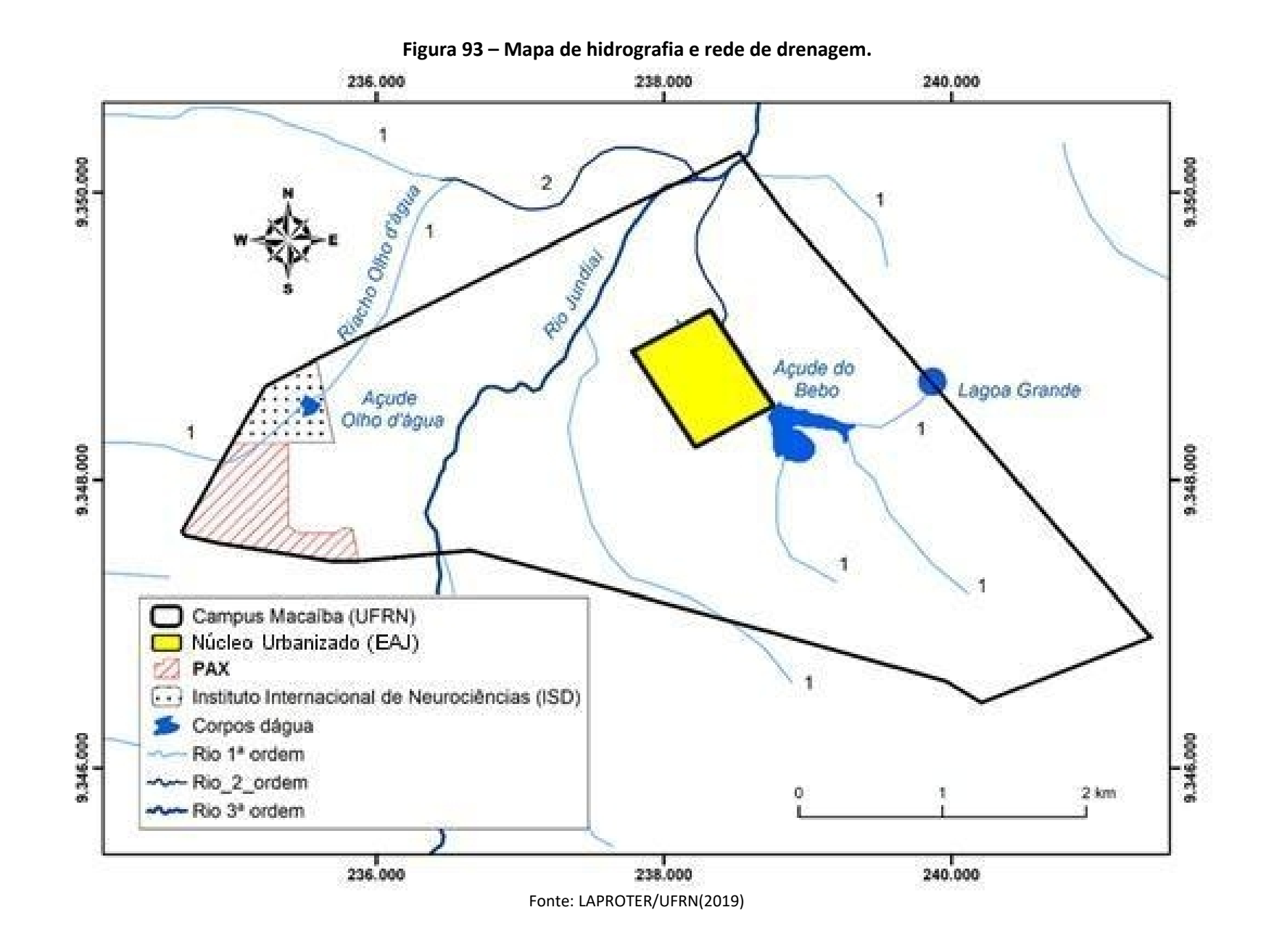

Verifica-se uma drenagem de 1ª ordem a jusante do Açude Olho d'Água, localizado no extremo noroeste da gleba do campus. Nessa região, a drenagem caracteriza-se por uma concentração de fluxos, decorrente da mudança hipsométrica, configurando uma faixa de terreno com menor altitude, entre 45 e 53 metros.Todavia, essa área de drenagem não apresenta formação de curso d'água perene, e nem saturação por água no solo durante visitas a campo.

Registra-se que o aterro para construção do edifício do Instituto Internacional de Neurociências Edmond e Lily Safra pode ter contribuído para a redução de retenção de água no sistema, modificando a taxa de infiltração de água e aumentando a área de impermeabilização do solo na região. Tais alterações podem ter sido suficientes para impactar e/ou aumentar o tempo para que a área se torne úmida em nível superficial, além disso, o açude Olho d'Água pode reduzir ou interromper a vazão da drenagem. Portanto, deve-se ter atenção quanto à saturação de água nesse ambiente em caso de severos regimes de precipitação.

#### **5.2.4 Elementos cênicos: massas vegetais**

As relações cênicas evidenciadas pelo relevo e a hidrografia são fortemente realçadas pelas densas massas vegetais que predominam no Campus Macaíba, tornando a sua paisagem singular. Entre as mais significativas, constata-se a presença de exuberante vegetação nativa diversificada, representada por três formações tropicais que correspondem a três grandes formações vegetais brasileiras (IBGE,2012): a Floresta Estacional Decidual de Encosta (FED) – Mata Seca do Olho d'Água –, com maior deciduidade; a Floresta Estacional Semidecidual (FES), com influência Ribeirinha e Semidecidual; e a Savana Arborizada (SA), denominada de vegetação de tabuleiro. Ambas ocupam parte significativa do território e também evidenciam fundos cênicos de forte apelo visual, especialmente, quando associadas aos elementos hídricos, como as lagoas e os açudes. Além dessas e, às vezes, mescladas nos mesmos territórios, pode-se encontrar, ainda, a presença destacada de campos de Vegetação Herbácea Secundária (VHS) contígua ao açude do Bebo e capões de formação de "Coquinho Catolé" no entorno do Complexo Açude do bebo, enquanto que no Vale de Jundiaí ocorre a formação de Carnaubais nas porções baixas do vale, perto da rodovia RN-160 que perpassa o Campus Macaíba.

É necessário destacar a importância estética e ecológica que o Campus Macaíba representa para o estado do RN, o Brasil e o continente, tendo em vista que abriga em seu território três biomas que são representativos do território sul-americano. A Mata do Olho d'Água pode também ser classificada como uma Formação Tropical Sazonalmente Seca (Figura 94), sendo representada, na América do Sul, pela diagonal seca das glaciações, quando essas formações secas avançaram sobre as úmidas. Essas formações perpassam o Chaco (Bolívia e Paraguai), e as savanas no Brasil Central, as Matas Secas até as formações de Caatinga no Nordeste da América do Sul (OLIVEIRA- FILHO et al.,2002). A Mata do "Bebo" corresponde aos elementos fitoecológicos da diagonal úmida das deglaciações da América do Sul que parte da Mata Atlântica, perpassa as matas de galeria do Brasil Central até as Formações Pluviais Tropicais da Amazônia (OLIVEIRA-FILHO; RATTER, 2000). A Vegetação de Tabuleiro, por sua vez, representa os Cerrados do Brasil Central (OLIVEIRA-FILHO; RATTER, 2002), sendo uma formação savânica do Nordeste que compartilha elementos florísticos com a Restinga, a vegetação de dunas do litoral do Rio Grande do Norte e se encontra associada à Mata do Bebo. Além disso, o Cerrado é responsável pelo abastecimento de água dos outros Biomas e a vegetação de tabuleiro é responsável pelo abastecimento de água do açude, contribuindo para a formação de rios subterrâneos sobre trechos dessa fisionomia do campus.

As Florestas Estacionais se definem como a"Formação vegetal florestal que apresenta sazonalidade em relação a maior ou menor presença de folhas recorrentes da presença de uma estação climaticamente seca de menor ou maior duração ao longo do ano" (IBGE, 2012). Tratando-se da Floresta Estacional Decidual de terras baixas do Rio Grande do Norte, que tem um dos seus trechos também denominado como "Mata do Olho D'água" (CESTARO, 2002, p.61), pode-se encontrá-la numa extensa área do Campus Macaíba especialmente – e de forma densa e contínua – na sua porção oeste da encosta ao longo do Vale do Rio Jundiaí e de outros corpos d'água do seu ecossistema (córregos,lagoas e canais submersos). A Figura 94 ilustra o efeito da sazonalidade climática na deciduidade foliar de espécies da Mata Seca do Olho d'água.

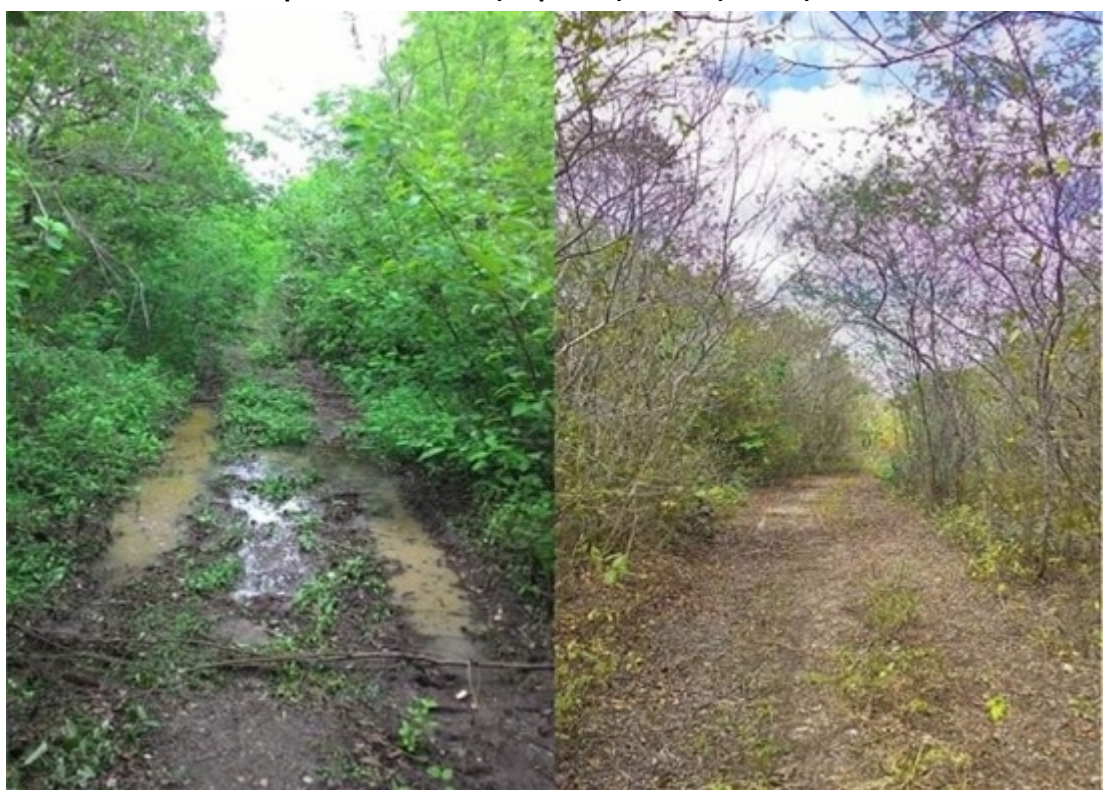

**Figura 94 – Imagem da formação tropical sazonalmente seca, a Mata do Olho d'Água – período chuvoso (esquerda) e seco (direita) .**

Fonte: Acervo da Comissão de Elaboração do Plano Diretor (2019).

A Floresta Estacional, presente na porção oeste do campus, na encosta do Vale do Jundiaí, configura um mosaico de formações com predomínio da Floresta Estacional Decidual sobre a Semidecidual com influência ribeirinha, denominada pela população de "Mata do Olho d'Água". Por isso a Mata Seca do Olho d'Água possui um mosaico de fisionomias, caracterizado pelas formações ribeirinhas como os brejos de Umarizeiros até as sinúsias vegetais, submetidas à deficiência hídrica nas encostas de relevo convexo, além de locais específicos, onde o acúmulo da salinidade do Rio Potengi, no Vale do Jundiaí, permitiu agênese das formações de Carnaubais, as "veredas" de Jundiaí.<br>A Mata do Olho d'Água se estende desde a ponte antiga até a área do Instituto

Santos Dumont, a partir do qual, numa encosta próxima, é possível perceber, no mosaico, a transição das fitofisionomia decidual para uma semidecidual, floristicamente análoga à Mata do Bebo (Figura 95 e Figura 96).

## **Figura 95 – Floresta Estacional Decidual – Mata do Olho d'Água vista do Instituto Santos Dumont (ISD).**

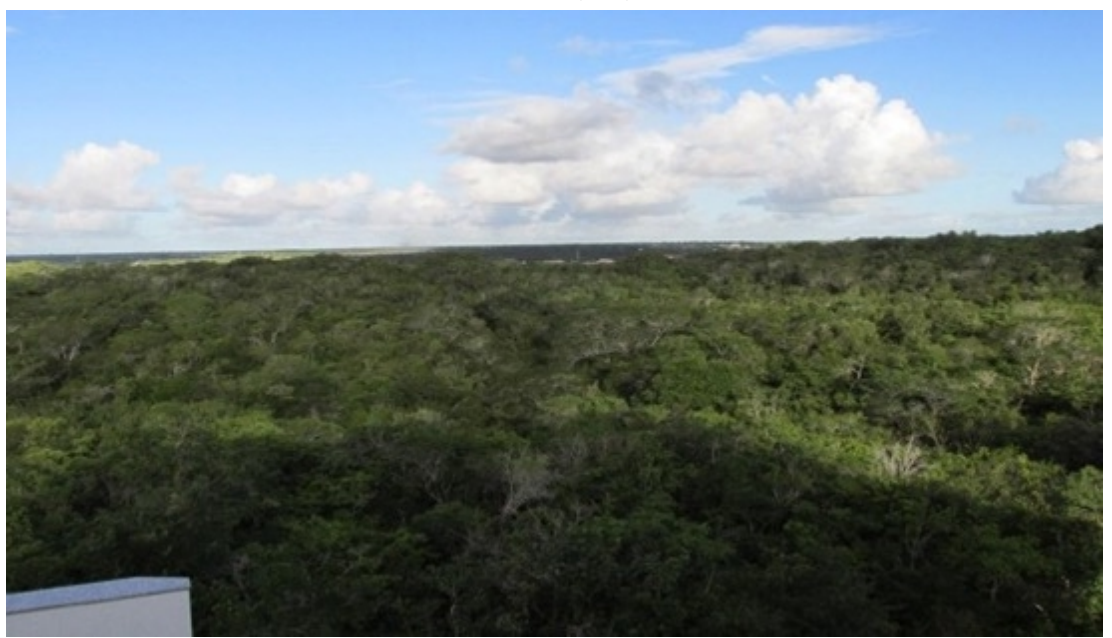

Fonte: Acervo da Comissão de Elaboração do Plano Diretor (2019).

**Figura 96 – Floresta Estacional Decidual – Mata do Olho d'Água no encontro com a antiga ponte.**

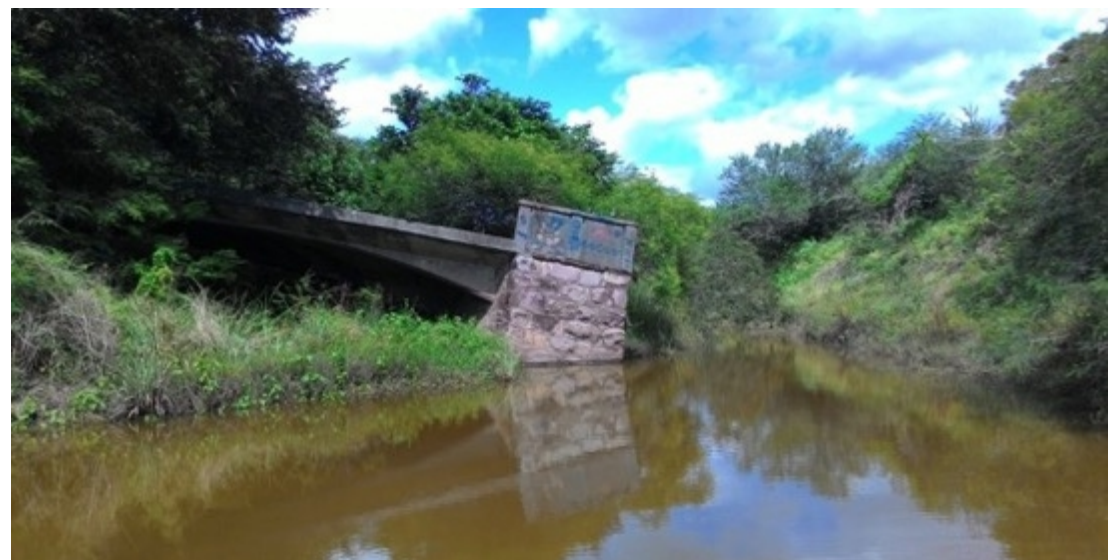

Fonte: Acervo da Comissão de Elaboração do Plano Diretor (2020).

As outras massas vegetais de maior presença no Campus Macaíba, do tipo Vegetação Herbácea Secundária (VHS) e de Savana Arborizada (AS), distribuem-se nas frações leste e norte do campus, mais próximas ao seu Núcleo Central, com maior densidade construtiva e concentração de atividades, inclusive agrícolas e de pastagem (Figura 97).

A primeira VHS, encontrada numa pequena fração de solo nos limites norte do Açude do Bebo, se define como uma "Vegetação formada predominantemente por ervas e subarbustos, geralmente em início de sucessão ecológica, após a supressão total ou parcial da vegetação primária".<sup>[13](#page-99-0)</sup> A segunda (SA) se define como uma "Formação vegetal composta por arbustos e árvores de pequeno porte dispostos em moitas ou esparsos sobre um estrato herbáceo contínuo" e, mesclada com Fragmentos de Floresta Estacional, se prolonga por uma extensa fração territorial à sudeste do Núcleo Central e ao sul da Mata do Bebo (CESTARO, 2002).

**Figura 97 – Vegetação Secundária Herbácea – solo Nu (norte do Açude do Bebo) e próxima à linha de Alta tensão.**

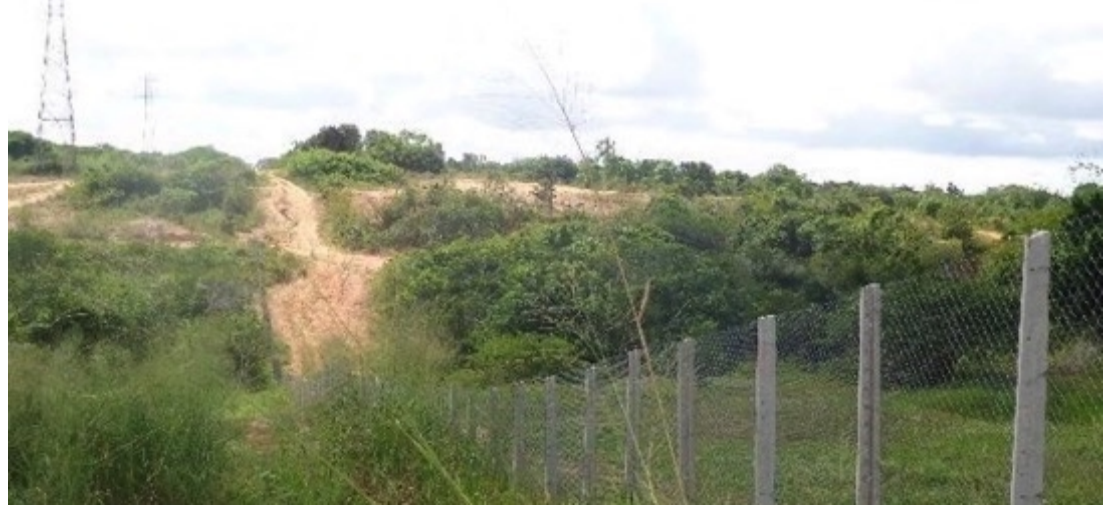

Fonte: Tinoco et al. (2014).

## **5.2.5 Áreas de emergência visual**

As Áreas de Emergência Visual são aberturas ou enquadramentos visuais que se descortinam da paisagem e revelam formações singulares do lugar, podendo ser capturadas a partir do movimento cotidiano das pessoas pelas vias e dependendo do modo de transporte que utiliza (TARDIN, 2008). São também o que Cullen (1971) denomina de paisagens emergentes, definidas como campos visuais singulares, que se revelam a partir da posição do observador nos seus diferentes percursos no lugar.

Na análise espacial do território, tais campos visuais podem revelar atributos significativos da paisagem, que devem orientar as ações de planejamento e controle da ocupação do solo, potencializando a percepção sobre o seu valor paisagístico, com vistas à sua valorização e manutenção. No caso da área do Campus Macaíba, alguns desses campos visuais são relativos aos elementos hidrográficos referidos e as massas vegetais (inseridas como elementos cênicos), assim como aos caminhos que conectam o Núcleo Central e outros setores (ISD e PAX) às áreas agrícolas e de pastagem

<span id="page-99-0"></span><sup>13</sup> Segundo Antônio Cestaro, tal denominação se aplica à vegetação natural e secundária de porte baixo (< 1,0 m), geralmente presente onde a área foi desmatada e depois abandonada ou ocupada por pastoreio (CESTARO, 2002).

existentes no seu interior e a outros assentamentos humanos do entorno do município de Macaíba (Figura 98).

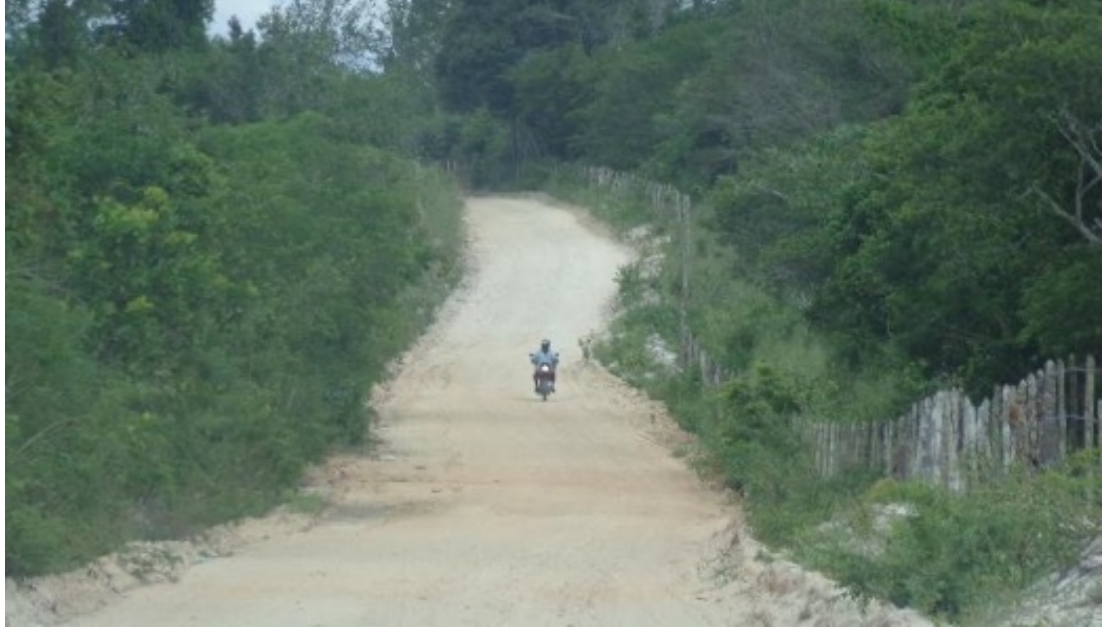

**Figura 98 – Acessos ao interior do Campus Macaíba com suaves ondulações, a partir do Açude do Bebo.**

Fonte: Tinoco et al. (2014).

Importante destacar que, nos percursos realizados, nos principais eixos de circulação (pavimentadas ou não) e alguns caminhos informais descontínuos utilizados pela população residente (trabalhadores agrícolas, moradores e comunidade acadêmica), observa-se o respeito à proteção das margens ribeirinhas (lagoas e rios). Por outro lado, as ações relacionadas com as atividades de pesquisa e experimentação da EAJ realizadas no Açude do Bebo e entorno exigem cuidados especiais, controle e monitoramento regular, de modo a evitar processos inadequados de expansão, que possam comprometer a mata ciliar e os aspectos cênicos do lugar.

## **5.2.6 Fundos cênicos**

Os fundos cênicos, por sua vez, correspondem a visuais mais amplas ou panorâmicas, que podem ser contempladas a partir de cotas mais elevadas ou espaços abertos, que permitem a captura da paisagem lugar de forma mais ampla, envolvendo o conjunto dos elementos cênicos e a relação destes com o entorno e possibilitando um reconhecimento dos traçados mais característicos e dos elementos de conflito visual (TARDIN, 2008). Esses campos visuais estão presentes em toda a área do campus e de forma mais exuberante no entorno do Açude do Bebo em diferentes perspectivas (Figura 99).

**Figura 99 – Açude do Bebo e entorno visto da cota mais elevada ao norte do Campus Macaíba.**

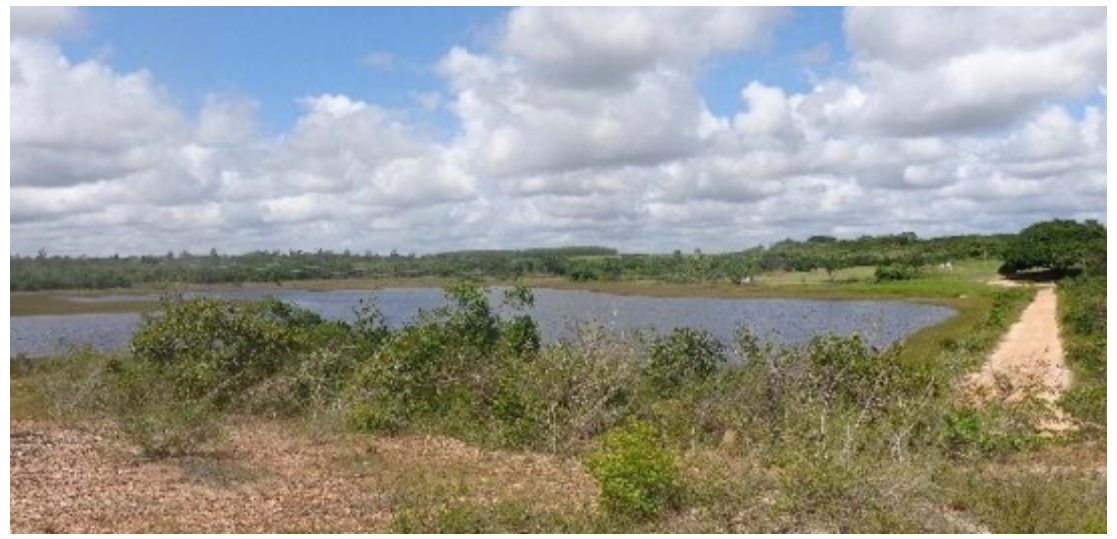

Fonte: Tinoco et al. (2014).

A partir da análise dos principais atributos cênicos da paisagem do Campus Macaíba, ressalta-se a importância da presença e integração de corpos d´água (rio e lagoas), considerados fundamentais para a experiência na paisagem, articulando as dimensões ambientais, estéticas e, principalmente, culturais.

Destaca-se, ainda, que as relações espaciais existentes em todo o campus, em especial as resultantes da convivência entre as diferentes atividades, os usos e as formas de ocupação do solo, revelam a existência de atividades acadêmicas (e econômicas), do tipo agrícola e de pastagens nos limites e bordas dos corpos hídricos (lagoas e rios) e em algumas áreas de floresta ali existentes, que devem ser consideradas como contínuos paisagísticos daquele território. Tais relações foram confirmadas nos percursos realizados pelo grupo para captura das áreas de emergência visual, cujos ângulos foram orientados pela escolha dosprincipais eixos de circulação (pavimentadas ou não) e alguns caminhos informais descontínuos utilizados pela população residente (trabalhadores agrícolas e moradores e comunidade acadêmicas).

Além disso, o caráter singular e a relevância dos elementos cênicos gerados pela presença dessas massas vegetais e dos corpos hídricos (rio, conjunto de lagoas, córregos e áreas alagadiças) remetem para a necessidade de tratamento adequado aos seus elementos cênicos, garantindo-lhes a integridade física e a preservação desse patrimônio natural, assim como dos fundos cênicos proporcionados pela acessibilidade visual da área. Nesse sentido, considerando as restrições legais aplicadas aos ecossistemas envolvidos, recomenda-se que o zoneamento do Plano Diretor considere a delimitação de frações territoriais do campus como tipos especiais de espaços ambientalmente protegidos.

## **5.3 MOBILIDADE E ACESSIBILIDADE**

Os acessos ao Campus Macaíba são realizados pela estrutura viária federal e estadual, em escala macro, através das rodovias BR-101 (sentido Sul-Norte), BR-406 (sentido Oeste-Leste), BR-226 e, principalmente, pela BR-304 e RN-160 (Figura 100).

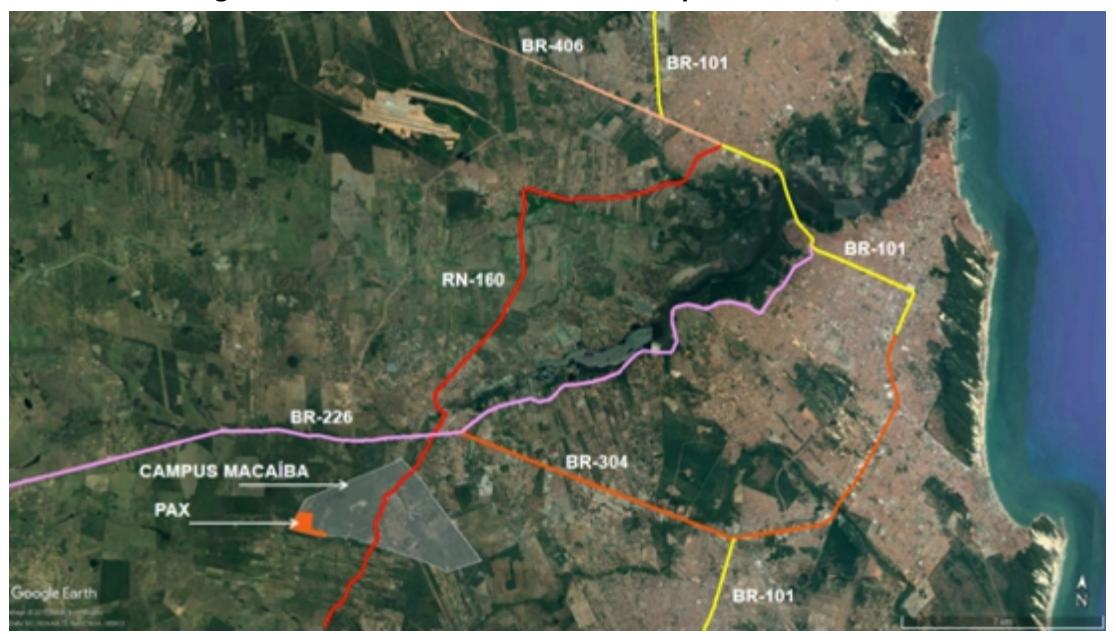

**Figura 100 – Rodovias de acesso ao Campus Macaíba/UFRN.**

Fonte: Google Earth (2020), adaptado.

Duas rotas interligam o Aeroporto Internacional Governador Aluízio Alves, localizado em São Gonçalo do Amarante/RN, ao Campus Macaíba, sendo a primeira através da RN-160 perfazendo 21,4 km, enquanto que o acesso pela Av. Ver. Aldo Mendes da Silva/BR-226 (em vermelho) implica em um trajeto de 24,8 km, com tempo estimado em 30 min (Figura 101).

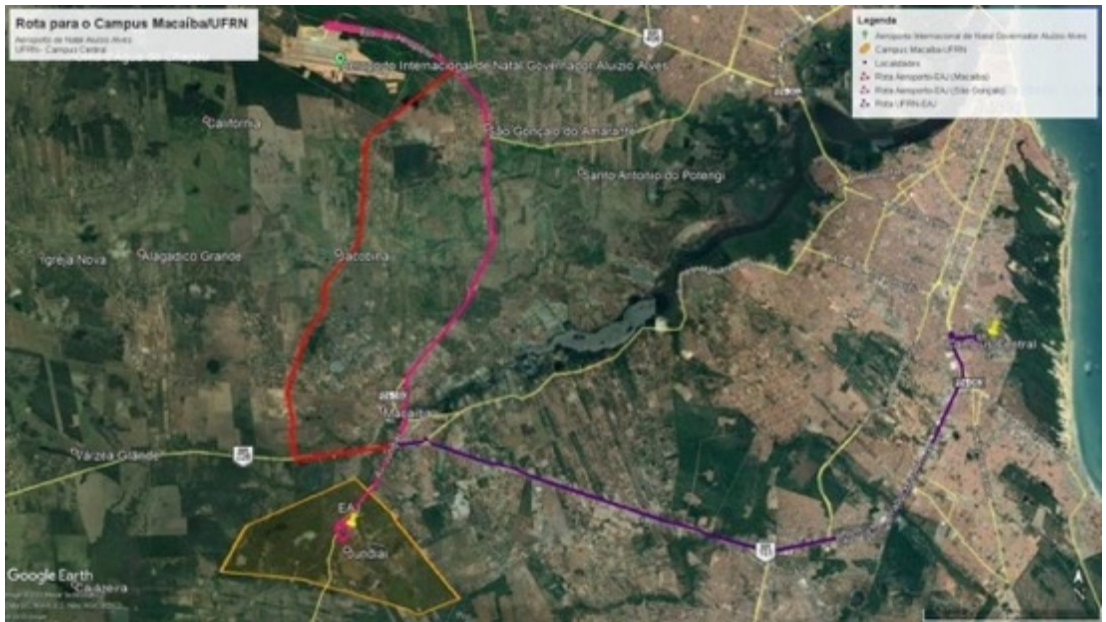

**Figura 101 – Acesso ao Campus Macaíba/UFRN a partir de São Gonçalo do Amarante.**

Fonte: Google Earth, modificado (2020).

Com relação aos acessos a municípios localizados a sul do Campus Macaíba, a RN-160 configura o principal eixo de distribuição, conectando o campus ao município de Vera Cruz, a uma distância de, aproximadamente, 20km, e a partir desse município se pode chegar a São José de Mipibu pela RN-315 (percurso de 45km). A rota principal de São José de Mipibu ao campus é através da BR-101, BR-304 e RN-160, num percurso estimado em 35km (Figura 102).

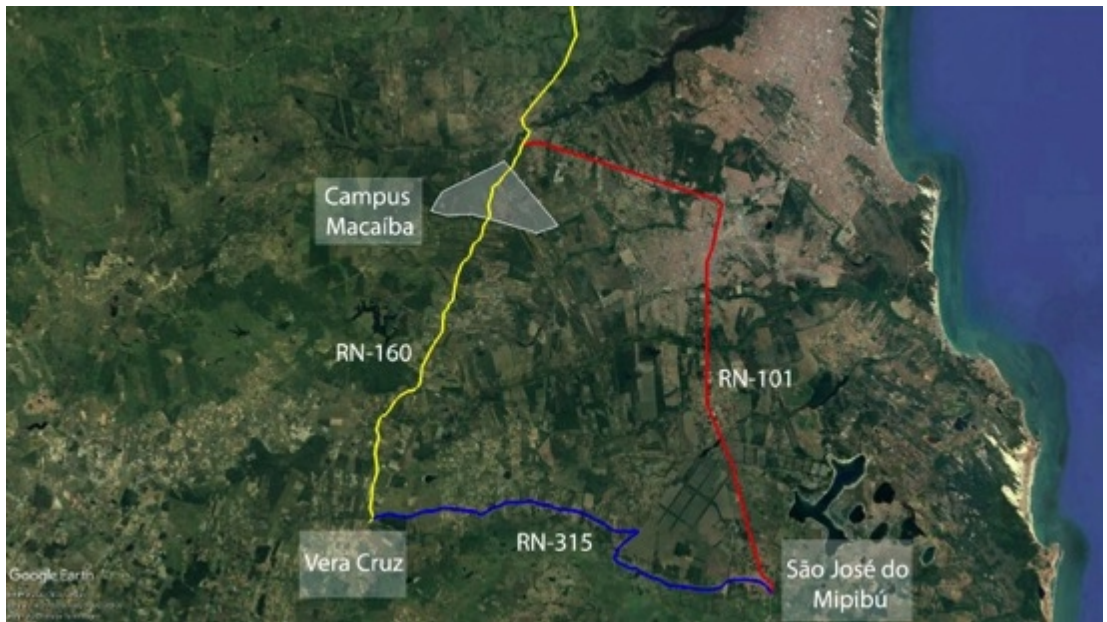

**Figura 102 – Acessos a municípios a sul do Campus Macaíba/UFRN.**

Fonte: Google Earth, modificado (2020).

O Campus Macaíba dista cerca de 4 km da sede do município de Macaíba/RN e 30 km do município Natal/RN, conectados pelas rodovias BR-304 e RN-160, num percurso estimado em 40 minutos. A BR-304 é uma rodovia federal que liga o município de Natal/RN ao município de Russas/CE (Figura 103). Possui pista simples com duas faixas, uma para cada sentido de tráfego, e acostamento com pavimentação asfáltica. Nas proximidades do quilômetro 296 da BR-304, encontra-se uma interseção semaforizada que possibilita o acesso à RN-160 (Figura 104).

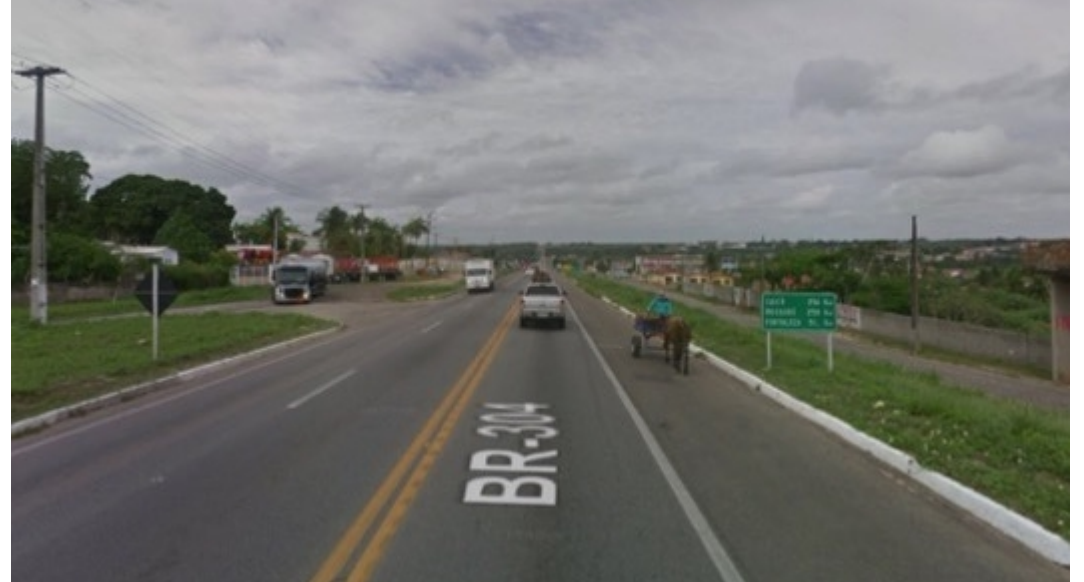

**Figura 103 – BR-304.**

Fonte: Google Maps (2019).

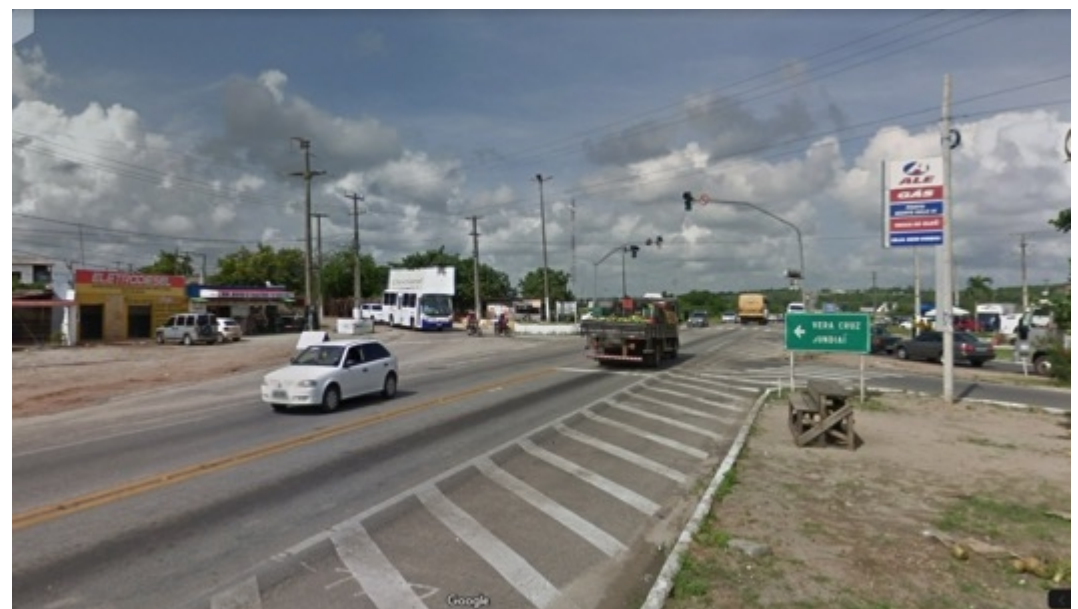

**Figura 104 – Interseção da BR-304 com a RN-160.**

Fonte: Google Maps (2019).

O acesso principal ao Campus Macaíba é realizado por meio da RN-160, que secciona a área do campus em dois setores, na direção Norte-Sul (Figura 105). A rodovia estadual apresenta pista simples com pavimentação asfáltica, duas faixas, uma para cada sentido de tráfego, e acostamento sem pavimentação, largura de aproximadamente 7,0 metros. Nessa rodovia está localizado o pórtico de acesso de pedestres e veículos ao Núcleo Central do campus (Figura 106).

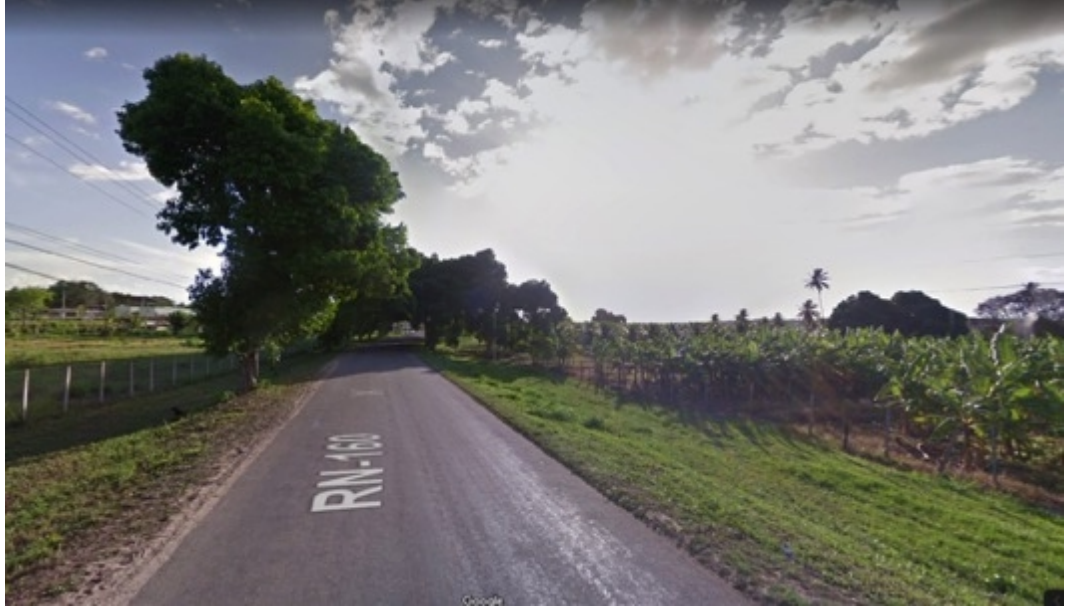

**Figura 105 – RN-160, próximo ao Núcleo urbanizado do Campus Macaíba.**

Fonte: Google Maps (2019).

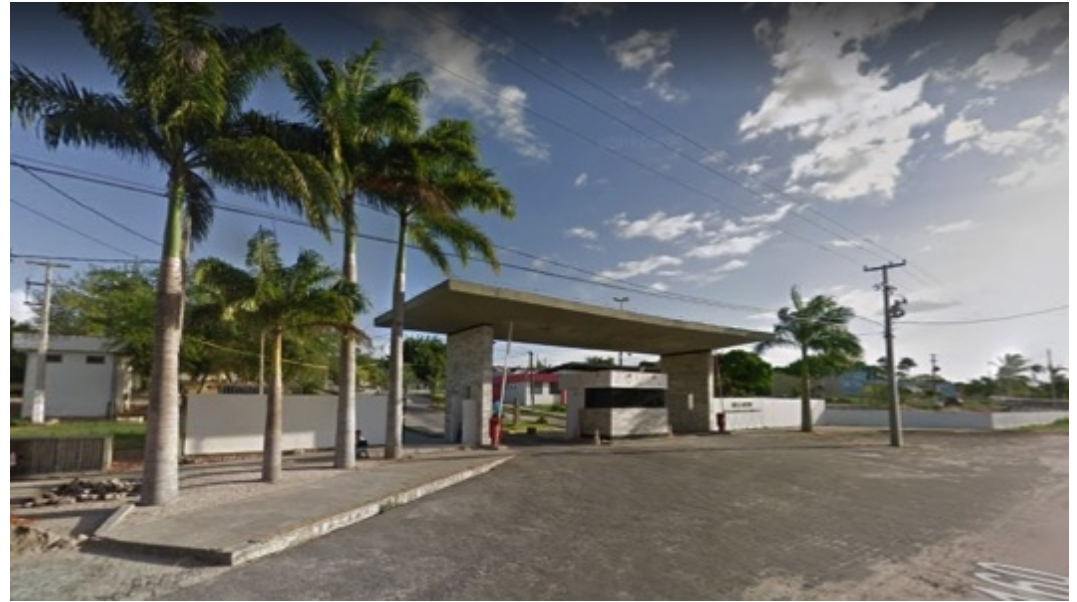

**Figura 106 – Acesso ao Campus Macaíba na RN-160.**

Fonte: Google Maps (2020).

O sistema viário no Núcleo Central do campus é estruturado de forma irregular a partir de uma via principal de acesso, com largura aproximada de 11,0 m e

pavimentação em paralelepípedo, como a maior parte das vias locais, que possuem em média largura de 6,0 m. As vias asfaltadas estão localizadas na frente da Diretoria, inclusive estacionamento, e no acesso à edificação do Curso Técnico em Informática/Graduação TADS.

Ainda são observadas vias informais sem pavimentação que são utilizadas para o tráfego de veículos e pedestres, porém, de 2014 a 2017, foram realizadas obras de pavimentação nas vias do Núcleo Central e passeios em ladrilho hidráulico em concreto, com sinalização tátil de alerta e direcional, além de alguns pontos para travessias elevadas. Foram executados, em 2014, 12.072,20 m² de pavimentação em paralelepípedo; entre 2016 e 2017, 15.570,30  $m^2$  de vias e 5.525,97  $m^2$  de estacionamentos em paralelepípedo, 3.341,03 m<sup>2</sup> de passeios em ladrilho e 750,25 m<sup>2</sup> de passeios em piso intertravado<sup>[14](#page-106-0)</sup>. .

Assim, foram definidas áreas pavimentadas para estacionamento nas proximidades do Centro Vocacional Tecnológico (CVT), das salas de professor e coordenação da graduação, na frente do almoxarifado central e próximo ao centro de convivência II e cantina, no setor da Biblioteca, salas de aula do Curso Técnico em Agropecuária e Laboratório de Controle de Qualidade de Alimentos – Agroindústria. No sentido sudeste, também foram locadas vagas próximo ao E-TEC e setor de Aquicultura. Nessas áreas, as pavimentações são em paralelepípedo e solo natural recoberto de brita (Figura 107).

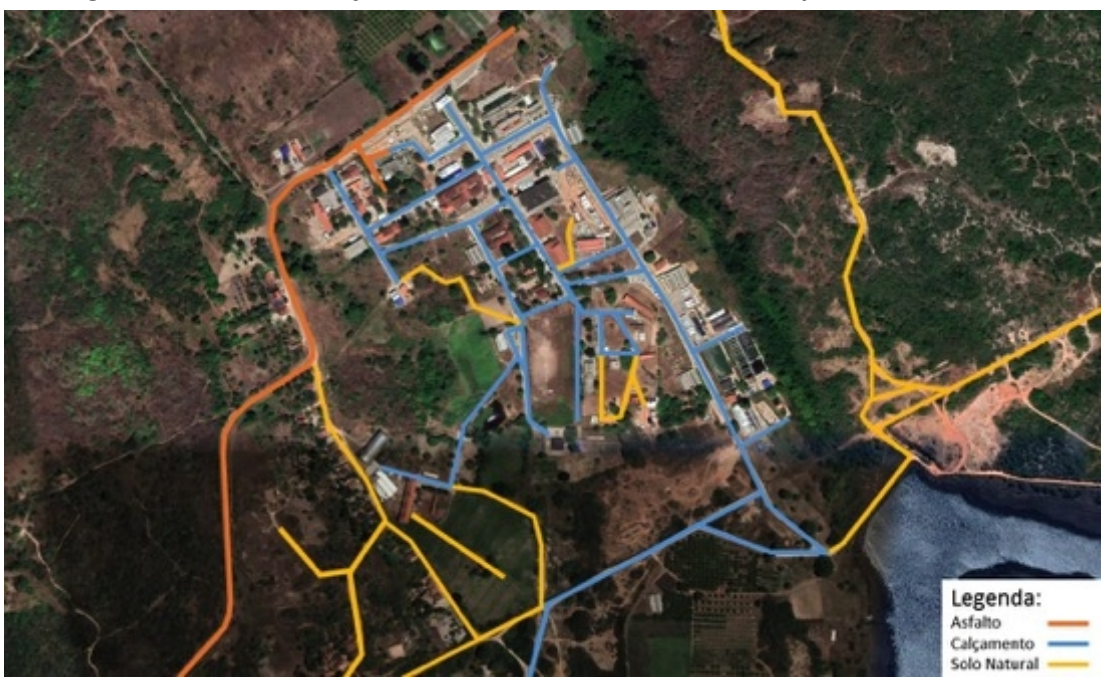

**Figura 107 – Pavimentação de vias no núcleo central do Campus Macaíba/UFRN.**

Fonte: Acervo da Comissão de Elaboração do Plano Diretor do Campus Macaíba (2019).

<span id="page-106-0"></span><sup>&</sup>lt;sup>14</sup> Dados obtidos junto ao setor de Engenharia da Escola Agrícola de Jundiaí (EAJ).

Os meios de transporte mais utilizados de Natal para Macaíba são o transporte por ônibus e automóveis privados. As linhas de transporte coletivo [15](#page-107-0) , no âmbito rodoviário, têm saída predominantemente dos bairros de Cidade Alta, Tirol e Potengi (Zona Norte), nas proximidades do IFRN Campus Natal, Shopping Midway Mall e Partage Norte Shopping Natal, com chegada no terminal da cidade de Macaíba/RN. As principais rotas são pela BR-226 (Linha G), BR-101 e RN-160 (Linha I), BR-304 (Linha M).

Além desses, há ainda duas linhas que atendem ao Campus Macaíba/UFRN, uma extensão da linha M e a linha K, que levam à Escola Agrícola de Jundiaí. A linha K tem funcionamento apenas nos dias úteis, partindo do terminal rodoviário de Macaíba e chegando até a Escola (RN-160, Km 60,9 Norte), com início de operação aproximadamente às 7hs e fim às 17hs.

## **5.4 ENERGIA**

A Companhia Energética do Rio Grande do Norte (COSERN) é a concessionária de prestação do serviço público de distribuição de energia elétrica que atende todo estado do Rio Grande do Norte, incluindo a área do Campus Macaíba.<sup>[16](#page-107-1)</sup>

A área de concessão da COSERN é de 53 mil km quadrados, presente em 167 municípios, totalizando uma população de 3,5 milhões de habitantes e 1,4 milhões em número de clientes. Considerada a 6ª maior distribuidora de energia elétrica do Nordeste em número de clientes e a 5ª em volume de energia fornecida.<br>Em pesquisa da Agência Nacional de Energia Elétrica (Aneel) sobre satisfação

dos clientes, a COSERN foi eleita a 3ª Melhor Distribuidora do Brasil. Em 2018, a Companhia recebeu o Prêmio Aneel de Ouvidoria como a melhor do Brasil na categoria empresas de grande porte.

A Aneel utiliza indicadores com o objetivo de manter a qualidade dos serviços prestados pelas concessionárias, um deles é o Indicador Coletivo de Continuidade: DEC e FEC. DEC significa Duração Equivalente de Interrupção por Unidade Consumidora e FEC trata da Frequência Equivalente de Interrupção por Unidade Consumidora. Ou seja, o tempo e o número de vezes que uma unidade consumidora ficou sem fornecimento energia elétrica por um período, respectivamente.

<span id="page-107-0"></span><sup>&</sup>lt;sup>15</sup> A empresa Trampolim da Vitória dispõe de linhas com trajeto até Macaíba, disponíveis para consulta em <[http://www.trampolimdavitoria.com/linhas>](http://www.trampolimdavitoria.com/linhas). Acesso em: 21 de agosto de 2019.

<span id="page-107-1"></span><sup>&</sup>lt;sup>16</sup> A COSERN faz parte do grupo Neoenergia, o qual possui mais três distribuidoras, que são: COELBA (BA), CEPLE (PE) e ELEKTRO (SP/MS). Contabilizando todas as concessionárias, a Neoenergia é responsável por fornecer energia a 34 milhões de pessoas, o que contabiliza 20% da população brasileira.
A Aneel estipula limites para cada concessionário. Para área do Campus Macaíba o DEC limite é de 13,0 e o DEC apurado foi de 10,06; o FEC limite de 9,00 e o FEC apurado de 2,76. Logo, conclui-se que a COSERN apresenta bons Indicadores Coletivos de Continuidade.

O Campus Macaíba dispõe de uma rede de distribuição em média tensão, 13,8 kV, que supre a demanda existente e permite a interligação de novas edificações por meio de transformadores aéreos ou subestações abrigadas, até o limite de demanda contratada ou estimada descrito na norma: Fornecimento de Energia Elétrica em Média Tensão de Distribuição à Edificação Individual - NOR.DISTRIBU-ENGE-0023 -Neoenergia e com níveis de qualidade da concessionária local.

#### **5.5 CONECTIVIDADE**

Atualmente, a Região Metropolitana de Natal/RN dispõe da Rede GigaNatal, em operação desde 2008, que oferece serviços a instituições de pesquisa e ensino superior, com acesso à internet através de diversos provedores, a partir do Ponto de Presença da Rede Nacional de Ensino e Pesquisa no Rio Grande do Norte (PoP-RN), que está conectado ao *backbone* da Rede Nacional de Ensino e Pesquisa – RNP (Rede Ip[ê17](#page-108-0)).<br>De acordo com o PoP-RN, a Rede GigaNatal tem capacidade para interligar

outras instituições, por meio de fibras ópticas que se conectam a um dos GigaPoPs da rede ou através de acesso sem fio a um nó de concentração disponibilizado para essa finalidade (PoP-RN, 2019). Esse *backbone* foi ampliado recentemente, para ampliar o atendimento a outros municípios da Região Metropolitana de Natal, com instalação de aproximadamente 260 km de cabeamento óptico (Figura 108).

<span id="page-108-0"></span><sup>&</sup>lt;sup>17</sup> "A Rede Ipê é a rede acadêmica brasileira. Presente em todo o território nacional ela oferece não apenas acesso à internet de qualidade, mas também suporta a transmissão de grandes volumes de dados, para projetos científicos e desenvolvimento de novas tecnologias" [\(https://www.rnp.br/sistema-rnp/rede-ipe](https://www.rnp.br/sistema-rnp/rede-ipe)).

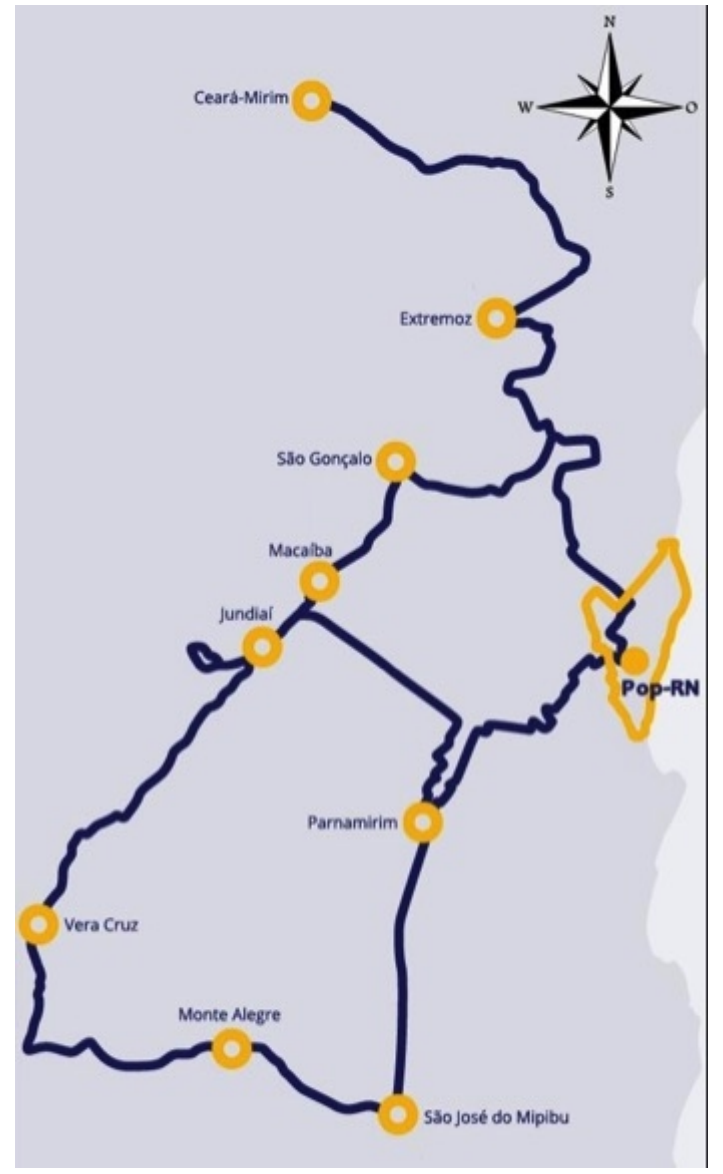

**Figura 108 – Rede GigaMetrópole e os munícipios atendidos.**

Fonte: PoP-RN (2019), adaptado.

Em 2017, foi inaugurada a Rede GigaMetrópole, uma rede de acesso óptica, para interligação dos municípios de Natal, Parnamirim, Macaíba e São Gonçalo do Amarante, que atende, atualmente, 350 escolas públicas estaduais e municipais com acesso banda-larga à Internet.

Considerando os objetivos do Campus Macaíba é fundamental que o mesmo possua conectividade com à Internet com estabilidade e capacidade adequadas para o desenvolvimento do ensino, da pesquisa e da extensão universitária com nível adequado de disponibilidade, segurança e velocidade, de acordo com o perfil de cada uma delas.

# **5.6 ABASTECIMENTO DE ÁGUA E ESGOTAMENTO SANITÁRIO**

O abastecimento de água à população de Macaíba/RN, segundo a Companhia de Águas e Esgotos do RN (CAERN), é realizado através da exploração de poços tubulares, pertencente à Bacia Hidrográfica Potengi. Segundo dados de 2017 do Sistema Nacional de Informações sobre Saneamento (SNIS) com relação à distribuição do abastecimento de água de Macaíba, verificava-se que praticamente 73% dos domicílios (14.402) se encontravam ligados ao sistema de abastecimento de água, o que representa um consumo de 1942,45 m<sup>3</sup>/ano, abastecendo mais de 60% da população, levando o município a ser a sétima economia melhor abastecida do Estado.

Diante da necessidade de incorporar o PAX ao sistema de abastecimento de água da cidade de Macaíba, a CAERN, através de estudos técnico operacionais, descartando outras possibilidades, decidiu por uma derivação da Adutora Reta Tabajara, locada às margens da BR-226, próximo do trevo de interseção com a RN-160 (Figura 108). Portanto, foi desenvolvido um projeto para atendimento àdemanda, considerando uma população de saturação de 1157 habitantes, o que leva a uma vazão de saturação de 6,96m<sup>3</sup>/h.

Em relação ao esgotamento sanitário, segundo o próprio SNIS, o Município de Macaíba/RN apresentava, em 2017, 738 ligações ativas de esgoto, o que indica um atendimento a 2442 habitantes representando 3% da população. Para o PAX, considerando a demanda prevista, serão utilizadas estações de tratamento compactas que tratarão todo o esgoto gerado.

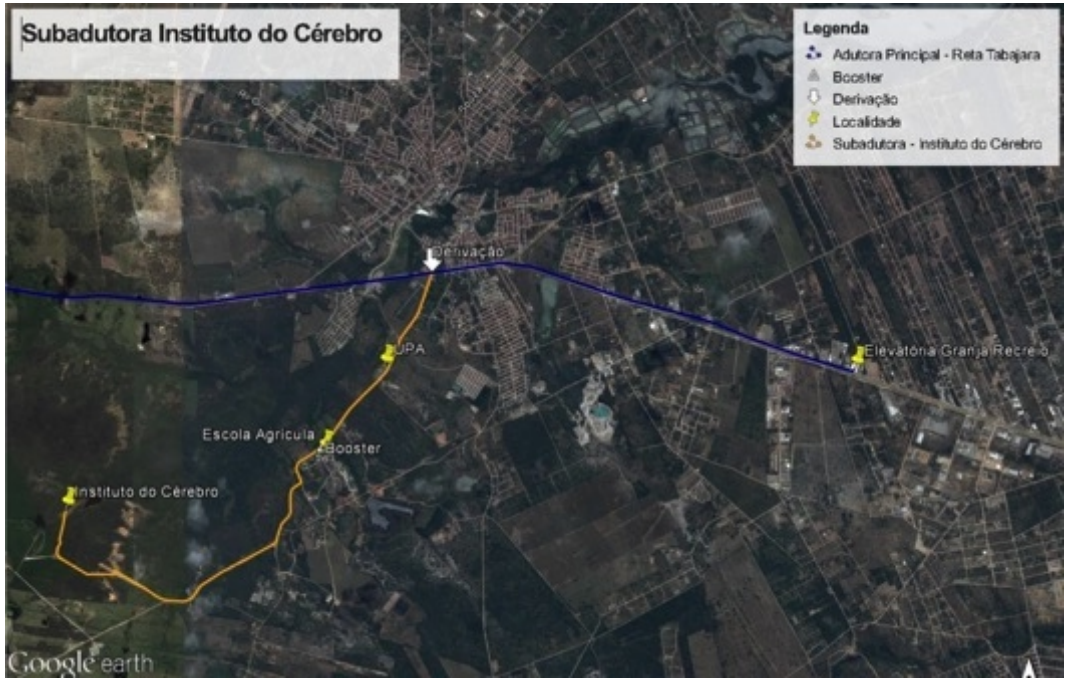

**Figura 109 – Concepção básica da subadutora Instituto do Cérebro.**

Fonte: CAERN (2017).

## **5.7 GESTÃO DE RESÍDUOS SÓLIDOS**

Nesta sessão realizamos uma discussão sobre o tema associando-o ao contexto e destacando algumas referências históricas, diagnóstico e perspectivas futuras quanto ao potencial de gestão dos resíduos sólidos pelo Campus Macaíba.

## **5.7.1 Contextualização do problema**

Nos últimos anos, o consumo exagerado, a ausência de educação ambiental da população, a geração desenfreada e a falta de gerenciamento dos resíduos sólidos têm sido apontada como uma das maiores preocupações ambientais da sociedade moderna. A geração de resíduos sólidos está presente em praticamente todas as atividades humanas. A falta de gestão desses resíduos contribui para geração, descarte e disposição inadequados, provocando impactos ambientais, econômicos, sociais e de saúde.

Em 2010, a Lei n° 9.605/1998 foi modificada e a Política Nacional de Resíduos Sólidos (PNRS) instituída pela Lei n° 12.305/2010, que reúne um conjunto de princípios, objetivos, instrumentos, diretrizes, metas e ações adotadas pelo Governo Federal, isoladamente ou em regime de cooperação com Estados, Distrito Federal, Municípios ou particulares, com vistas à gestão integrada e ao gerenciamento ambientalmente adequado dos resíduos sólidos (BRASIL, 2010).

De acordo com o art. 3º, inciso XVI, da PNRS, os resíduos sólidos são:

Qualquer material, substância, objeto ou bem descartado resultante de atividades humanas em sociedade, a cuja destinação final se procede, se propõe proceder ou se está obrigado a proceder, nos estados sólido ou semissólido, bem como gases contidos em recipientes e líquidos cujas particularidades tornem inviável o seu lançamento na rede pública de esgotos ou em corpos d'água, ou exijam para isso soluções técnicas ou economicamente inviáveis em face da melhor tecnologia disponível.

A gestão dos resíduos sólidos requer, portanto, um sistema de limpeza urbana alinhado às diretrizes estabelecidas pela PNRS, que pressupõe o envolvimento de todas as instituições, empresas e demais geradores de resíduos, no seu planejamento a na sua adequada gestão. Diante da importância social e ambiental, cultural, econômica, tecnológica e de saúde pública, a PNRS busca, sobretudo, a gestão integrada e o gerenciamento ambientalmente adequado dos resíduos sólidos.

## **5.7.2 Histórico da gestão dos resíduos sólidos do Campus Macaíba**

Vale ressaltar que, no caso de órgãos e entidades da administração pública federal direta e indireta, passou a ser obrigatória a separação de resíduos recicláveis descartados, na fonte geradora, e a sua destinação às associações e cooperativas dos catadores de materiais recicláveis, a partir de 25 de outubro de 2006, pelo decreto nº 5.940 (BRASIL, 2006).

No caso específico da avaliação da gestão de resíduos orgânicos na Escola Agrícola de Jundiaí (EAJ) foram realizados trabalhos sobre o atual modelo de gestão de resíduos (SILVA, 2009), bem como a avaliação da gestão dos resíduos orgânicos (SILVA et al., 2011). Os referidos trabalhos, desde 2009, já destacavam o potencial gerador de resíduos orgânicos (bovinos, ovinos e caprinos) da EAJ, os quais poderiam ser melhor aproveitados se incorporados ao processo de compostagem.

Nessa perspectiva, a Universidade Federal do Rio Grande do Norte (UFRN), Campus Macaíba, tem avançado na adequação da gestão dos resíduos orgânicos produzidos pelos respectivos setores. Desde 2010, o Grupo de Estudos em Solos (GESOLO) (Figura 110B), vem trabalhando com a temática de Gestão de Resíduos Orgânicos.

Todos os esforços do GESOLO, juntamente com o apoio da Direção, contribuíram para que em 2012, fosse inaugurado o setor de compostagem de resíduos orgânicos na EAJ (Silva et al., 2012), inicialmente com um pátio de 6 m x 12 m (68,0 m<sup>2</sup>) e atualmente (2020), dois pátios de 10,0 m x 20,0 m, ou seja, 400,00 m<sup>2</sup> (Figura 110C).

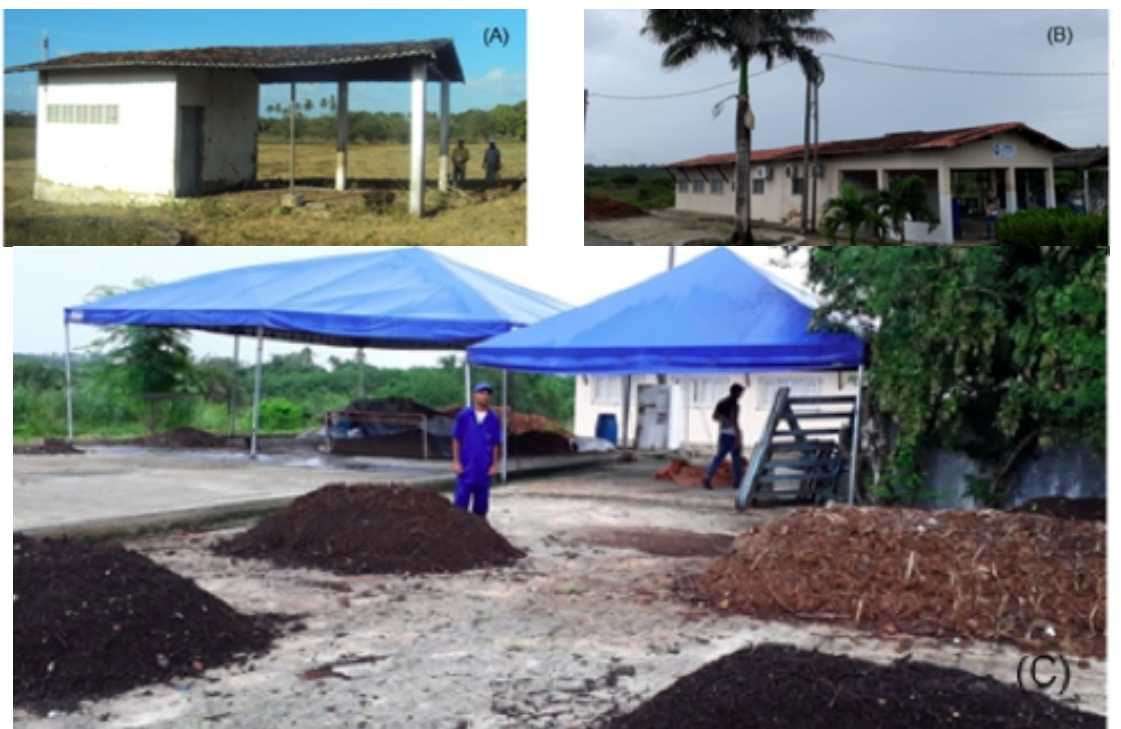

**Figura 110 – Instalações do Grupo de Estudos em Solos GESOLO.**

Fonte: Acervo da Comissão de Elaboração do Plano Diretor do Campus Macaíba, 2020.

Além disso, a equipe do GESOLO tem ministrado cursos sobre: "Gestão de Resíduos Orgânicos: Compostagem e Hortas Escolares" (Escolas da rede pública dos

municípios de Parnamirim e Ceará Mirim), "Gestão de Resíduos Orgânicos: Processo de Compostagem" (para 30 representantes de 11 municípios do RN em parceria com o Ministério Público do RN). A referida temática tem tomado uma proporção bem maior, muito além da atual estrutura física e de recurso humano que o Setor de Compostagem tem atualmente.

## **5.7.3 Diagnóstico qualiquantitativo dos resíduos sólidos**

O gerenciamento de resíduos sólidos é dividido em três etapas: planejamento, execução e manutenção. O planejamento é a primeira etapa crucial, consistindo em um levantamento de dados qualiquantitativos dos resíduos gerados, coletados, transportados, reutilizados, recuperados, reciclados, tratados, beneficiados e a disposição final dos rejeitos (BRASIL, 2013). A partir da organização dos dados obtidos no planejamento, é elaborado um diagnóstico com todas as informações necessárias para a próxima etapa do gerenciamento: a execução.

Quanto à destinação final, 85% dos resíduos gerados são destinados ao lixo da instituição (posteriormente enviado para o Campus Central), sendo de difícil reutilização ou reciclagem no local, e 5% dos resíduos ao lixo específico, como baterias e pilhas. Aqueles que são destinados ao Grupo de Estudos em Solo (GESOLO) e à UFRN Campus Central são passíveis de reaproveitamento, correspondendo a 1% e 2%, respectivamente. E 7% (equipamentos eletrônicos e lâmpadas fluorescentes) são direcionados ao Campus Central que repassa para as respectivas empresas especializadas, quanto ao destino adequado desses resíduos.

Dentre várias considerações levantadas por esse primeiro diagnóstico destacam-se: apenas 30% do total de setores que compõe a comunidade acadêmica da EAJ/UFRN participaram do diagnóstico sobre a geração de resíduos orgânicos; os resíduos orgânicos compõem a maior proporção de resíduos sólidos gerados na EAJ, sendo possível o reaproveitamento do mesmo por meio do processo de compostagem para produção de composto orgânico; a destinação final dos resíduos sólidos (85%) da EAJ/UFRN tem destino inadequado, dificultando o reaproveitamento e reciclagem dos referidos resíduos; o diagnóstico de geração dos resíduos orgânicos indica necessidade urgente de implantação de sistemas de coleta seletiva, contribuindo, assim, com a elaboração do Plano de Gerenciamento dos Resíduos Sólidos para EAJ/UFRN; a conscientização ambiental da comunidade acadêmica deve ser permanentemente reforçada por meio da realização de palestras, distribuição de *folders*, minicursos, bem como na execução de projetos de extensão focados na implantação de um sistema de gestão ambiental para o Campus Macaíba (ROCHA NETO et al., 2020).

#### **5.8 LEGISLAÇÃO, ORDENAMENTO DO TERRITÓRIO E PRESCRIÇÕES URBANÍSTICAS**

A inserção do Campus Macaíba no território do município de Macaíba/RN incita a análise dos instrumentos de gestão territorial incidentes, assim como os parâmetros e outros Códigos Urbanísticos e Ambientais aplicados ao controle do uso e da ocupação do solo. Nesta seção selecionamos alguns instrumentos normativos em âmbitos federal, estadual e municipal, conforme apresentado a seguir.

Na esfera federal, destacamos o Novo Código Florestal Brasileiro – Lei 12.651/2012 (BRASIL, 2012), que trata da Proteção à Vegetação Nativa e da delimitação da Reserva Legal, assim como, os regramentos incidentes sobre o controle da ocupação nas faixas de domínio de vias e entorno de redes de alta-tensão.

Na esfera estadual, foram selecionados os trechos da legislação que trata da faixa de domínio, tendo em vista o traçado da rodovia estadual RN160 que atravessa o Campus Macaíba.

Por fim, em relação ao município, destacamos os parâmetros urbanísticos dos seguintes instrumentos de ordenamento e gestão territorial:

- a) Plano Diretor Participativo do município de Macaíba, instituído pela Lei Complementar Nº 01/2008, de 19 de dezembro de 2008 (Macaíba, 2008), retificado por ato do poder executivo, em 7 de outubro de 2016 (DOM, edição extraordinária de 7 de outubro de 2016).
- b) Lei do parcelamento do solo do município Macaíba, instituída pela Lei 1.222, de 07 de julho de 2005 (Macaíba, 2005). Retificado pela lei (Redação dada pela Lei nº 1317, de 20.12.2006).
- c) Código de Obras do Município de Macaíba/RN, instituído pela Lei 149, de 3 de outubro de 1983 (Macaíba, 1983) – carece de atualização.

Desses regramentos destacam-se, especialmente, as determinações do Plano Diretor e do Código de Obras, que precisam ser observadas nos projetos de edificações a serem executadas no Campus Macaíba/UFRN, bem como a Lei de parcelamento do solo para fins urbanos, que pode vir a ser aplicada na área do campus, se alguma fração desta, ainda que de forma parcial, for considerada urbana.

#### **5.8.1 Legislação Federal**

#### **5.8.1.1 Lei de Proteção à Vegetação Nativa – Área de Preservação Permanente (APP)**

A base legal para a designação das áreas de preservação permanente (APP) e da reserva legal (RL) está prevista no antigo e no novo código florestal, ou seja, a Lei de Proteção à Vegetação Nativa [18](#page-115-0) (BRASIL, 2012).

No texto legal, em seu artigo 4º, é evidenciado que as áreas de preservação permanente ocorrem tanto em zonas rurais quanto em zonas urbanas. As seguintes situações que caracterizam APP, no imóvel rural da EAJ, são constatadas:

- a) As faixas marginais de qualquer curso d'água natural perene e intermitente, excluídos os efêmeros, desde a borda da calha do leito regular, sendo a largura desta faixa de 30 (trinta) metros em cada margem, para os cursos d'água de menos de 10 (dez) metros de largura.
- b) As áreas no entorno dos lagos e lagoas naturais.
- c) As áreas no entorno dos reservatórios d'água artificiais, decorrentes de barramento ou represamento de cursos d'água naturais.
- d) As áreas no entorno das nascentes e dos olhos d'água perenes, qualquer que seja sua situação topográfica, no raio mínimo de 50 (cinquenta) metros.

Constata-se que a delimitação das APP's ocorre em razão de características da propriedade, como existência de rios, lagoas naturais ou artificiais, nascentes, e outros, como declividade, altitude e vegetação.<br>Para o caso da propriedade rural que compreende a EAJ, as maiores superfícies

que devem ser legalmente alocadas como APP são as margens dos cursos d'água, dentre elas as margens do Rio Jundiaí. A faixa de proteção adotada nas margens observa a largura do Rio Jundiaí, como previsto em lei, ou seja, 30,0 m (trinta metros) nas margens de rios com até 10,0 m (dez metros) de largura. Nessa propriedade também deve-se considerar os entornos de lagos e reservatórios d'água, cuja faixa de APP deve ser de no mínimo 50,0 m (cinquenta metros). Além dessas situações, há também as nascentes (essas em número reduzido)com APP delimitada com um raio de 50,0 m (cinquenta metros).

A legislação prevê, em seu artigo 7º, que a vegetação situada em Área de Preservação Permanente deverá ser mantida pelo proprietário da área, possuidor ou ocupante a qualquer título, pessoa física ou jurídica, de direito público ou privado.

<span id="page-115-0"></span><sup>18</sup> Lei 12.651, de 2 de maio de 2012 (BRASIL, 2012).

#### **5.8.1.2 Reserva Legal (RL)**

Diferentemente da APP, a superfície territorial delimitada como RL deve ser definida observando as características biofísicas do lugar como existência de rios, lagoas naturais ou artificiais, nascentes, declividade, altitude e vegetação. Além disso, tal delimitação tem por base a superfície do imóvel. Em seu artigo 12, a Lei de Proteção à Vegetação Nativa (BRASIL, 2012) prevê que todo imóvel rural deve manter área com cobertura de vegetação nativa, a título de Reserva Legal, a qual corresponde, para imóveis rurais na região Nordeste, a um mínimo de 20% da área total do imóvel.

Conforme o Plano Diretor do Município de Macaíba, o imóvel está inserido em área de Zona Rural. Na Lei de Proteção à Vegetação Nativa observa-se, no artigo 17º,  $\mathbf{y} = \mathbf{y} \mathbf{y}$ que a Reserva Legal deve ser conservada com cobertura de vegetação nativa pelo proprietário do imóvel rural.

Com relação a que área do imóvel especificamente destinar para a RL, observa se, no artigo 14º, da referida lei que a localização da área de Reserva Legal no imóvel rural deverá levar em consideração os seguintes estudos e critérios:

- a) O plano de bacia hidrográfica.
- b) O Zoneamento Ecológico-Econômico.
- c) A formação de corredores ecológicos com outra Reserva Legal, com Área de Preservação Permanente, com Unidade de Conservação ou com outra área legalmente protegida.
- d) As áreas de maior importância para a conservação da biodiversidade.
- e) As áreas de maior fragilidade ambiental.

Os estudos para delimitação da RL no Campus Macaíba apontam para um mosaico de frações territoriais não contínuas, mas que podem posteriormente serem conectadas por corredores ecológicos. A maior fração destinada para RL no Campus deverá observar prioritariamente a proteção da bacia do Rio Jundiaí, como também as áreas de fragilidade ambiental, representada, entre outras, pelo Açude do Bebo e parte de sua área de captação de águas pluviais. Dessa forma, indica-se que a totalidade da RL exigida pela legislação, deve ser constituída por três subáreas, sendo:

- a) Mata do Bebo, que corresponde a uma faixa de terra por exuberante vegetação de Floresta Estacional semidecidual;
- b) O entorno do Açude do Bebo (excluídas as APPs), caracterizada por uma vegetação de Savana Arbustiva;
- c) As margens esquerda e direita do rio Jundiaí, a partir da faixa de APP, que seguem até os limites da propriedade, ambas caracterizadas por vegetação de Floresta Estacional decidual.

#### **5.8.1.3 Usos na RL e APP**

Embora uma considerável área do Campus esteja sendo delimitada como APP e RL, dificultando a ocorrência de muitas ações antrópicas, a exemplo da construção de obras civis e atividades agropecuárias, a legislação também admite que essas áreas podem ter grande aproveitamento, no contexto do Campus Macaíba, para Pesquisa, Ensino e Extensão, inclusive com estruturas físicas de baixo impacto, em algumas de suas frações.

Outro aspecto a destacar diz respeito às rigorosas restrições ao aproveitamento da sua vegetação para fins comerciais, sendo observado apenas a flexibilização para a exploração de produtos não madeireiros, mediante monitoramento dos órgãos de controle ambiental.

# **5.8.1.4 Legislação sobre redes de alta tensão**

O Campus Macaíba é atravessado por uma Linha de Transmissão de alta tensão, denominada pela CHESF como LT PRSNTD, sentido Santa Cruz – Natal/RN, situada na porção posterior do núcleo urbanizado do campus, antiga EAJ. A Escritura Pública de Constituição Amigável de Servidão de Eletroduto<sup>[19](#page-117-0)</sup> delimitou uma faixa de 75,0 m de largura ao longo da Linha de Transmissão de 138 kV existente em 1967. De acordo com informações repassadas pela CHESF, essa linha de transmissão foi desativada após a construção da LT 230 kV, em 1979, dentro da faixa de servidão indenizada da LT de 138 kV. Assim, a faixa de servidão corresponde ao trecho compreendido 20,0 m para a esquerda e 55,0 m para a direita da LT existente.

Essa faixa concedida pertence à CHESF e é atribuída exclusivamente para as redes de transmissão de energia, não sendo autorizado qualquer tipo de construção dentro do perímetro, visto que essa área é considerada de riscos e deve ser totalmente isolada devido às manutenções realizadas pela equipe técnica. Contudo, identifica-se na Figura 111 vias dentro da faixa de servidão, bem como construções irregulares.

<span id="page-117-0"></span><sup>&</sup>lt;sup>19</sup> 1º Ofício da Comarca de Tangará/RN. Livro nº 7; Fls. Nº 105v / 107v; Gleba nº 172 – Linha Santa Cruz-Natal

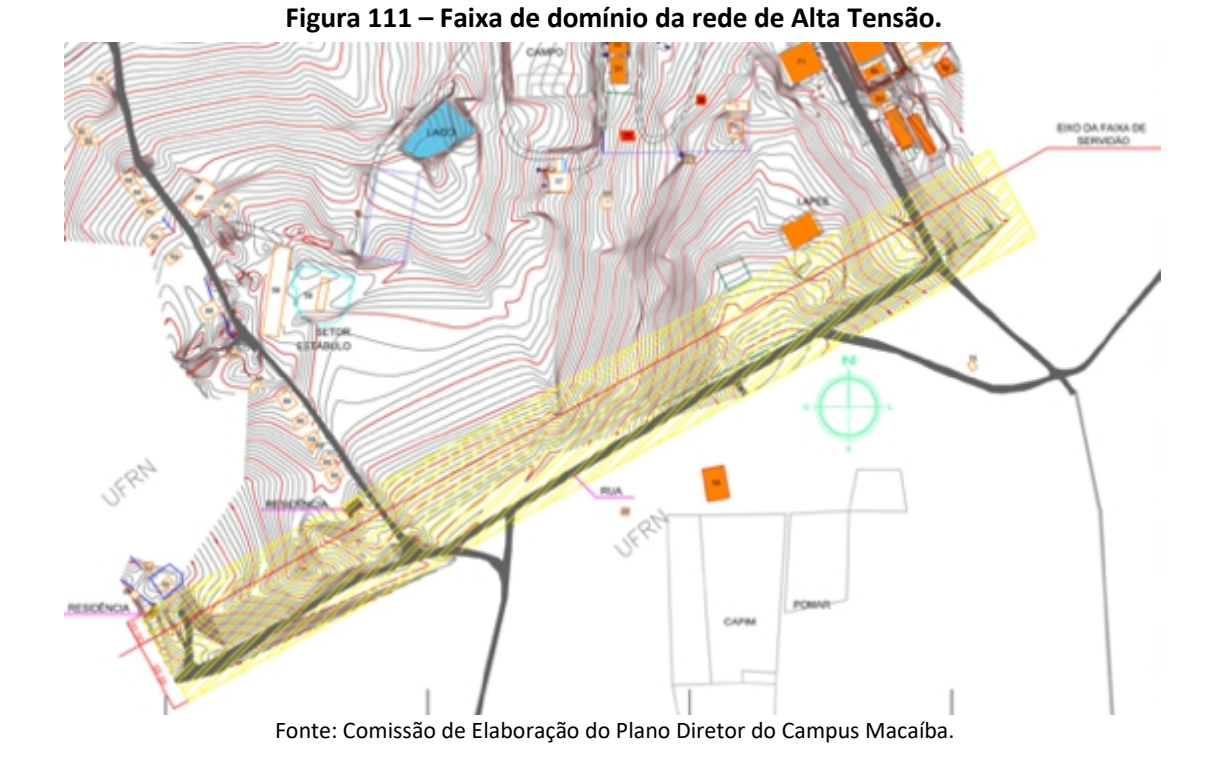

De acordo com as orientações repassadas pelos técnicos da CHESF, em visita realizada ao local, a travessia da faixa de servidão bem como o cruzamento das redes elétricas precisam obedecer a critérios técnicos, conforme exemplificado na Tabela 18 e Figura 112.

| <b>TENSÃO (KV)</b> | 69  | 138                         | 230      | 500      |
|--------------------|-----|-----------------------------|----------|----------|
| 500                | 4,C | 4,5                         | 5,0      | ь,       |
| 230                | 2,1 | 2,5                         | 3,0      | $\cdots$ |
| 138                | 1,6 | 2,0                         | $\cdots$ | $\cdots$ |
| 69                 |     |                             |          |          |
|                    |     | $\mathbf{r}$ . $\mathbf{r}$ |          |          |

**Tabela 18 – Distâncias verticais mínimas para travessia entre linhas de transmissão.**

Fonte: CHESF.

## **Figura 112 – Distâncias verticais mínimas para travessia entre linhas de transmissão.**

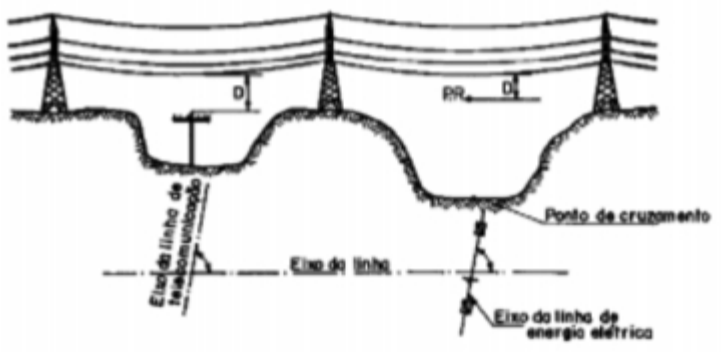

Fonte: CHESF.

#### **5.8.2 Legislação Estadual**

#### **5.8.2.1 Legislação sobre faixa de domínio**

O Departamento de Estradas e Rodagens (DER/RN) é o órgão responsável pela análise de intervenções em rodovias estaduais, fornecendo orientações para os projetos de vias auxiliares e acessos de veículos aos lotes, conforme manuais de projeto do Departamento Nacional de Infraestrutura de Transportes (DNIT). A Lei Estadual nº 6.204, de 6 de dezembro de 1991, trata sobre licença para imóveis situados às margens de rodovias estaduais. A faixa de domínio [20](#page-119-0) para rodovias estaduais é delimitada pela distância mínima de 40,0 m, sendo 20,0 m medidos do eixo da faixa de rolamento para cada um dos lados, além de área não edificante de 15,0 m a partir do limite da faixa de domínio, com exceção para as edificações existentes antes do estabelecimento da lei. Assim, para imóveis situados nas adjacências de rodovias estaduais, o recuo a partir do eixo da rodovia totaliza 35,0 m. O Art. 2° indica os casos nos quais os limites da faixa de domínio podem ser reduzidos<sup>[21](#page-119-1)</sup>: :

> I – no perímetro urbano, no caso de edificações existente à data da vigência desta Lei, atendidos os requisitos de segurança do trânsito e do tráfego de a legislação municipal aplicável;

> II - por motivos de ordem técnica ou administrativa, a critérios do DER.

#### **5.8.3 Legislação Municipal**

Nesta seção recortamos algumas referências do regramento urbanístico de âmbito municipal que também incide sobre o território do Campus Macaíba, a saber: A Lei complementar nº 01/2008, de 19 de dezembro de 2008 (Macaíba, 2008) que dispõe sobre o Plano Diretor Participativo do Município de Macaíba e a Lei nº 149/1983, alterada pela lei nº 1.401 de 14/10/2008 e pela Lei nº 1.410 de 22/12/08 (Macaíba, 2008) que dispõe sobre Código de Obras do Município de Macaíba.

# **5.8.3.1 Plano Diretor Participativo do Município de Macaíba (Lei complementar nº 01/2008, de 19 de dezembro de 2008)**

O Plano Diretor Participativo do Município de Macaíba e seus anexos, instituído pela Lei Complementar Nº 01/2008, de 19 de dezembro de 2008 (MACAÍBA, 2008), retificado por ato do poder executivo, em 7 de outubro de 2016, é definido como instrumento básico da política urbana do município e suas determinações (Artigos 1º e

<span id="page-119-0"></span><sup>&</sup>lt;sup>20</sup> Segundo o DNIT, faixa de domínio é "a base física sobre a qual assenta uma rodovia, constituída pelas pistas de rolamento, canteiros, obras-de-arte, acostamentos, sinalização e faixa lateral de segurança, até o alinhamento das cercas que separam a estrada dosimóveis marginais ou da faixa do recuo".

<span id="page-119-1"></span> $21$  Em consulta ao setor responsável no DER, foi informado que a partir da análise do projeto do empreendimento, sua área, topografia, tipo e porte, pode haver redução dos recuos para aproximadamente 33,0/32,0 m.

2º) estão em articuladas com outras orientações normativas de gestão territorial de âmbito federal (Constituição Federal de 1988, Artigos 182 e 183 – Brasil, 1988), do Estatuto da Cidade (BRASIL, 2001) e municipal (Lei Orgânica do Município).

Nessa perspectiva, estabelece como fundamentos para o desenvolvimento da política territorial do município o cumprimento de quatro princípios: da função socioambiental da cidade e da propriedade; a sustentabilidade e a gestão democrática e participativa (At. 4º I, II, III, IV). Tais fundamentos são detalhados em parágrafos e posteriormente em objetivos que orientam a definição do zoneamento e dos parâmetros de uso e ocupação do solo. Entre esses parágrafos destaca-se o que se aplica à propriedade urbana quando especifica que essa

> [...] cumprirá sua função socioambiental quando atendidas as exigências fundamentais de ordenação da cidade expressas neste Plano Diretor, assegurando o atendimento das necessidades dos cidadãos quanto à qualidade de vida, à justiça social e ao desenvolvimento das atividades econômicas, tendo como base os princípios do desenvolvimento sustentável (MACAÍBA, 2008, Art, 4º, § 2º).

Tais princípios, quando especificados nos objetivos, orientam as condições para edificar de forma compatível com a proteção do meio ambiente e a capacidade de suporte da infraestrutura, as quais estão expressas no macrozoneamento que divide o território em quatro macrozonas: Urbana, Expansão Urbana, Rural e de Proteção Ambiental (Art. 8º), estabelecendo, para a primeira, as condições para edificar em dois níveis: adensamento máximo e adensamento básico (Art. 8º,§ 4º). A fração do Campus Macaíba/UFRN está inserida nas zonas de Expansão Urbana e Rural, com maior superfície na segunda, onde inclusive se localizará o PAX, conforme se pode verificar na Figura 113. Quando fazemos a sobreposição da planta do Campus Macaíba/UFRN com o Mapa do Macrozoneamento contido no Plano Diretor municipal (MACAÍBA, 2008), constata-se que apenas uma pequena fração desta, ao norte, está inserida na Zona de Expansão Urbana, no limite sul de uma das frações do município delimitada como Zona Urbana.

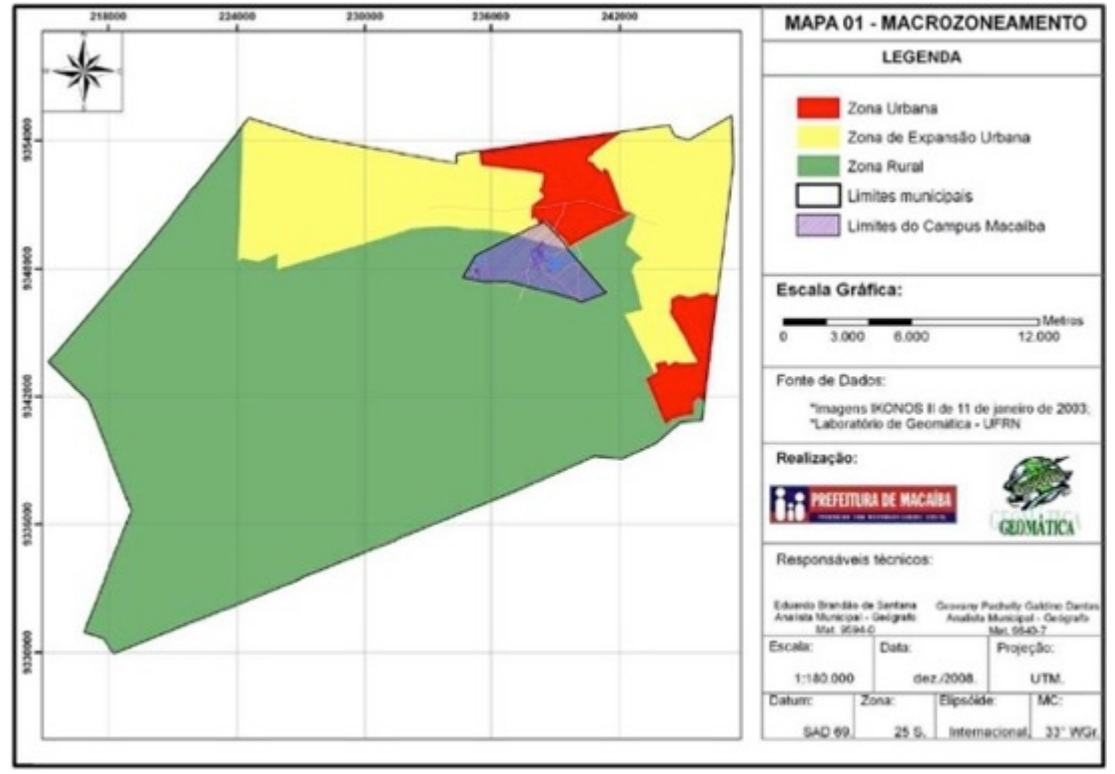

**Figura 113 – Situação do Campus Macaíba/UFRN em relação ao macrozoneamento municipal.**

Fonte: Macaíba (2008), adaptado.

Com respeito a essas duas zonas, cujos parâmetros de uso e ocupação do solo incidem sobre o Campus o Plano (Art., 8º, parágrafos 5º e 6º), especifica:

> §5º A zona de expansão urbana corresponde à área do território municipal ainda não submetida a processo de urbanização, com baixa densidade e com sistema viário projetado, que permita a instalação de infraestrutura ou possua programas e projetos voltados a essa finalidade, conforme mapa nº. 01, anexo II(§5º).

> §6º A Zona Rural corresponde à área do território do Município que, por suas características naturais, destina-se ao uso e ocupação do solo por populações rurais, dedicadas à produção agropecuária e a outras atividades não-rurais e que, por sua importância estratégica, deve ter suas dinâmicas e identidade cultural e ambiental, preservadas, conforme o mapa nº. 01, anexo II.

Ressalte-se, ainda, que, embora não delimite as Zona de Proteção de Ambiental (ZPA) (Art. 9º), remetendo para legislação complementar e, por conseguinte, não especifica qualquer parâmetro de controle da ocupação do solo, remetendo para legislação complementar, o Plano classifica esta Zona em três tipos: ZPA I, ZPA II, ZPA III. Nessa classificação, descreve os ambientes físico-ambientais e sociais que deverão ser observados nas futuras delimitações, sendo de fácil constatação o reconhecimento dos ambientes naturais existentes na área do Campus Macaíba, como a vegetação nativa e os corpos hídricos e bacias fechadas (ZAP I- §1º) e a vegetação de Mata Atlântica (ZPA III< § 3º). Nas duas situações e de forma preliminar, tendo em vista a

análise da paisagem e do meio físico constante de outras sessões do presente estudo, quando forem delimitadas e regulamentadas, os seus parâmetros afetarão afração territorial ocupada pelo Parque Tecnológico.

Tratando das condições para edificar (usos, gabaritos, permeabilidade, recuos), o Plano Diretor de Macaíba também não especifica índices urbanísticos específicos para a Zona Rural ou para a Zona de Expansão Urbana, que envolvem território do campus. Algumas Zonas e Áreas Especiais apresentam índices específicos, ainda que parciais. Para as Áreas Especiais de Interesse Social (AEIS), o Plano especifica que prevalecerão os índices da Zona de adensamento básico até que seja regulamentação. Tal orientação nos permite concluir que, com exceção do núcleo urbanizado, os índices aplicados à zona de adensamento básico podem ser aplicados às outras zonas, inclusive a de expansão urbana e rural, aplicando-se, assim a área do Campus Macaíba/UFRN. O Artigo 30, transcrito a seguir, estabelece parâmetros para a zona de adensamento básico, embora os seus limites não estejam especificados no anexo do macro zoneamento.

> Art. 30. Os padrões urbanísticos para a zona de adensamento básico serão definidos, conforme quadro 02, anexo I, pelos seguintes parâmetros:

> I – coeficiente de aproveitamento básico: 1,5 (um vírgula cinco);

II – taxa de permeabilização: 30% (trinta por cento);

III – gabarito máximo de 19,5m (dezenove virgula cinco metros), ou 6 (seis) pavimentos, inclusive nas Zonas de Interesse Industrial;

Em relação às vias, aos estacionamento e aos pátios de carga e descarga, o Plano Diretor de Macaíba estabelece parâmetros resumidos nas Tabela 19 e Tabela 20, a seguir:

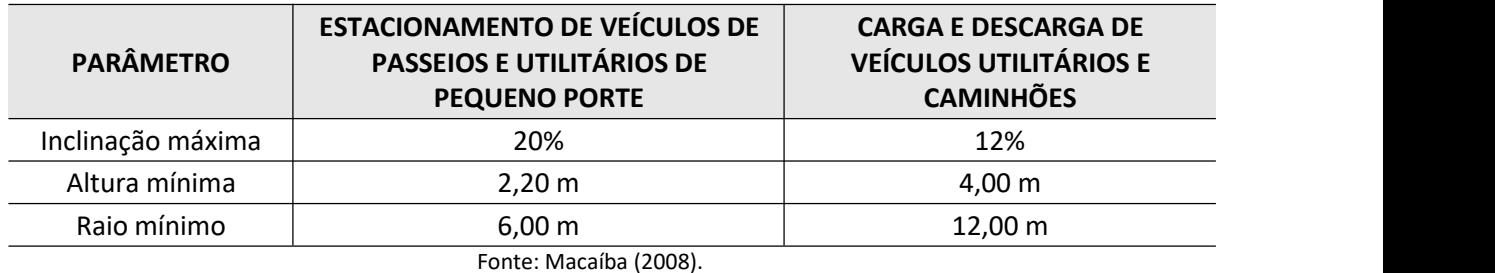

#### **Tabela 19 – Parâmetros para viase pátios de carga e descarga.**

| <b>USO</b>                    | <b>QUANTIDADE MÍNIMA DE VAGAS</b>                     |  |  |
|-------------------------------|-------------------------------------------------------|--|--|
| Serviços em geral             | 1 vaga a cada 50,0 $m2$ de área construída            |  |  |
| Institucional                 | 1 vaga a cada 50,0 $m2$ de área construída            |  |  |
| Escola de 1º e 2º graus       | 1 vaga a cada 250,0 m <sup>2</sup> de área construída |  |  |
| Hospitais, UBS                | 1 vaga a cada 250,0 m <sup>2</sup> de área construída |  |  |
| Estádios, ginásios de esporte | 1 vaga a cada 10 lugares                              |  |  |
| Cinema Teatro, Auditório      | 1 vaga a cada 4 lugares                               |  |  |
|                               |                                                       |  |  |

**Tabela 20 – Quantidade de vagas de estacionamento em função do uso.**

Fonte: Macaíba (2008), adaptado.

O núcleo urbanizado do Campus Macaíba, até então denominado "Escola Agrícola de Jundiaí (EAJ)" é caracterizado no Plano Diretor Municipal como "Área Especial de Interesse Histórico-Cultural (AEIHC)", dispondo, portanto, de índices urbanísticos específicos. A definição de AEIHC é dada pelo parágrafo 24º.

> Art. 24. As áreas especiais de interesse histórico e cultural são aquelas situadas em terrenos públicos ou particulares destinadas a produção, manutenção e recuperação de edifícios e sítios de valor histórico e cultural, pertencentes ao patrimônio arquitetônico e urbanístico municipal, estando identificadas conforme mapa nº 07 anexo II (Figura 114).

> Parágrafo único. O Município poderá instituir incentivos fiscais ou de outra natureza aos imóveis que forem restaurados ou recuperados.

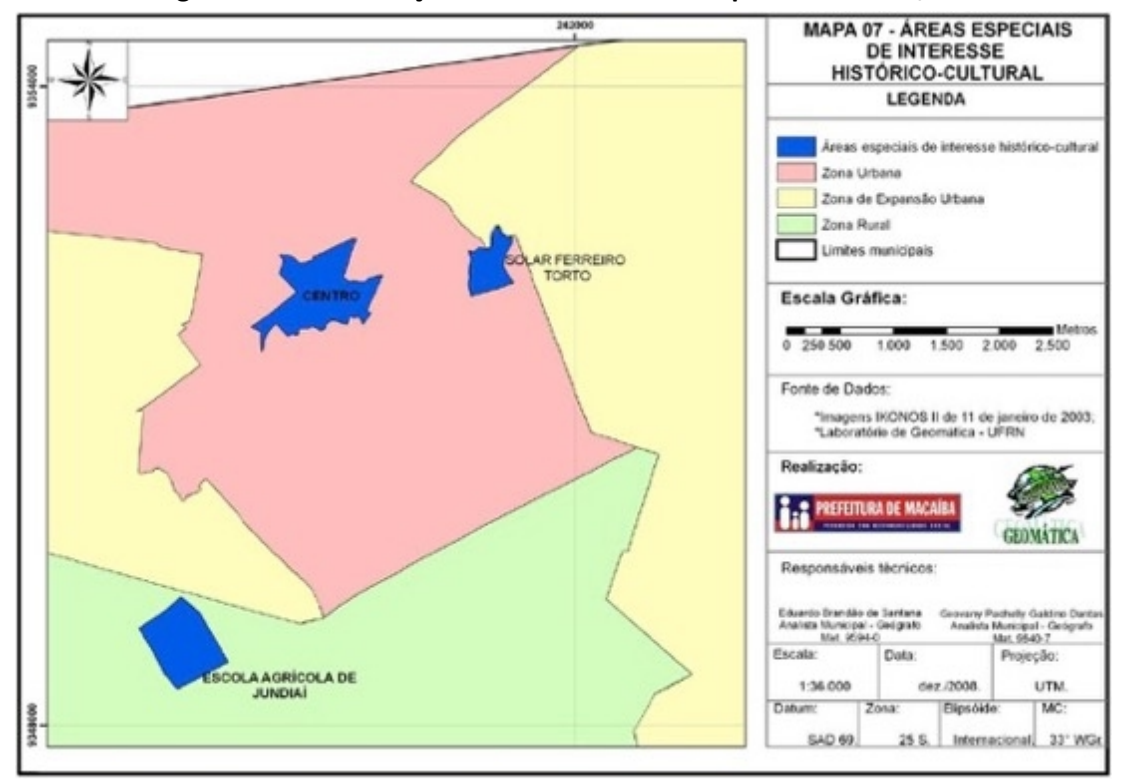

**Figura 114 – Delimitação das AEIHC's no município de Macaíba/RN.**

Fonte: Macaíba (2008).

Quanto ao Gabarito das edificações, o Plano Diretor de Macaíba não especifica índices urbanísticos específicos para a Zona Rural ou para a Zona de Expansão Urbana, as quais compõem o território do campus. O Artigo 30, transcrito a seguir, estabelece parâmetros para a zona de adensamento básico, mas sem demarcar graficamente os limites dessa zona. Zonas e Áreas Especiais (AE) apresentam índices específicos, como é o caso da AEIHC. Logo, entende-se que, com exceção do núcleo urbanizado, aplica-se para o restante do campus os índices concernentes à zona de adensamento básico.

> Art. 30. Os padrões urbanísticos para a zona de adensamento básico serão definidos, conforme quadro 02, anexo I, pelos seguintes parâmetros:

> I – coeficiente de aproveitamento básico: 1,5 (um vírgula cinco);

II – taxa de permeabilização: 30% (trinta por cento);

III – gabarito máximo de 19,5m (dezenove virgula cinco metros), ou 6 (seis) pavimentos, inclusive nas Zonas de Interesse Industrial;

Ao núcleo urbanizado do Campus Macaíba (EAJ), aplicam-se os índices urbanísticos descritos no Anexo I – Quadro 07 (Figura 115), por se tratar de uma Área Especial.

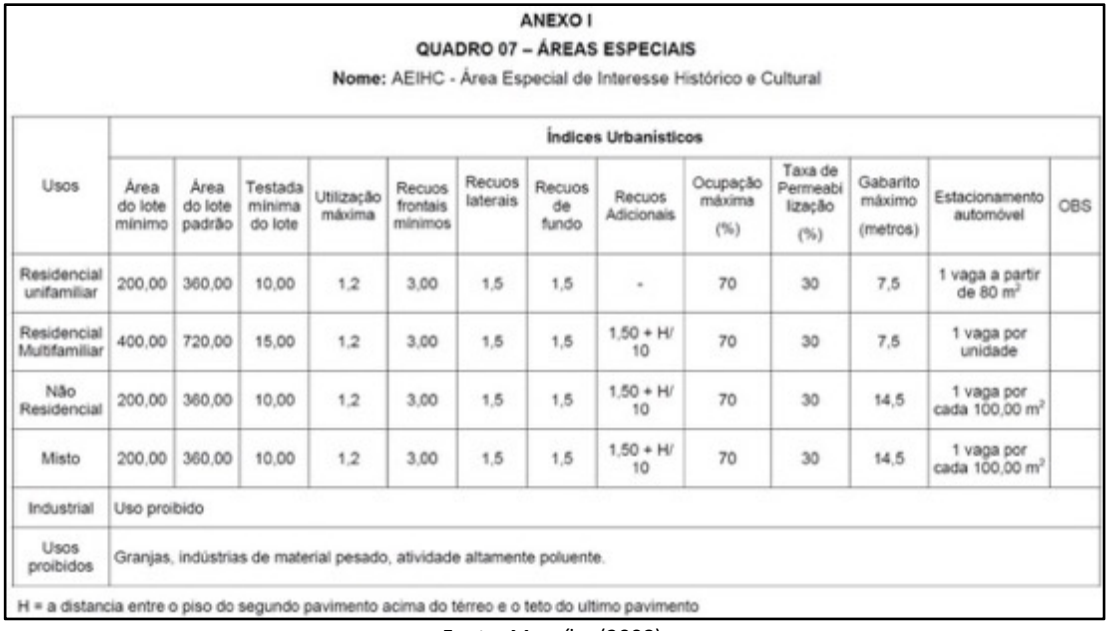

#### **Figura 115 – Índices Urbanísticos da AEIHC.**

Fonte: Macaíba (2008).

# **5.8.3.2 Código de Obras do Município de Macaíba (Lei nº 149/1983, alterada pela lei nº 1.401, de 14/10/2008, e pela Lei nº 1.410, de 22/12/08)**

Além do Plano Diretor, o município de Macaíba/RN dispõe de um Código de Obras (MACAÍBA, 1983) que, embora instituído ainda na década de 1980 pela Lei nº 149/1983, sofreu alterações pelas leis 1.401 de 14/10/2008 e nº 1.410 de 22/12/2008. Tais alterações foram aplicadas ao capitulo VI – condições gerais relativas à edificação, seção IX – dos alinhamentos e afastamentos (Artigos 47 e 48) e ao capítulo VII – das edificações residenciais. Seção I – condições gerais (Artigo 52).

No seu conjunto de artigos, estabelece regras para o licenciamento de projetos de edificações de diferentes tipologias e suas respectivas condições para instalação, implantação e execução das obras. Nesse sentido, o Código atua de forma complementar na regulação das condições para edificar no município, embora realce, em alguns artigos (artigo 47º), que os regramentos que especifica são aplicados aos imóveis localizados no perímetro urbano.

Para o PAX, embora localizado fora do perímetro urbano, considera-se importante destacar algumas determinações do Código, que são: Disposições gerais, implantação das edificações e respectivos recuos, estacionamentos, destinação dos efluentes e da drenagem pluvial e instalações sanitárias e acessibilidades.

Nas disposições gerais (Capitulo 1), o Código de Obras estabelece que:

Art. 1º – Qualquer construção ou reforma, de iniciativa pública ou privada, somente poderá ser executada após exame, aprovação do projeto, e concessão de licença de construção pela Prefeitura Municipal, de acordo com as exigências contidas neste Código e mediante a responsabilidade de profissional legalmente habilitado.

Em seu artigo segundo, estabelece algumas dispensas dessas obrigações, especificamente para:

a) Construções inferiores a 60,0 m<sup>2</sup>;

b) Reformas inferiores a 18,0 m<sup>2</sup>;

c) Não exijam cálculo estrutural.

A execução da obra é condicionada pelos artigos 10º, 11º, 15º, 16º, 17º e 19º, que estabelecem as condições para a tramitação, aprovação do projeto e autorização para execução, assim como as responsabilidades dos proprietários com relação ao respeito das relações entre o espaço privado, da edificação e o espaço público da circulação das pessoas, com determinações relativas à instalação dos tapumes e deposição de material de construção/demolição. Estabelece, ainda, que "concluída a obra (estando em funcionamento às instalações hidro sanitárias e elétricas), o proprietário deverá solicitar à Prefeitura Municipal a vistoria da edificação" (Art. 19º).

No que se refere às diretrizes que incidem sobre a implantação da edificação e a configuração dos ambientes internos e mesmo não especificando a sua extensão para os terrenos localizados fora do perímetro urbano, onde se localiza o Campus Macaíba, entende-se que a locação da edificação neste território deve observar os

limites de recuos estabelecidos no artigo 48º, na redação dada pela Lei 1.410, de 22/12/2008, a saber:

> Art. 48º – Para as novas construções será exigido um recuo frontal correspondente a 2,50 (dois vírgula cinquenta) metros, medidos a partir do alinhamento da guia do meio-fio, quando a largura do passeio público for inferior a 2,50 (dois vírgula cinquenta) metros (artigo 48º).

> §1º. Os recuos estabelecidos no caput deste artigo serão dispensados quando o passei o público apresentar largura igual ou superior a 2,50 (dois vírgula cinquenta) metros.

> §2º. Quando a rua não for pavimentada, em toda a sua extensão, será considerada uma faixa carroçável com largura de 7,00 (sete) metros.

> Art. 48-A - Para os recuos laterais e de fundo aplicam-se os seguintes parâmetros:

> I – primeiro pavimento ou até 3,00 (três) metros de altura – recuo mínimo dispensado quando não houver abertura.

> II – segundo pavimento ou acima de 3,00 (três) metros de altura, 1,50 (um vírgula cinquenta) metros.

> III – para cada pavimento elevado acima de 6,00 (seis) metros de altura acrescenta-se 0,28 (zero vírgula vinte e oito) metros ao recuo mínimo.

> IV – projeto de conjuntos arquitetônicos que apresentem tipologia conjugada, permitindo-se extensões coladas de até 60,00 (sessenta) metros lineares.

Tratando dos estacionamentos, o Código de Obras especifica condições para o cálculo do número mínimo de vagas de veículos (artigos 63º a 66º) para alguns usos e atividades (residenciais, comerciais, serviços de alimentação, hospedagem, equipamentos de saúde), mas não inclui nessas qualquer determinação associada aos equipamentos de pesquisa e educação, como os do tipo Parques Tecnológicos ou similares. Para esse tipo de lacuna, estabelece que "as áreas de estacionamento que porventura não estejam previstas neste Código serão, por semelhança, estabelecidas pelo órgão competente da Prefeitura Municipal (Artigo 66º)".

De certa forma, essa lacuna é preenchida parcialmente pelo Plano Diretor do Município (MACAÍBA, 2008), quando especifica as obrigatoriedades dos estacionamentos por usos(Tabela 21). Mesmo não sendo específico para o tipo de atividade que será desenvolvido no Campus Macaíba/UFRN, por analogia, pode-se deduzir que sejam instituídas as determinações estabelecidas para o uso institucional que é de 1 vaga para cada 50,0 m².

| <b>USO</b>        | Nº DE VAGAS MÍNIMAS                                   |  |  |
|-------------------|-------------------------------------------------------|--|--|
| Residencial       | 1 vaga para cada unidade, salvo para AEIS             |  |  |
| Serviços em geral | 1 vaga para cada 50 m <sup>2</sup> de área construída |  |  |

**Tabela 21 – Número de vagas para estacionamento de veículos.**

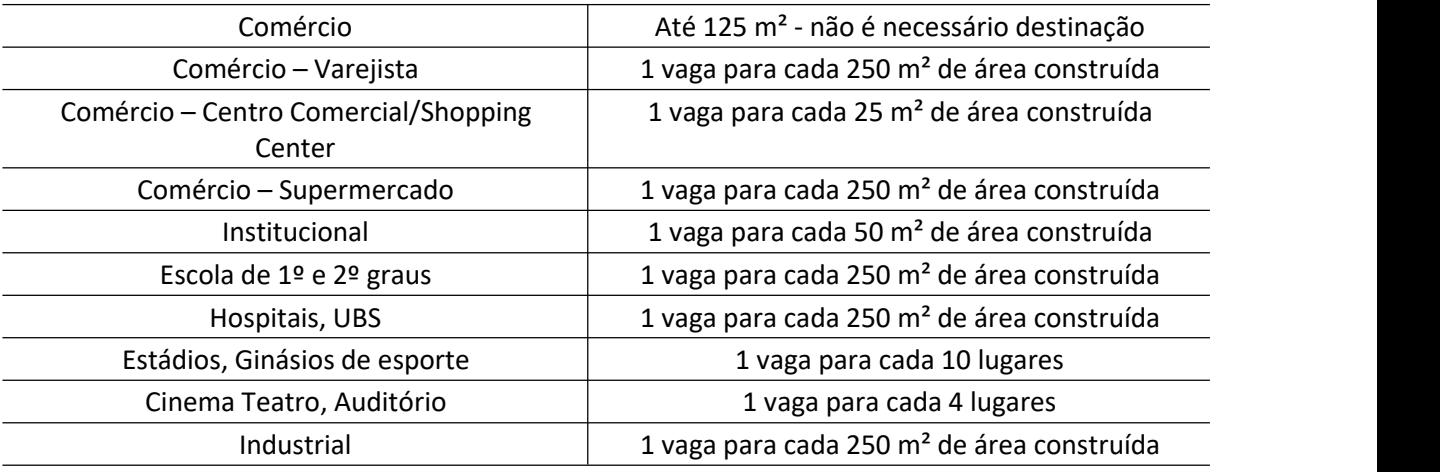

Fonte: Macaíba (1983), adaptado.

A destinação dos efluentes e da drenagem pluvial e condições para iluminação de modo a assegurar a construção de ambientes saudáveis também é objeto de diretrizes no Código de Obras. Em respeito a isso, são estabelecidas as seguintes determinações e dimensionamentos:

> Art. 36º- As águas pluviais provenientes das coberturas serão esgotadas dentro dos limites do lote, não sendo permitido o deságue sobre lotes vizinhos ou logradouros.

> Art. 51º- Enquanto não houver rede de esgoto as edificações serão dotadas de fossas sépticas afastadas de, no mínimo, 5,00 m (cinco metros) das divisas do lote e com capacidade proporcional ao número de pessoas na ocupação do prédio.

> § 1º- Depois de passarem pela fossa séptica as águas serão infiltradas no terreno por meio de sumidouro convenientemente construído.

> § 3º- As fossas com sumidouro deverão ficar a uma distância mínima de 15,00 m (quinze metros) de raio de poços de captação de água, situados no mesmo terreno ou em terreno vizinho.

Em relação aos ambientes internos, os artigos 42º a 46º objetivam assegurar a iluminação e ventilação do ambiente construído:

> Art. 42º- Todo compartimento deverá dispor de abertura comunicando-se diretamente com o logradouro ou espaço livre

> dentro do lote, para fins de iluminação e ventilação.<br>Parágrafo Único – O disposto neste artigo não se aplica a corredores e caixas de escadas.

> Art. 43º- Não poderá haver aberturas em paredes levantadas sobre a divisa ou a menos de 1,50 m (um metro e cinquenta centímetros) da mesma.

> Art. 45º- Os poços de ventilação não poderão, em qualquer caso, ter área menor que 1,50 m² (um metro e cinquenta centímetros quadrados), nem dimensão menor que 1,00m (um metro), devendo ser revestidos internamente e visitáveis na base. Somente serão permitidos para ventilar compartimentos de curta permanência

Art. 46º- São considerados de permanência prolongada os compartimentos destinados a: dormitórios, salas, comércio e atividades profissionais.

Parágrafo Único - Os demais compartimentos são considerados de curta permanência.

O dimensionamento dos ambientes internos está resumido na Tabela 22:

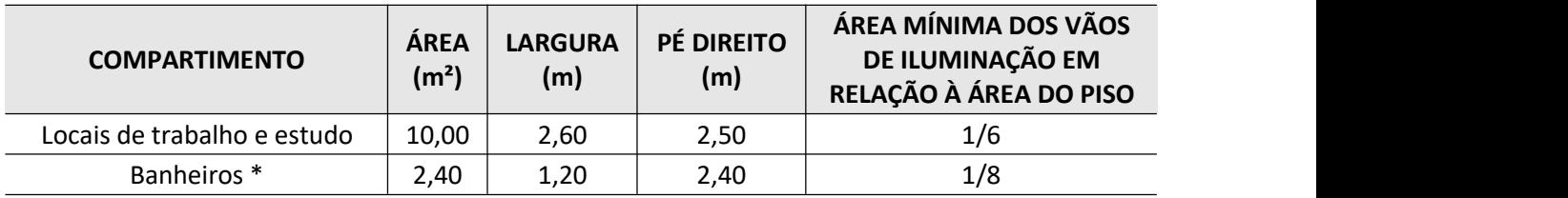

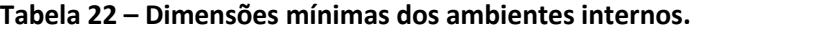

(\*) Os banheiros que contiverem apenas um vaso e um chuveiro ou um vaso e um lavatório, poderão ter área mínima de 1,50 m² e largura mínima de 0,90 m.

Fonte: Macaíba (1983), adaptado.

A acessibilidade dos edifícios públicos é também objeto de determinações no Código que estão explicitadas no artigo terceiro – "os edifícios públicos deverão possuir condições técnicas construtivas que assegurem aos deficientes físicos, pleno acesso e circulação nas suas dependências" – e detalhadas nos artigos 60º e 61º, como seguem:

> Art. 60º Além das demais disposições deste Código que lhes forem aplicáveis, os edifícios deverão obedecer ainda às seguintes condições mínimas, para cumprir o previsto no artigo 3º da presente lei:

> I- rampas de acesso o prédio deverão ter declividades máxima de 8% (oito por cento), possuir piso antiderrapante e corrimão na altura de 0,75 m (setenta e cinco centímetros);

> II- na impossibilidade de construção de rampas, a portaria deverá ser no mesmo nível da calçada;

> III- quando da existência de elevadores, estes deverão ter dimensões mínimas de 1,10 m x 1,40 m (um metro e dez centímetros por um metro e quarenta centímetros);

> IV- os elevadores deverão atingir todos os pavimentos, inclusive garagens e subsolos;

> V- todas as portes deverão ter largura mínima de 0,80 m (oitenta centímetros);

> VI- os corredores deverão ter largura mínima de 1,20 m (um metro e vinte centímetros).

> Art. 61º Em pelo menos um gabinete sanitário de cada banheiro masculino e feminino, deverão ser obedecidas as seguintes condições:

> I- dimensões mínimas de  $1,40$  m x  $1,85$  m (um metro e quarenta por um metro e oitenta e cinco centímetros);

> II- o eixo do vaso sanitário deverá ficar a uma distância de 0,45m (quarenta e cinco centímetros) de uma das paredes laterais;

III- as portas não poderão abrir para dentro dos gabinetes sanitários, e terão no mínimo de 0,80 m (oitenta centímetros) de largura;

IV- a parede lateral mais próxima ao vaso sanitário, bem como o lado interno da porta, deverão ser dotados de alças de apoio, a uma altura de 0,80 m (oitenta centímetros);

V- os demais equipamentos não poderão ficar a alturas superiores a 1,00m

Diante do exposto, afere-se que as determinações do ordenamento urbano do município homônimo, concernentes à Zona Urbana e à Zona de Expansão Urbana, devem ser observadas nos projetos de edificações a serem construídas no Campus Macaíba.

# **5.9 CARACTERIZAÇÃO CLIMÁTICA**

A caracterização climática da região do Campus Macaíba se baseou nos dados das Normais Climatológicas do Brasil, publicadas pelo Instituto Nacional de Meteorologia (INMET, 2018). Os dados da região foram coletados na estação 82598, situada no Campus Central da UFRN, no período de 1981 a 2010, distante 20 km do Campus Macaíba.

A Organização Meteorológica Mundial (OMM) define Normais como "valores médios calculados para um período relativamente longo, compreendendo no mínimo de três décadas consecutivas e padrões climatológicos normais como médias de dados climatológicos calculadas para períodos consecutivos de 30 anos".

A região de estudo caracteriza-se por um clima quente e úmido e suas coordenadas médias (latitude 5,92 Sul e longitude 35,20 W) definem sua posição intertropical no hemisfério sul, muito próxima à linha do Equador.

Os dados médios mensais das variáveis temperatura e umidade relativa do ar, precipitação, direção e velocidade dos ventos, insolação e nebulosidade são apresentados a seguir.

## **5.9.1 Temperatura do ar**

Analisando as temperatura do ar médias, máximas e mínimas mensais da região, no período de 1981 a 2010, observa-se que durante o ano a amplitude térmica  $\acute{\text{e}}$  de 9,9 °C, ocorrendo as máximas temperaturas do ar no mês de fevereiro e as mínimas no mês de julho (Figura 116).

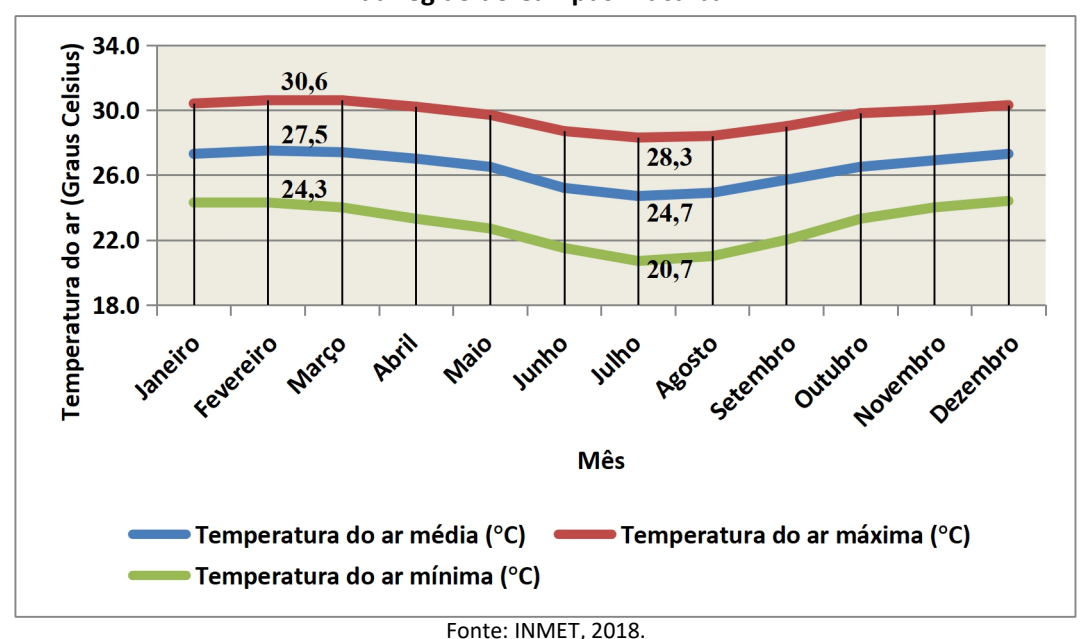

**Figura 116 – Gráfico dos dados das temperaturas do ar médias, máximas e mínimas mensais da região do Campus Macaíba.**

## **5.9.2 Umidade relativa do ar**

Analisando os dados da Umidade Relativa do ar média mensais, observam-se valores acima de 75% durante todo o ano, sendo o mês de junho o mais úmido de todos (Figura 117).

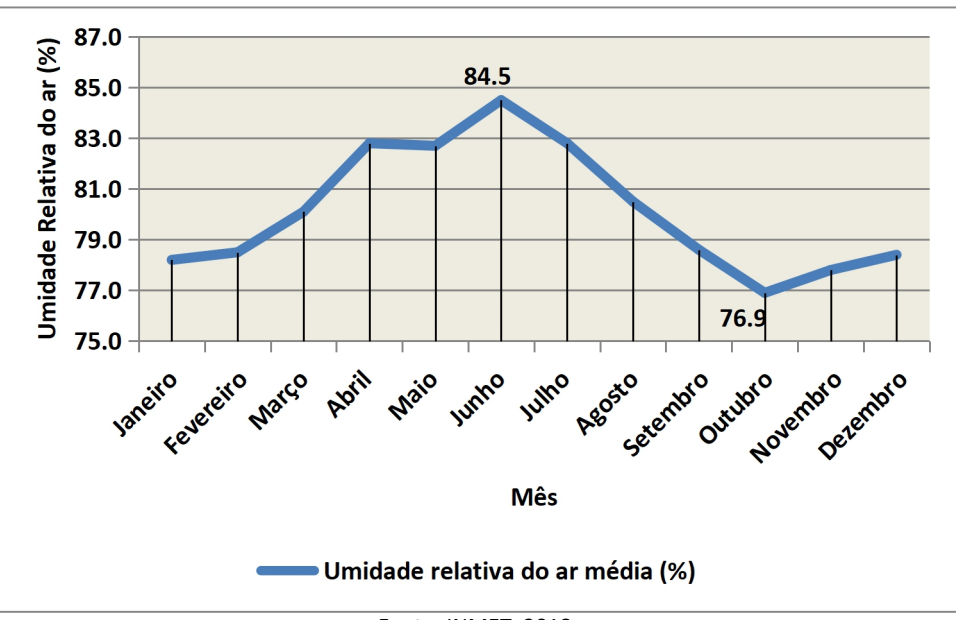

**Figura 117 – Gráfico da umidade relativa média do ar na região do Campus Macaíba.**

Fonte: INMET, 2018.

## **5.9.3 Precipitação**

Os dados de precipitação acumulados anual, de acordo com os dados do INMET (2018), são de 1721,4 mm anuais, sendo o mês mais chuvoso o mês de junho e o menos chuvoso o mês de outubro (Figura 118).

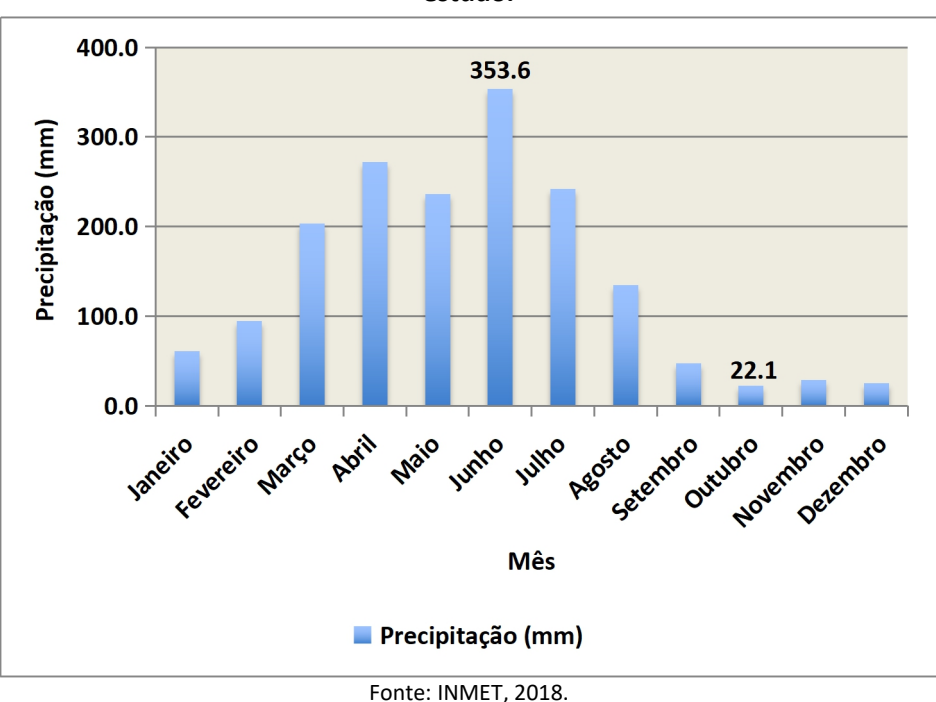

**Figura 118 – Gráfico dos dados de precipitação acumulados mensais da região objeto de estudo.**

# **5.9.4 Direção e Velocidade dos ventos**

Os dados da direção e velocidade dos ventos médios mensais constantes nas Normais Climatológicas 1981 a 2010 (INMET, 2018) confirmam a grande influência dos ventos alísios sudeste na região de estudo. Ainda, observam-se as maiores velocidades no mês de setembro e as menores no mês de abril (Figura 119 e Figura 120).

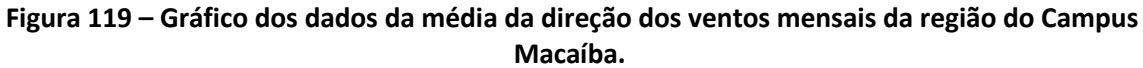

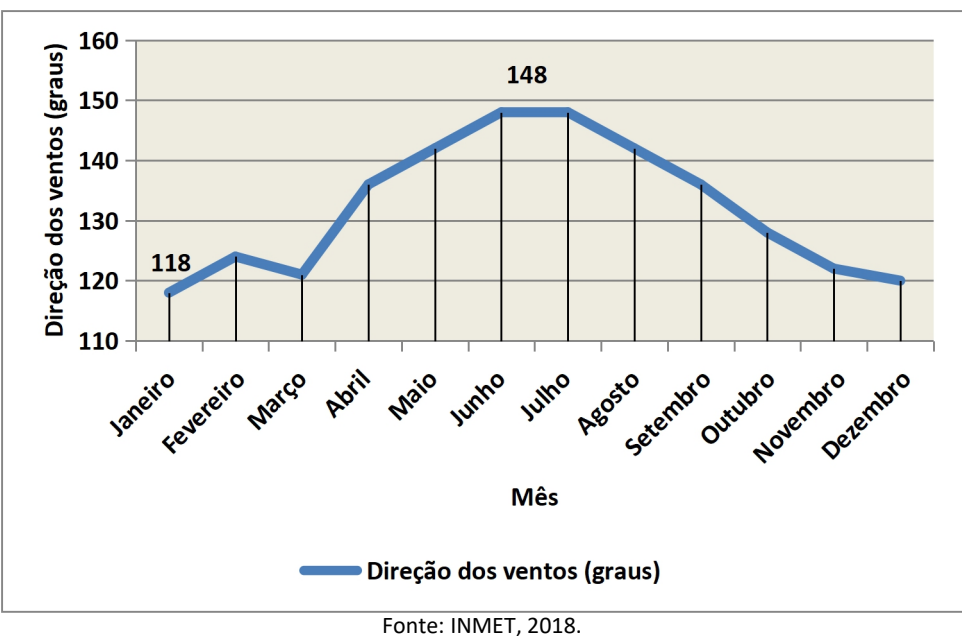

**Figura 120 – Gráfico dos dados das médias da velocidade dos ventos mensais da região do Campus Macaíba.**

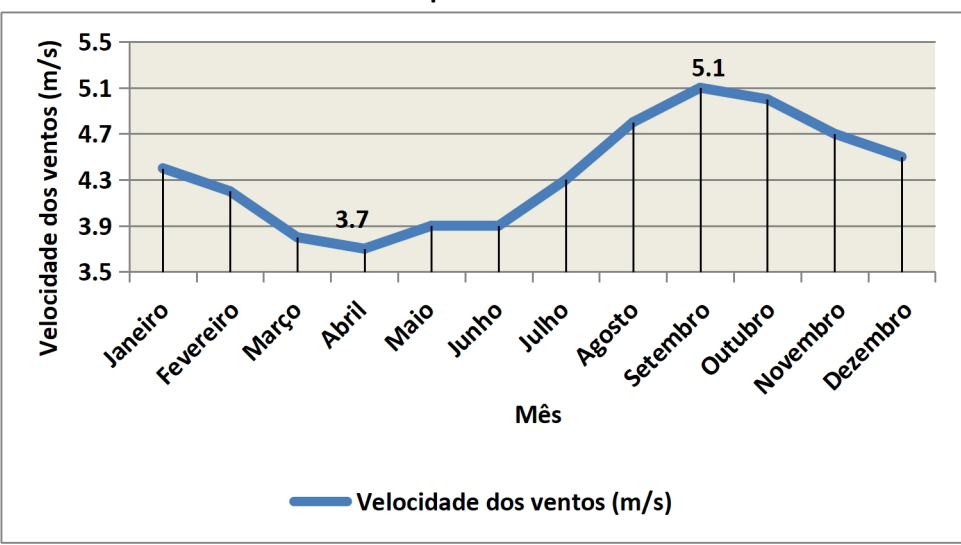

Fonte: INMET, 2018.

Os dados de radiação solar, fundamentais para a caracterização climática de dada região, normalmente não são medidas nas estações climatológicas e não constam das Normais Climatológicas mencionadas, limitando-se, a maioria delas, ao número de horas de sol – insolação, e a nebulosidade que representa a fração do céu coberta pelas nuvens de uma localidade.

### **5.9.5 Insolação e Nebulosidade**

De acordo com os dados levantados da insolação para a região do Campus Macaíba, observa-se que o mês de junho, que corresponde ao mês com maiores precipitações, é o que apresenta menos horas de insolação, e o mês de outubro é o que se apresenta mais horas de insolação (Figura 121).

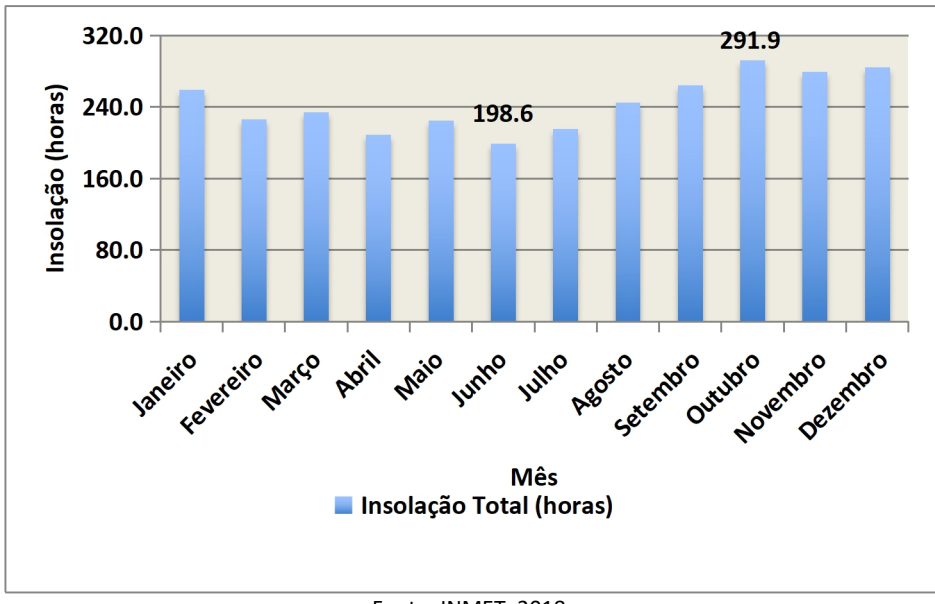

**Figura 121 – Gráfico dos dados insolação mensais da região do Campus Macaíba.**

Observa-se, pelos dados das Normais Climatológicas, que a região do Campus Macaíba apresenta o céu encoberto de 60 a 70% durante todo o ano, característica dos climas quentes e úmidos, o que também explica a baixa amplitude térmica anual (Figura 122).

Fonte: INMET, 2018.

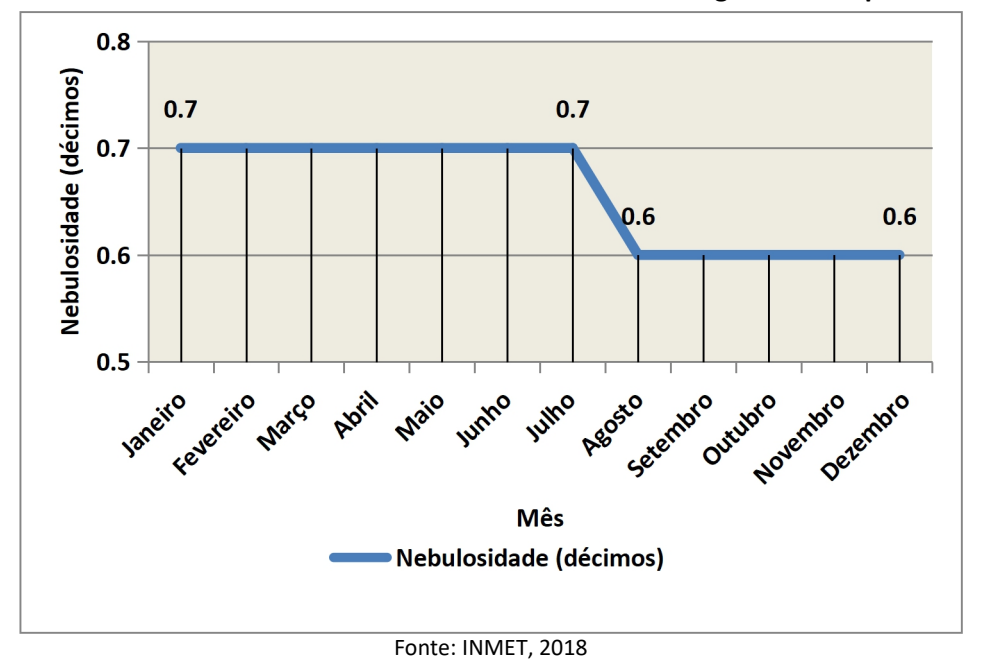

**Figura 122 – Gráfico dos dados de nebulosidade mensais da região do Campus Macaíba.**

Segundo a NBR 15220-3 (ABNT, 2005), o município de Macaíba/RN está enquadrado na Zona Bioclimática Z8, caracterizada por clima tropical chuvoso (Figura 123). A estratégia de condicionamento térmico passivo mais indicada para a essa Zona Bioclimática é a ventilação cruzada permanente, durante todo o ano, como também grandes aberturas para circulação de ar e sombreamento destas, a fim de minimizar a incidência solar. Além dessas estratégias, propõe a utilização de vedações externas como paredes refletoras e coberturas leves.

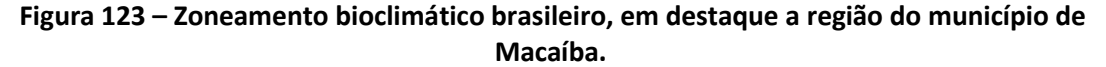

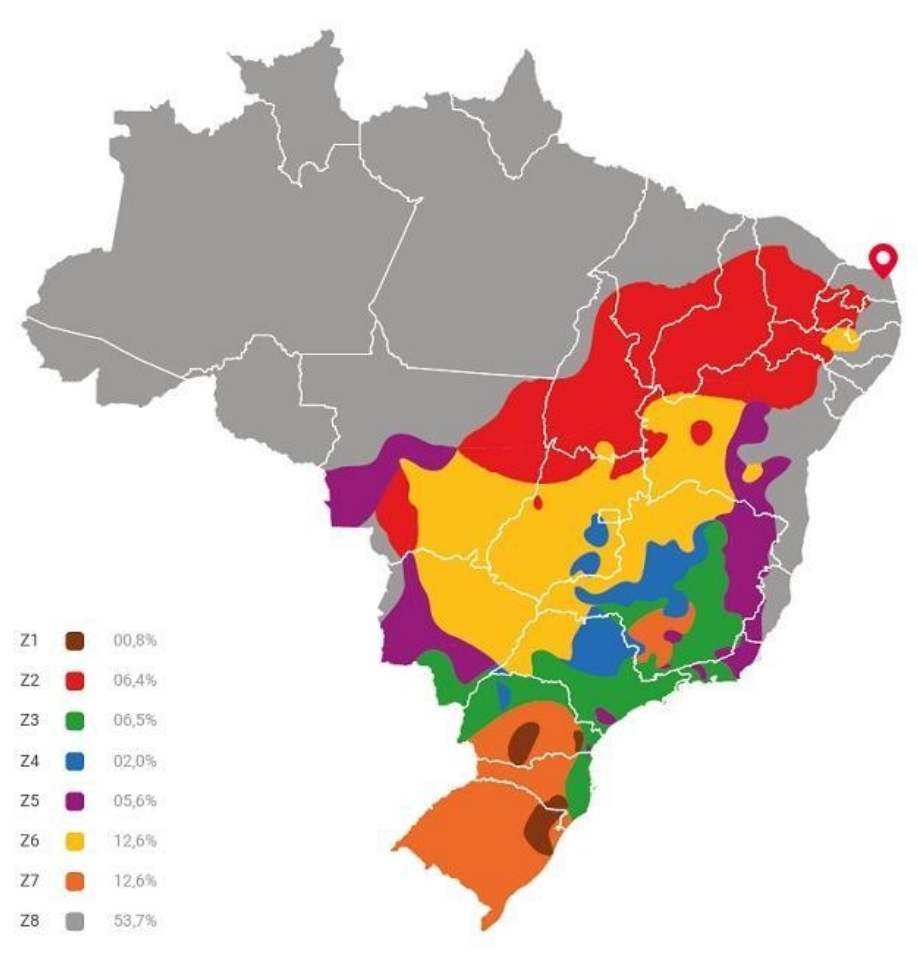

Fonte: NBR 15220-3 (ABNT, 2005), adaptado.

As principais estratégias para a zona climática (Z8), onde se encontra o Campus Macaíba, de acordo com a NBR 15220-3 (ABNT, 2005), com relação às propriedades térmicas das paredes e coberturas, são os coeficientes de transmissão térmicas (paredes <3.6 w/m<sup>2</sup>k e coberturas <2.3 w/m<sup>2</sup>k), a inércia térmica (atraso das paredes <4.3 horas e coberturas <3.3 horas) e o fator solar (paredes <4.0 %; coberturas <6.5%). Com relação às áreas de aberturas, tem-se que as mesmas devem ser >40% da área do piso do ambiente. Além dessas, a ventilação cruzada permanente, a refrigeração artificial necessária e o sombreamento das aberturas (proteção solar) são as principais estratégias definidas nessa zona climática nascondições de verão.

A ventilação cruzada é uma das técnicas mais eficientes em um ambiente e apresenta melhor resultado quando entradas de ar são localizadas na zona de alta pressão – pressão maior, ou área voltada para os ventos – e as saídas de ar localizadas na área de sucção – pressão menor. Portanto, o projetista deve observar a velocidade e direção dos ventos ao elaborar seu projeto, bem como deve se valer de elementos direcionadores para facilitar a entrada dos ventos.

Além de remover o calor interno dos ambientes, é necessário evitar a entrada de calor pela envoltória, por meio de estratégias como: dificultar a chegada da radiação às superfícies opacas do edifício; posicionar o edifício de maneira a obter a mínima carga térmica devido à energia solar; proteger as aberturas contra a entrada da radiação; minimizar a absorção e a transmissão de calor pelas superfícies externas.

O sombreamento é uma estratégia recomendada pela NBR 15220-3 (ABNT, 2005) para a maior parte do território brasileiro, por causa dos verões quentes e de muita radiação solar em várias regiões. O clima quente e úmido da região do Campus Macaíba, próxima da linha do equador, a trajetória solar está perto do seu zênite e as superfícies horizontais, como as coberturas recebem radiação muito intensa. Na prática, propõe-se coberturas com superfícies refletoras, forros com ático ventilado e com baixa emissividade na área interna.

Por fim, o uso de cores claras, de baixa absortância, também reduz a radiação solar absorvida. A NBR 15220-3 (ABNT, 2005) recomenda vedações externa leves e claras, para refletir a radiação solar e evitar que o calor fique acumulado nos elementos de vedação das edificações.

## **5.10 ANÁLISE BIOCLIMÁTICA DO NÚCLEO CENTRAL DO CAMPUSMACAÍBA**

A análise bioclimática realizada para o núcleo central do Campus Macaíba foi desenvolvida a partir de conceituação, diretrizes e referenciais teóricos do método proposto por Katzchner (1997), que se desenvolve com base nos mapas produzidos do uso e ocupação do solo, gabarito, topografia, áreas verdes e pavimentação das vias da área objeto de estudo.

Com base nas informações levantadas e mapeadas, recorreu-se ao método desenvolvido por Oliveira (1993), que analisa qualitativamente os atributos bioclimatizantes da forma do campus (relevo e natureza do solo) e quanto à tipologia (formato, rugosidade, porosidade, permeabilidade e vegetação), de maneira a desenvolver estratégias para redução de impactos ambientais e de consumo energético.

O levantamento aerofotogramétrico do núcleo central e da área de expansão, que viabilizaram a confecção dos mapas para a análise bioclimática, foi realizado por meio de um Veículo Aéreo Não Tripulado (VANT), também conhecidos como Drone ou UAV (*Unmanned Aerial Vehicles*), que são aeronaves autônomas capazes de complementar ou até substituir o método aerofotogramétrico convencional (aeronave tripulada) e os satélites de observação no imageamento da superfície terrestre. Tal aplicação dos dados de VANTs é desenvolvida principalmente em localidades e situações em que são necessários produtos cartográficos de alta escala e precisão (NASA, 2006).

Dessa maneira, nos dias 15 de abril de 2019 e 16 de agosto de 2019, uma equipe do Laboratório de Processamento de Dados e Gestão Territorial (LAPROTER) esteve no Campus Macaíba para executar um voo controlado, coletar fotografias e gerar um ortomosaico com GSD de, aproximadamente, quatro centímetros. É importante ressaltar que foram requisitadas todas as autorizações para a execução dos voos no Departamento de Controle do Espaço Aéreo (DECEA) disponível no link: [<https://servicos.decea.gov.br/sarpas/>](https://servicos.decea.gov.br/sarpas/), por pesquisador do laboratório.

A aeronave utilizada é um multirotor modelo *Phanton* 4 PRO e, para coleta dos pontos de controle, foi utilizado um Receptor GNSS Topcon Hiper V (Figura 124). Ao total foi rastreada uma base, materializada com marco utilizando o método "Posicionamento por Ponto Preciso – PPP" sendo pós-processada conforme no ambiente do IBGE-PPP – serviço on-line para pós-processamento de dados GNSS do IBGE. Por sua vez, os dez pontos de controle foram materializados com tinta cor branca e um molde, sendo rastreados por meio da técnica "Posicionamento Cinemático em Tempo-Real – RTK", e permitiram corrigir o ortomosaico gerado, diminuindo o erro de posicionamento de, aproximadamente, 5 metros, para 0,58 centímetros em metodologia adaptada da pesquisa de Alves Júnior et. al (2018), permitindo, portanto, que o ortomosaico fosse utilizado para realização de cadastro e mapeamento da edificações e demais infraestrutura no núcleo central do Campus Macaíba (Figura 125).

**Figura 124 – Fotos do VANT (a) e do GPS Geodésico (b) utilizado no levantamento das imagens do núcleo central do Campus Macaíba.**

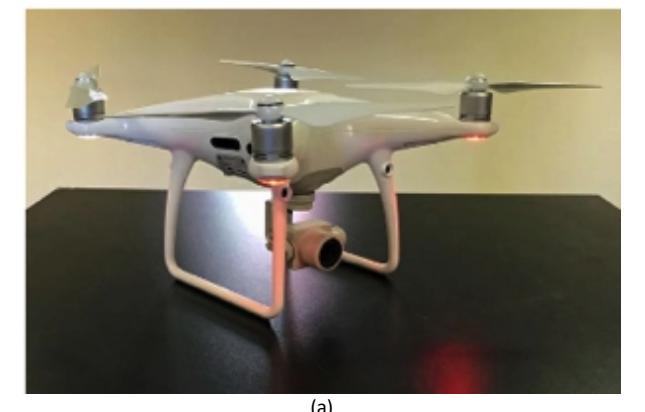

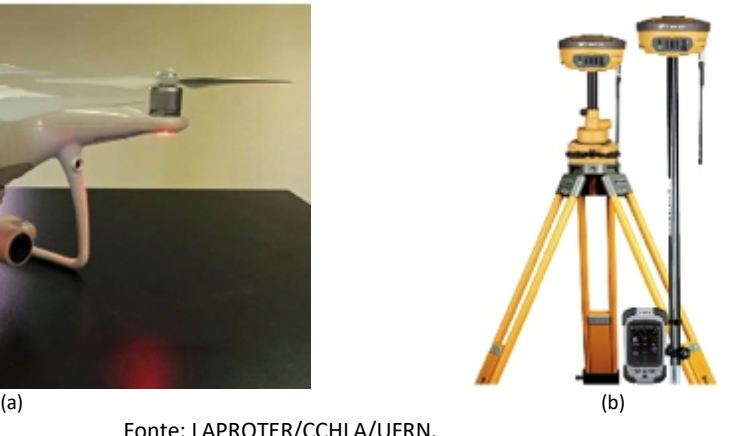

Fonte: LAPROTER/CCHLA/UFRN.

Quanto ao uso do solo e gabarito da área do núcleo central do Campus Macaíba, por sua característica de um campus rural e com predominância de atividades agrárias, se percebe uma predominância de usos experimentais, administrativos, serviços, salas de aulas, laboratórios, alojamentos e residências, convivências e uso mistos. As edificações encontram-se dispersas no terreno, identificando-se apenas uma disposição linear ao longo de dois eixos formados por

edificações situadas nas margens da rodovia RN-160 e ao longo do córrego do sangradouro do Açude do Bebo (Figura 126).

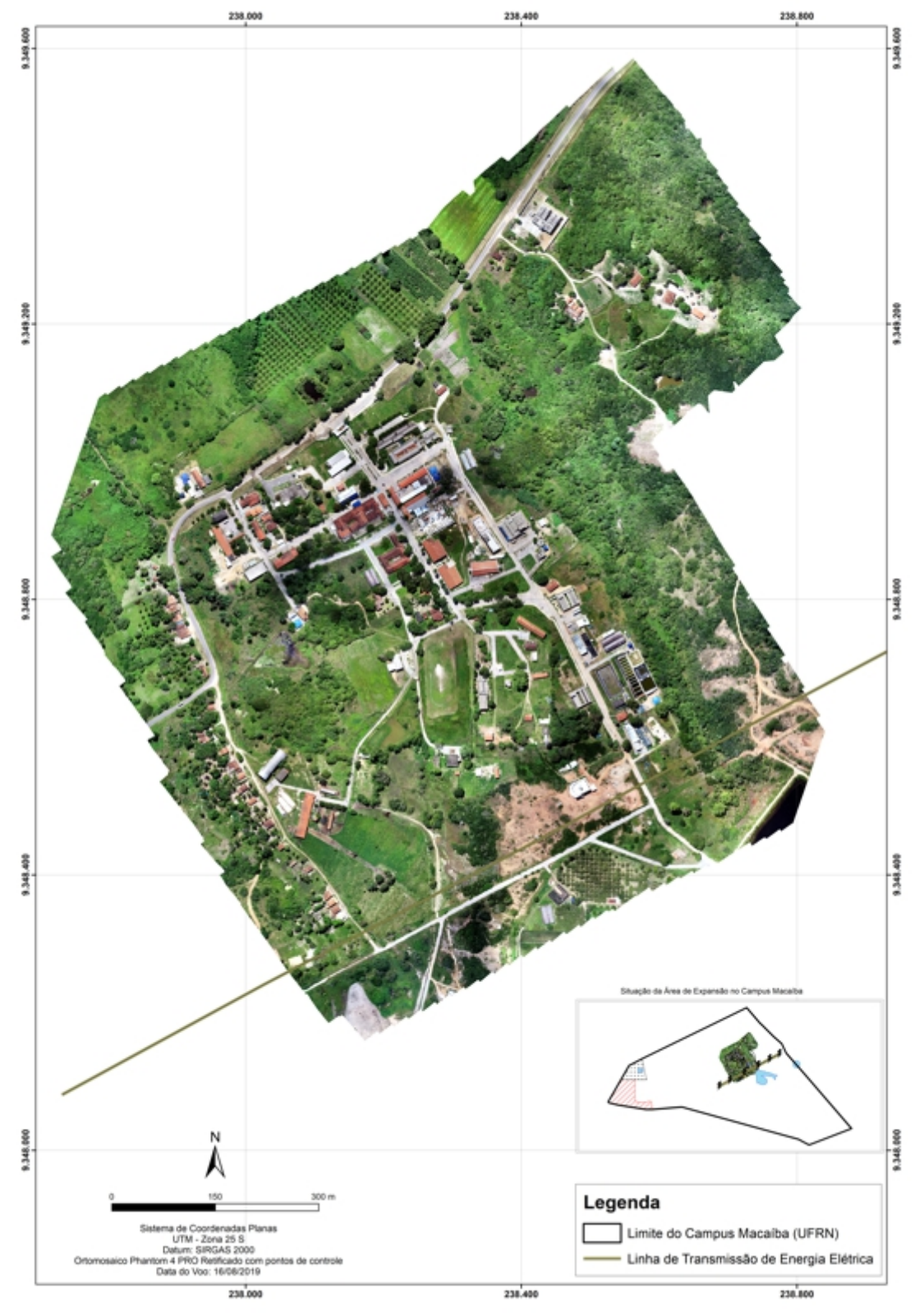

**Figura 125 – Carta-Imagem do Núcleo Central do Campus Macaíba – 2020.**

Fonte: Acervo da Comissão de Elaboração do Plano Diretor do Campus Macaíba (2020).

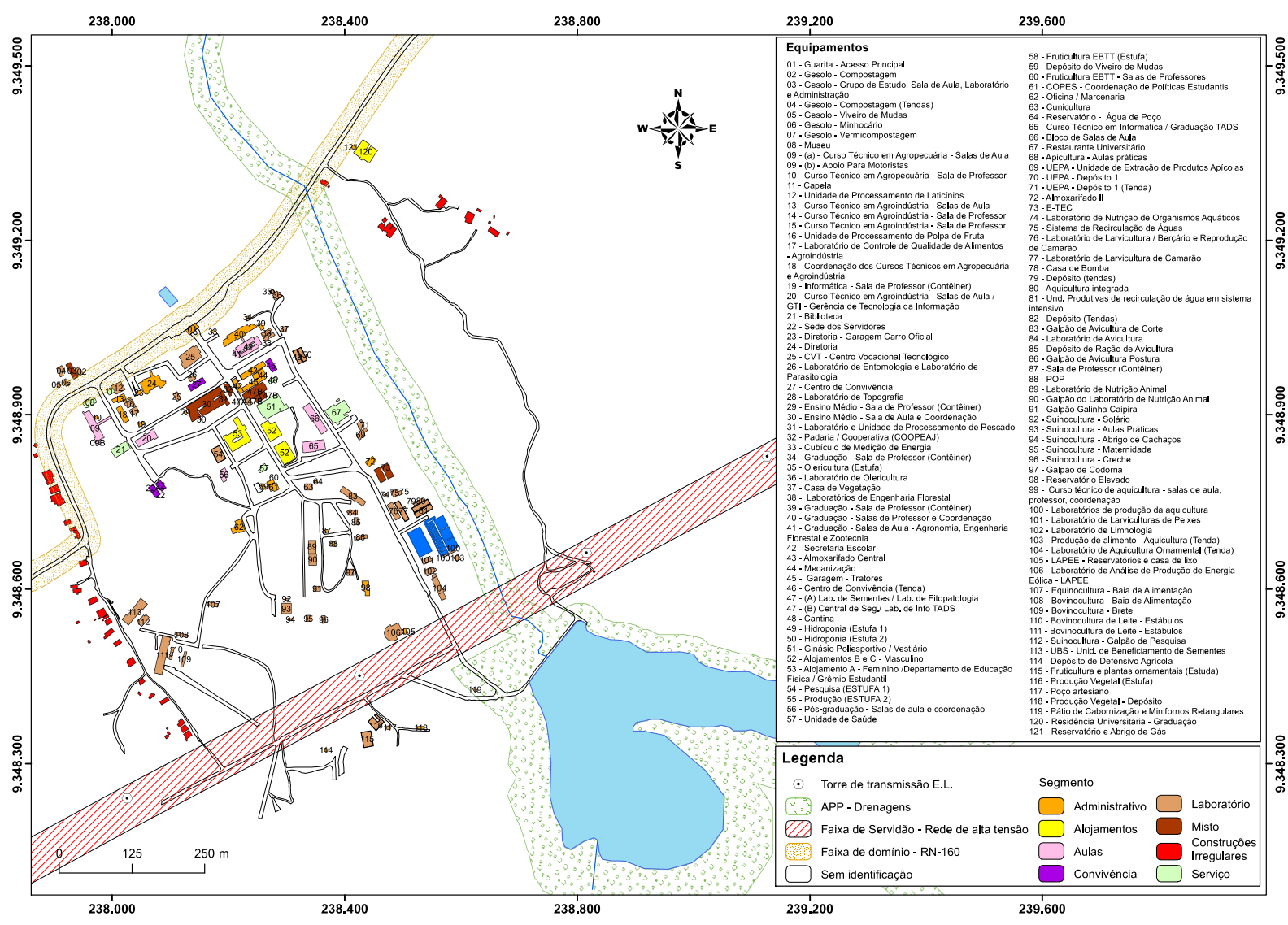

**Figura 126 – Uso do solo do Núcleo Central do Campus Macaíba (2020).**

Fonte: Acervo da Comissão de Elaboração do Plano Diretor do Campus Macaíba (2020).

O tipo de trama aleatória identificada permite uma maior ou menor penetração dos ventos predominantes oriundos do quadrante sudeste e, consequentemente, maiores ou menores trocas térmicas entre os ventos e a massa edificada.Também, o gabarito predominante de apenas um pavimento não favorece a ventilação nos espaços edificados (Figura 127).

Para clima quente-úmido é apropriada rugosidade alta ou muito alta. A rugosidade de uma área é delineada pelas saliências e reentrâncias apresentadas pela superfície constituída de espaços e massa construída, que entram em contato direto com as massas de ar.

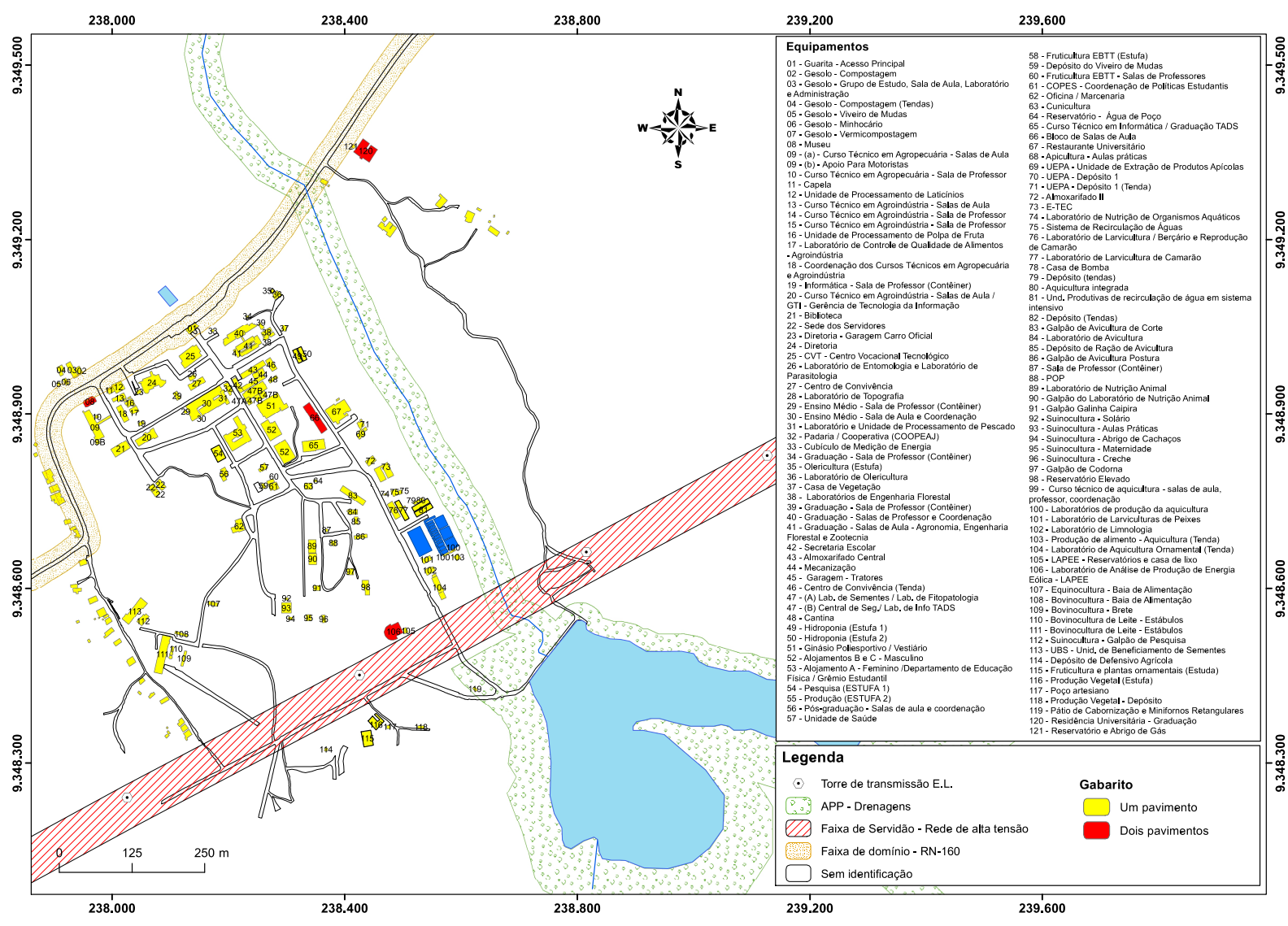

**Figura 127 – Gabarito do Núcleo Central do Campus Macaíba (2020).**

Fonte: Acervo da Comissão de Elaboração do Plano Diretor do Campus Macaíba (2020).

O Núcleo Central do Campus Macaíba inclui faixas pequenas ou mínimas de ecossistemas e espécies da flora nativa e antropizada, predominando gramíneas e vegetação arbórea. Possui uma cobertura vegetal de mata ciliar típica, a qual já se encontra bem degradada devido apressão do crescimento do Núcleo Central do campus. Também serve de área de drenagem do Açude do Bebo em direção ao vale do Jundiaí (Figura 128).
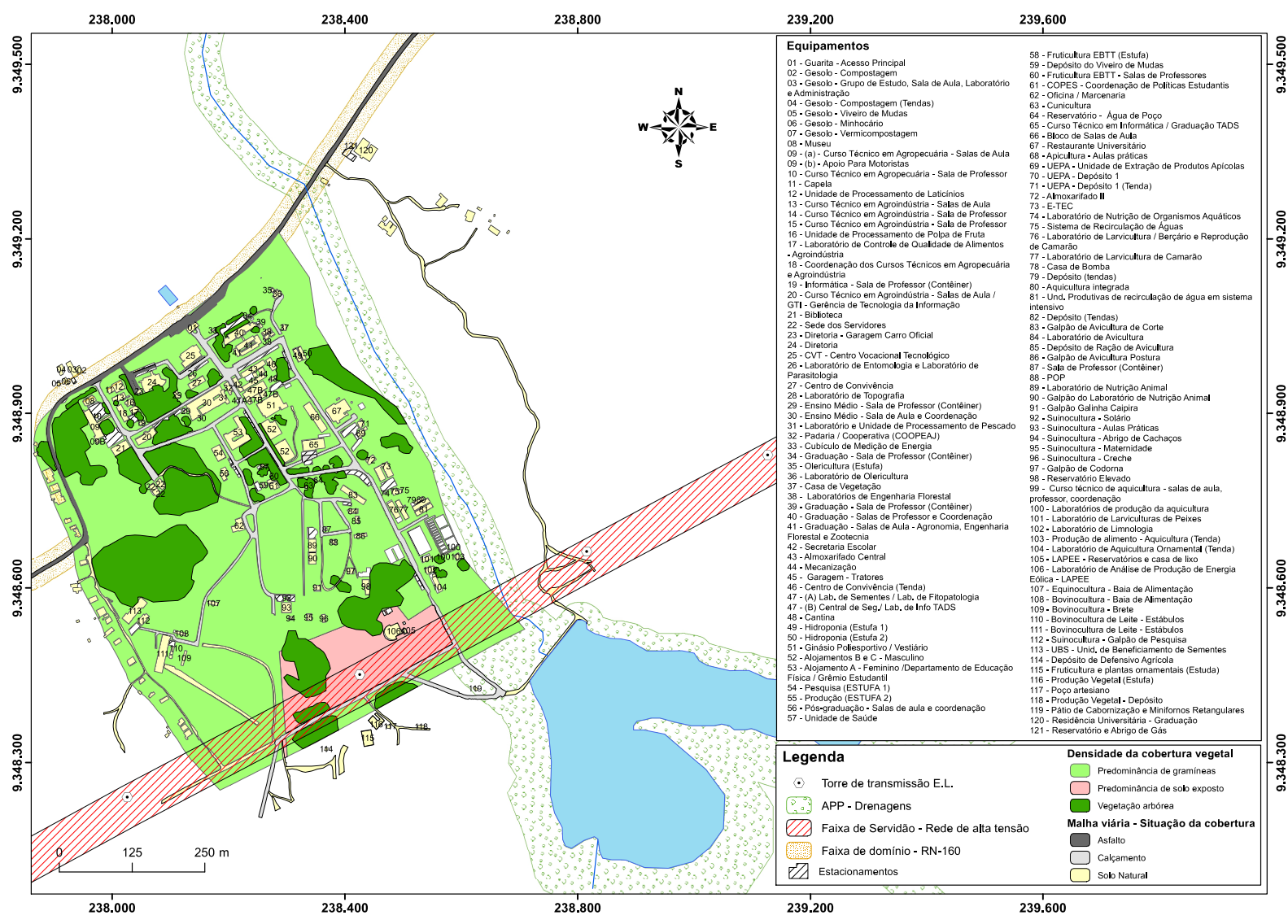

**Figura 128 – Cobertura vegetal do Núcleo Central do Campus Macaíba (2020).**

Fonte: Acervo da Comissão de Elaboração do Plano Diretor do Campus Macaíba (2020).

O terreno do Núcleo Central do Campus Macaíba apresenta, em geral, declividade média, sendo identificadas uma concavidade à norte, ao longo da RN-160, e área convexa no sentido sul (Figura 129). A maior parte das edificações situa-se na concavidade a leste do terreno. A maioria da área apresenta declividade suave, na direção Noroeste e declividade mais acentuada na direção leste, onde se encontra um córrego que atravessa sob arodovia RN-160 e onde se encontra área de espécies de vegetação nativa.

Quanto às áreas côncavas, são as áreas para as quais se direciona o escoamento das águas pluviais. Uma dessas concavidades é observada na porção norte do Núcleo Central, onde se encontra um bloco de salas de aula, salas de professores e coordenações da Graduação. Essa porção recebe as águas advindas da convexidade e também proveniente do entorno. A outra concavidade, maior e com cotas mais baixas, concentra as águas de quase toda a área do Núcleo Central e segue para fora desta.

De acordo com a classificação proposta por Oliveira (1993), as formas mais dispersas apresentarão mais possibilidades de trocas térmicas, sendo, portanto, aconselháveis para o clima quente e úmido. Quanto maior a densidade de construção e a ocupação do solo, maiores as atividades antrópicas, consequentemente, maior também a captação edifusão da radiação solar para o ambiente climático urbano e menor a ventilação.

O sistema viário no núcleo central do campus é estruturado de forma irregular a partir de uma via principal de acesso, com pavimentação em paralelepípedo, como a maior parte das vias locais. Nas áreas asfaltadas destacam-se os estacionamentos localizados na entrada do núcleo central (Figura 130).

Ainda são observadas vias informais sem pavimentação, que são utilizadas para o tráfego de veículos e pedestres, além de passeios em ladrilho hidráulico em concreto, com sinalização tátil de alerta e direcional, além de alguns pontos para travessias elevadas.

Após as análises bioclimáticas do Núcleo Central foram definidas as diretrizes para o ordenamento territorial do Campus Macaíba.

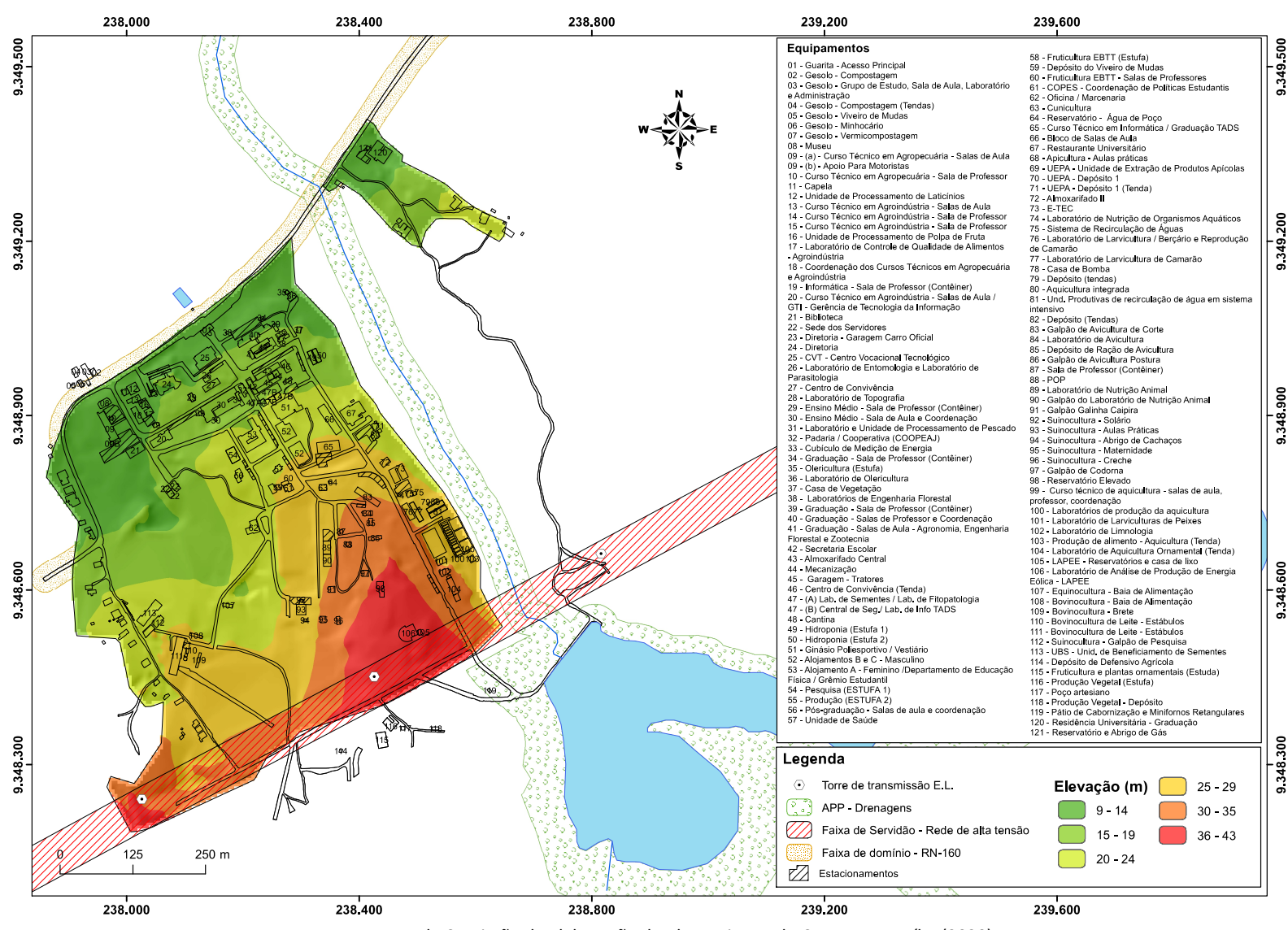

**Figura 129 – Topografia do Núcleo Central do Campus Macaíba (2020).**

Fonte: Acervo da Comissão de Elaboração do Plano Diretor do Campus Macaíba (2020).

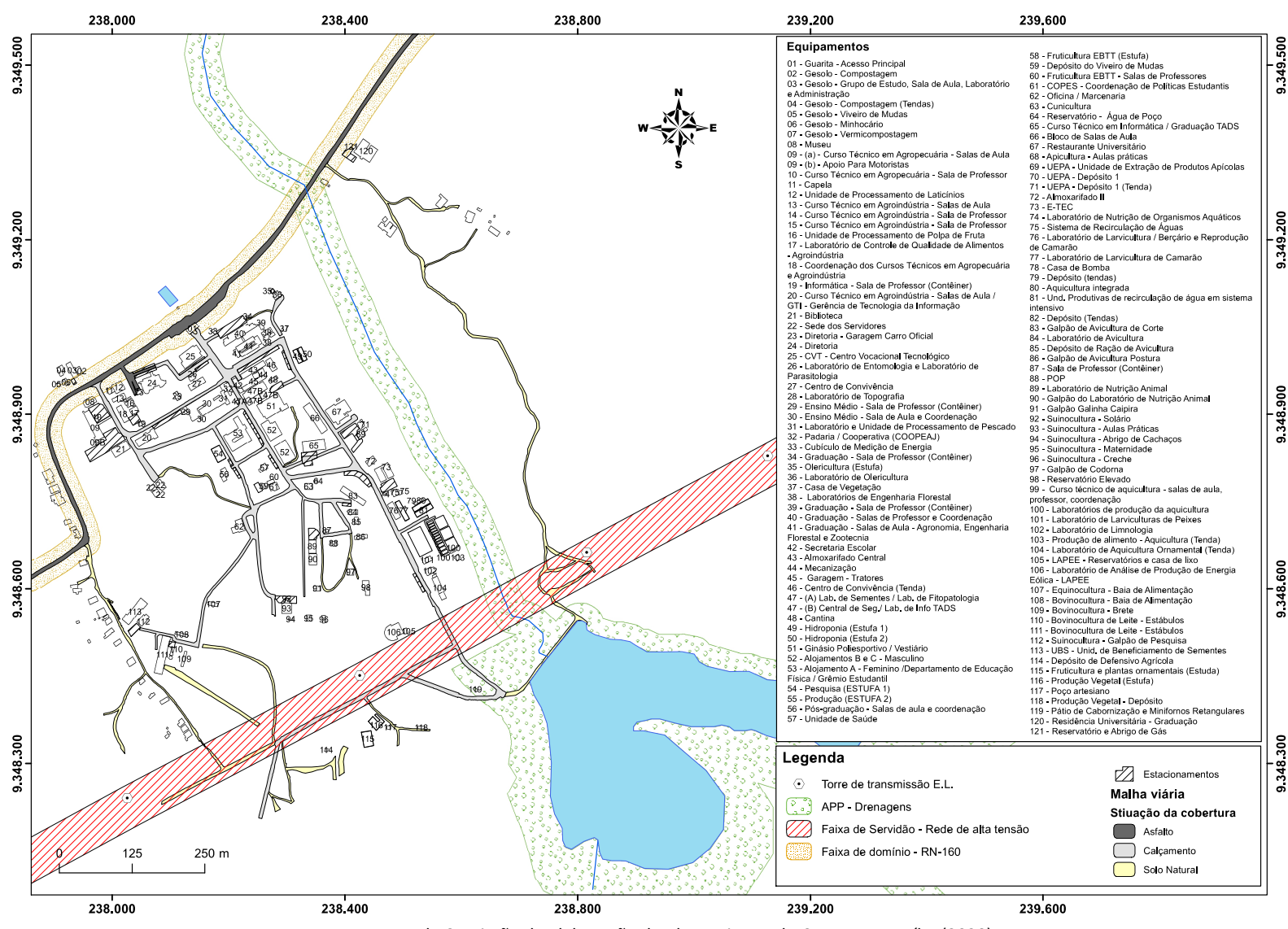

**Figura 130 – Recobrimento das vias do Núcleo Central do Campus Macaíba (2020).**

Fonte: Acervo da Comissão de Elaboração do Plano Diretor do Campus Macaíba (2020).

# **6 DIRETRIZES PARA O CAMPUSMACAÍBA**

Com base nas análises históricas, acadêmicas, administrativas, comunitárias, físicas, ambientais e normativas, as comissões (central e local) de elaboração do Plano Diretor definiu diretrizes para o ordenamento territorial do Campus Macaíba.

As diretrizes reúnem um conjunto de apontamentos que especificam as condições gerais para o uso e a ocupação do solo do Campus e o equilíbrio ambiental do território em dois níveis: o primeiro expresso no macrozoneamento e zoneamento do território com suas respectivas poligonais e algumas prescrições urbanísticas; o segundo com recomendações gerais para a elaboração de projetos complementares em três campos: 1)urbanismo, paisagismo, arquitetura e melhorias no sistema viário, 2) gestão da infraestrutura e dos serviços básicos com destaque para energia, comunicação e saneamento ambiental, incluindo neste último abastecimento de água, rede de esgotamento sanitário, resíduos sólidos e permeabilidade do solo; e 3) gestão do Plano.

Nessa perspectiva, também incorpora às diretrizes gerais recomendações para a elaboração de projetos de estações de tratamento de esgoto (ETEs), projetos elétricos e de telecomunicações (dados e telefonia), de segurança eletrônica e sinalização gráfica. Na gestão do Plano recomenda-se a constituição de uma comissão de monitoramento da sua execução, incluindo o planejamento e a execução dos planos e projetos complementares e respectivas obras físicas, desde reformas, ampliações e novas construções infraestruturas propostas.

# **6.1 MACROZONEAMENTO**

O Macrozoneamento do Campus Macaíba tem o objetivode nortear o planejamento e a gestão do seu território a partir da sua divisão em Macrozonas, que reúnem a indicação de diretrizes gerais de uso e ocupação, a alocação de infraestrutura e a promoção do manejo e da conservação para cada área. Para tanto o campus foi dividido em nove macrozonas, as quais foram definidas a partir das suas unidades geoambientais, referências históricas e culturais e atuais formas de uso e ocupação (Figura 131), e envolvem superfícies territoriais diversas, conforme Tabela 23.

| <b>MACROZONA</b>                                     | <b>ÁREA</b> | <b>PERCENTAL DA</b><br>ÁREA TOTAL (%) |
|------------------------------------------------------|-------------|---------------------------------------|
|                                                      | (ha)        |                                       |
| Corpos d'água e Área de Preservação Permanente (APP) | 121,79      | 9,64                                  |
| Reserva Legal                                        | 450,71      | 35,69                                 |
| Núcleo Central                                       | 38,42       | 3,04                                  |
| Uso Sustentável                                      | 503,28      | 39,85                                 |
| Expansão I e II                                      | 87,19       | 6,90                                  |
| Parque Científico e Tecnológico Augusto Severo (PAX) | 42,43       | 3,36                                  |
| Instituto Santos Dumont (ISD)                        | 19,13       | 1,52                                  |
| <b>Total</b>                                         | 1262,95     | 100,00                                |

**Tabela 23 – Distribuição das áreas das Macrozonas do Campus Macaíba (2020).**

Fonte: produzido pela Acervo da Comissão de Elaboração do Plano Diretor do Campus Macaíba (2020).

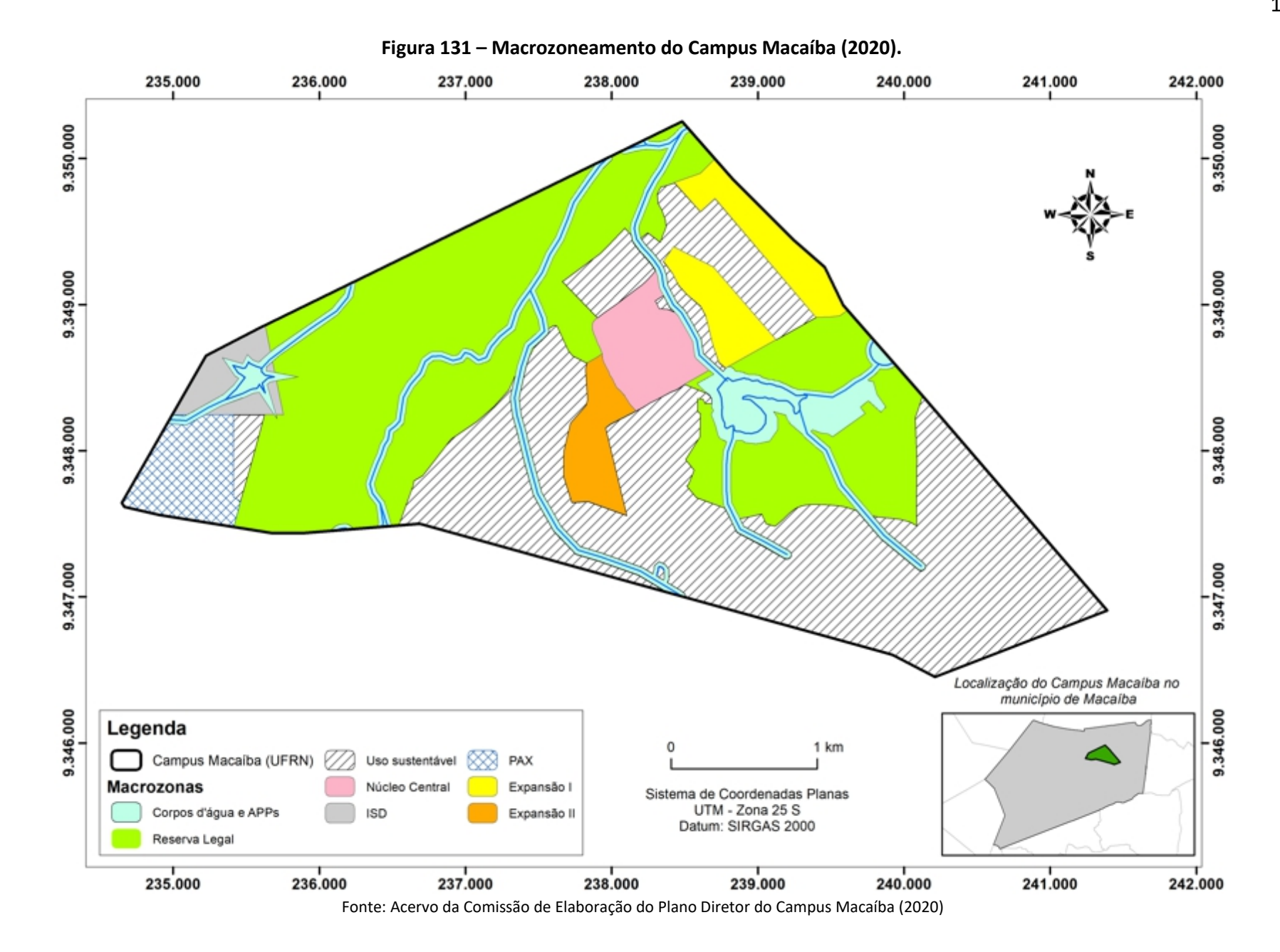

# **6.1.1 Macrozona Corpos D'água e Área de Preservação Permanente (APP)**

A Macrozona Corpos d'água e APPs compreende as áreas ocupadas pelos reservatórios naturais e artificiais, com destaque para os Açude do Bebo, do Olho D'Água, e a Lagoa Redonda, e as estruturas de barramentos de cursos naturais que formam um continuo de massas d'água no Campus Macaíba; as APPs delimitadas pelas faixas de mata ciliar dos mesmos corpos d'água, nos termos do Código Florestal - Lei Federal 12.651/2012 (Brasil, 2012); e a Floresta do Bebo.

A delimitação desta Macrozona objetiva estabelecer condições especificas de uso, ocupação e proteção ajustadas as suas funções ambientais para o Campus Macaíba e entorno. Sendo:

a) Os corpos d'água (açudes, lagoas e barramentos)

- Poderão ser utilizados para fins de abastecimento de água para o uso aquícola, a dessedentação animal, irrigação de pastagens, de culturas agrícolas e florestais, observando os limites das respectivas vazões de consumo para cada atividade e os impactos ambientais sobre mananciais superficiais naturais e artificiais decorrentes.
- A minimização desses impactos exige a continua manutenção das estruturas e proteção dos reservatórios, frente aos riscos de escoamentos superficiais e subsuperficiais, de modo aimpedir a contaminação e poluição da água, como a saúde e o bem-estar da paisagem natural, e os danos à flora e à fauna nativa.
- Os limites das vazões e os possíveis impactos ambientais devem ser especificados nos projetos zootécnicos, agronômicos e florestais do Campus e sua execução condicionada à aprovação das instâncias de controle ambiental locais e central da UFRN. O mesmo monitoramento se aplica aos projetos acadêmicos de ensino, pesquisa e extensão, que façam o uso diretodas águas, ou dos corpos d'água como áreas de cultivo, ou de povoamento com espécies aquáticas, mesmo de forma experimental, especialmente quando houver previsão de utilização dos mananciais como recurso para abastecimento e distribuição.

b) Áreas de Preservação Permanente (APPs)

- A delimitação da APP nas margens dos corpos d'agua e massas de água de reservatórios naturais e artificiais objetiva minimizar os impactos da pressão urbana e rural que podem resultar da implantação de estruturas de produção animal, agronômica e florestal sobre a vegetação de mata ciliar, além de manter a sua utilização sob constante monitoramento ambiental com fins de preservação, conservação e restauração.
- Nessas áreas será expressamente proibida a supressão vegetal na faixa de 30,0 m (trinta metros) de cada margem dos canais de drenagem,como também na faixa de 100,0 m (cem metros) dos açudes e lagoas nela inseridas. Também deve ser

feita a recomposição e a restauração da vegetação degradada, ou as que não estiverem submetidas a um uso estabelecido ou consolidado posterior a 22 de julho de 2008 (Art. 7°, § 3°, da Lei 12.651/2012). Nos casos de usos e ocupações nas áreas de APP por extrema necessidade de interesse público e social em que haja a supressão da vegetação (Art. 8°, § 1°, da Lei 12.651/2012), deverá se realizar mediante compensação em outra área no Campus Macaíba, e submissão de aprovação na comissão de gestão do Plano Diretor do Campus e órgãos de gestão ambiental.

c) Floresta do Bebo

- Está fração territorial constitui um fragmento da Mata Atlântica que margeia o Açude do Bebo e respectivas áreas de APPs, destacando-se como recurso harmonizador da paisagem e com função de proteção ambiental do referido corpo d'água. Além do aspecto paisagístico,esta Floresta Estacional Semidecidual é parte de um sistema ambiental que garante o afloramento de lençóis de água e o seu suprimento, servindo como filtro natural ou barreira hidrobiogeoquímica que mantém a qualidade de suas águas. Ainda abriga elementos da fauna e flora da Mata Atlântica com espécimes florestais de grande e médio porte, além de arbustivas, essenciais para a manutenção e equilíbrio do ecossistema.
- A sua delimitação como unidade ambientalmente protegida também está resguardada pela legislação ambiental federal específica (Código Florestal, Lei das Águas, entre outras), que devem orientar as condições de uso e exploração dos seus recursos para fins acadêmicos, que também deve observância aos regramentos municipais. Os projetos acadêmicos de ensino, pesquisa e extensão, assim como qualquer intervenção que venha alterar as suas feições naturais devem ser submetidos às aprovações das instâncias superiores locais do Campus Macaíba e Central da UFRN.

Devido a proteção legal em âmbito federal sobre a unidades geoambientais que fundamentam a delimitação desta Macrozona (Código Florestal, Leis de Recursos Hídricos e outros), qualquer intervenção, que comprometa a conservação e preservação dos recursos hídricos e florísticos, dependerá de análise e aprovação dos órgãos ambientais competentes da UFRN, e em alguns casos do município de Parnamirim nos termos estabelecidos pelo seu Plano Diretor.

# **6.1.2 Macrozona de Reserva Legal**

A Macrozona de Reserva Legal compreende toda a extensão do Vale do Jundiaí no campus, e as margens do Açude e Floresta do Bebo, respectivamente, com pouca intervenção humana, se destina principalmente à manutenção dos ecossistemas do campus. Essa macrozona é prevista na legislação ambiental de âmbito federal, especificamente o Código Florestal- Lei12.651/2012 (Brasil, 2012), o qual estabelece a obrigatoriedade dos imóveis rurais deve manter área com cobertura de vegetação nativa, a título de Reserva Legal,

> "com a função de assegurar o uso econômico de modo sustentável dos recursos naturais do imóvel rural, auxiliar a conservação e a reabilitação dos processos ecológicos e promover a conservação da biodiversidade, bem como o abrigo e a proteção de fauna silvestre e da flora nativa" (Brasil, 2012, Art. 12).

Nessa Macrozona Reserva Legal pode-se permitir o acesso ao público em geral, o acesso à educação ambiental e recreação de maneira integrada com a paisagem, evitando impactos negativos no ambiente; deve-se proporcionar interpretação da paisagem, através de atividades recreativas e de lazer contemplativo, inclusive por trilhas e mirante oferecidos pela comunidade Acadêmica.

Os equipamentos urbanos devem se localizar preferencialmente no perímetro das áreas, salvo as trilhas ecológicas que podem ser utilizadas para a visitação pública, mediante estímulos a caminhadas e "ciclovias de *endurance*" e, em nenhuma hipótese podem fragmentar a área. Apenas em casos específicos devem ser previstos o uso de veículos para transporte de pessoas com necessidade especial de locomoção. O uso público será permitido de forma periódica de acordo com a estações do ano (obedecendo aos ritmos de reprodução e migração de espécies) em dias que não sejam corridos durante a semana, exceto aos sábados e domingos, quando deverá ser feito um controle, devido à intensidade do fluxo de visitantes. As atividades recreativas não devem conflitar com os objetivos de proteção estabelecidas para cada Zona da Reserva Legal.

As construções e os equipamentos a serem instalados na área deverão estar em harmonia com o meio ambiente natural, podendo-se estabelecer, em alguns pontos, o apoio por meio de centros com "quiosques" de visitantes que deverão ser localizados ao longo de trilhas e mirantes. Nessa Macrozona atenção especial deve ser dada ao controle da produção de resíduos sólidos e, caso ocorram, devem ser recolhidos para aproveitamento como adubo orgânico e destinos adequados para a coleta seletiva.

# **6.1.3 Macrozona de Uso Sustentável**

A Macrozona de Uso Sustentável compreende diversas frações territoriais distribuídas no Campus, sendo constituída, em sua maior parte, por áreas onde prevalecem os ecossistemas naturais, podendo apresentar algumas ou poucas intervenções antrópicas, as quais ocorrem de forma dispersa e fragmentada. Possuem relevo plano a suave ondulado, com morfologias de planície de inundação a terraços, e também compreendem vastas áreas dos tabuleiros do vale do Jundiaí, respectivamente.

A Macrozona de Uso Sustentável deverá ter o uso com coeficiente de ocupação de 0.2 (20%) de forma a manter e a compatibilizar as suas características naturais e funções ecossistêmicas e ambientais, possibilitando a inserção de equipamentos com funções urbanas e rurais que se harmonizem com as suas características ambientais.

O uso público da Macrozona de Uso Sustentável será permitido de forma controlada, com baixa intensidade, podendo ser realizados melhoramentos das condições de mobilidade (melhoramentos de vias e caminhos informais), sendo proibida a introdução de elementos de impacto à paisagem, como a pavimentação asfáltica e outras ações que promovam desconforto térmico ou induzam ao aumento de tráfego. Esta Macrozona também poderá abrigar edificações destinadas a atividades administrativas e científicas de ensino, pesquisa e extensão, desde que com gabarito limitado a dois pavimentos, e que sejam dispostas em núcleos construtivos ou de áreas experimentais mais esparsos, que não demandem ampliação de malhas viárias, permitindo-se apenas uma sinalização mínima de orientação viária.

# **6.1.4 Macrozona Núcleo Central**

A Macrozona Núcleo Central corresponde a fração territorial ocupada pela Unidade Acadêmica Especializada em Ciências Agrárias Escola Agrícola de Jundiaí e abriga o maior conjunto de intervenções urbanísticas e rurais do campus, faixas pequenas ou mínima de ecossistemas e espécies da flora nativa e antropizada, contidas em pequenos bosques ou áreas verdes. Também é desenhada por uma rede de córregos e canais de drenagem do afluente do rio Jundiaí, que percorrem as encostas e vertentes dos tabuleiros, por vezes aflorando sobre áreas de solos rasos sotoposto às formações rochosas do cristalino.

O uso e a ocupação do Núcleo Central deve observar prescrições urbanísticas e rurais que assegurem a preservação dos recursos naturais e permitir o uso sustentável para o ensino, a pesquisa e a extensão, tendo como pressupostos o bem-estar da comunidade acadêmica (pessoas, animais e plantas) em consonância com a política ambiental institucional, os códigos de ética em pesquisa e aos planos trienais da UFRN.

No Núcleo Central será permitido o uso público, restrito às atividades administrativas, científicas e educativas correspondentes aos objetivos da Unidade Acadêmica Especializada em Ciências Agrárias da Escola Agrícola de Jundiaí. Os demais usos, estudos e pesquisas científicas deverão ser conduzidos com prévia autorização da administração da Unidade Acadêmica, de forma a não alterar o ecossistema natural e os recursos naturais desta Macrozona, e suas finalidades acadêmico-administrativas. Essas áreas deverão ser protegidas mediante constante vigilância e fiscalização sob responsabilidade da instituição , de modo a garantir a sua segurança e a mobilidade de pessoas e animais.

# **6.1.5 Macrozona Instituto Santos Dumont (ISD)**

Essa Macrozona corresponde ao topo do planalto costeiro do vale do Jundiaí e envolve as áreas ocupadas e utilizadas pelo Instituto Santos Dumont no Campus Macaíba, dispondo, assim, de equipamentos e instalações voltadas ao ensino, pesquisa e extensão em neurociências.

Na Macrozona ISD será permitido o uso e ocupação do solo nos mesmos padrões urbanísticos das macrozonas de expansão e do núcleo central, assegurando-se a respectiva salvaguarda de seus corpos d'água, da cobertura vegetal nativa, e demais espaços de fragilidade ambiental.

## **6.1.6 Macrozona Parque Científico e Tecnológico Augusto Severo (PAX)**

A Macrozona PAX corresponde à área ocupada pelas instalações e pelos equipamentos urbanísticos do Parque Científico e Tecnológico Augusto Severo (PAX), destinada ao desenvolvimento de tecnologias no Campus Macaíba. Essa macrozona situa-se na superfície do planalto costeiro ocupando parte do topo do vale do Jundiaí.

O uso e a ocupação do solo na Macrozona PAX deve observar as prescrições urbanísticas estabelecidas para o Campus Macaíba, como também a salvaguarda dos seus corpos d'água e respectivas APPs, das massas vegetais e os outras áreas verdes em microescala. Deve também proporcionar a integração com as atividades rurais, administrativas e de proteção ambiental de sua vizinhança.

# **6.1.7 Macrozona Expansão I e II**

As Macrozonas de Expansão I e II correspondem as frações territoriais próximas ao núcleo central do Campus - atual EAJ, que já foram alteradas por algum tipo de ação antrópica, sendo evidenciadas as relacionadas com as atividades realizadas com este e com a rodovia RN-160. Se constituem como áreas de tabuleiro formadas em sua maior parte por clareiras existentes no Campus, condições físico-ambientais que possibilitam maior grau de permissividade nas condições de uso e ocupação do sol, sendo: Na Macrozona I, nordeste da EAJ recomenda-se a instalação de novas atividades demandadas pela UFRN que se compatibilizem com atividades administrativas ou rurais já realizadas no Campus; Na Macrozona II, sudoeste da EAJ, recomenda-se a ampliação e instalação de atividades acadêmicas, culturais ou administrativas em consonância com as demandas da EAJ.

Com fins de assegurar a recomposição e manutenção das áreas verdes existentes nas duas macrozonas, assim como a sua compatibilização com a preservação do meio natural, admite-se maior concentração de vias e tráfego, assim como implantação de edificações de médio e grande porte, observado ataxa de ocupação de 50%.

As atividades instaladas nessa Macrozona devem estar em consonância com a baixa emissão de calor e carbono, tendo em vista que essas áreas se situam próximas às áreas culturais do Campus Macaíba, devendo adotarem métodos e técnicas construtivas compatíveis com o uso equilibrado dos recursos naturais e maior eficiência de energia. Esses projetos têm que ser submetidos à comissão de gestão do Plano Diretor do Campus e órgãos de gestão ambiental competente, estarem enquadrados nos planos trienais e referenciados nas políticas ambientais da UFRN.

## **6.2 ZONEAMENTO**

O Zoneamento corresponde a um segundo nível de controle da ocupação do solo do Campus Macaíba e delimita frações territoriais dentro das Macrozonas, observando as especificidades e capacidade de suporte dos seus distintos territórios. de modo a promover equilíbrio ambiental. Nessa direção o território do campus foi dividido em 19 (dezenove) zonas, as quais, observando os mesmos fundamentos do macrozoneamento, foram definidas a partir do detalhamento dos atributos físico ambientais, das referências histórico-culturais, das funções acadêmicas e administrativas e formas de uso e ocupação do solo, e envolvem superfícies territoriais diversas, conforme (Figura 132 e Tabela 24).

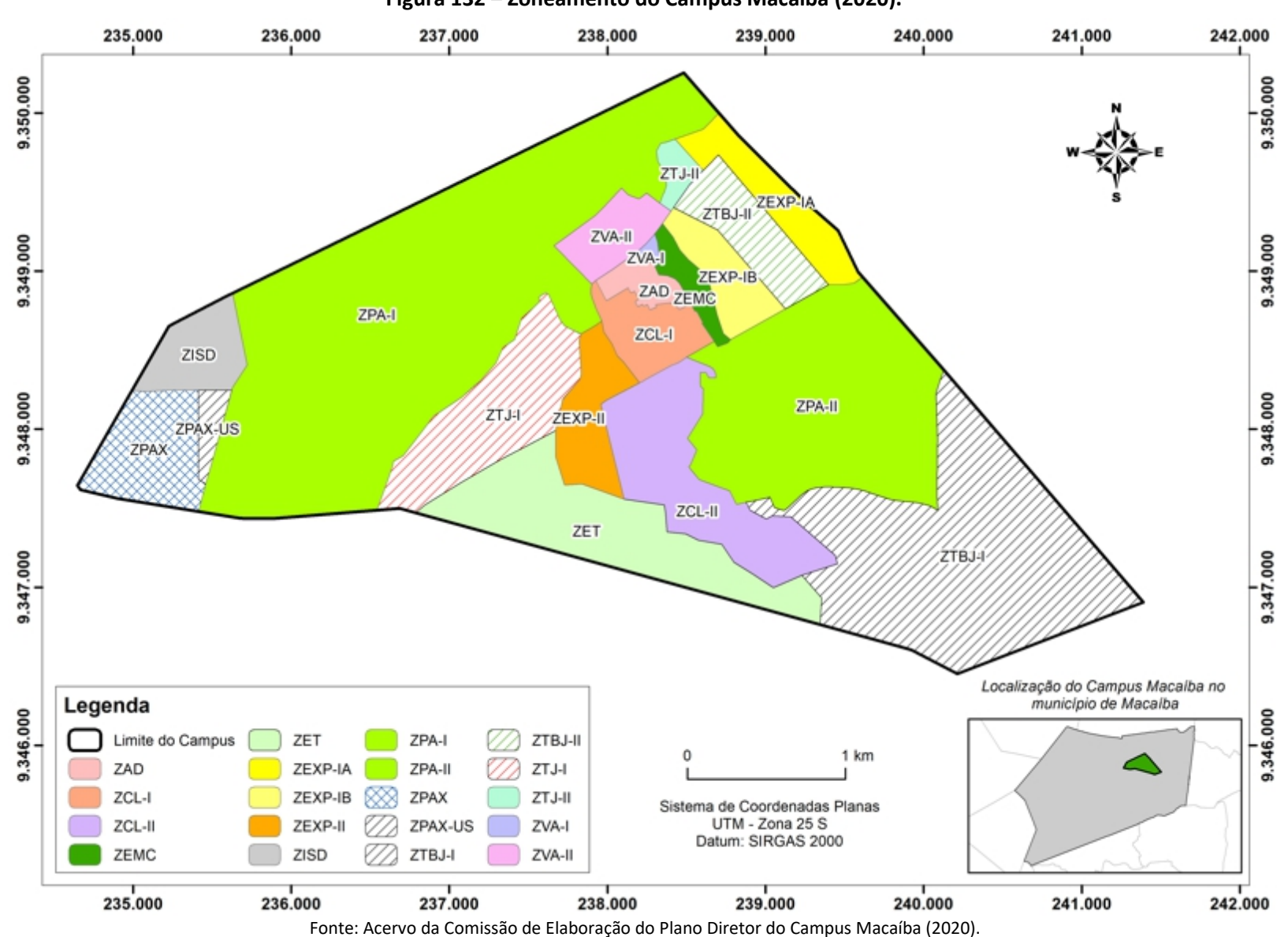

**Figura 132 – Zoneamento do Campus Macaíba (2020).**

| <b>ZONAS</b>                                  | <b>MACROZONAS</b> | USO E OCUPAÇÃO                                         |  |
|-----------------------------------------------|-------------------|--------------------------------------------------------|--|
|                                               | Corpos D'agua     | Mata do Olho D'água, Cursos D'água, APPs, Terraço      |  |
| Zona de Proteção<br>Ambiental do Vale do Rio  | e APPs            | Encosta do Planalto Costeiro; ISD; PAX                 |  |
|                                               |                   | Praça Baobá; Planalto Costeiro; Planície de Inundação  |  |
| Jundiaí - ZPA-I                               | Reserva Legal     | Ponte histórica sobre o Rio Jundiaí                    |  |
| Zona de Proteção                              |                   | Açude e Floresta do Bebo e Lagoa Redonda e APPs.       |  |
| Ambiental do Açude e da                       | <b>Uso</b>        | US-Tabuleiro e Vertente de Tabuleiro                   |  |
| Mata do Bebo- ZPA-II                          | Sustentável       |                                                        |  |
| Zona Administrativa - ZAD                     |                   | Apicultura; Área administrativa; Área Histórica; Setor |  |
|                                               |                   | de Redes                                               |  |
|                                               |                   | Aquicultura; Área Histórica; Área verde;               |  |
|                                               |                   | Avicultura; Bovinocultura de Leite;                    |  |
| Zona de Culturas do Núcleo<br>Central - ZCL-I |                   | Campo de Futebol; Cunicultura;                         |  |
|                                               | Núcleo Central    | Laboratório de Energias Renováveis;                    |  |
|                                               |                   | Estufas; Forragicultura;                               |  |
|                                               |                   | Laboratório de Nutrição Animal;                        |  |
|                                               |                   | Parque Equoterapia; Suinocultura                       |  |
| Zona do Vale Agrícola de                      |                   | <b>Horta</b>                                           |  |
| Horticultura -ZVA-I                           |                   |                                                        |  |
| <b>ZEXP-IA</b>                                |                   | Área de Expansão - IA                                  |  |
| <b>ZEXP-IB</b>                                | Expansão I        | Área de Expansão - IB                                  |  |
|                                               |                   | Residência Universitária da Graduação                  |  |
| <b>ZEXP-II</b>                                | Expansão II       | Área de Expansão - II                                  |  |
|                                               |                   | Área Experimental Agronomia -AEA; Área                 |  |
| Zona de Culturas de Uso                       |                   | Experimental Engenharia Florestal-AEEF                 |  |
| Sustentável - ZCL-II                          |                   | Bovinocultura; Caprinocultura;                         |  |
|                                               |                   | Forragicultura; Ovinocultura; Pomar                    |  |
| <b>ZEMC</b>                                   |                   | Estação Mata Ciliar                                    |  |
| Zona Encosta Tabuleiro -<br><b>ZET</b>        |                   | Tabuleiro; Vertente Tabuleiro                          |  |
| Zona do PAX de Uso                            |                   |                                                        |  |
| Sustentável - ZPAX-US                         |                   | <b>Tabuleiro</b>                                       |  |
| Zona Tabuleiro Jundiaí I -                    | Uso               |                                                        |  |
| ZTBJ-I                                        | Sustentável       | <b>Tabuleiro</b>                                       |  |
| Zona Tabuleiro Jundiaí III -                  |                   |                                                        |  |
| ZTBJ-II                                       |                   | Expansão                                               |  |
| Zona Terraço Jundiaí - ZTJ-I                  |                   | Terraço Flúvio-Marinho                                 |  |
| Zona Terraço Jundiaí - ZTJ-II                 |                   | Terraço Flúvio-Marinho                                 |  |
| Zona Vale da Agronomia - II                   |                   | GESSOLO; Culturas de inundação                         |  |
| <b>ZPAX</b>                                   | <b>PAX</b>        | PAX (Parque Tecnológico Augusto Severo)                |  |
| Zona do Instituto Santos                      |                   |                                                        |  |
| Dumont - ZISD                                 | <b>ISD</b>        | <b>ISD</b>                                             |  |

**Tabela 24 – Zoneamento associado ao Macrozoneamento - Uso e Ocupação.**

Fonte: Acervo da Comissão de Elaboração do Plano Diretor do Campus Macaíba (2020).

# **6.2.1 Zona de Proteção Ambiental do Vale do Rio Jundiaí (ZPA-I)**

Essa zona corresponde a quase totalidade da Macrozona de Reserva Legal que compreende o vale do Jundiaí dentro do perímetro do Campus Macaíba e envolve parte das áreas ocupadas pelo PAX e ISD, Encosta do Planalto Costeiro, Praça Baobá,

Planalto, Planície de Inundação e ponte histórica sobre o Rio (Figura 133). É caracterizada pela cobertura vegetal com bom nível de conservação, que compreende o arcabouço tectono-estrutural dos planaltos e encostas da Formação Barreiras, e das áreas mais rebaixadas onde o Rio Jundiaí conforma a sua planície aluvial recente e sub-recente, em planícies de inundação e em paleo-planicie fluvio-marinha (Terraços) respectivamente.

No topo e nas encostas do vale do Jundiaí ocorre a Floresta Estacional Decidual (FED) – "Mata Seca do Olho D'água" onde ao fundo do vale em transição com a Floresta Estacional Semidecidual (FES), com influência Ribeirinha e Semidecidual. Nessa zona em relevo plano ainda verifica-se enclaves de Carnaúbas, as "veredas de Jundiaí".

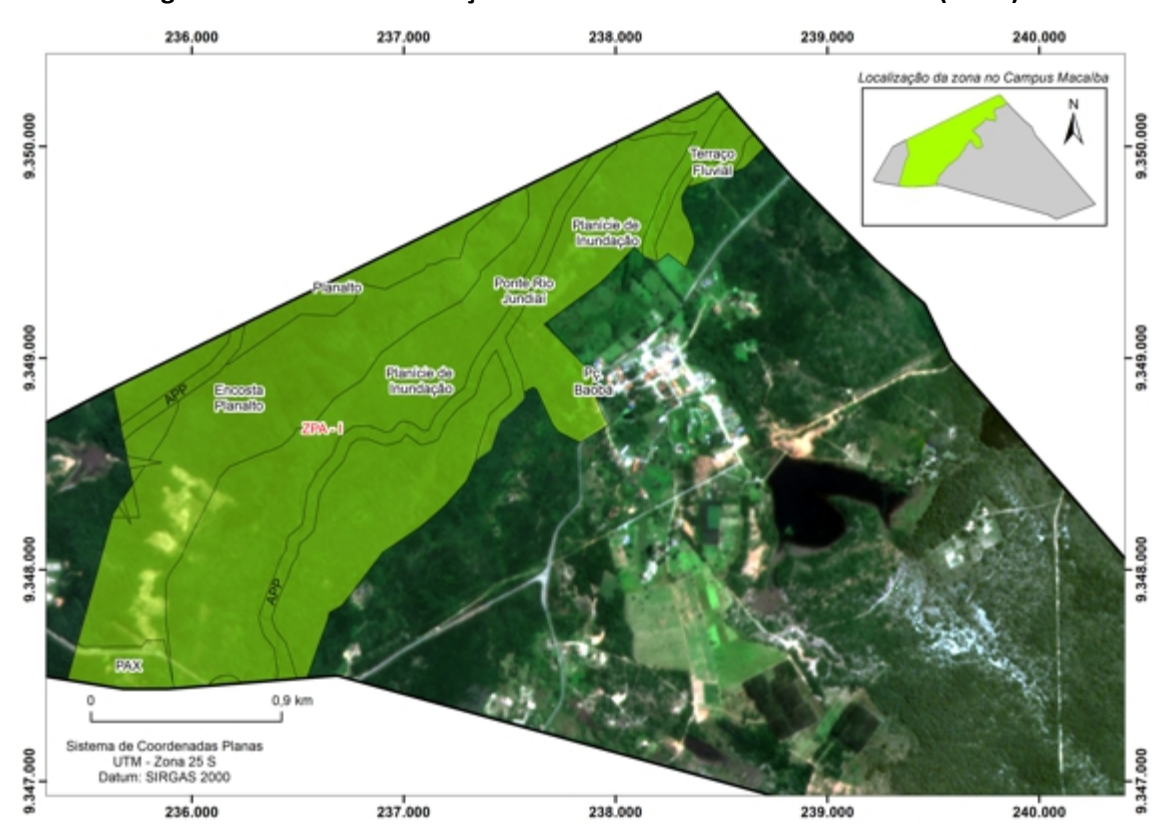

**Figura 133 – Zona de Proteção Ambiental do Vale do Rio Jundiaí I(ZPA-I).**

Fonte: Acervo da Comissão de Elaboração do Plano Diretor do Campus Macaíba (2020).

Devido à dinâmica do Rio Jundiaí e a sua estrutura pedológica, essa área possui alta fragilidade ambiental, exigindo amanutenção dos seus processos de evolução pedogenética. Também abriga o sítio histórico da ponte dos holandeses, incluindo a praça do Baobá,com significado histórico que remete ao início da ocupação da região.

A delimitação da ZPA-I objetiva proporcionar a restauração, conservação e preservação da flora e fauna presentes no Vale do Jundiaí e dos sítios históricos que abriga. Admite-se os usos institucional e público da área desde que restritos as atividades de pesquisa em ciências ambientais e condicionados a valorização recursos naturais, culturais e históricos que a identificam.

Todas as intervenções, atividades de pesquisas e as respectivas ações a serem realiza nesta ZPA deverão ser precedidas de um plano de trabalho devidamente analisado e aprovado pela administração do Campus Macaíba, e referendada pelos órgãos competentes da Administração Central da UFRN.

O uso da área para visitas autoguiadas com fins de educação ambiental deverá ser estimulada para o desenvolvimento das atividades do campus para o público em geral, desde que as demandas sejam ajustadas a baixa capacidade carga, com limite de até 50 pessoas/dia (incluindo pesquisadores, técnicos e estudantes) assim como em quiosques, mirantes e Praça do Baobá. O uso de suas trilhas de interpretação e educação ambiental será limitado a grupos de até 15 pessoas.

Nas áreas adjacentes ou perimetrais da ZPA-I com a rodovia RN-160, pode-se admitir carga maior de visitantes (até 200 pessoas/dia) para o uso recreativo em piqueniques, descanso, parque infantil, e trilha para *cooper*, que em geral devem ocupar áreas restritas com respectivos equipamentos e estruturas de lazer. Todavia, tendo em vista que esta zona se constitui basicamente de áreas frágeis, o seu uso intensivo ou continuo não deve ser estimulado, que deve observar uma intercalação de dias por semana, exceto finais de semana. Ainda, os visitantes deverão obedecer às regras estabelecidas pelas instâncias administrativas da UFRN constantes em resolução/portaria da UFRN.

# **6.2.2 Zona de Proteção Ambiental do Açude e da Mata do Bebo (ZPA-II)**

A Zona de proteção Ambiental do Açude e da Mata do Bebo envolve uma área situada nas Macrozonas dos corpos d'agua /APPs e da Reserva Legal, e se confunde com o principal reservatório artificial do Campus Macaíba e sua vegetação de entorno na sua extensão até a Mata do Bebo (Figura 134).

As massas vegetais desta zona apresentam-se em bom estadode conservação, com presença destacada de remanescentes desenvolvidos da Mata Atlântica (Mata do Bebo), Floresta Estacional Semidecidual (FES), elemento do bioma da Mata Atlântica, a qual é alimentada pelas águas de afloramento do lençol freático das zonas de recarga do aquífero Barreiras. Devido à incipiente rede de drenagem e o consequente baixo nível de escoamento superficial da área, tanto a Mata do Bebo como os sistemas hidrogeológicos (aquíferos do tipo aquitard) mantêm o Açude do Bebo com nível satisfatório de abastecimento.

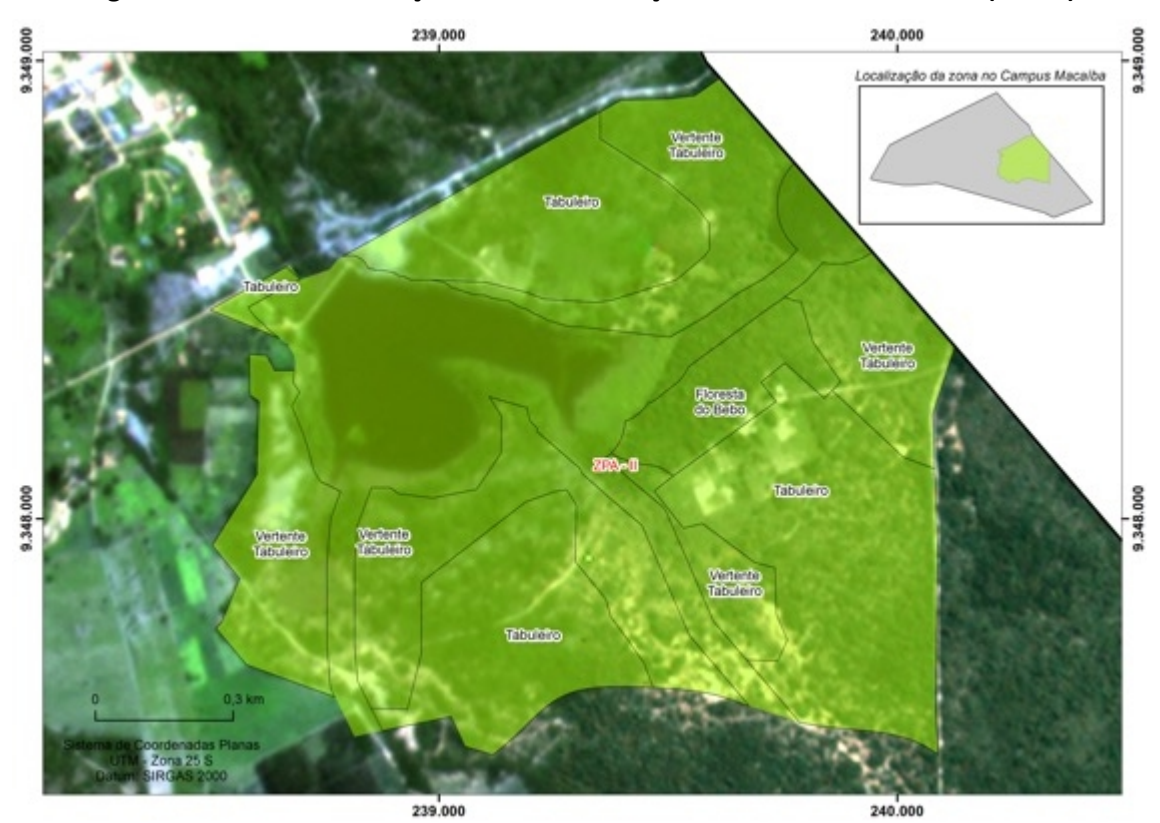

**Figura 134 – Zona de Proteção Ambiental do Açude e da Floresta do Bebo (ZPA-II)**

Fonte: Acervo da Comissão de Elaboração do Plano Diretor do Campus Macaíba (2020).

Atenção especial deve ser dada ao seu alto grau de vulnerabilidade e fragilidade ambiental, fato que exige monitoramento do seu uso, de modo a garantir a preservação das suas funções e serviços ecológicos e o adequado aproveitamento do seu potencial cênico e biomesoclimático, assim como dos bosques de fruteiras (manga, coqueiro e cajueiro), distribuídos na referida zona.

A manutenção dessa zona como espaço protegido pressupõe a conservação e o restauro dos recursos ambientais do Açude e da Floresta do Bebo, a conservação dos recursos hídricos e da flora e da fauna, de modo a proporcionar ao público em geral a amenização climática do campus, além de salvaguardar o cenário paisagístico.<br>Todas as intervenções, atividades de pesquisas e as respectivas ações a serem

realiza nesta ZPA deverão ser precedidas de um plano de trabalho devidamente analisado e aprovado pela administração do Campus Macaíba, e referendada pelos órgãos competentes da Administração Central da UFRN.

O uso da área para visitas autoguiadas sobre os recursos naturais e as atividades do Campus Macaíba para o público em geral somente deverá ser recomendado quando acapacidade de carga for baixa, não devendo acomodar no interior desta zona mais de 50 pessoas/dia (incluindo-se todo o público, entre

pesquisadores, técnicos e estudantes), sendo o uso de suas trilhas de interpretação e educação ambiental em grupos de até 15 pessoas.

Nas áreas adjacentes ou perimetrais da ZPA-I com a rodovia RN-160, pode-se admitir carga maior de visitantes (até 200 pessoas/dia) para o uso recreativo em piqueniques, descanso, parque infantil, e trilha para *cooper*, que em geral devem ocupar áreas restritas com respectivos equipamentos e estruturas de lazer. Todavia, tendo em vista que essa zona se constitui basicamente de áreas frágeis, o seu uso intensivo e continuo não deve ser estimulado, que deve observar uma intercalação de dias por semana, exceto aos finais de semana. Ainda, os visitantes deverão obedecer às regras estabelecidas pelas instâncias administrativas da UFRN constantes em resolução/portaria da UFRN.

Nas áreas adjacentes ou perimetrais dessa ZPA, como as ZCL-I, ZCL-II e ZTBJ-I, o número de visitantes/dia não deve exceder a 50 pessoas. Além disso, tendo em vista o alto grau de fragilidade dos seus ambientes naturais deve-se evitar os usos recreativos de forma contínua, restringindo-os aos feriados e fins de semana e diasintercalados durante a semana. Ainda, os visitantes deverão obedecer às regras estabelecidas pelas instâncias administrativas da UFRN constantes em resolução/portaria da UFRN e sujeitas a sua fiscalização e penalidades.

Projetos de ensino, pesquisa e extensão a serem executados nessa ZPA devem demonstrar claramente as formas de usos sustentáveis da flora e da fauna pela comunidade acadêmica, como a garantia da seguridade e a integridade do público, bem como a prevenção de disseminação de pragas e vetores de arboviroses e zoonoses, ou demais interferências sobre os recursos dos solos e a água dos mananciais.

# **6.2.3 Zona Administrativa do Campus Macaíba (ZAD)**

Essa Zona corresponde à área edificada mais concentrada do Campus, inserida na Macrozona Núcleo Central, compreendendo todo o conjunto edificado de diversos estilos arquitetônicos (colonial, eclético, moderno e contemporânea), que abrigam funções administrativa e acadêmicas de ensino, pesquisa e extensão, atendendo os três níveis de ensino (técnico, graduação e pós-graduação), e respectivos laboratórios de pesquisas (Figura 135). Também concentra estruturas auxiliares administrativas como restaurante universitário, biblioteca, residências estudantis, ginásio poliesportivo, clínica e centro acadêmicos estudantis.

Essa zona deve proporcionar ao público o uso dos equipamentos urbanos e rurais como recurso de gestão administrativa, de ensino, pesquisa e extensão, por meio do uso de sua infraestrutura, com foco na restauração, preservação e conservação das edificações históricas, garantindo a preservação da sua filiação estilística, como também a conservação e restauração das áreas verdes.

As edificações e construções rurais devem obedecer às prescrições urbanísticas que valorizem a preservação do estilo arquitetônico, incluindo a sua adequação aos estudos bioclimáticos, no sentido de serem sustentáveis quanto ao uso racional dos recursos ambientais. Qualquer intervenção da sua infraestrutura predial, de seus acessos e áreas verdes somente serão permitidos com estudos complementares aprovados nas instâncias superiores da administração do Campus Macaíba e Central da UFRN.

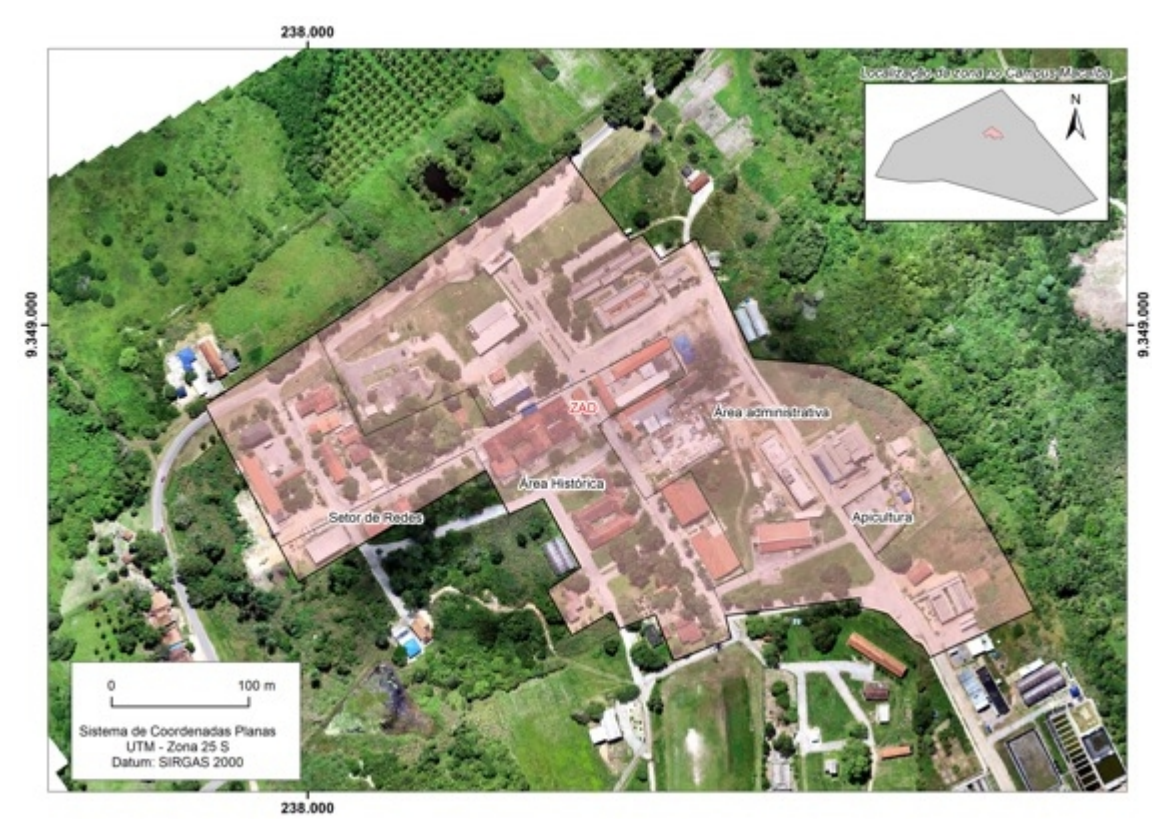

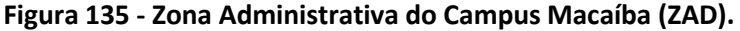

Fonte: Acervo da Comissão de Elaboração do Plano Diretor do Campus Macaíba (2020).

# **6.2.4 Zona de Culturas do Núcleo Central I (ZCL-I).**

A Zona de Culturas I do Núcleo Central compreende uma área inserida na Macrozona Núcleo Central e envolve as superfícies tabulares recobertas pelas pedologias de solos arenosos degradados, que estão com a vegetação bastante descaracterizada devido ao uso intensivo da terra pelas culturas. Caracteriza-se pela diversidade de culturas agrícolas de menor extensão, com instalações destinadas à criação de animais (aves, peixes e camarões, suínos e gado leiteiro). Também possui áreas destinadas a culturas de forragem para a bovinocultura de leite (Figura 136).

Nesta zona inserem-se estufas para experimentação com plantas e peixes ornamentais, e um centro de equitação para crianças com necessidades especiais e educacionais, além do galpão de cilagem e laboratório de nutrição animal. Possui oficina de apoio (marcenaria) e campo de futebol, além de áreas verdes que, tais como os cercados, separam as distintas áreas de cultura.

A ZCL-I deve proporcionar a comunidade acadêmica usos sustentáveis dos equipamentos, áreas verdes e infraestruturas rurais com foco no ensino, pesquisa e extensão, garantindo a seguridade e a integridade do público, o bem-estar animal, a fito-sanidade e o controle e combate de pragas e vetores de arboviroses e zoonoses com defensivos e insumos ecologicamente seguros e regulamentados.

As construções rurais devem conciliar a sua originalidade arquitetônica e o bem-estar animal e das culturas, permitindo que a paisagem rural seja apreciada e contemplada pelo público em geral e a comunidade acadêmica como meio ambiente saudável, observando os parâmetros construtivos específicos para a produção, manejo animal, controle de pragas e resíduos de forma sustentável, como também a conservação das áreas verdes, não podendo ser suprimidas ou alteradas.

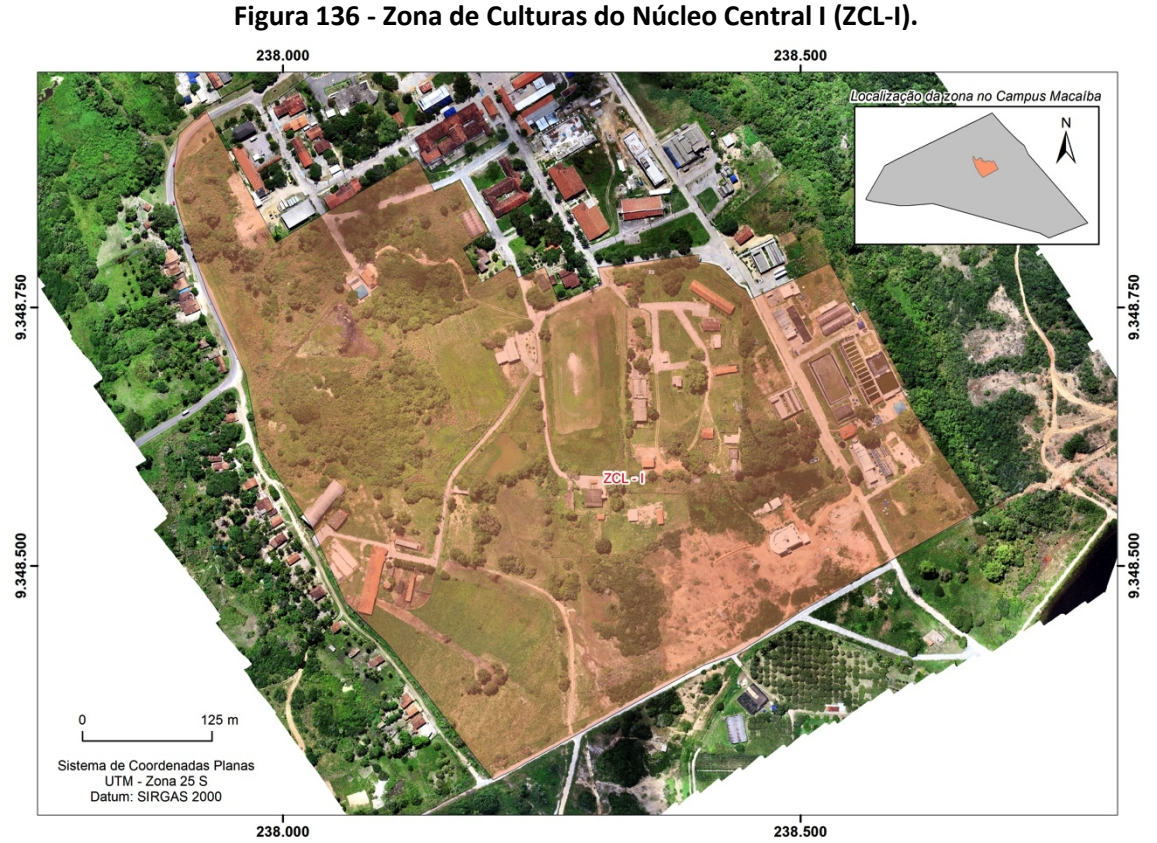

Fonte: Acervo da Comissão de Elaboração do Plano Diretor do Campus Macaíba (2020).

As vias de acesso devem salvaguardar o tráfego de animais com pavimentação adequada para evitar desconforto térmico e descaracterização da paisagem. As intervenções rurais somente devem ser autorizadas por comitês técnicos específicos que assessorem os gestores com estudos complementares-que devem ser-aprovados nas instâncias superiores da administração do Campus Macaíba e Central da UFRN.

# **6.2.5 Zona de Culturas de Uso Sustentável II (ZCL-II)**

A Zona de Culturas II insere-se na Macrozona de Uso Sustentável e possui como principal característica o uso de extensas áreas de culturas, com destaque para a bovinocultura de corte, e a caprinocultura e ovinocultura, fato que converte a maior parte de suas áreas em abrigo de forragens na forma de piquetes rotacionais (Figura 137).

No tocante à produção vegetal experimental, também compreende o pomar e a silvicultura, bem como parcelas destinadas a culturas em áreas de tabuleiros. Em relação aesse quesito, a área se apresenta com topografia plana e os solos mais profundos do campus, com coberturas de latossolos a argissolos. Apresenta alto grau de degradação dos solos e cobertura vegetal devido as suas formas de uso e ocupação.

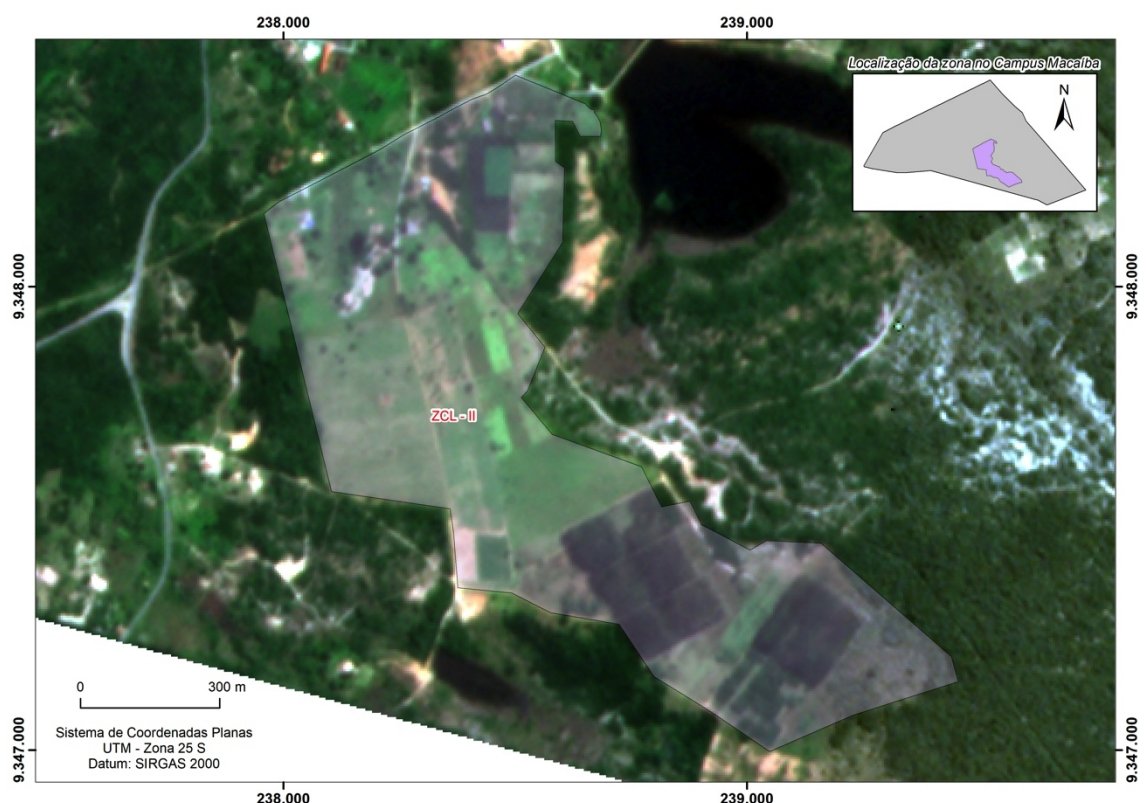

**Figura 137 - Zona de Culturas de Uso Sustentável II (ZCL-II).**

Fonte: Acervo da Comissão de Elaboração do Plano Diretor do Campus Macaíba (2020).

A ZCL-II deve constituir a produção vegetal e animal experimental como meio impulsionador do ensino, pesquisa e extensão da produção agrícola e florestal sustentável, com foco no uso racional da água e energia, dos insumos e defensivos agrícolas, com fundamento na manutenção de normas e códigos de ética de uso experimental de animais e plantas, salvaguardando, assim, o bem-estar da comunidade acadêmica e um ambiente saudável.

As construções rurais da ZCL-II devem obedecer aos requisitos técnicos específicos para cada modalidade de cultura e cultivo, com a finalidade de proporcionar a comunidade acadêmica usos sustentáveis dos equipamentos, áreas verdes e infraestruturas rurais com foco no ensino, pesquisa e extensão. Os projetos devem mencionar as formas de garantia da seguridade e da integridade do público, o bem-estar animal, a fito-sanidade, e o controle e combate de pragas e vetores de arboviroses e zoonoses como o uso de defensivos e insumos ecologicamente seguros e regulamentados.

Os referidos projetos devem ser aprovados por comissão de avaliação específica, bem como pelas instâncias superiores da administração do Campus Macaíba e do Campus Central da UFRN. No mesmo contexto, se faz necessário o acompanhamento das intervenções nas infraestruturas e equipamentos rurais pela comissão especial e técnicos da área do Campus Macaíba e Central da UFRN.

### **6.2.6 Zona Tabuleiro Jundiaí I (ZTBJ-I)**

A Zona Tabuleiro Jundiaí I está inserida na Macrozona de Uso Sustentável e envolve uma área pouco antropizada com vasta cobertura vegetal arbóreo-arbustiva de restinga de tabuleiro e topografia plana a suave e solos decorrentes do processo de eluviação da formação Potengi, coberturas tercio-quaternarias bastante lixiviadas, que recobrem o topo da Formação Barreiras. Tais características se evidenciam pelas assembleias de sedimentos bem selecionadas de areias finas que corresponderam à formação de paleo coberturas eólicas do período de regressão marinha na região do vale do Jundiaí-Potengi. Esse sistema de solo-vegetação-litologia confere à área uma importante função de recarga do aquífero Barreiras com papel fundamental na manutenção hídrica do Campus Macaíba e áreas adjacentes (Figura 138).

A ZTBJ-I deve ser utilizada com formas sustentáveis de uso e ocupação compatíveis com a conservação e preservação da sua função de recarga dos aquíferos, observando as normas e prescrições urbanísticas e rurais aplicadas a macrozona na qual se insere, sendo proibida a instalação de atividades que proporcionem riscos de contaminação do solo e dos mananciais, assim como da proteção dos recursos de sustentação da fauna e flora.

Assim as edificações e construções rurais devem observar as prescrições urbanísticas e rurais de usos sustentáveis, sendo servidas pela infraestrutura de vias e outros acessos, de abastecimento e drenagem,de energia e comunicações desde que não interfiram ou produzam efeitos negativos sobre a área e as zonas circunvizinhas (ZPA – II e a ZET), mantendo aconexão ecológica entre a fauna e flora e as suas funções de recarga do aquífero. Projetos de ensino, pesquisa e extensão devem ser aprovados nas instâncias da administração local e central, devendo conter especificações sobre as formas de uso e estratégias de manutenção da integridade dos seus recursos naturais desta zona.

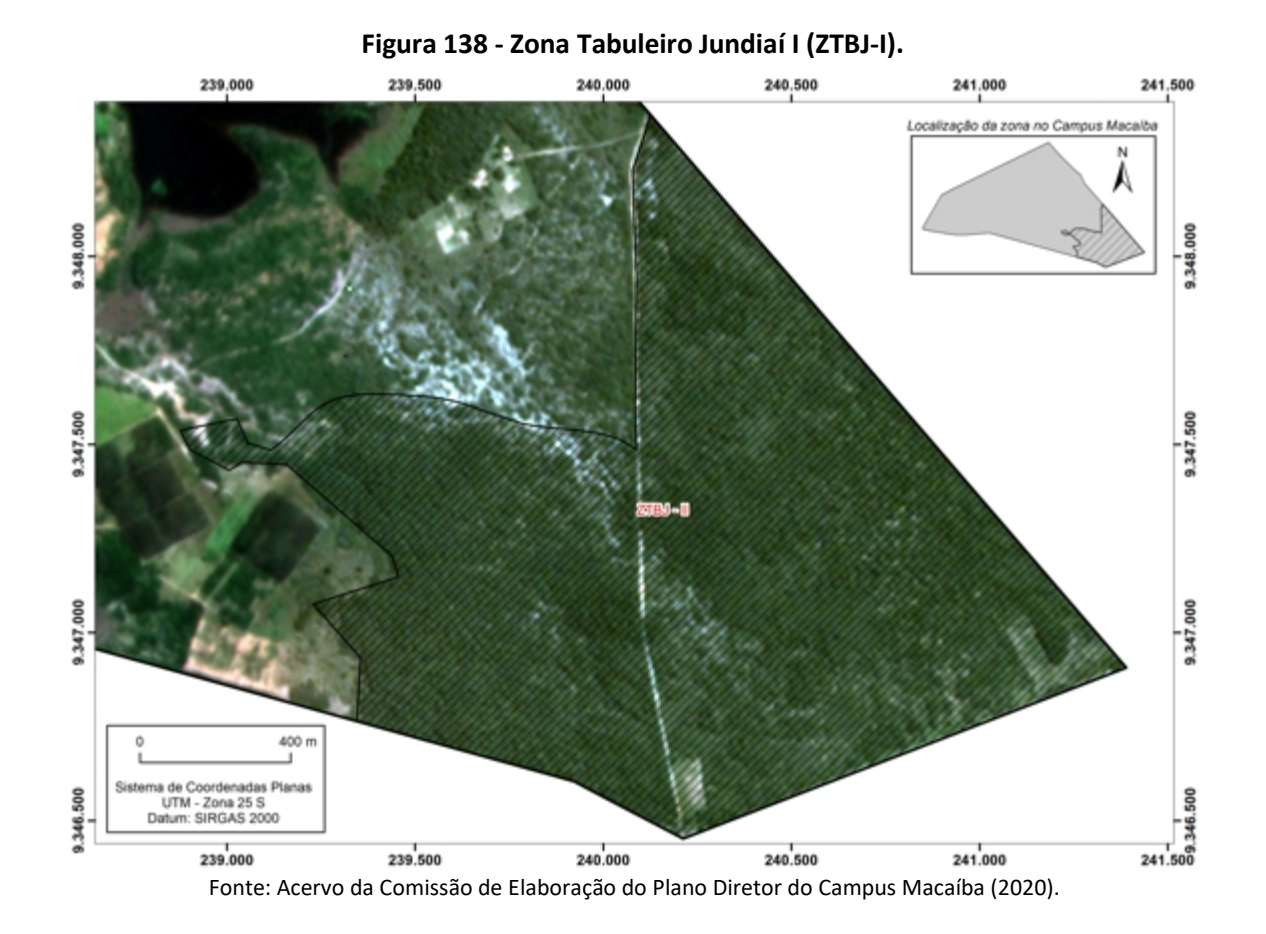

# **6.2.7 Zona de Tabuleiro Jundiaí II (ZTBJ-II).**

A Zona de Tabuleiro Jundiaí II está inserida na Macrozona de Uso Sustentável com relevo plano à suave ondulado, constituído por uma feição de tabuleiro e coberturas de neossolos eutróficos distróficos e argissolo eutrófico (Figura 139). A vegetação encontra-se em grau satisfatório de conservação, com estrato arbóreo arbustivo predominante, de denso a esparso. Ainda envolve áreas de elevação do nível freático devido o contato mais em superfície com a suíte granítica (Formação D. Inês) do embasamento cristalino, formando áreas com baixa drenagem que se reflete em cotas rasas de inundação.

A ZTBJ-II deve proporcionar uso e a ocupação compatíveis com as prescrições urbanísticas e rurais, desde que não interfiram na sua função de conexão e a integração entre a ZPA I do Vale do Jundiaí com a ZPA II do Açude e Mata do Bebo, ambas também inseridas na Macrozona de Corpos d'água e APPs.

A ZTBJ-II deve ser utilizada com formas de uso e ocupação que permitam a conservação de sua cobertura vegetal, desde que, no caso de alguma supressão, não seja permitida intervenções acima do fator de ocupação determinado nas prescrições urbanísticas e rurais para a Macrozona de Uso Sustentável. Os projetos acadêmicos de ensino, pesquisa e extensão a serem executados na zona devem especificar as formas de intervenção consoantes com as suas finalidades de usos, e as estratégias de manutenção da integridade dos seus recursos naturais, e sua execução submetida à aprovação nas instâncias locais e centrais da UFRN.

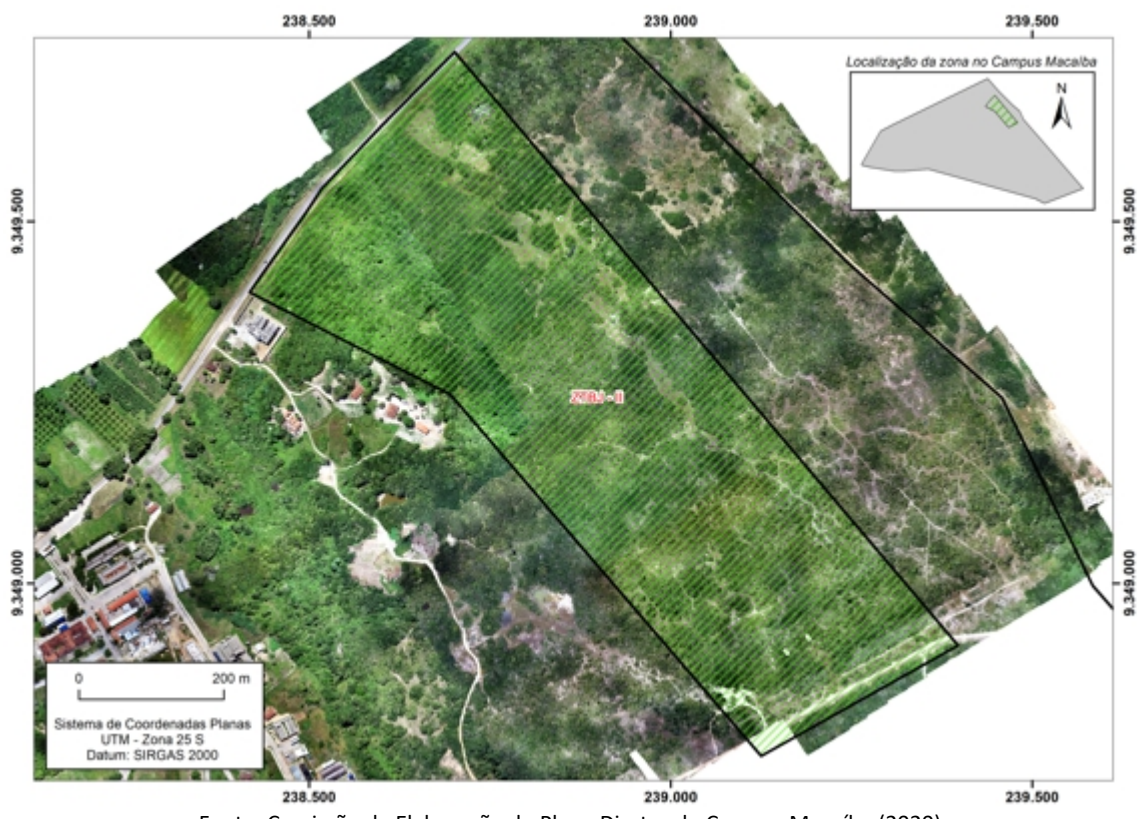

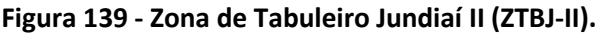

Fonte: Comissão de Elaboração do Plano Diretor do Campus Macaíba (2020).

### **6.2.8 Zona Encosta Tabuleiro (ZET)**

A Zona Encosta Tabuleiro está inserida na Macrozona de Uso Sustentável e compreende uma de encosta dos tabuleiros que se encontram no perímetro do campus (Figura 140). Possui relevo de suave, a ondulado a ondulado, com cobertura vegetal já alterada com clareiras abertas, e algumas áreas de vegetação antropizada, como de um pequeno reservatório artificial (barreiro).

Devido a sua morfologia, essa zona possui um pequeno canal de drenagem, que se configura como uma afluente do Rio Jundiaí e decorre da elevação do nível freático devido ao contato superficial das coberturas areno quartzosas e tércio-quaternárias da formação Potengi com as intrusões de suites graníticas da formação Dona Inês do proterozóico. A sua delimitação proporciona a definição e execução de estratégias de conservação e restauro da vegetação nativa e monitoramento das formas de uso e ocupação compatíveis com as suas funções ambientais, entre elasa de conectar e integrar os ambientes de recarga e (ZTBJ-I) com a ZPA-I e de fluxos e intercâmbios gênicos da flora e fauna entre as demais zonas inseridas nas Macrozonas de Uso Sustentável e de Corpos d'água e APPs

O uso e a instalação dos equipamentos urbanos e rurais na ZET, devem atender às normas e prescrições urbanísticas e a preservação dos elementos da topografia, evitando cortes e aterros, ou movimentação de terra, devendo a infraestrutura de vias de acesso, comunicação e energia, abastecimento e drenagem se adequarem ou seguir as linhas de curva de nível do terreno. Também não deve evitar a formação barreiras para a fauna e flora, evitando o escoamento das águas de afloramento, de seus cursos naturais, da mata ciliar e APP. Projetos de intervenção nessa zona devem ser aprovadas por comissões técnicas na forma de assessoramento à administração local e central da UFRN.

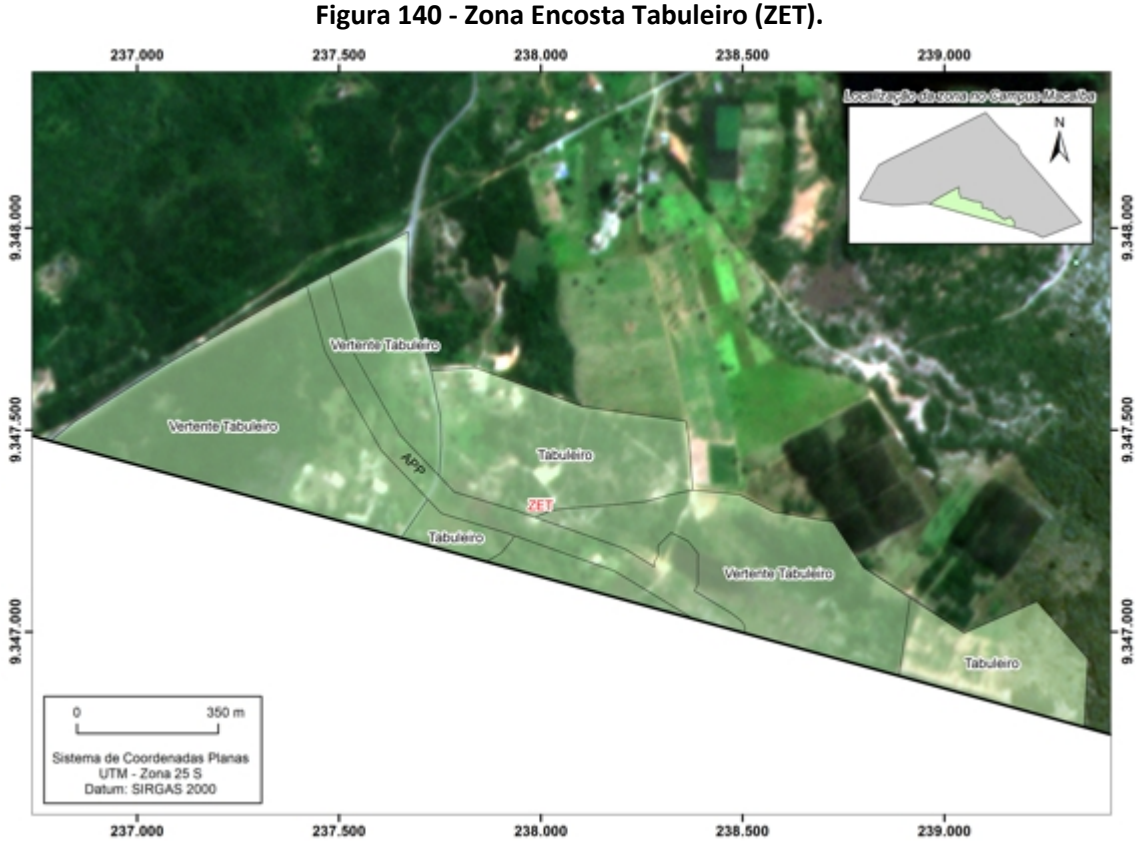

Fonte: Acervo da Comissão de Elaboração do Plano Diretor do Campus Macaíba (2020).

#### **6.2.9 Zona Terraço Jundiaí I (ZTJ-I)**

A Zona Terraço Jundiaí I se encontra inserida na Macrozona de Uso Sustentável e se apresenta com cobertura vegetal moderadamente degradada. Em alguns das suas frações verifica-se a ocorrência de exploração mineral de granito (pedreiras) proveniente de afloramentos de rochas plutônicas da suíte D. Inês, que são visíveis no vale do Jundiaí (Figura 141).

Esta zona se apresenta com alto grau de vulnerabilidade e fragilidade ambiental devido a sua localização, numa área de transição entre tabuleiros e planície de inundação fluvial. Devido à elevação do nível freático decorrente dos afloramentos rochosos e de fatores pedogenéticos de natureza variada apresenta alta diversidade de cobertura vegetal arbórea (florestas), das coberturas de solos solonchacks solidizadas (coberturas subrecentes da planície fluvio-marinha), a solos luvissolos e latossólicos, em uma única feição de terraço.

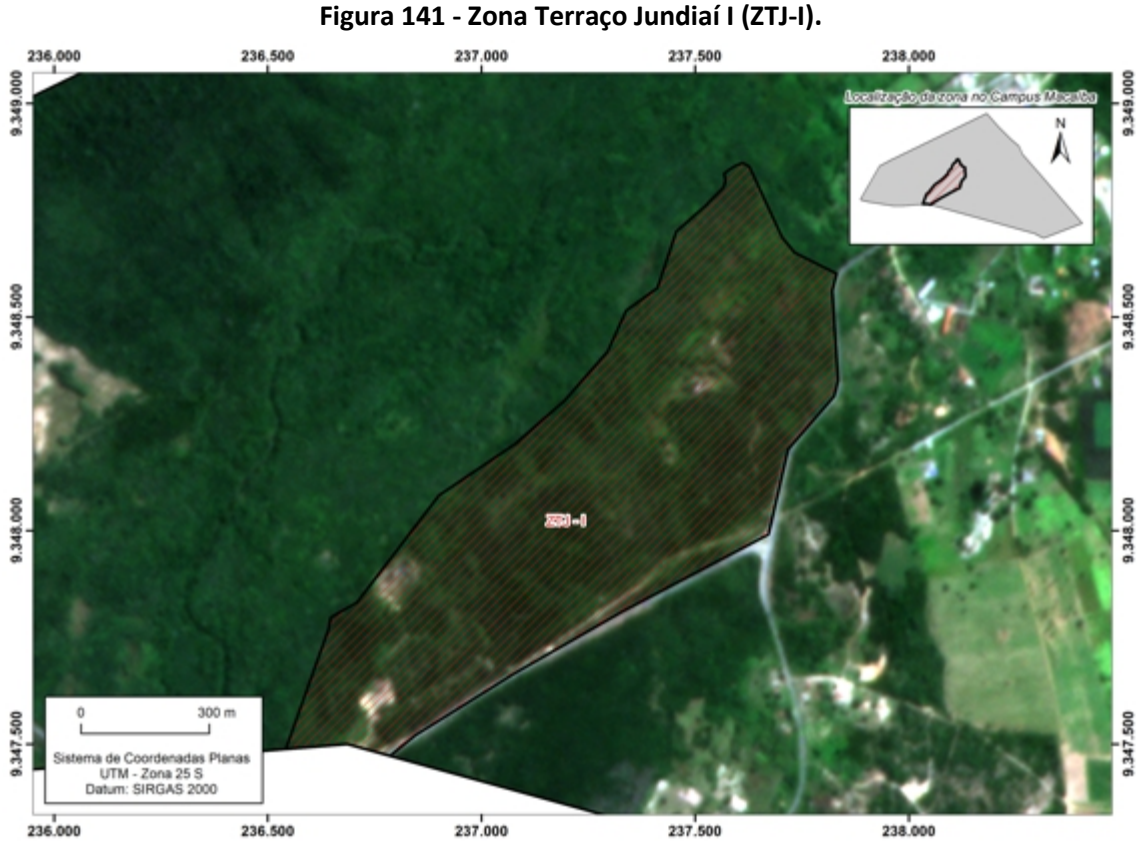

Fonte: Acervo da Comissão de Elaboração do Plano Diretor do Campus Macaíba (2020).

A suacondição de ecótono, exige ações de recuperação e preservação, de forma ajustada a uma ocupação moderada que possibilite a mitigação do alto impacto ambiental inerente das atividades de mineração sobre os recursos naturais. Tais ações devem ser orientadas para a revitalização dos canais de drenagem, a recomposição dos bosques e matas com fundamentos em normas e prescrições urbanísticas e rurais que permitam, a médio e longo prazo, a substituição do uso da mineração por equipamentos e estruturas sustentáveis e a reintegração e harmonização da paisagem natural.<br>A instalação de tais equipamentos, referentes às atividades de ensino, pesquisa,

extensão e administração, deve ser integrada por vias e acessos e demais estruturas de comunicação, abastecimento e drenagem, e observar, contornando-os, a proteção dos bosques de vegetação nativa compostas por espécimes da flora ameaçadas. Os respectivos projetos devem especificar as estratégias de salvaguarda dos recursos da flora, fauna, dos solos e dos mananciais e serem aprovados pelas instâncias locais e central da UFRN, e em acordo com os pareceres de comissão especial de avaliação e acompanhamento das referidas intervenções.

## **6.2.10 Zona Terraço Jundiaí II (ZTJ-II)**

A Zona Terraço Jundiaí II está inserida na Macrozona de Uso Sustentável e tem como característica principal uma cobertura vegetal bem conservada que recobre a morfologia plana de terraço do Vale do Jundiaí, com solos argilosos (Argissolos eutróficos) (Figura 142). A sua delimitação objetiva o estabelecimento de estratégias que assegurem a manutenção da qualidade de sua cobertura vegetal nativa, dos recursos dos solos e da fauna.

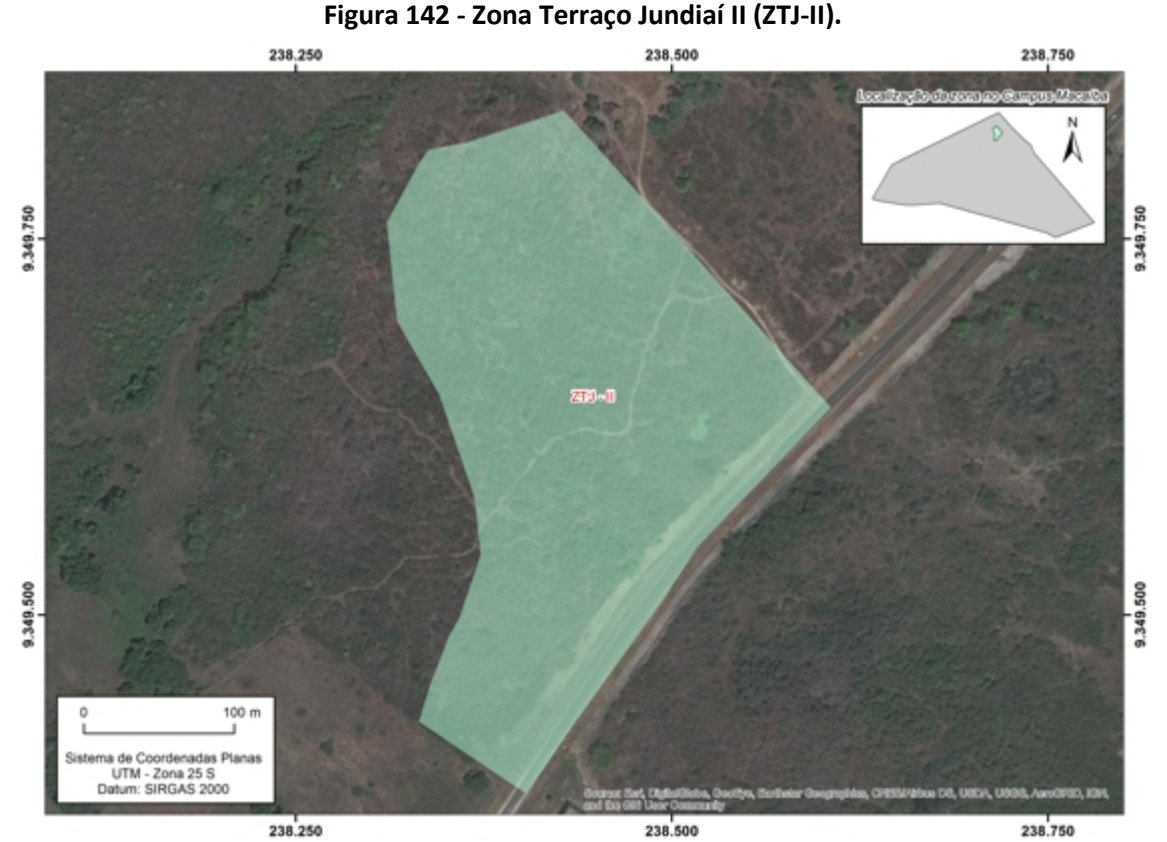

Fonte: Acervo da Comissão de Elaboração do Plano Diretor do Campus Macaíba (2020).

O uso e a ocupação desta zona devem se pautar pela a conservação de sua vegetação, sendo proibidas as intervenções acima do fator de ocupação determinado nas prescrições urbanísticas e rurais para a macrozona de usos sustentável, com a finalidade de manter esta zona como corredor conectivo entre a ZPA I do Vale do Jundiaí e a ZPA II do Açude e Mata do Bebo. Os projetos acadêmicos de ensino, pesquisa e extensão devem ser compatíveis com as suas finalidades de uso e serem submetidos a aprovação nas instâncias locais e centrais da UFRN.

# **6.2.11 Zona do Vale Agrícola de Horticultura I (ZVA – I)**

A Zona do Vale Agrícola de Horticultura I insere-se na Macrozona do Núcleo Central, envolvendo também parte da margem esquerda do canal que aflui do Açude do Bebo para o Rio Jundiaí. O seu território, de topografia plana em zona de transição do tabuleiro para o terraço do vale do Jundiaí, é utilizado, principalmente, para o cultivo de hortaliças em neossolos eutróficos (Figura 143).

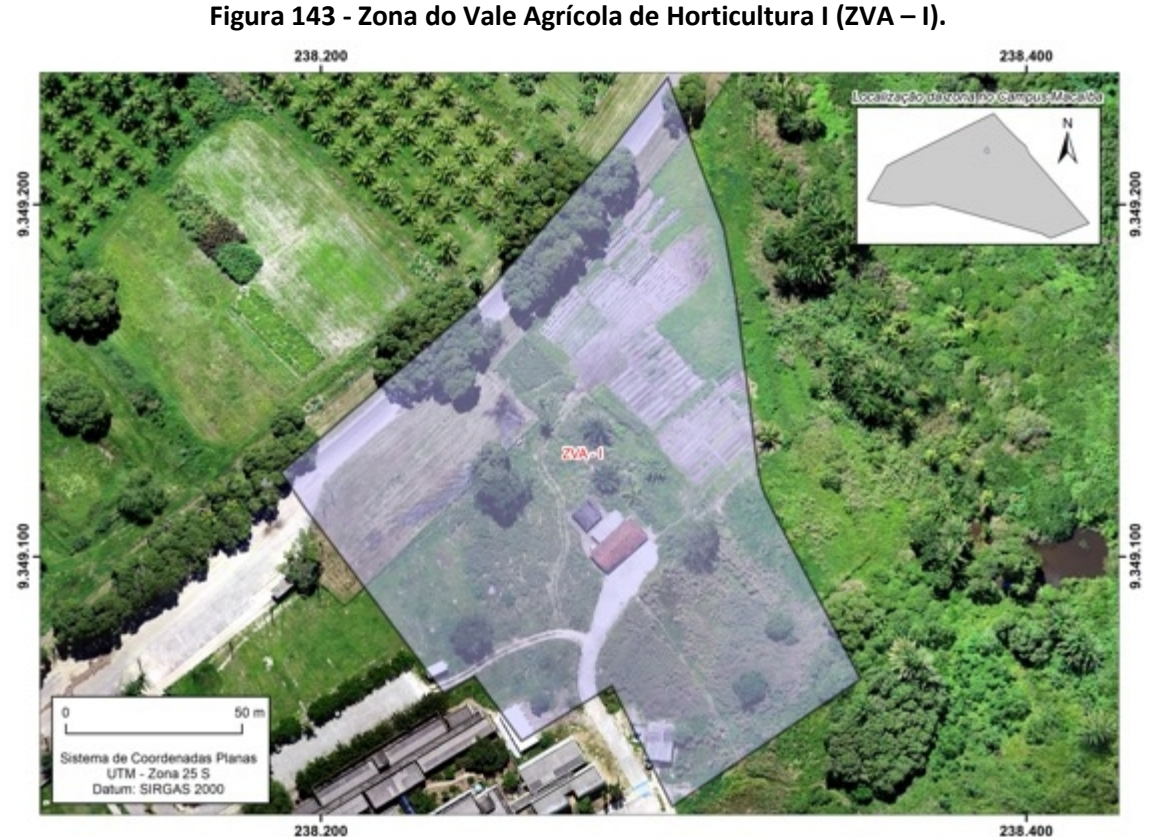

Fonte: Acervo da Comissão de Elaboração do Plano Diretor do Campus Macaíba (2020).

A delimitação desta zona confirma a sua utilização para as atividades de horticultura familiar tradicional, baseada na agroecologia por meio de uso de resíduos orgânicos de compostagem, de controle biológico de pragas, e ferti-irrigação de baixo consumo de água e energia, evitando o desperdício e a produção de resíduos, assim como acontaminação de mananciais. A zona também recepcionará atividades de

ensino, pesquisa e extensão, ajustadas as suas funções ambientais, tanto pela comunidade acadêmica, como para o público em geral na forma de hortas comunitárias.

As formas de uso da ZVA-I devem estar respaldadas em normas técnicas de manejo e uso de insumos agrícolas ecologicamente sustentáveis para a atividade de horticultura. As construções rurais devem seguir normas que impeçam danos à flora e a fauna circunvizinhas e a sua faixa de APP. A infraestrutura de acesso, energia e comunicação, abastecimento e drenagem não devem se impor como barreiras a conexão de ambientes para a flora e fauna, bem como para os fluxos dos mananciais existentes. Os projetos de ensino, pesquisa e extensão devem esclarecer as formas de mitigação de impactos sobre as culturas e valorizar a produção sustentável,estando submetidos à aprovação das instâncias competentes da administração local e central da UFRN.

### **6.2.12 Zona do Vale Agrícola II (ZVA-II)**

A Zona do Vale Agrícola II insere-se na Macrozona de Uso Sustentável, sendo cortada pelo riacho que aflui do Açude do Bebo em direção ao Rio Jundiaí. O seu território, de topografia plana, é utilizado para plantios em áreas de inundação (Figura 144). Compreende o terraço e a planície de inundação do vale do Jundiaí, com solos predominantes do tipo aluviais argissolos e chernossolos, característica que possibilita o desenvolvimento de atividades agrícolas para a rizicultura e fruticultura, podendo ser manejados pela drenagem e irrigação para outros usos agrícolas.

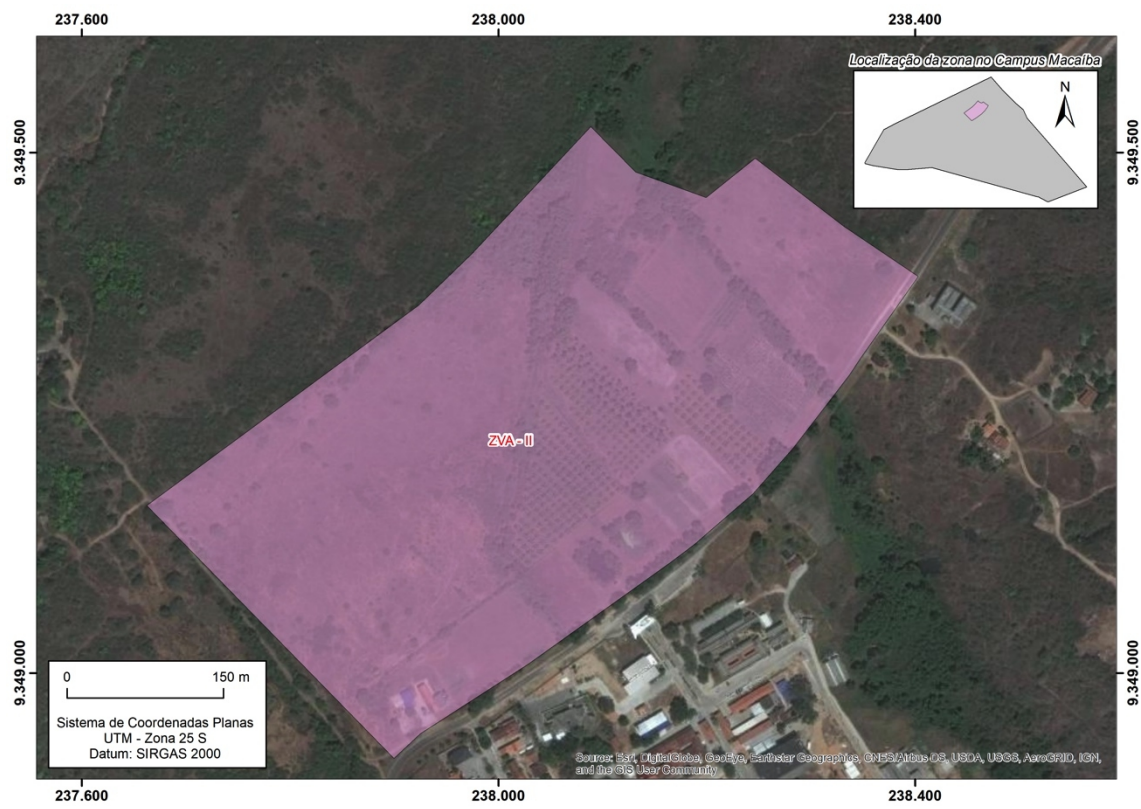

**Figura 144 - Zona do Vale Agrícola II (ZVA-II).**

Fonte: Acervo da Comissão de Elaboração do Plano Diretor do Campus Macaíba (2020).

A delimitação desta zona deve propiciar formas de uso agrícola sinergética e restaurativa baseados nos conceitos de sustentabilidade da Agricultura Sinérgica de Restauração para o cultivo de espécies consorciadas, primando pelos sistemas de policultivo experimental em áreas de solos mau drenados e potencializando sua restauração e conservação pelo uso de culturas que não necessitem de intervenções que alterem as propriedades físicas, químicas e biológicas dos solos e da cobertura vegetal remanescente.

A utilização da ZVA-II de uso agrícola sustentável deve estar amparada em normas técnicas de manejo agrícola com foco nas práticas de restauração e conservação do solo pelo cultivo consorciado de plantas e ou animais aquáticos. As ações deverão estar associadas aos projetos de ensino, pesquisa e extensão aprovados nas instâncias locais e centrais da UFRN, que também devem contemplar a descrição dos procedimentos a serem adotados nas práticas de cultivo restaurativo e conservativo.

### **6.2.13 Zona Estação Mata Ciliar/APP (ZEMC)**

A Zona Estação Mata Ciliar/APP compreende um pequeno vale formado estruturalmente por lineamentos reativados por falhamento (eventos tectônicos do quaternário) que romperam as estruturas frágeis do planalto costeiro, o qual passou a

ser entalhado pelas atuais drenagens (Figura 145), servindo também como área de drenagem do Açude do Bebo em direção ao Vale do Jundiaí. Possui uma cobertura vegetal de mata ciliar típica, a qual já se encontra bem degradada devido à pressão do crescimento do Núcleo Central do Campus, na sua margem leste e deve ser utilizada, preferencialmente como área de recuperação de Mata Ciliar.

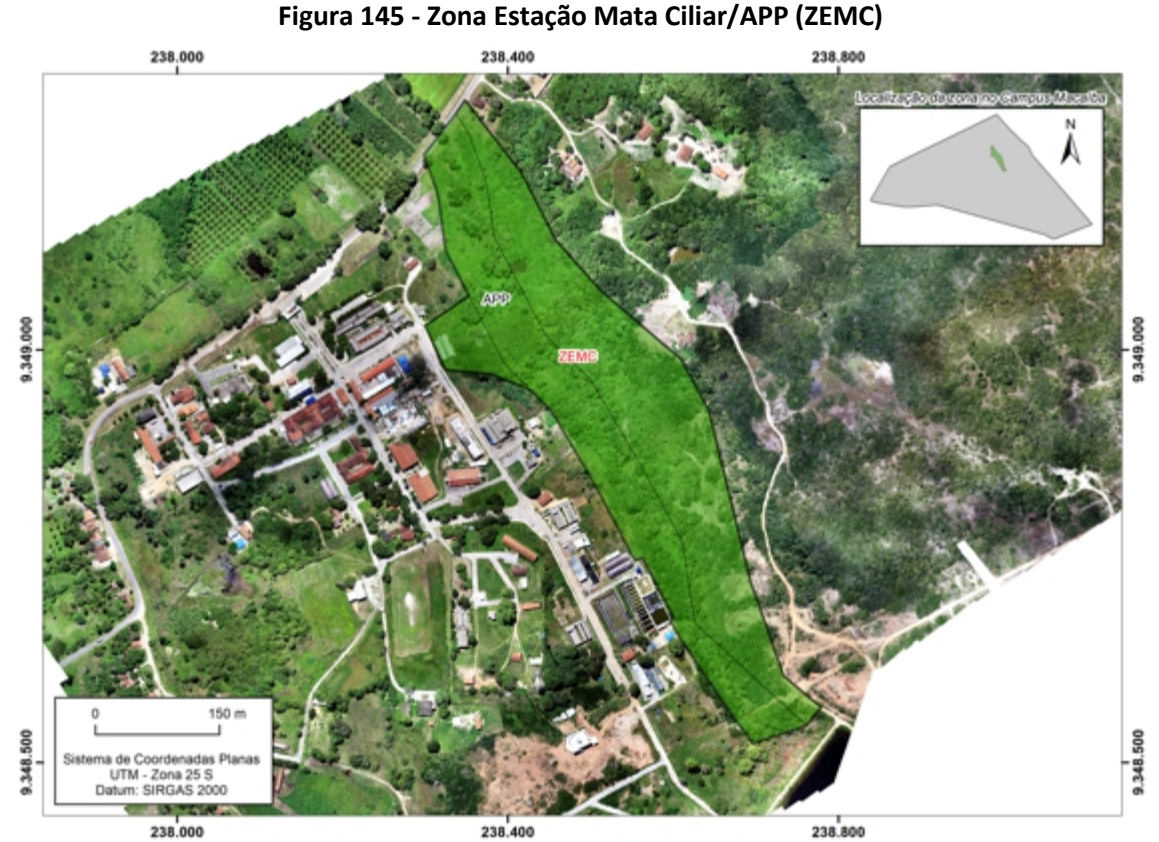

Fonte: Acervo da Comissão de Elaboração do Plano Diretor do Campus Macaíba (2020).

A sua delimitação objetiva o estabelecimento de formas de restauração, conservação e preservação da mata ciliar do córrego que aflui do sangradouro do Açude do Bebo como afluente do rio Jundiaí. Ainda permitirá dispor ao público em geral um recurso de ensino, pesquisa e extensão, que verse sobre a preservação ambiental e a importância da vegetação na manutenção da qualidade de água e na sustentação da fauna e de seus recursos.

Os projetos de intervenção nessa zona devem ser compatíveis com as atividades ou técnicas referentes a pesquisa, o ensino e a extensão de uso florestal de recuperação e conservação de mata ciliar. A restauração deve priorizar as espécies nativas, podendo ser utilizada para o manejo florestal de coleta de sementes e mudas utilizadas para recuperação de outras matas ciliares. Os referidos projetos devem ser aprovados pelas instâncias locais e centrais da UFRN, e contemplar a descrição dos procedimentos a serem adotados nas práticas de manejo florestal pertinentes as matas ciliares.

#### **6.2.14 Zona de Expansão IA (ZEXP-IA)**

A Zona de Expansão IA se insere na Macrozona de Expansão I, e seu solo se caracteriza, principalmente, por coberturas pedológicas de argissolos a neossolos, indo das morfologias de tabuleiro para terraço com topografia plana (Figura 146). Possui cobertura vegetal bem conservada na área de tabuleiro, mas degradada na área de terraço, que também abriga ocupações irregulares. Devido ao processo de ocupação já consolidado, e estando situada às margens da RN-160, e próxima as estruturas de Saúde (UPA-Aluízio Alves e P. S. Anita Garibaldi do ISD), de fácil acesso, esta zona reúne condições para expansão das atividades realizadas nas unidades do Campus Central, com menor impacto ambiental, como por exemplo, nas atividades agrícolas da EAJ.

Esta zona de expansão deve ser destinada, preferencialmente, às unidades da UFRN que desejam se estabelecer no Campus Macaíba, que porventura não possuam atributos que conflitem com os usos das atividades rurais e administrativas circunvizinhas já estabelecidas. Para tanto, deverá observar as mesmas prescrições urbanísticas ou rurais previstas para a ZAD do Campus, tendo como pressuposto garantir formas de uso e ocupação que não contrariem ou que impactem negativamente as atividades rurais e administrativas de sua vizinhança.

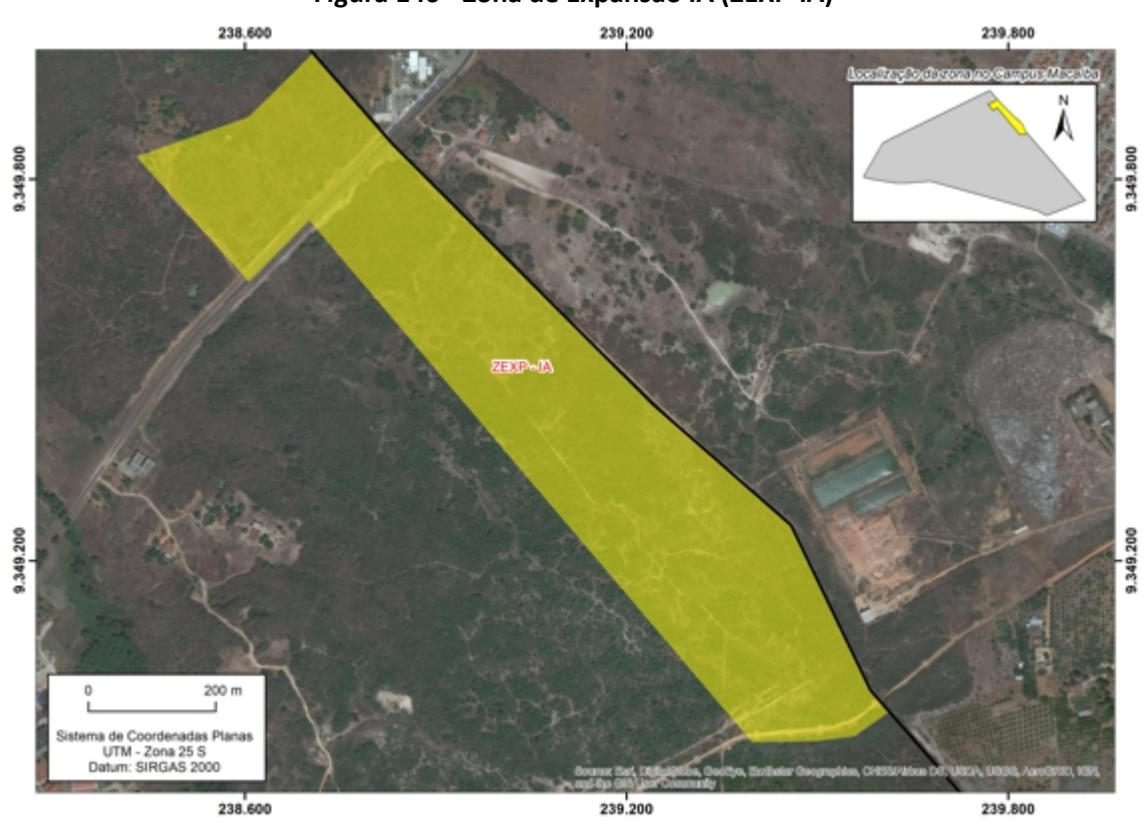

**Figura 146 - Zona de Expansão IA (ZEXP-IA)**

Fonte: Acervo da Comissão de Elaboração do Plano Diretor do Campus Macaíba (2020).

#### **6.2.15 Zona de Expansão IB (ZEXP-IB)**

A Zona de Expansão IB se insere na Macrozona Expansão I e se caracteriza por apresentar uma grau de antropização representada pelas áreas ocupadas pela Residência Universitária da Graduação da EAJ e as construções irregulares (Figura 147). Possui solos Argissolos e Neossolos em maior proporção devido à elevação do nível freático, proporcionando afloramentos e alagamentos nas partes mais baixas da topografia, devido a solos rasos em contato com rochas supracrustais da Formação Dona Inês.

Devido ao acesso pela RN-160, a pressão de uso e ocupação para expansão no Núcleo Central do Campus e por não possuir atributos que conflitem com os usos das atividades rurais e administrativas, esta zona, a exemplo da ZEXP-IA também reúne condições para abrigar novas construções, com o menor impacto ambiental para as atividades administrativas e atividades agrícolas ali realizadas. Para tanto também deverá observar as mesmas prescrições urbanísticas ou rurais previstas para a ZAD do Campus, tendo como pressuposto garantir formas de uso e ocupação que não contrariem ou que impactem negativamente as atividades rurais e administrativas de sua vizinhança.

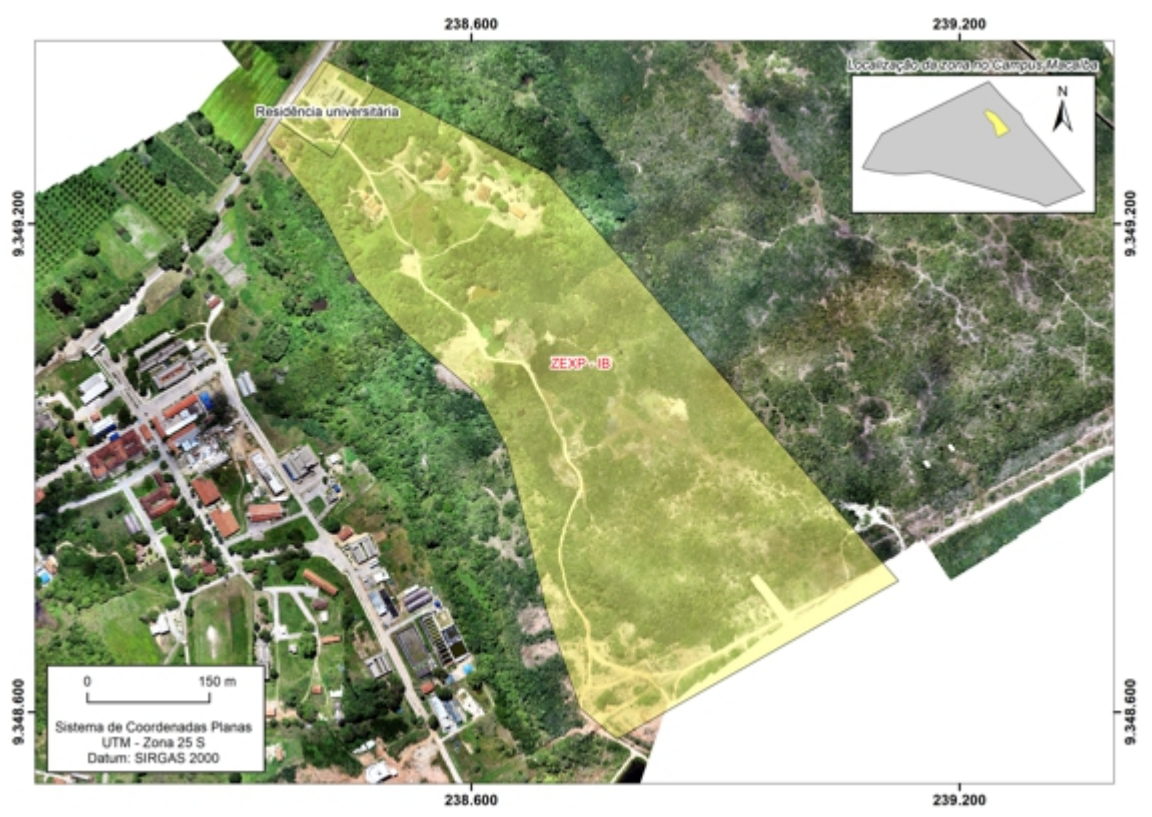

**Figura 147 – Zona de Expansão IB (ZEXP-IB).**

Fonte: Acervo da Comissão de Elaboração do Plano Diretor do Campus Macaíba (2020).

### **6.2.16 Zona de Expansão II (ZEXP-II)**

A Zona de Expansão II se insere na Macrozona de Expansão II e se caracteriza pela presença destacada da vegetação de tabuleiro bastante degradada, em forma de clareiras, com predominância de latossolos e argissolos em relação aos planossolos e neossolos (Figura 148), e a concentração de construções irregulares às margens dos seus acessos. Tais características reunidas habilitam a área delimitada por esta zona à expansão das atividades agrícolas da EAJ, e de suas atividades rurais e administrativas, como de ensino, pesquisa e extensão.

Para o processo de expansão deverão ser observadas as mesmas prescrições urbanísticas ou rurais previstas para a ZAD (ZonaAdministrativa), incluindo as da ZCL-I e II (Zonas de Culturas I e II), tendo como pressuposto a garantia de uso e ocupação que não contrariem ou que impactem negativamente as atividades rurais e administrativas de sua vizinhança.

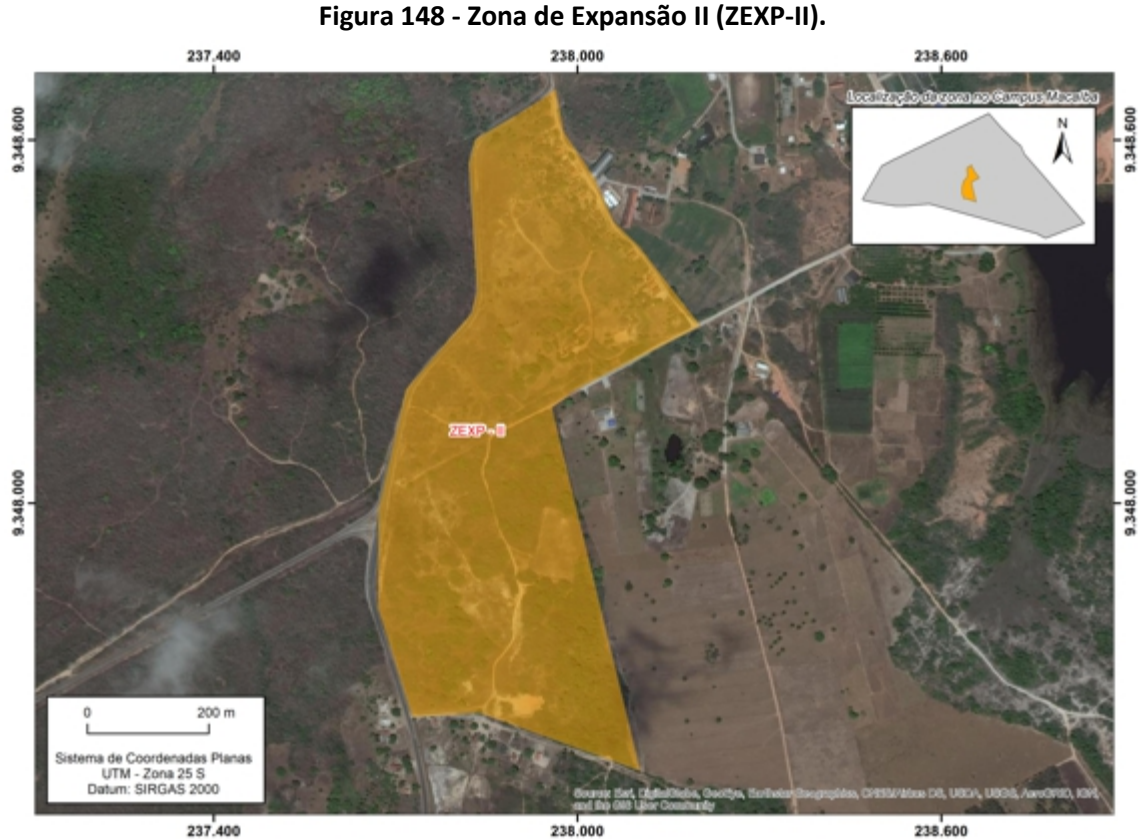

Fonte: Comissão de Elaboração do Plano Diretor do Campus Macaíba (2020).

# **6.2.17 Zona do PAX de Uso Sustentável (ZPAX-US)**

A Zona do PAX de Uso Sustentável se localiza na Macrozona de Uso Sustentável, nos limites do PAX. Tem como principal característica a sua ocupação sobre a borda do topo do planalto costeiro da Formação Barreiras e cumpre a função de proteção natural para as instalações do PAX (Figura 149). Sendo uma área de grande

vulnerabilidade e fragilidade ambiental, mas também de potencialidades ambientais de valor cênico-paisagístico e interpretativo, reunindo o privilégio do campo visual que abraça todo o Vale do Jundiaí, recomenda-se sua utilização sustentável como mirante, de modo a promover a articulação das trilhas ecológicas da ZPA-I.

As intervenções nesta Zona devem ser compatíveis as formas de uso e ocupação do PAX e entorno, e não devem conflitar com os aspectos cênicos paisagísticos da ZPA I do Vale do Jundiaí, proporcionando a sua harmonização com o entorno, assim como a compatibilização com outros projetos urbanísticos do PAX. Tais intervenções devem ser submetidas à aprovação das instâncias colegiadas locais e central da UFRN.

**Figura 149 - Zona do PAX de Uso Sustentável (ZPAX-US).**

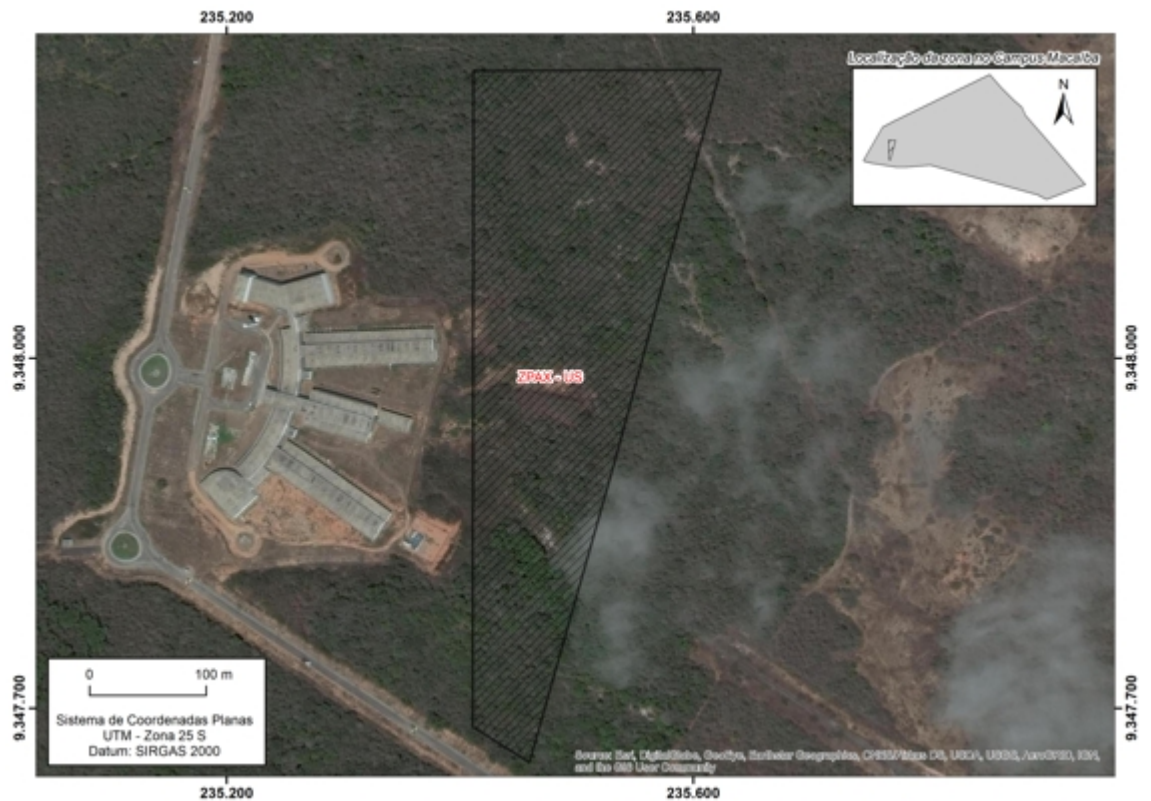

Fonte: Comissão de Elaboração do Plano Diretor do Campus Macaíba (2020).

### **6.2.18 Zona do PAX (ZPAX)**

A Zona do PAX ocupa a Macrozona PAX que abriga às instalações e equipamentos urbanísticos do PAX, destinados ao desenvolvimento de tecnologias na forma de um Parque Científico e Tecnológico no Campus Macaíba (Figura 150). Ocupa a superfície do planalto costeiro da Formação Barreiras, com coberturas pedológicas de solos classificados como Argissolos e Latossolos associados.

A delimitação dessa zona objetiva orientar formas de uso e ocupação em acordo com as prescrições urbanísticas estabelecidas para o Campus Macaíba, como
também a respectiva salvaguarda de seus corpos d'água, da cobertura vegetal nativa, das áreas verdes e suasAPPs.

As suas condições de uso e ocupação devem observar as mesmas prescrições urbanísticas previstas para a ZAD (Zona Administrativa), tendo como pressuposto a garantia de não impactar negativamente as atividades rurais, administrativas e de proteção ambiental de sua vizinhança

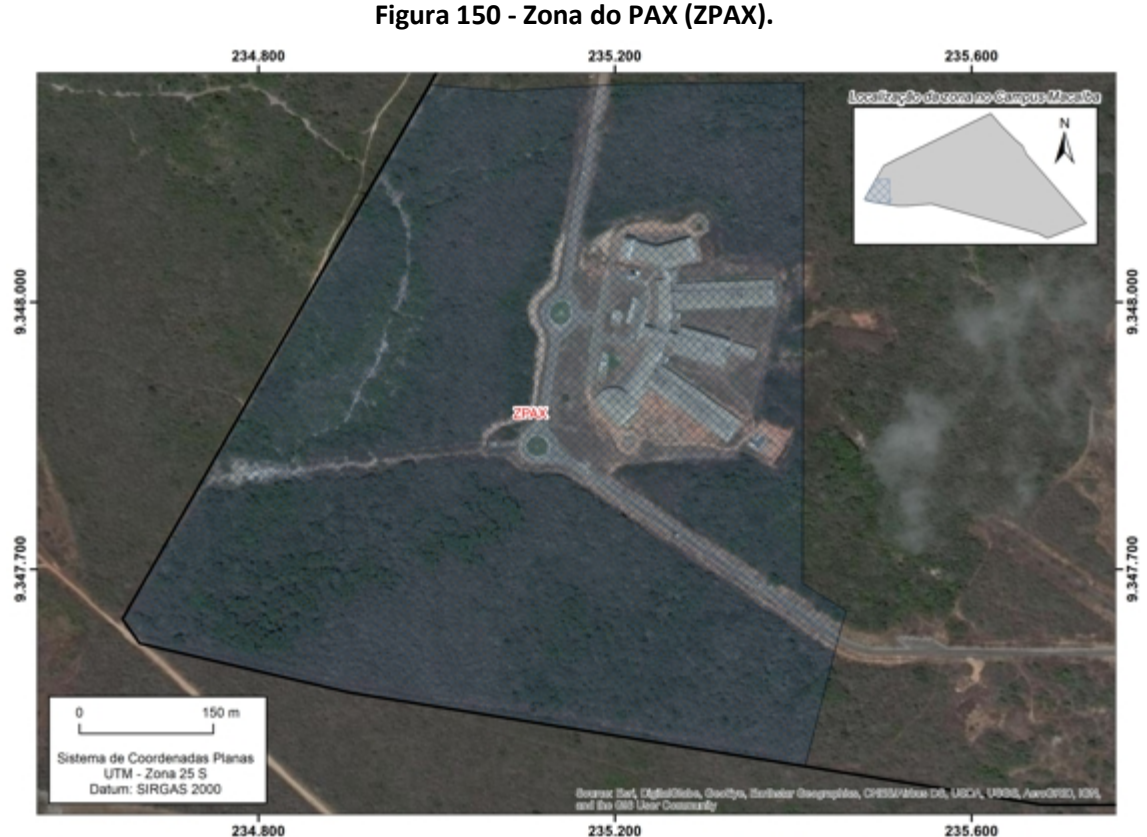

Fonte: Acervo da Comissão de Elaboração do Plano Diretor do Campus Macaíba (2020).

#### **6.2.19 Zona do Instituto Santos Dumont (ZISD)**

Essa zona ocupa integralmente a Macrozona do Instituto Santos Dumont no Campus Macaíba e possui equipamentos e instalações voltadas ao ensino, pesquisa e extensão de neurociências. Ocupa áreas de solos argissolos, latossolos e solos concrecionários, que recobrem o topo do planalto costeiro da formação Barreiras (Figura 151).

A delimitação desta zona, de forma similar ao PAX, objetiva orientar formas de uso e ocupação em acordo com as prescrições urbanísticas estabelecidas para o Campus Macaíba, assim como a respectiva salvaguarda de seus corpos d'água, da cobertura vegetal nativa, das áreas verdes e suas APPs.

As suas condições de uso e ocupação devem observar as mesmas prescrições urbanísticas previstas para a ZAD (Zona Administrativa), tendo como pressuposto a

garantia de não impactar negativamente as atividades rurais, administrativas e de proteção ambiental de sua vizinhança.

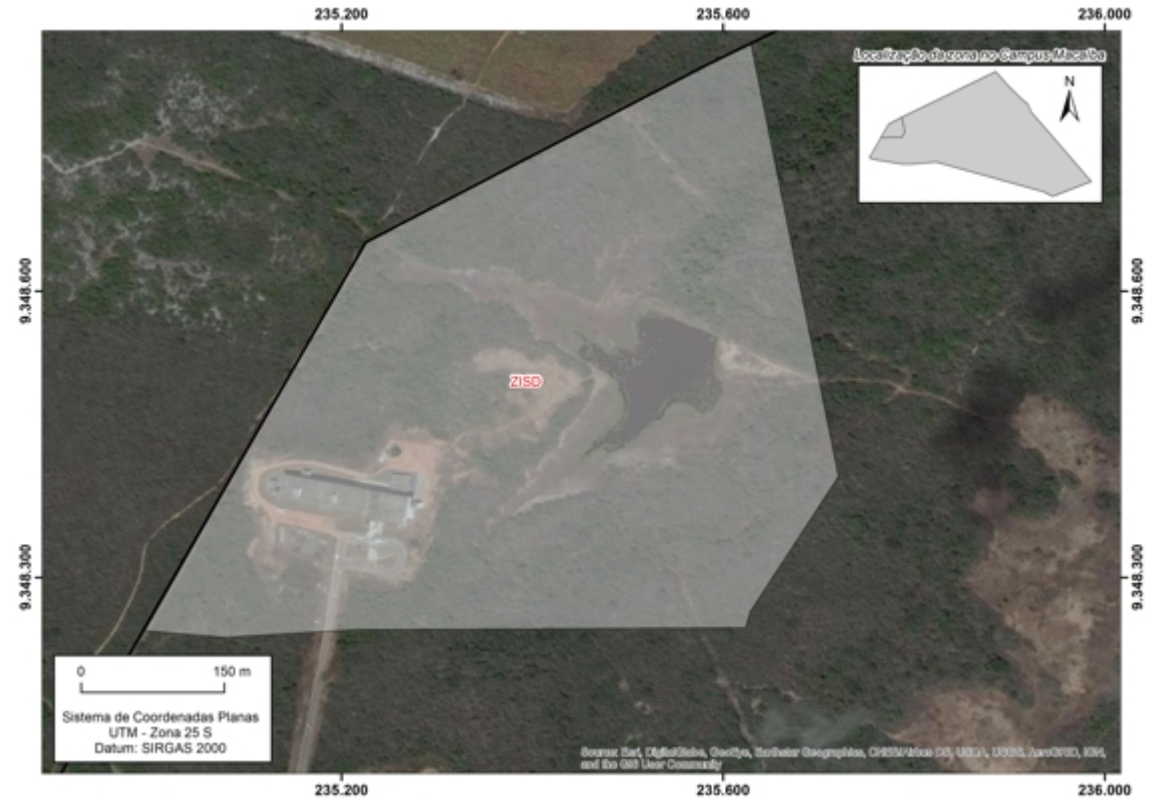

**Figura 151 - Zona do Instituto Santos Dumont (ZISD).**

#### **6.3 DIRETRIZES GERAIS**

A partir da definição do macrozoneamento e do zoneamento foram propostas diretrizes gerais para o Campus relacionados com urbanismo, paisagismo, arquitetura, sistema viário, infraestrutura de serviços básicos e gestão do plano.

#### **6.3.1 Urbanismo, paisagismo, arquitetura e sistema viário**

- a) Respeitar a distribuição espacial das atividades, as tendências de uso já consagradas, corrigindo prioritariamente as eventuais distorções existentes, discutindo com a comunidade um plano de expansão, visando a reorganização espacial em médio e longo prazo.
- b) Ampliar e requalificar as áreas de lazer e convivência do Campus.
- c) Elaborar inventário florístico e faunístico do Campus de modo a documentar e valorizar a diversidade da flora e fauna ali existentes e proporcionar a elaboração de um Plano de Proteção para toda a área.
- d) Elaborar projeto de paisagismo por meio de plano específico e abrangente a ser desenvolvido por uma equipe de especialistas na área, privilegiando o uso de espécies nativas.

Fonte: Acervo da Comissão de Elaboração do Plano Diretor do Campus Macaíba (2020).

- e) Elaborar projeto para o sistema viário do campus, respeitando a lógica do macrozoneamento e zoneamento, gerando novas alternativas de acesso e circulação interna.
- f) Construir estacionamentos para automóveis, motos e bicicletas, além de projeção de garagem para veículos institucionais, visando ao atendimento da demanda de expansão.
- g) Priorizar os deslocamentos de pedestres, de veículos não motorizados ou elétricos, seguido do transporte coletivo e, por último, os veículos motorizados particulares. O espaço intersticial das edificações, as calçadas e as áreas verdes devem ser paisagísticamente tratados de modo a gerar sombra e, por consequência, estimular os deslocamentos a pé.
- h) Utilizar piso intertravado nas calçadas, nas áreas entre as edificações e nos estacionamentos a serem construídos, privilegiando o pisograma, reduzindo o escoamento superficial e os riscos de alagamentos.
- i) Elaborar projeto de sinalização gráfica externa do campus, e interna das edificações a ser desenvolvido por equipe de especialistas na área.
- j) Considerar os princípios da acessibilidade universal de acordo com legislação vigente, da sustentabilidade e eficiência energética na elaboração de novos projetos, seja para novas edificações ou para requalificação de edificações existentes.
- k) Elaborar um Plano de Regularização de Bens Imóveis do Campus, de acordo com a legislação vigente.

# **6.3.2 Infraestrutura de serviços básicos – energia, comunicação e saneamento ambiental**

- a) Fazer gestões junto ao Governo do Estado do Rio Grande do Norte e ao Departamento de Estradas de Rodagem (DER) para duplicação da rodovia RN-160, com melhorias deacessos às instituições do Campus, e à Companhia de Águas e Esgotos do Rio Grande do Norte (CAERN) para construção de adutora.
- b) Buscar a máxima eficiência ambiental através da adoção de princípios de projeto que minimizem o consumo de energia, promovam uma melhor qualificação ambiental dos espaços de permanência, assegurem a qualidade construtiva e o aproveitamento econômico de materiais e recursos.
- c) Utilizar energias renováveis, como energia eólica e captação de energia solar nos telhados de edificações existentes e a serem construídas.
- d) Desenvolver projeto de instalações elétricas e de telecomunicações (dados e telefonia), bem como implantar sistema de segurança.
- e) Projetar sistemas integrados de abastecimento de água, reuso de águas, esgotamento sanitário, drenagem e manejo de águas pluviais, limpeza pública e manejo dos resíduos sólidos e orgânicos.
- f) Adequar as redes de distribuição de água potável e do sistema de prevenção e combate a incêndios; rede de água de reuso (esgoto tratado) para irrigação devidamente identificada e protegida.
- g) Aproveitar a água de chuva possível de ser coletada das coberturas das edificações, para consumo como bebida e outros usos, por meio de sistema de captação e reserva em cisternas com proteção sanitária.
- h) Executar o esgotamento sanitário das áreas das instituições, por intermédio de rede coletora interna, conectada à Estação de Tratamento de Esgoto (ETE) própria, localizada na menor cota de nível nas proximidades, ou através de Estação de Tratamento de Esgoto Compacta, possibilitando o uso do esgoto tratado (reuso da água) para irrigação de áreas de cultivo, áreas verdes e árvores do projeto de paisagismo.
- i) Elaborar Plano de Gerenciamento de Resíduos Sólidos (PGRS), a partir do diagnóstico qualiquantitativo dos resíduos gerados por todas as instituições do Campus.
- j) Implantar Unidade Técnica Demonstrativa para Gestão de Resíduos Orgânicos por meio da compostagem (produção de composto orgânico), da vermicompostagem (produção de húmus utilizando as minhocas) e da biodigestão anaeróbica (produção de biogás e biofertilizantes a partir de biodigestores – tipo bombona e biodigestor sertanejo).
- k) Implantar Centro de Referência na gestão de resíduos orgânicos em diferentes ambientes em parcerias com instituições internas e externas, públicas e privadas.
- l) Implantar projeto de coleta seletiva dos resíduos sólidos, com projeção dos coletores para resíduos orgânicos, recicláveis e não recicláveis, sendo encaminhados para setor de compostagem da EAJ, associações de reciclagem e coleta de não recicláveis, respectivamente.
- m) Executar a coleta seletiva dos resíduos sólidos produzidos, com projeção de lixeiras para coleta apenas de resíduos viáveis de serem encaminhados para reciclagem, e também para a coleta de não recicláveis.
- n) Ampliar o atual setor de compostagem para que este tenha capacidade de gestão de todos os resíduos orgânicos gerados no Campus.
- o) Implantar Unidade de Armazenamento Temporário de Resíduos (UATR), localizada na proximidade dos acessos das instituições, permitindo a adequada gestão dos resíduos.

a) Implantar o gerenciamento do Plano Diretor do Campus Macaíba sob a responsabilidade de uma comissão que será designada pelo Reitor e homologada pelo CONSAD, devendo ser composta de um representante da direção da EAJ, um representante do Parque Científico e Tecnológico Augusto Severo (PAX), um do Instituto Santos Dumont (ISD), um da Superintendência de Infraestrutura (INFRA), um especialista da área das Ciências Agrárias, um especialista da área de Engenharia, um da área de Arquitetura e Urbanismo e um da área Ambiental.

#### **7 CONSIDERAÇÕES FINAIS**

O Plano Diretor do Campus Macaíba da UFRN inaugura uma nova fase em sua história tendo em vista que constitui o primeiro documento elaborado sob uma perspectiva técnica que contempla o planejamento dos seus espaços.

O referido Plano refletiu o modo pelo qual são compreendidas e operadas as suas atividades, como são concebidos e alcançados os seus objetivos e quais as diretrizes de expansão. Efetivamente, objetivou-se expressar a compreensão dos problemas na concepção e na manutenção dos espaços físicos, de modo acessível aos responsáveis pela gestão universitária, criando-se um instrumento de planejamento territorial.

Na fase de implantação das futuras edificações ou de infraestrutura que não tenham sido tratadas neste plano, a Comissão de Gerenciamento do Plano Diretor deverá ser consultada para emissão de parecer baseado nas diretrizes definidas.

Conclui-se que o Plano Diretor se configura como um instrumento de ordenamento territorial do Campus Macaíba, que deve contribuir para um processo de ocupação do espaço de forma planejada, considerando os aspectos socioambientais da comunidade universitária e de seu entorno. Além disso, é uma ferramenta importante na consolidação da política de interiorização desenvolvida pela instituição, podendo servir como aporte não somente para as melhorias que se almeja realizar, mas também para a expansão das atividades acadêmicas.

Nesse sentido, a comunidade que integra o Campus Macaíba – gestores, docentes, discentes, técnicos e servidores técnico-administrativos – precisa apropriar se do conteúdo deste Plano, pois somente conhecendo as análises e diretrizes que o contemplam é que se pode vislumbrar sua transição de Plano à realidade.

ALVES JÚNIOR, Leomar Rufino; FERREIRA, Manuel Eduardo ; CÔRTES, João Batista Ramos; DE CASTRO JORGE, Lúcio André. **High accuracy mapping with cartographic assessment for a fixed-wing remotely piloted aircraft system**. Journal of Applied Remote Sensing, v. 12, p. 1-21, 2018.

ASSOCIAÇÃO BRASILEIRA DE NORMAS TÉCNICAS. NBR 15.220-3: **Desempenho térmico de edificações**. Rio de Janeiro, 2005.

BRASIL. Decreto nº 5.940, de 25 de outubro de 2006. Institui a separação dos resíduos recicláveis descartados pelos órgãos e entidades da administração pública federal direta e indireta,na fonte geradora, e a sua destinação às associações e cooperativas dos catadores de materiais recicláveis, e dá outras providências. **Diário Oficial da União** de 26 de Outubro de 2006, P. 4 Brasília, DF.

CARDINALE, B.J., DUFFY, J.E., GONZALEZ, A., HOOPER, D.U., PERRINGS, C., VENAIL, P., NARWANI, A., MACE, G.M., TILMAN, D., WARDLE, D.A., KINZIG, A.P., Daily, G.C., LOREAU, M., Grace, J.B., LARIGAUDERIE, A., SRIVASTAVA, D., NAEEM, S. 2012. **Biodiversity loss and its impact on humanity**. Nature, 486:59-67.

CESTARO, Luiz Antônio. **Fragmentos de florestas Atlânticas no Rio Grande do Norte: relações estruturais, florísticas e fitogeográficas**. São Carlos: UFSCar, 2002. 149p. D'OLIVEIRA, Rivaldo. **Escola Agrícola de Jundiaí: Ontem, hoje e amanhã**. Fundação José Augusto: Natal/RN, 2009.

D'OLIVEIRA, Rivaldo. **Jundiaí no seu Cinquentenário**. Natal: EDUFRN, 1999. 102 p. ESTADO DO RIO GRANDE DO NORTE. **Plano Estratégico de Desenvolvimento Sustentável para a Região Metropolitana de Natal**. Natal: Secretaria do Planejamento, SEPLAN, 2006.

ESTEVES, J. C.; FALCOSKI, L.A.N.; **Planejamento, projeto e gestão ambiental do espaço** universitário. In: 7° Congresso de Meio Ambiente/ UAGM. Argentina. 2012. Anais... Argentina: La Plata, 2012. Disponível em <http://www.congresos.unlp.edu.ar/index.php/CCMA/7CCMA/paper/view/1073/278>. Acesso em: 02 mai. 2019.

HILTY, J. A.; LIDICKER, W. Z.; MERENLENDER, A. M. **Corridor Ecology: The Science and Practice of Linking Landscapes for Biodiversity Conservation**. 89–112 (Island Press, 2006).

IDEMA. INSTITUTO DE DESENVOLVIMENTO SUSTENTÁVEL E MEIO AMBIENTE DO RIO GRANDE DO NORTE. **Perfil do Município –Macaíba**. Natal, 2008. Disponível em [<http://www.idema.rn.gov.br/Conteudo.asp?TRAN=PASTAC&TARG=875&ACT=&PAGE](http://www.idema.rn.gov.br/Conteudo.asp?TRAN=PASTAC&TARG=875&ACT=&PAGE=14&PARM=&LBL) =14&PARM=&LBL=>. Acesso em 12 jun. 2017.

KATZCHNER, Lutz. **Urban climate studies as tools for urban planning and architecture**. In: IV Encontro Nacional de Conforto no Ambiente Construído. **Anais**. Salvador: FAUFBA; ANTAC; 1997, p.49-58.

LOWE S., BROWNE M., BOUDJELAS S., De POORTER M. 2000. **100 of the world's worst invasive alien species**. A selection from the Global Invasive Species Database. Published by the Invasive Species Specialist Group (ISSG) a specialist group of the Species Survival Commission (SSC) of the World Conservation Union (IUCN), 12 pp.

MACAÍBA. Lei Complementar nº 01/2008, de 19 de dezembro de 2018: **Plano Diretor Participativo do Município de Macaíba**. Macaíba, 2008

MACAÍBA. Lei nº 149/1983, alterada pela lei nº 1.401 de 14/10/2008 e pela Lei nº 1.410 de 22/12/08: **Código de Obras do Município de Macaíba**. Macaíba, 1983.

MEC/UFRN. **Proposta de Diretrizes para uma Política de Interiorização.** Universidade Federal do Rio Grande do Norte. Natal, 1994.

\_\_\_\_\_\_. **Plano de Desenvolvimento Institucional:** 2020-2029. Universidade Federal do Rio Grande do Norte. Natal, 2020.

\_\_\_\_\_\_. **Relatório de Gestão:** 2015. Universidade Federal do Rio Grande do Norte. Natal, 2015.

\_\_\_\_\_\_. **O Novo Ciclo de Expansão da Graduação da Universidade Federal do Rio Grande do Norte:** Proposições em Análise. Natal; Brasília, jun. 2013.

NASA. **Earth Observations and the Role of UAVs**. 2006 disponível em http://www.nasa.gov/centers/dryden/pdf/175939main\_Earth\_Obs\_UAV\_Vol\_1\_v1.1 Final.pdf. Acesso em 05/04/2019.

NASCIMENTO, Maria Ermínia do. **Jundiaí: Evolução de uma Instituição de Ensino e Aprendizagem Profissional em Macaíba/RN**. 2020. 93f. Dissertação (Mestrado em Gestão de Processos Institucionais) - Centro de Ciências Humanas, Letras e Artes, Universidade Federal do Rio Grande do Norte, Natal, 2020.

OLIVEIRA, L. T. de; SILVA, R. do S. da. **Novos campi públicos brasileiros e a sustentabilidade ambiental**. In: 4° PLURIS: Congresso Luso-Brasileiro para o Planejamento Urbano, Regional, Integrado, Sustentável, 2010. Faro, Portugal. Anais... Faro, 2010. Disponível em <http://pluris2010.civil.uminho.pt/Actas/PDF/Paper455.pdf>. Acesso em: 05 mai. 2016.

OLIVEIRA, P. M. P. de. **Metodologia do desenho urbano considerando os atributos bioclimatizantes da forma urbana e permitindo o controle do conforto ambiental, do consumo energético e dos impactos ambientais**. In: ENCONTRO NACIONAL DE TECNOLOGIA DO AMBIENTE CONSTRUÍDO – Avanços em Tecnologia e Gestão da Produção de Edificações. 93. **Anais...** São Paulo: ANTAC/EPUSP, 1993. v. 2.

SESu/MEC. **Diretrizes gerais do Programa de Apoio a Planos de Reestruturação e Expansão das Universidades Federais**. Brasília, 2007.

SILVA, José Humberto da. **Trajetória de um Ex-Aluno da Escola Agrotécnica de Jundiaí**. Natal, RN: CJA Edições, 2014.

TINOCO, Marcelo Bezerra de Melo; et al. **Plano Diretor da Escola Agrícola de Jundiaí:** Análise Espacial e Macrozoneamento 1ª Fase. Natal, 2014.

## **LIMITES E VÉRTICES DO ZONEAMENTO**

## **ZONA DE PROTEÇÃO AMBIENTAL DO VALE DO RIO JUNDIAÍ (ZPA-I)**

**DATUM SIRGAS 2000 MERIDIANO CENTRAL -33<br>FATOR DE ESCALA 0,9996 FATOR DE ESCALA 0,9996 PERÍMETRO 10.707,46 m2 ÁREA 3.673.642,00 m2**

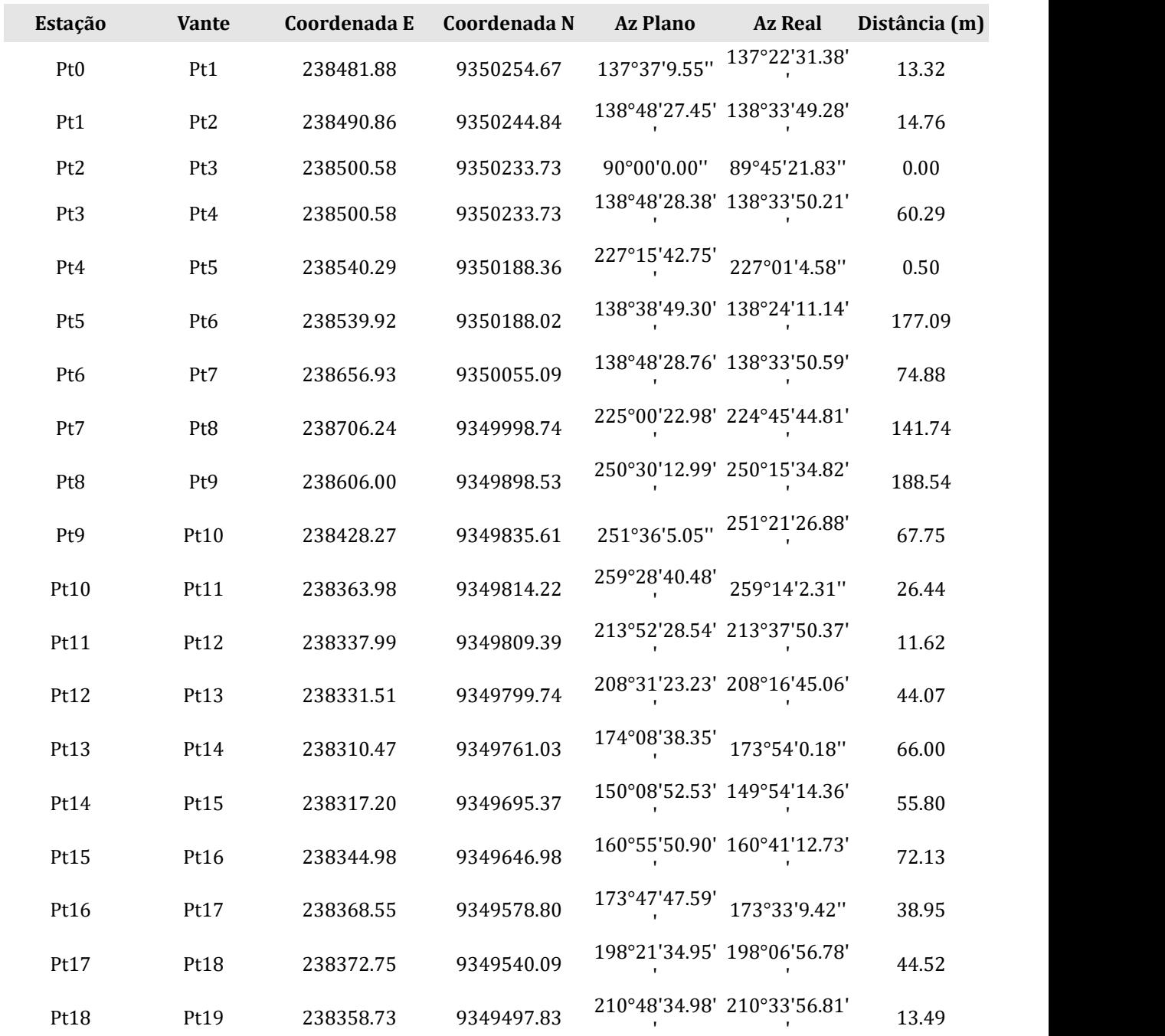

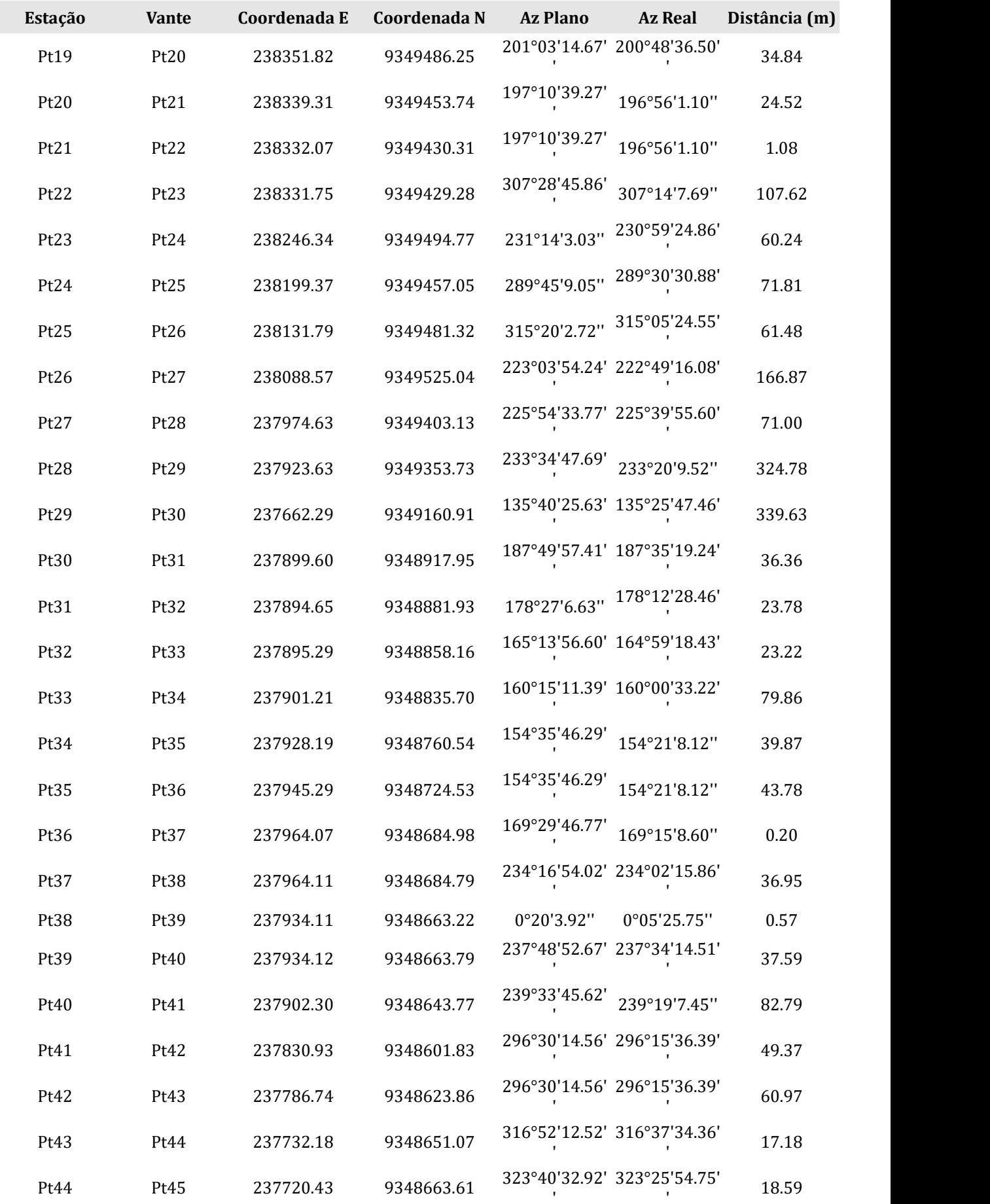

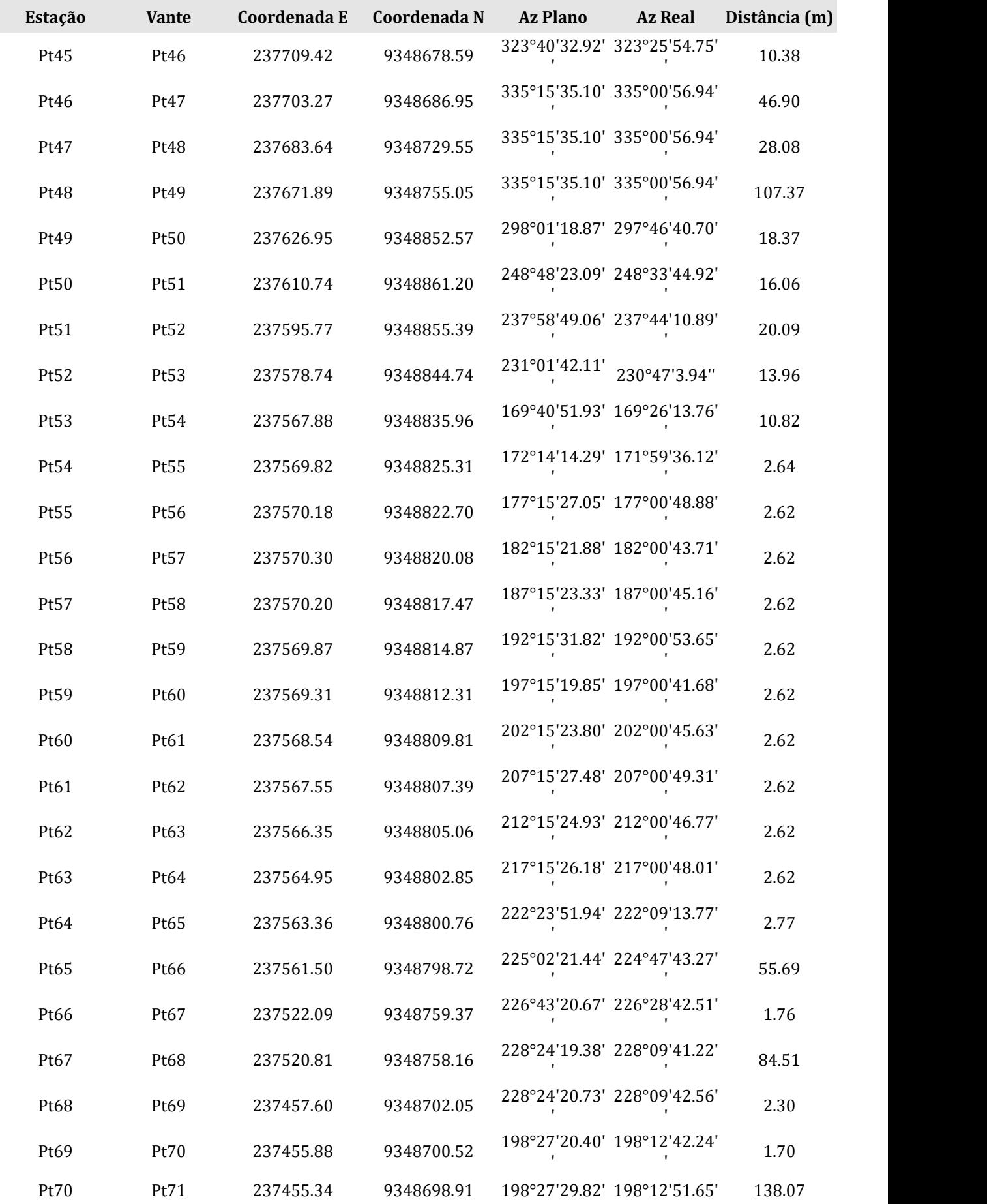

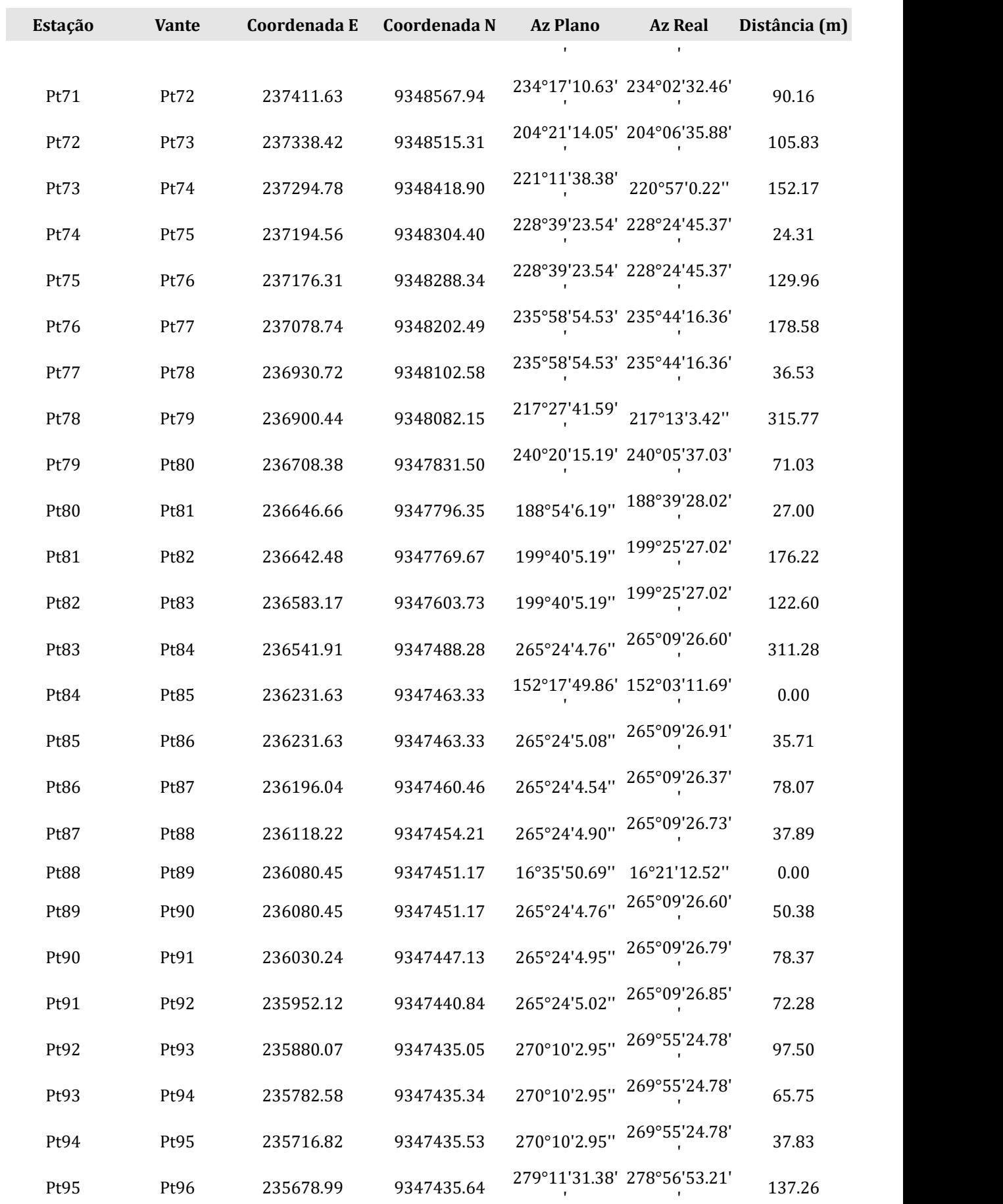

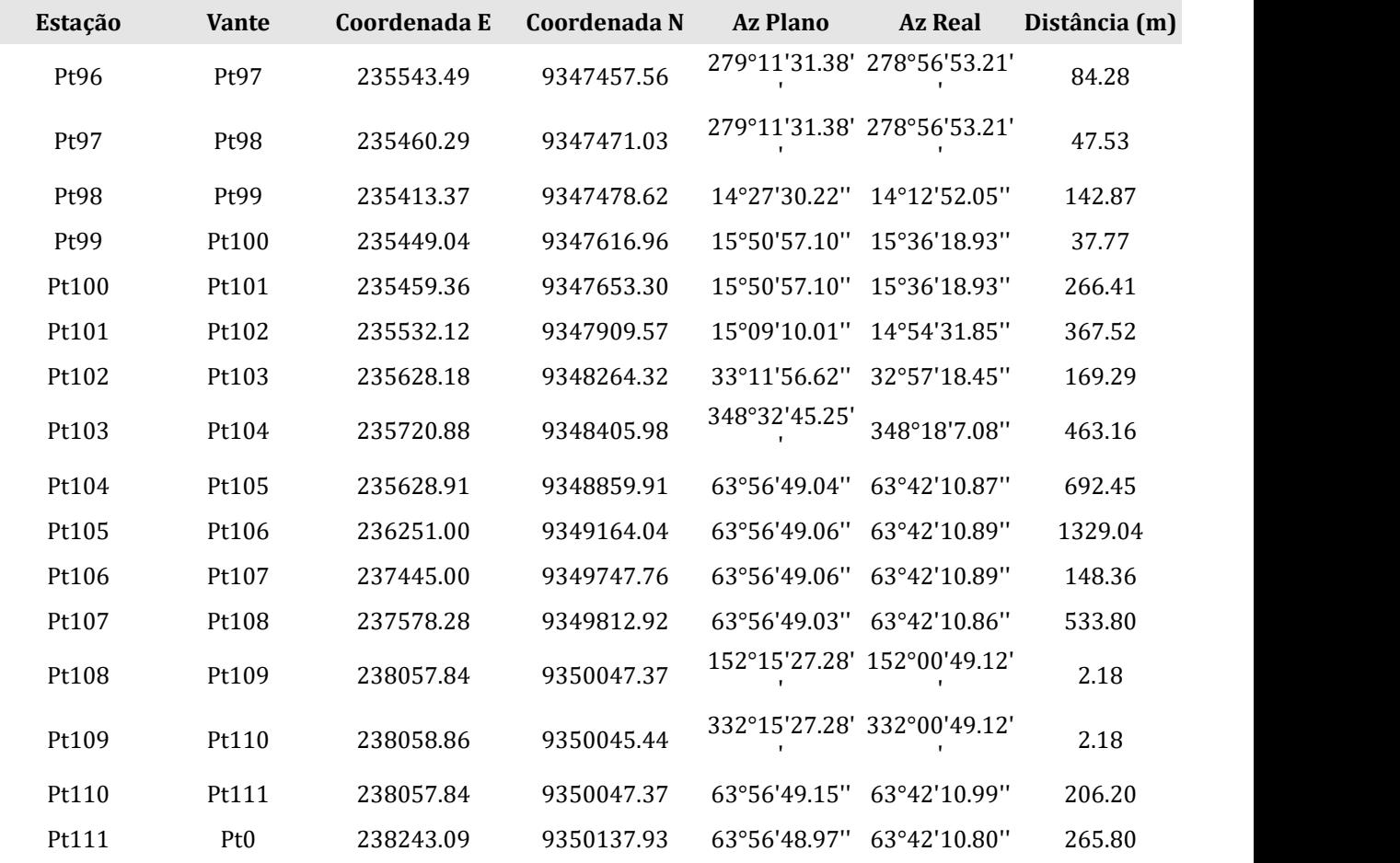

# **ZONA DE PROTEÇÃO AMBIENTAL DO AÇUDE E DA MATA DO BEBO (ZPA-II)**

**DATUM SIRGAS 2000 MERIDIANO CENTRAL -33 FATOR DE ESCALA 0,9996 PERÍMETRO 5.788,90 m ÁREA 1.736.088,63 m2**

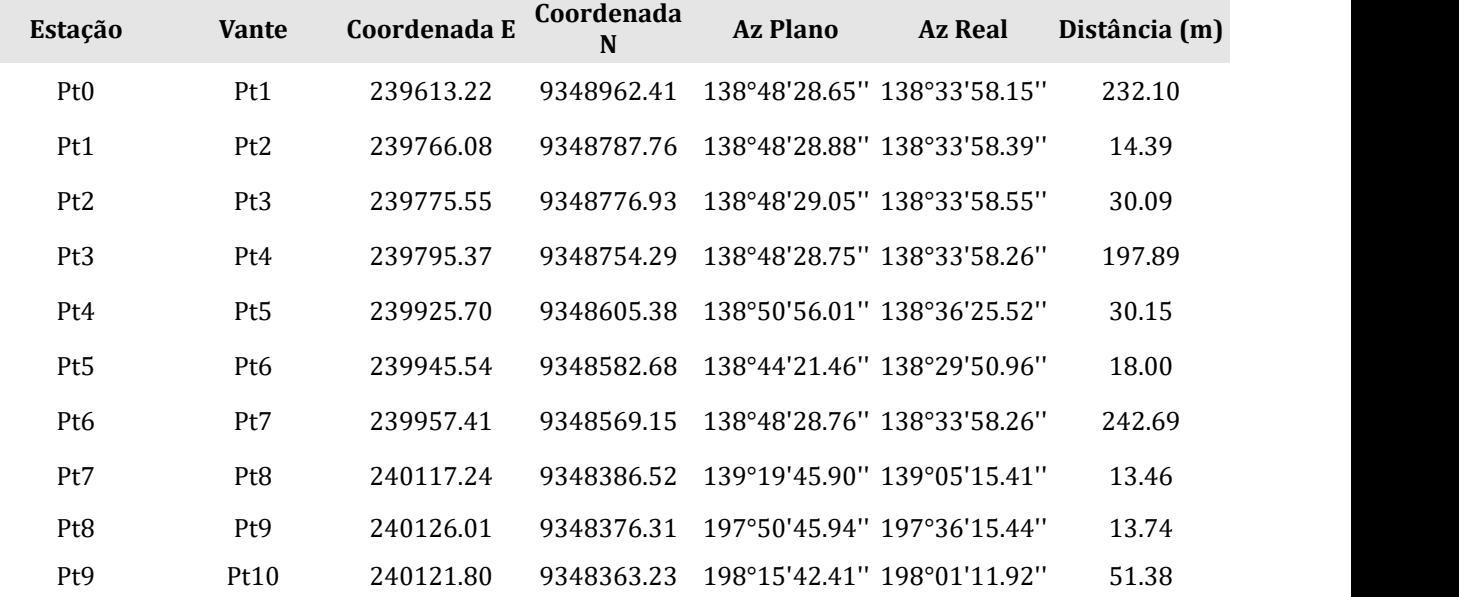

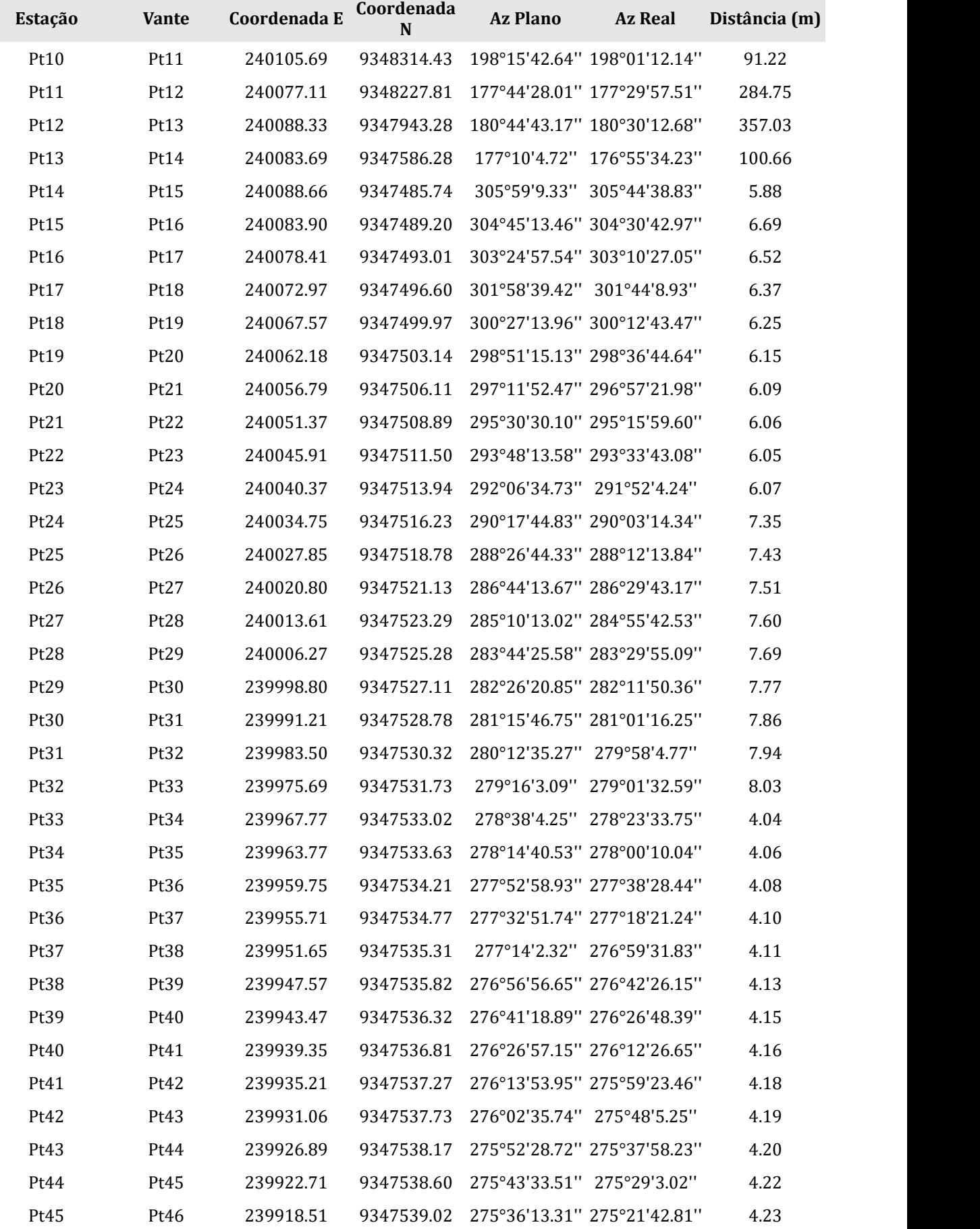

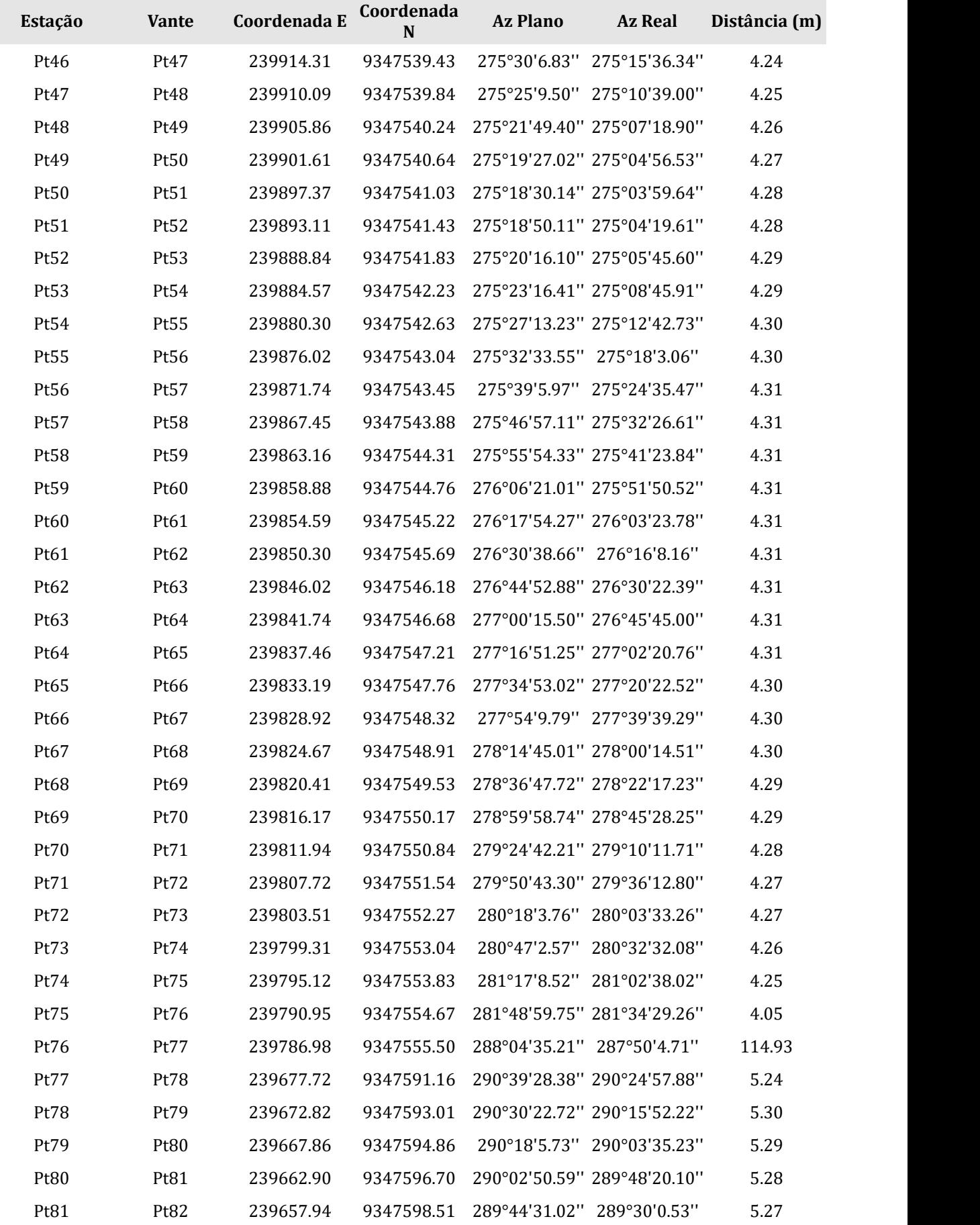

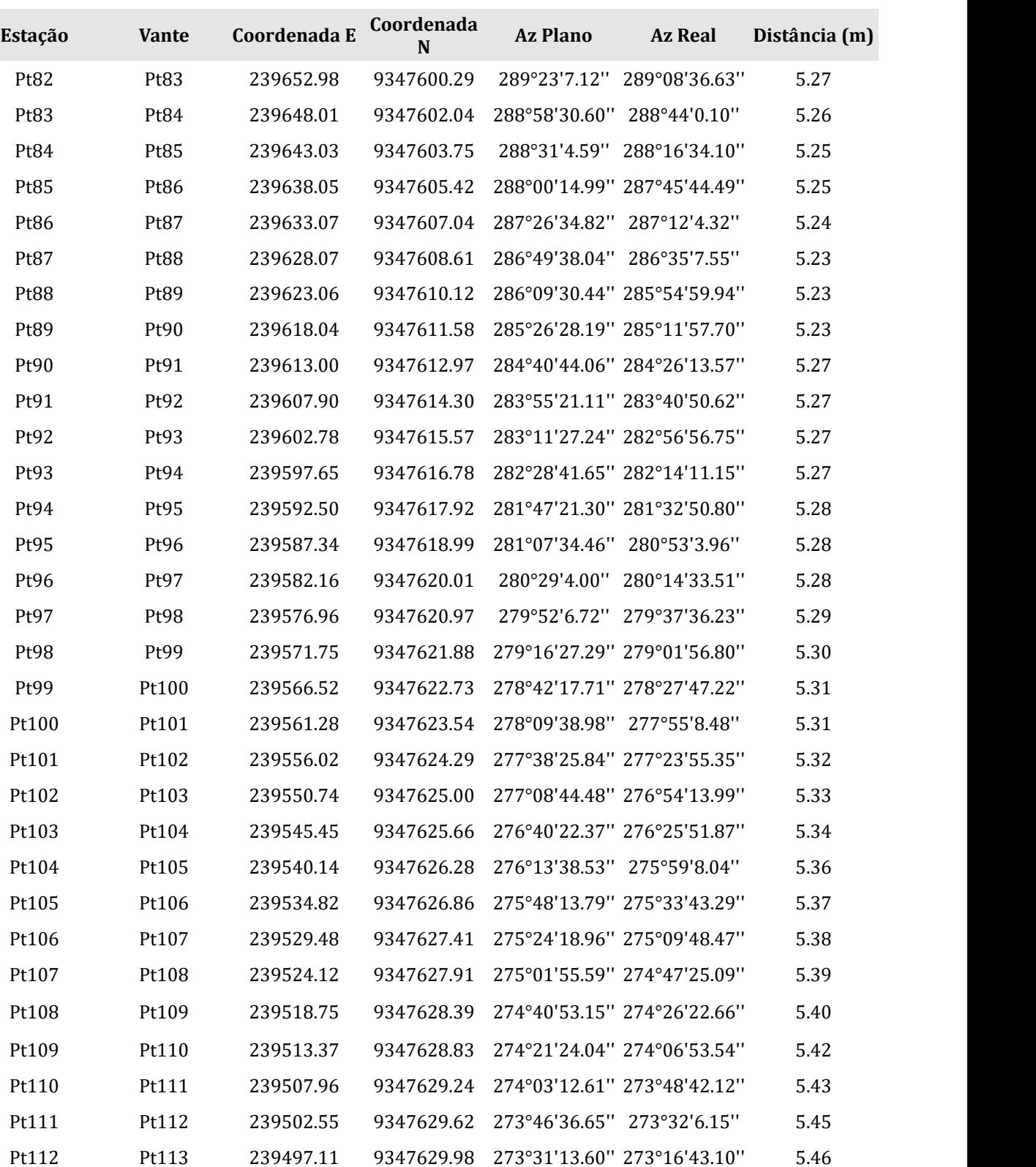

Pt113 Pt114 239491.66 9347630.32 273°17'21.42'' 273°02'50.92'' 5.47 Pt114 Pt115 239486.20 9347630.63 273°04'55.53'' 272°50'25.04'' 5.49 Pt115 Pt116 239480.71 9347630.93 272°53'48.74'' 272°39'18.24'' 5.50 Pt116 Pt117 239475.22 9347631.20 272°44'6.61'' 272°29'36.11'' 5.52 Pt117 Pt118 239469.70 9347631.47 272°35'42.11'' 272°21'11.61'' 5.53

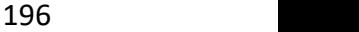

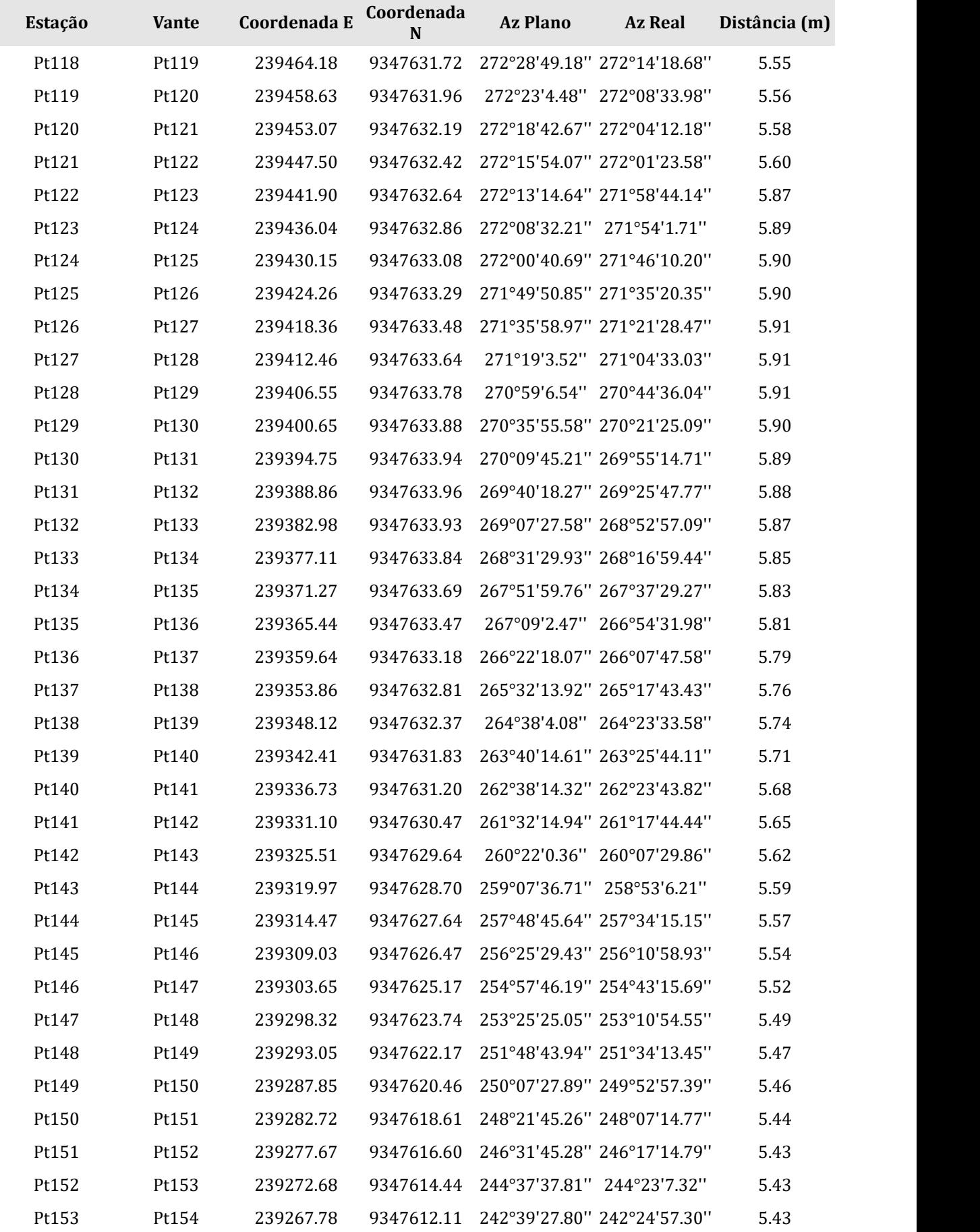

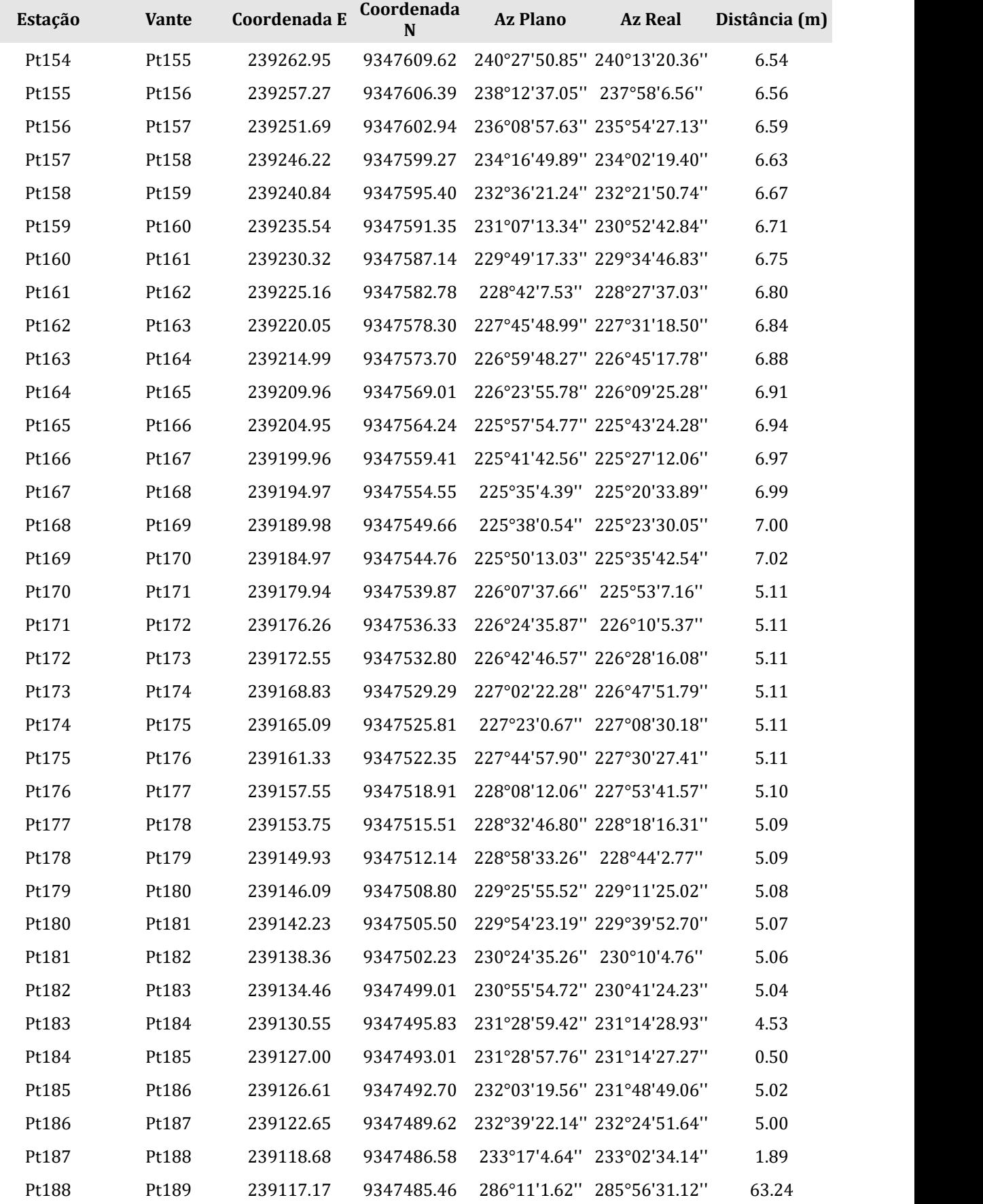

Pt189 Pt190 239056.43 9347503.08 335°25'15.79'' 335°10'45.30'' 72.26

197

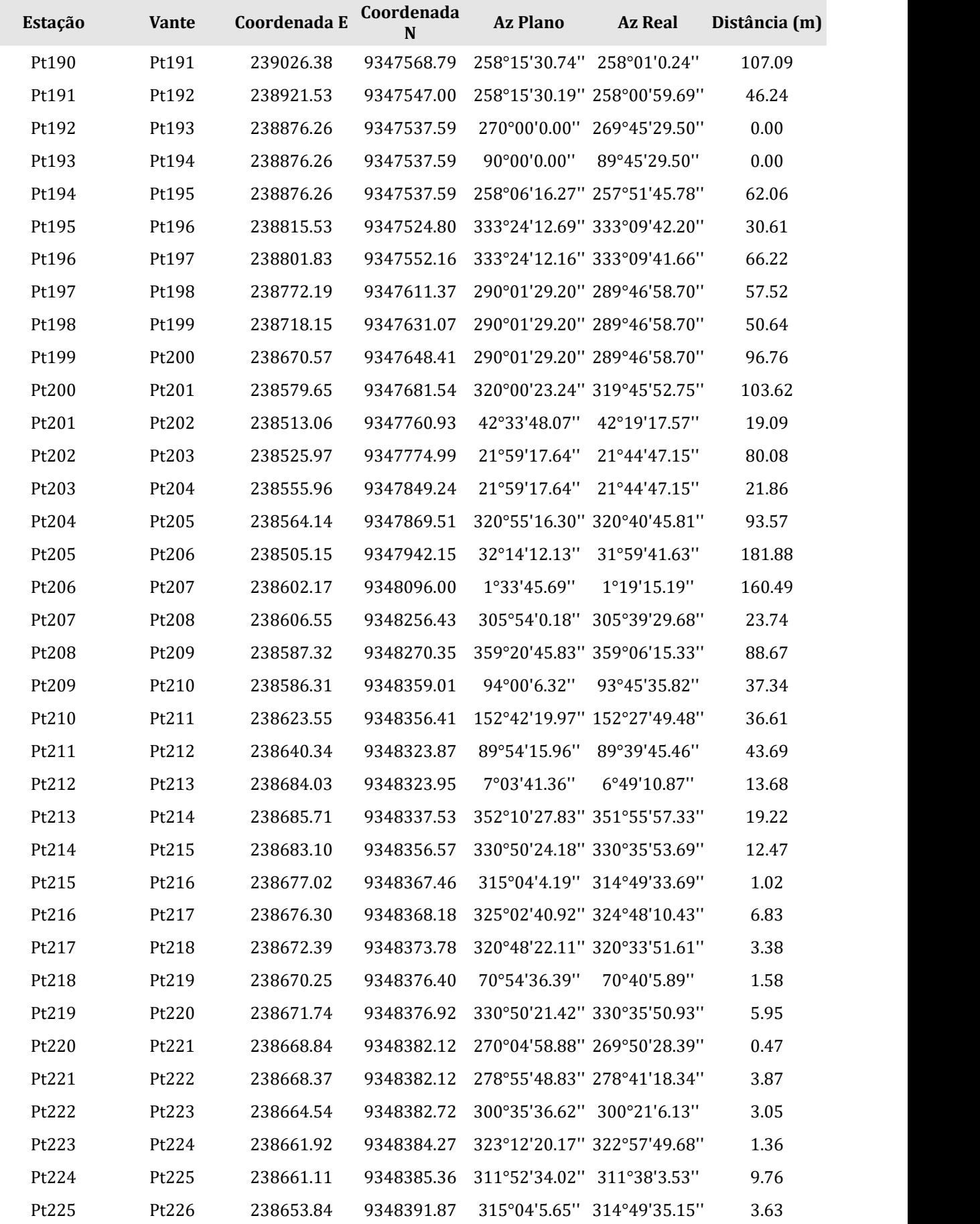

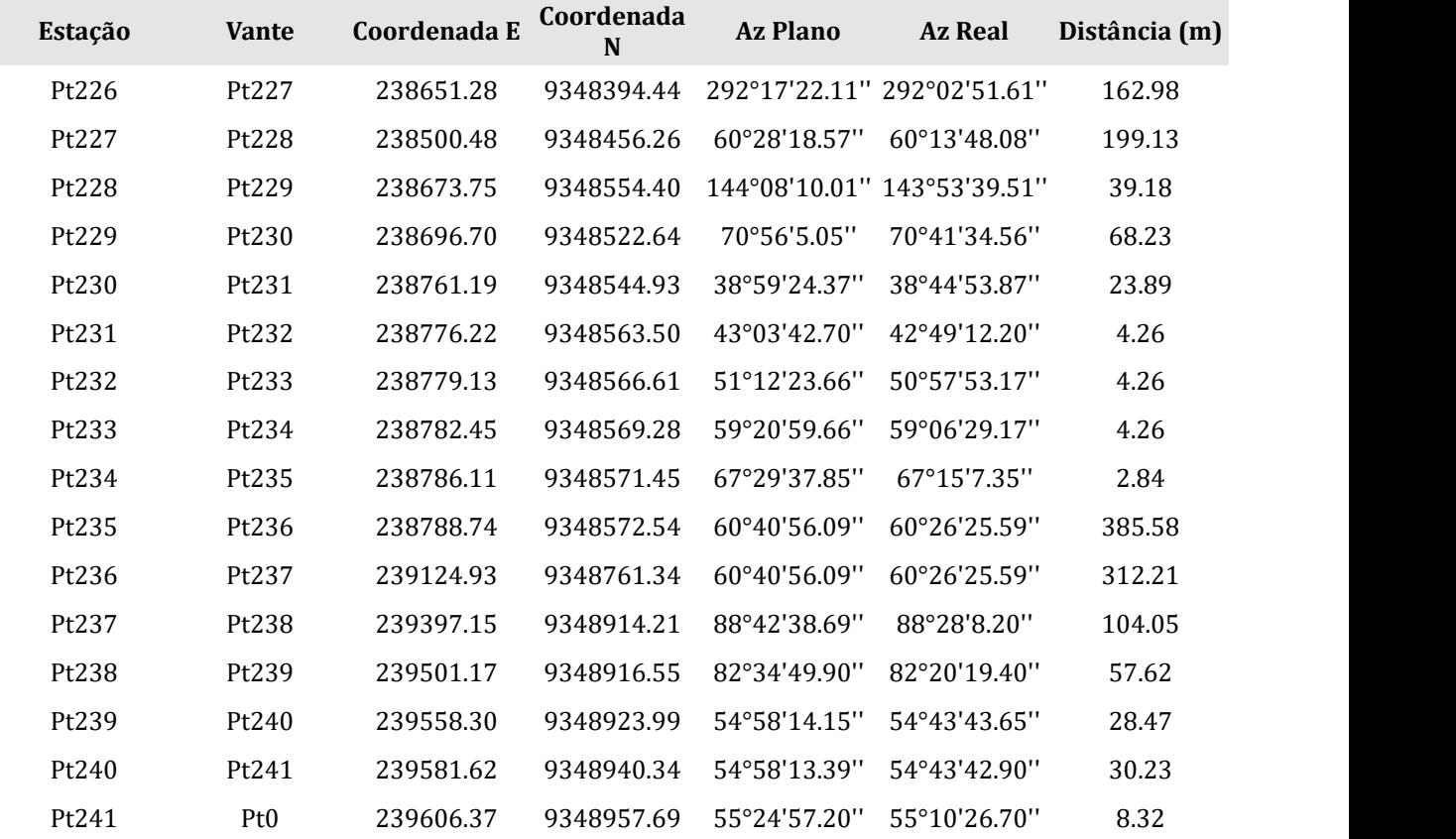

## **ZONA ADMINISTRATIVA DO CAMPUS MACAÍBA (ZAD)**

**DATUM SIRGAS 2000 MERIDIANO CENTRAL -33<br>FATOR DE ESCALA 0.9996 FATOR DE ESCALA 0.9996 PERÍMETRO 1.776,64 m ÁREA 110.923,07 m2**

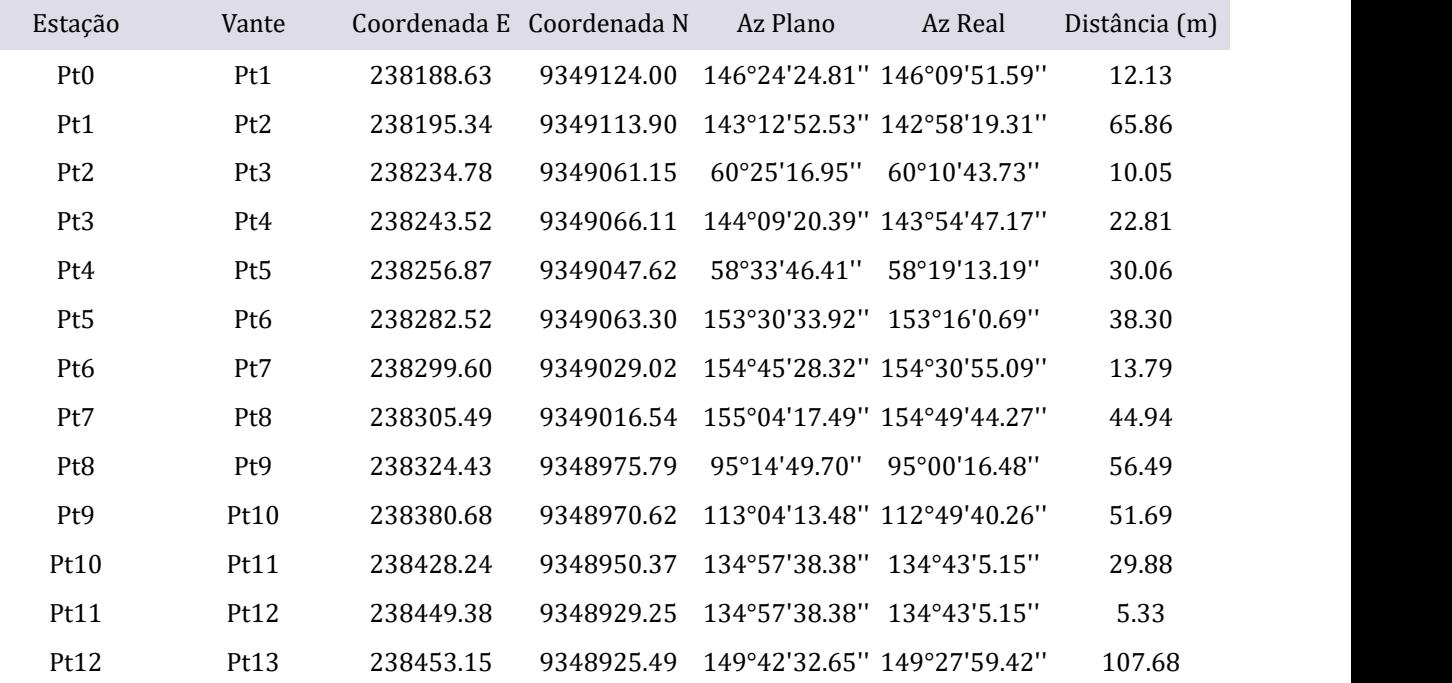

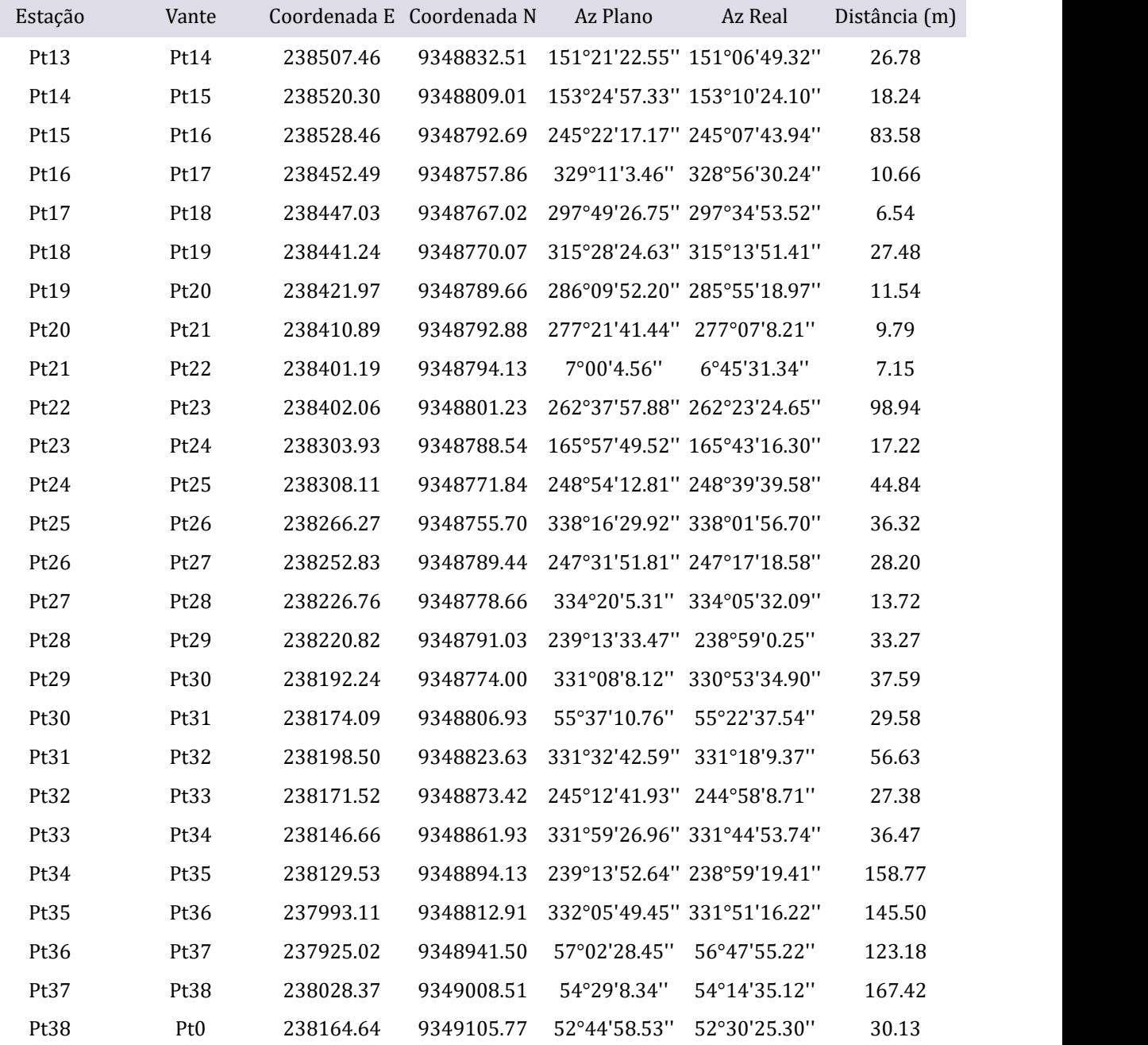

## **ZONA DE CULTURAS DO NÚCLEO CENTRAL (ZCL-I)**

**DATUM SIRGAS 2000 MERIDIANO CENTRAL -33<br>FATOR DE ESCALA 0.9996 FATOR DE ESCALA 0.9996 PERÍMETRO 2.503,60m ÁREA 258.576,86 m2**

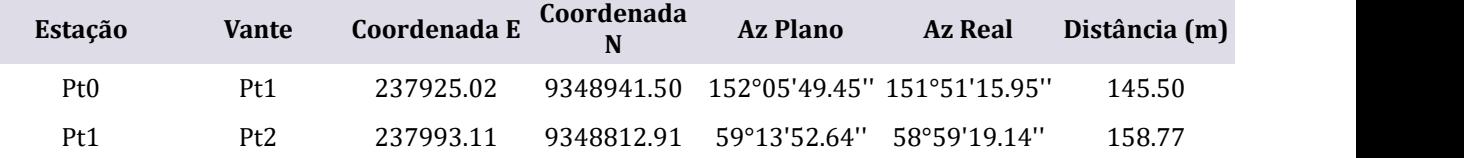

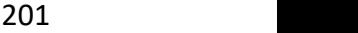

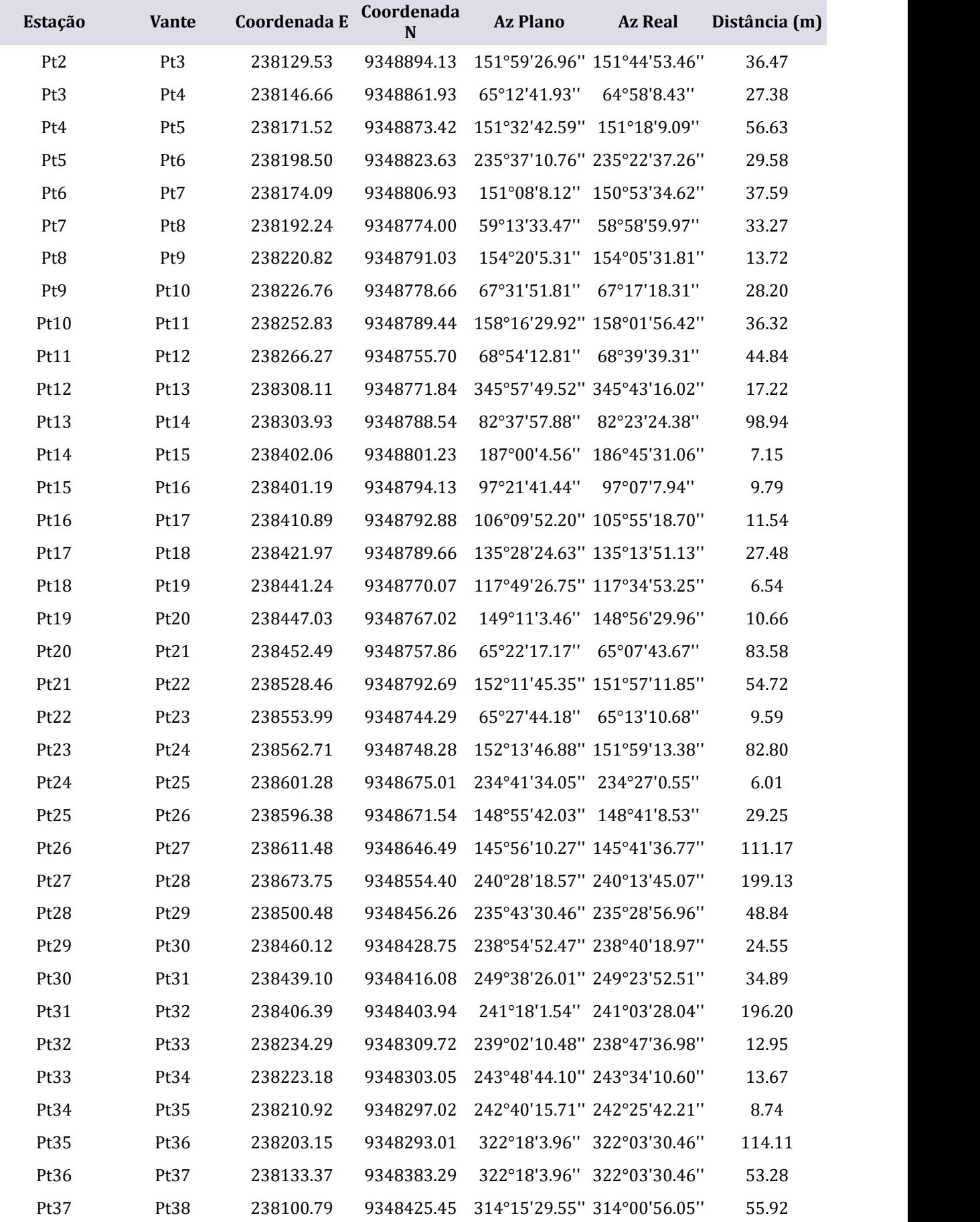

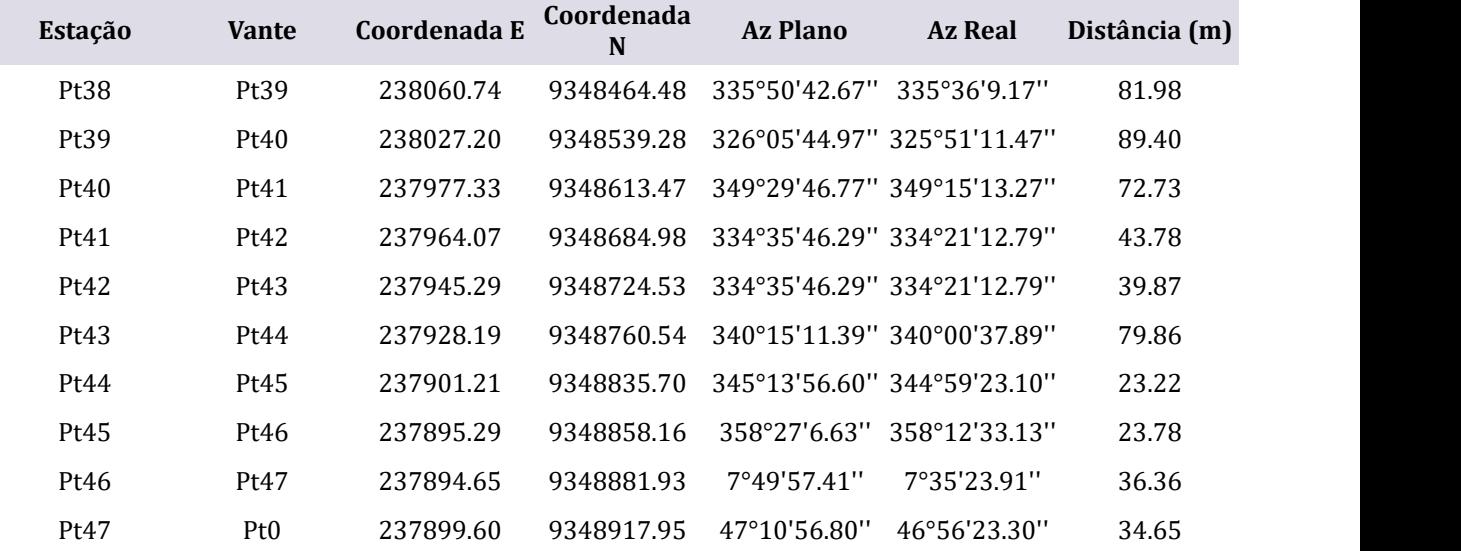

## **ZONA DE CULTURAS DE USO SUSTENTÁVEL (ZCL-II).**

**DATUM SIRGAS 2000 MERIDIANO CENTRAL -33<br>FATOR DE ESCALA 0,9996 FATOR DE ESCALA 0,9996 PERÍMETRO 5.163,36m ÁREA 779.165,11m2**

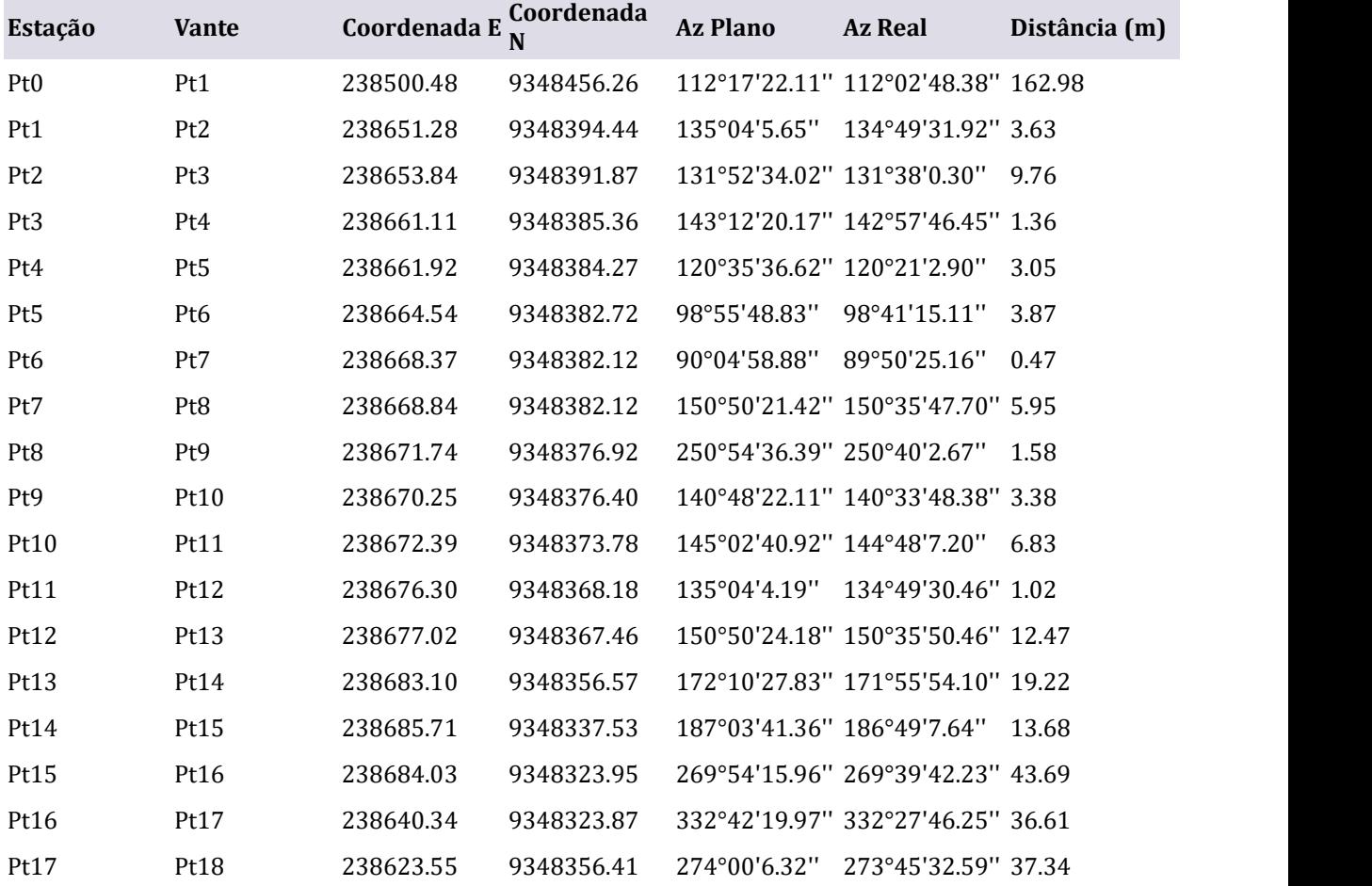

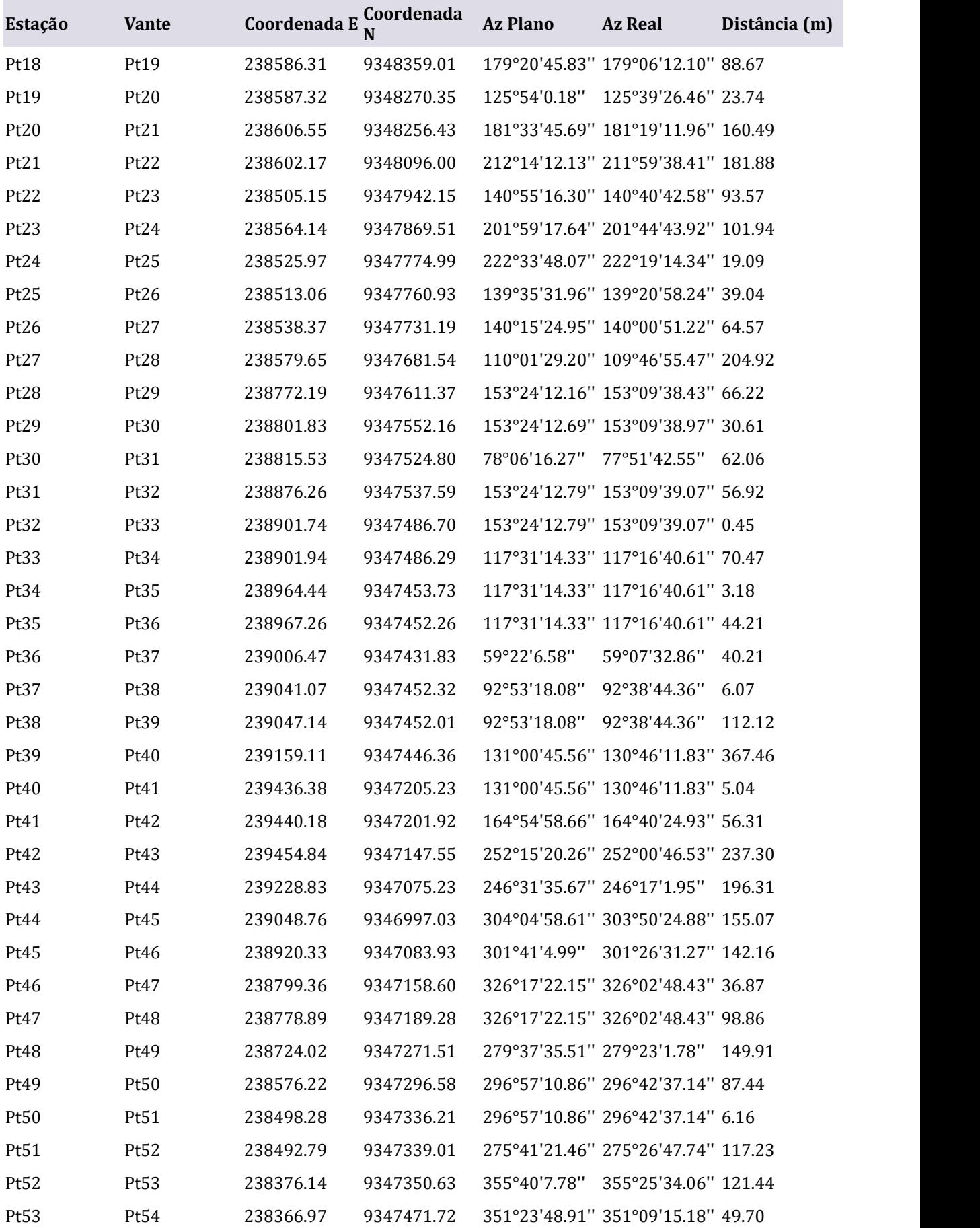

203

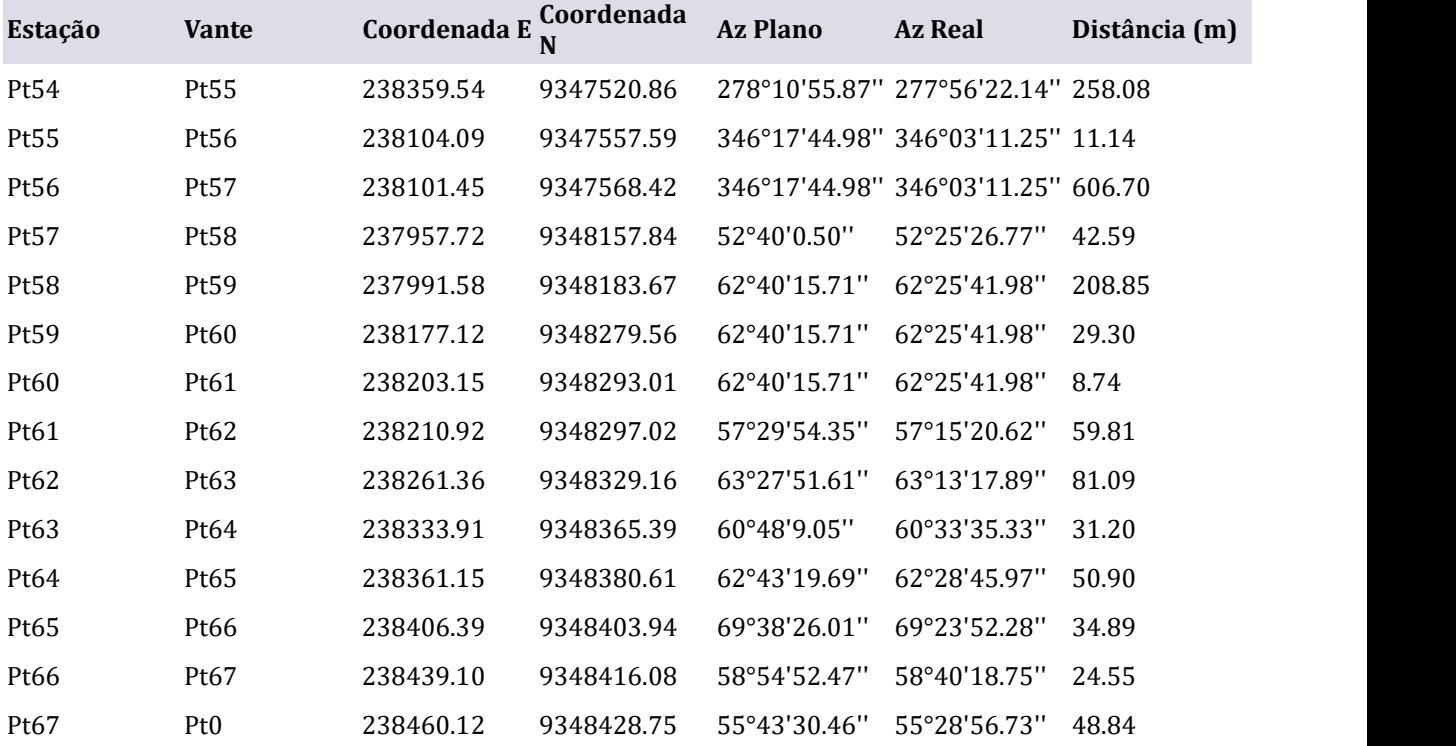

# **ZONA TABULEIRO JUNDIAÍ I DE USO SUSTENTÁVEL (ZTBJ-I)**

**DATUM: SIRGAS 2000 MERIDIANO CENTRAL: -33 FATOR DE ESCALA: 0,9996 PERÍMETRO: 7.719,96 M ÁREA: 2.052.398,72 M2**

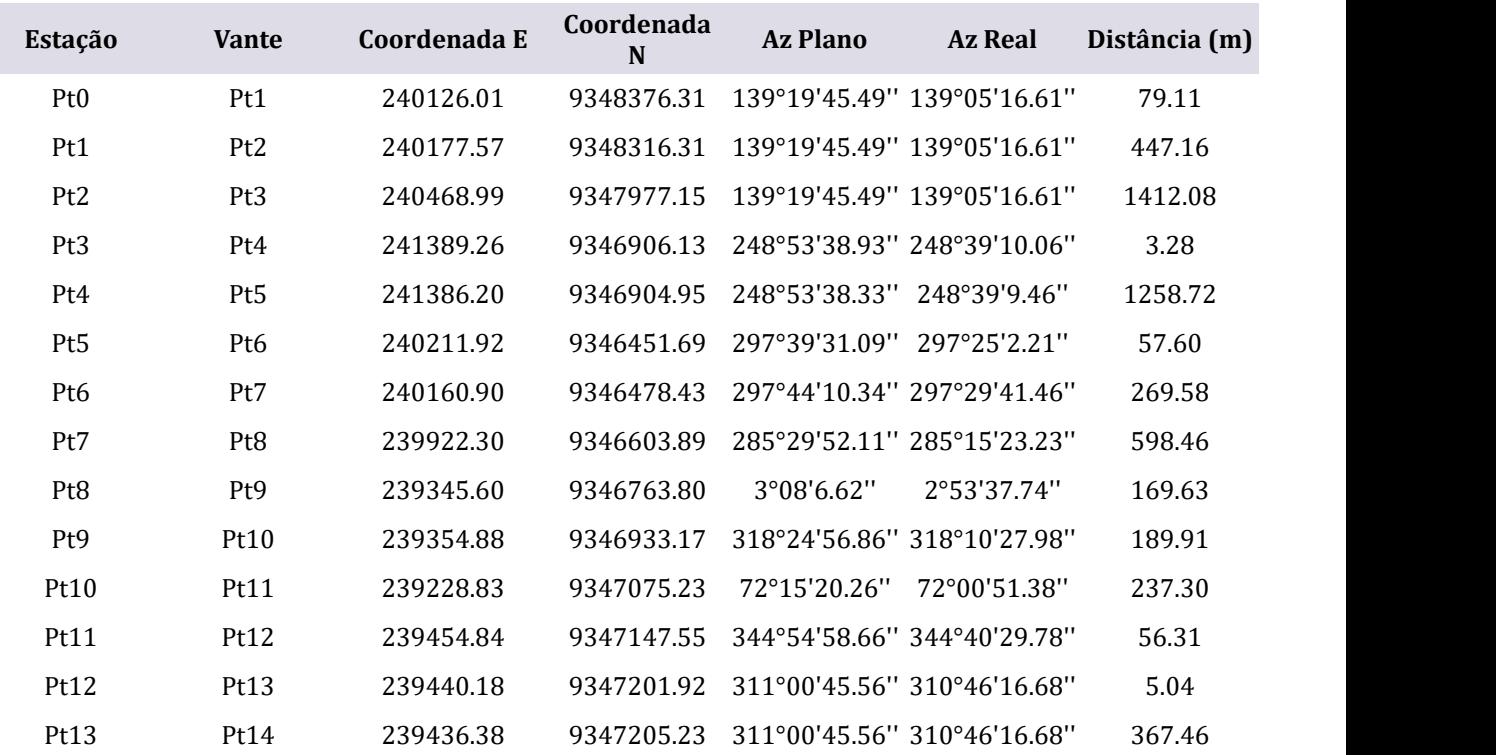

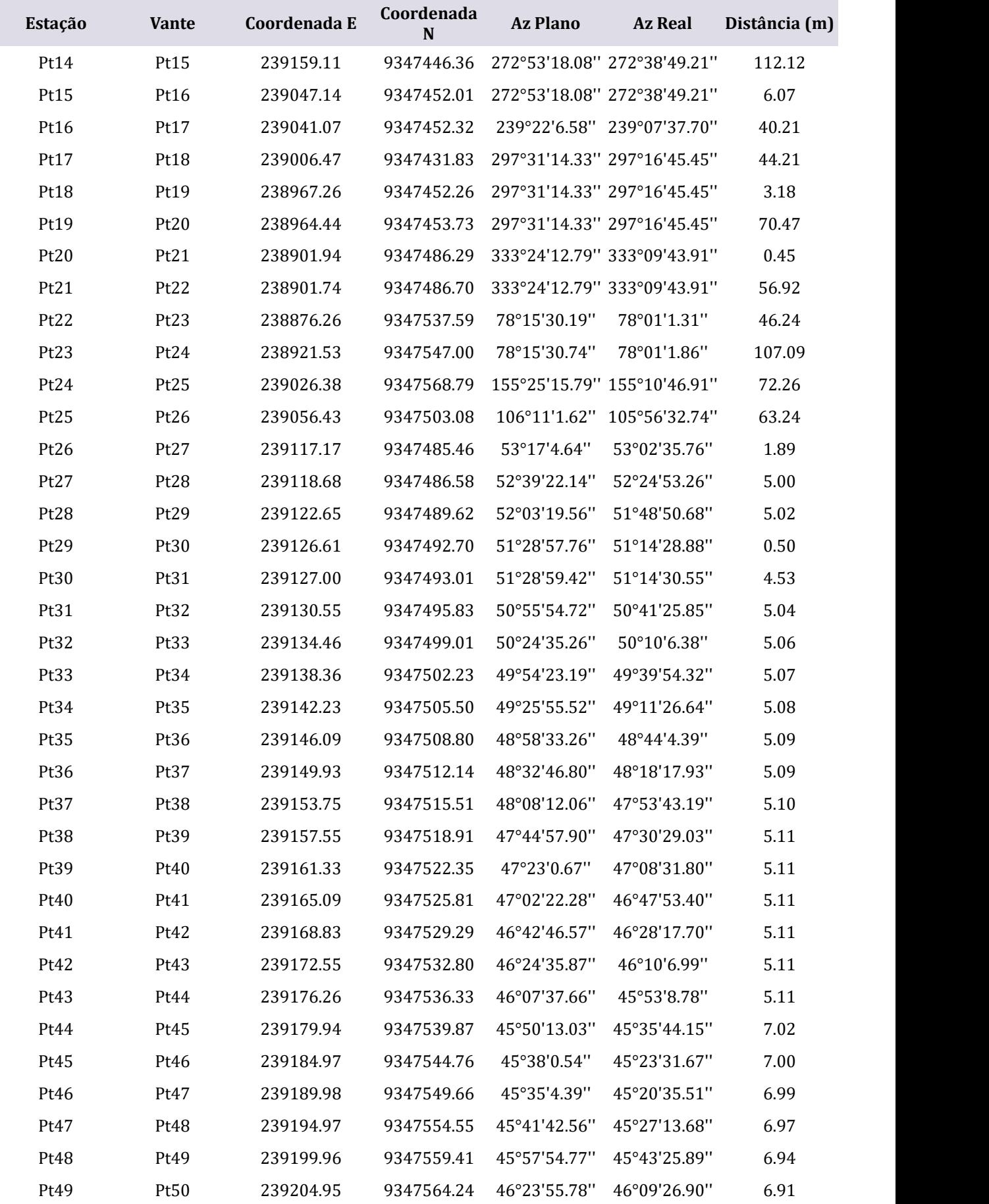

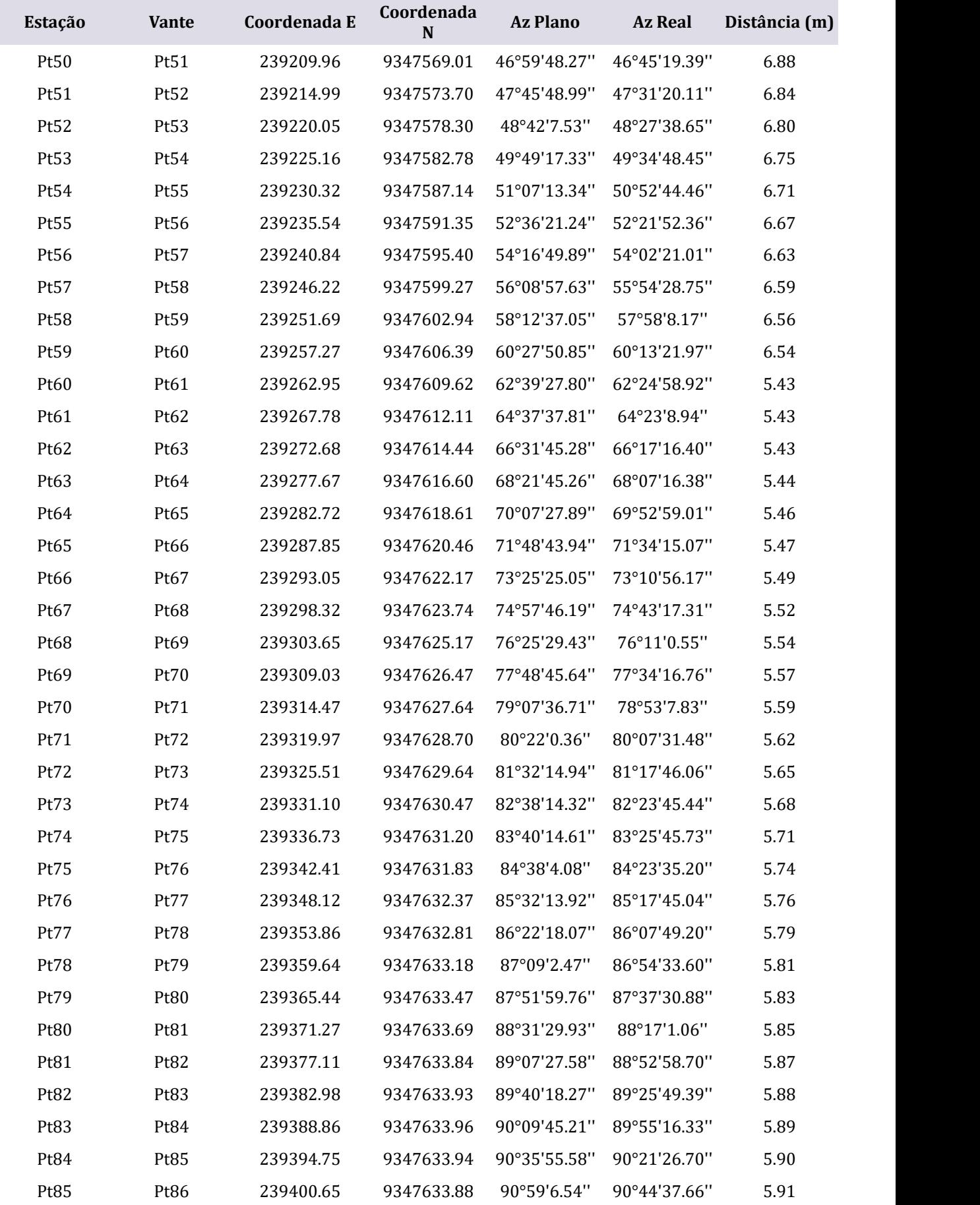

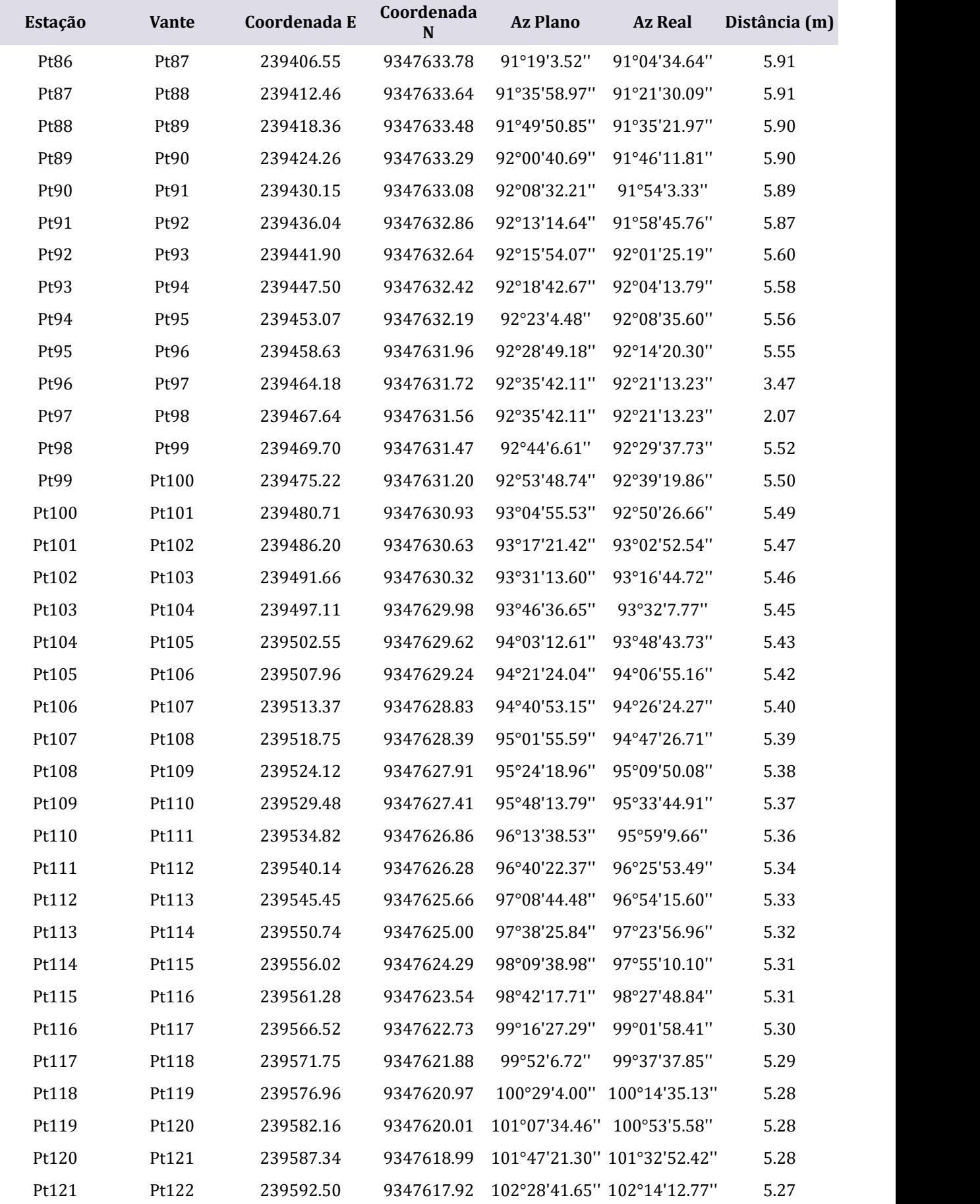

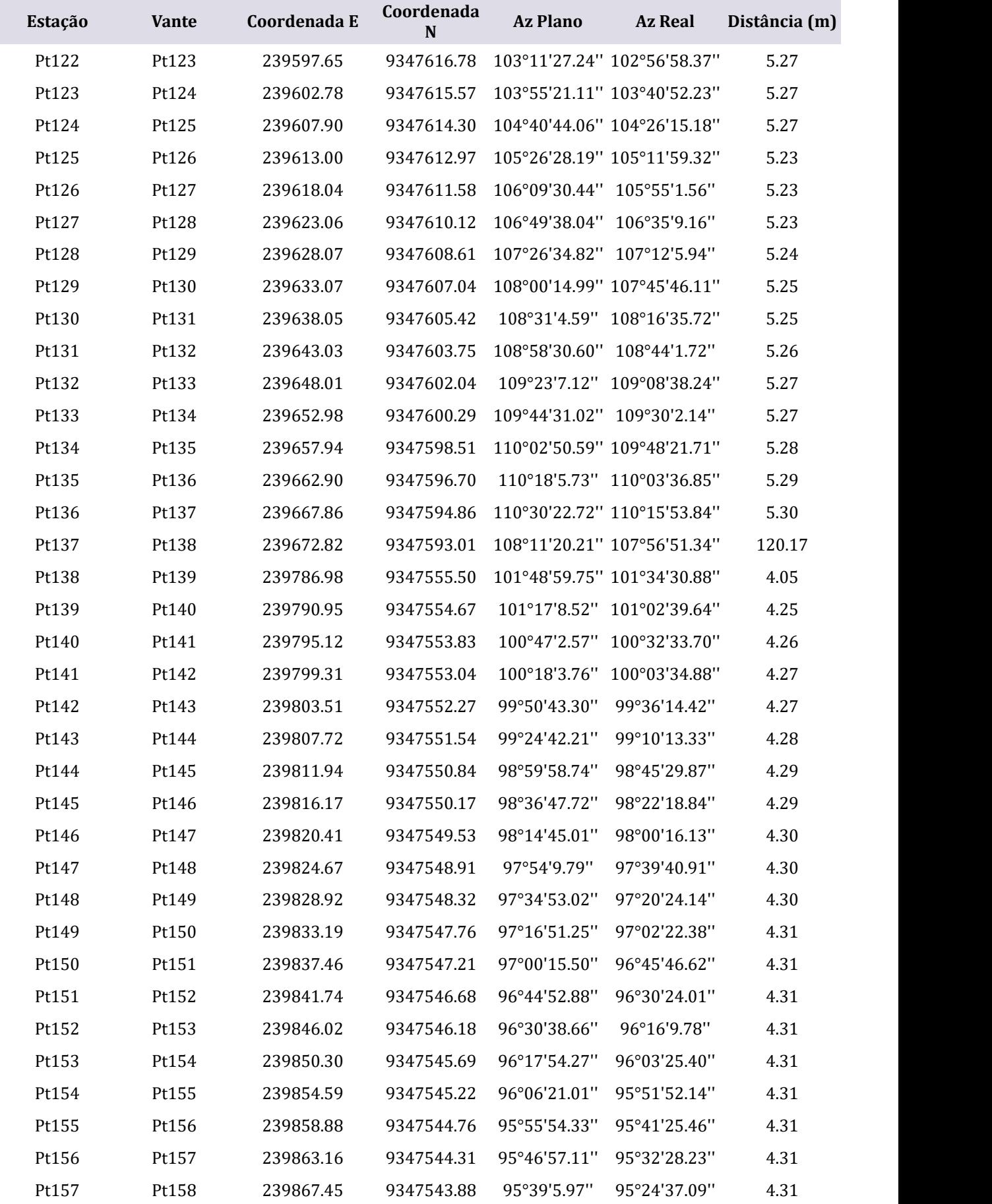

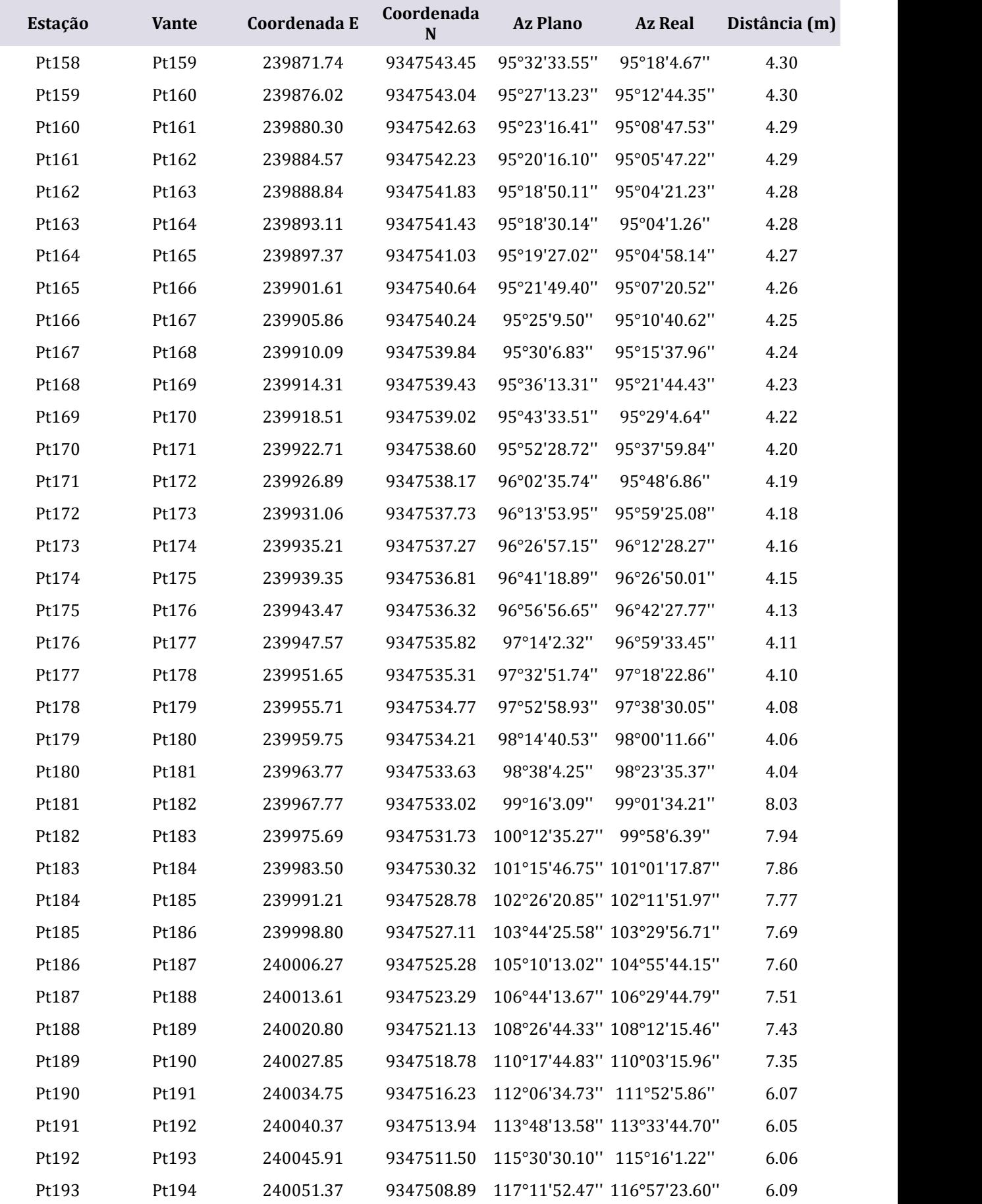

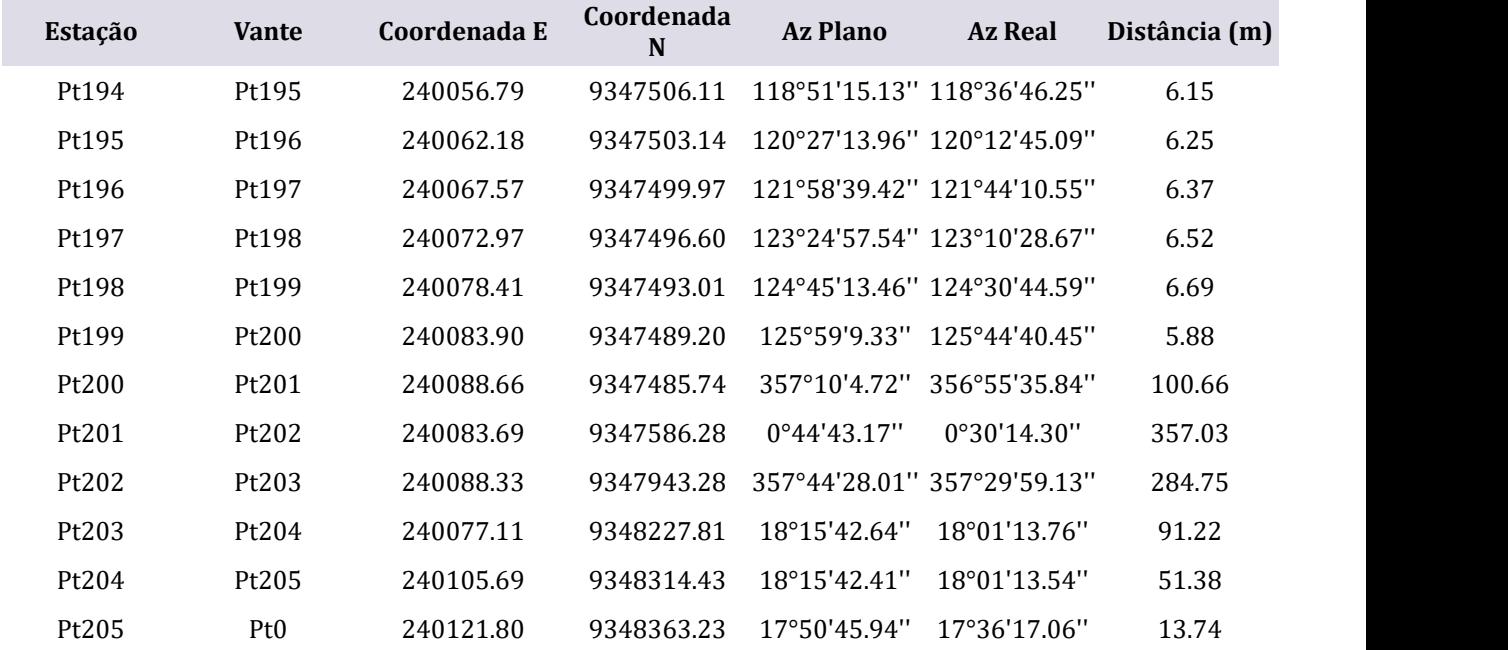

## **ZONA ENCOSTA TABULEIRO DE USO SUSTENTÁVEL (ZET)**

#### **DATUM: SIRGAS 2000 MERIDIANO CENTRAL: -33 FATOR DE ESCALA: 0,9996 PERÍMETRO: 6.210,82 M ÁREA: 932.462,49 M2**

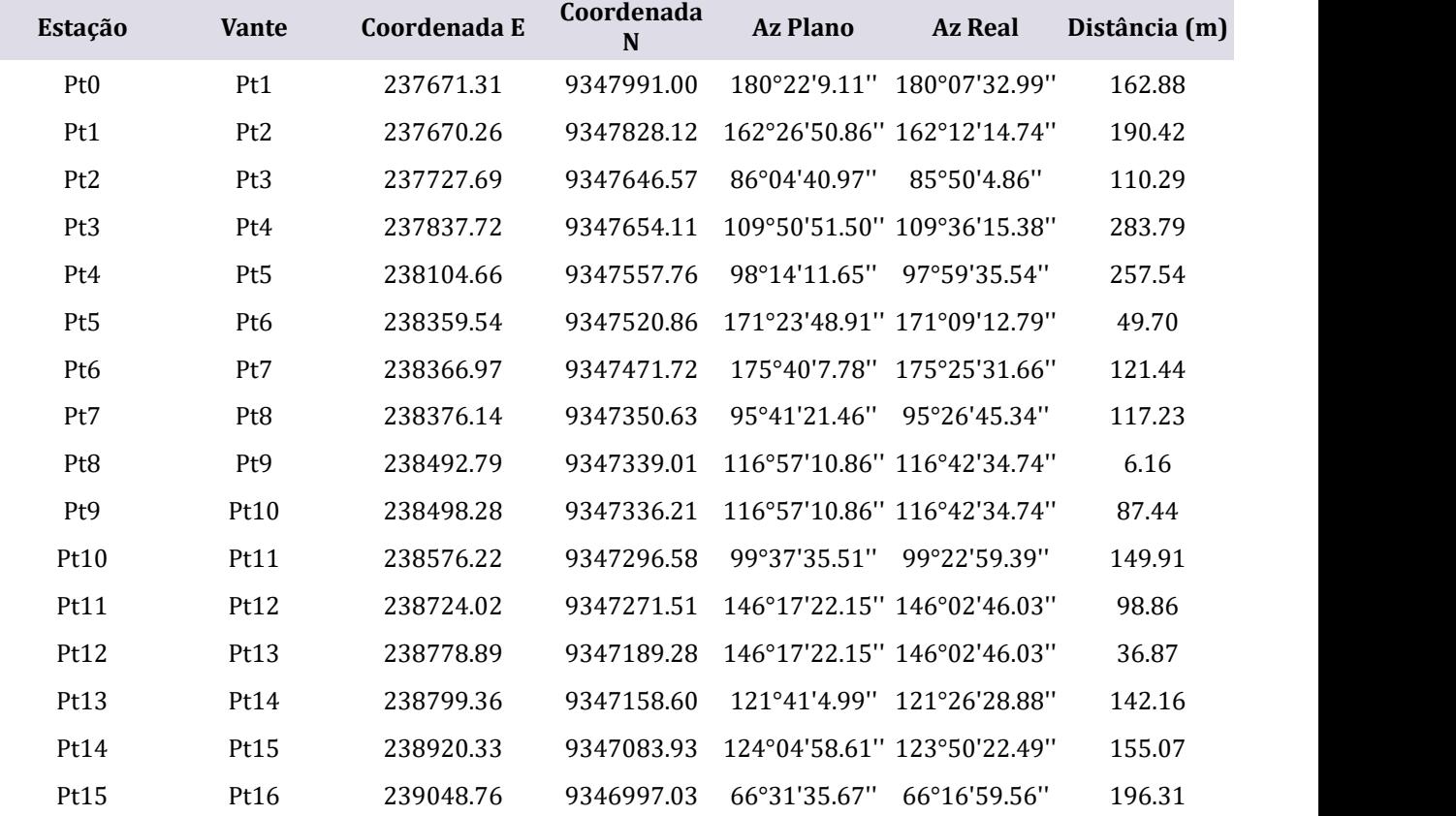

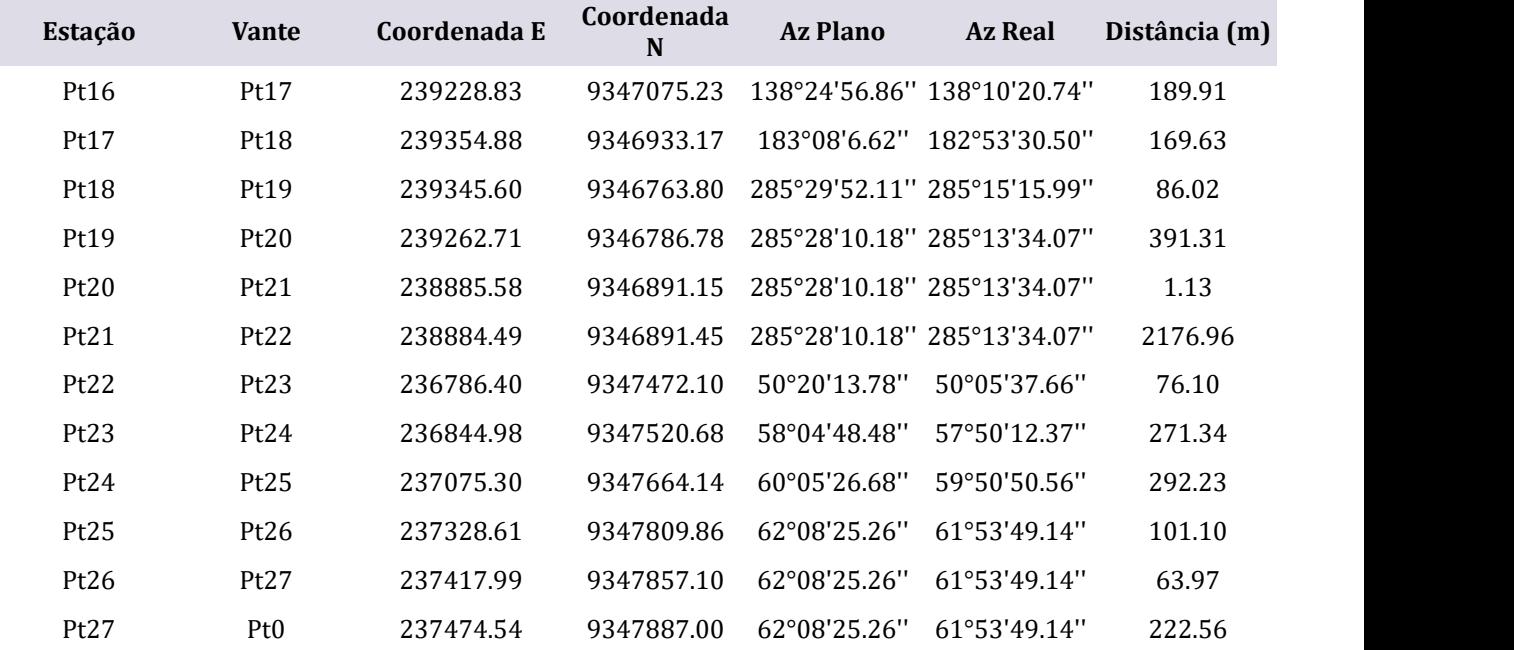

## **ZONA TERRAÇO JUNDIAÍ DE USO SUSTENTÁVEL (ZTJ-I)**

**DATUM: SIRGAS 2000 MERIDIANO CENTRAL: -33 FATOR DE ESCALA: 0,9996 PERÍMETRO: 4.097,98M ÁREA: 710.387,21M2**

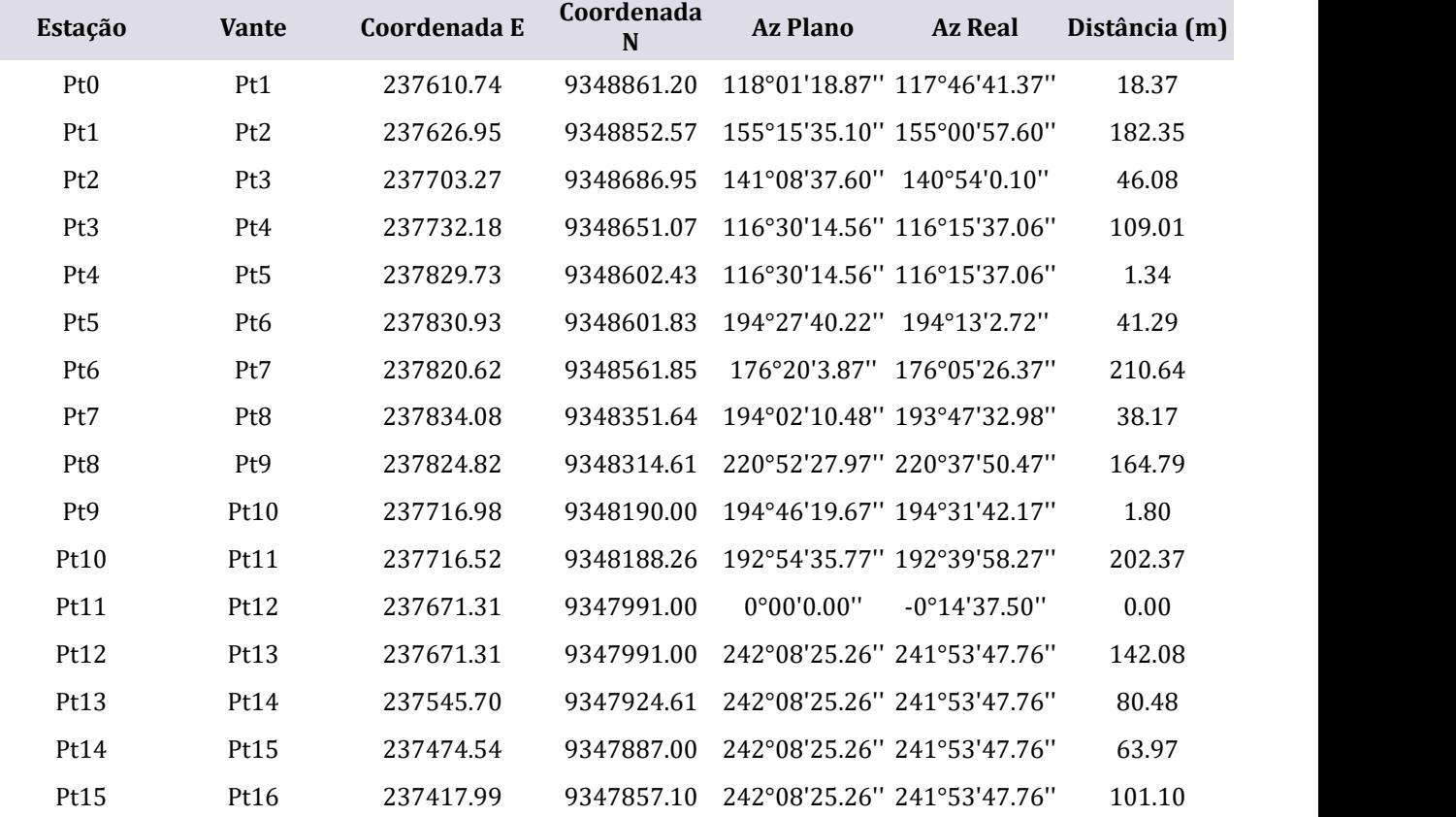

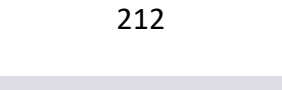

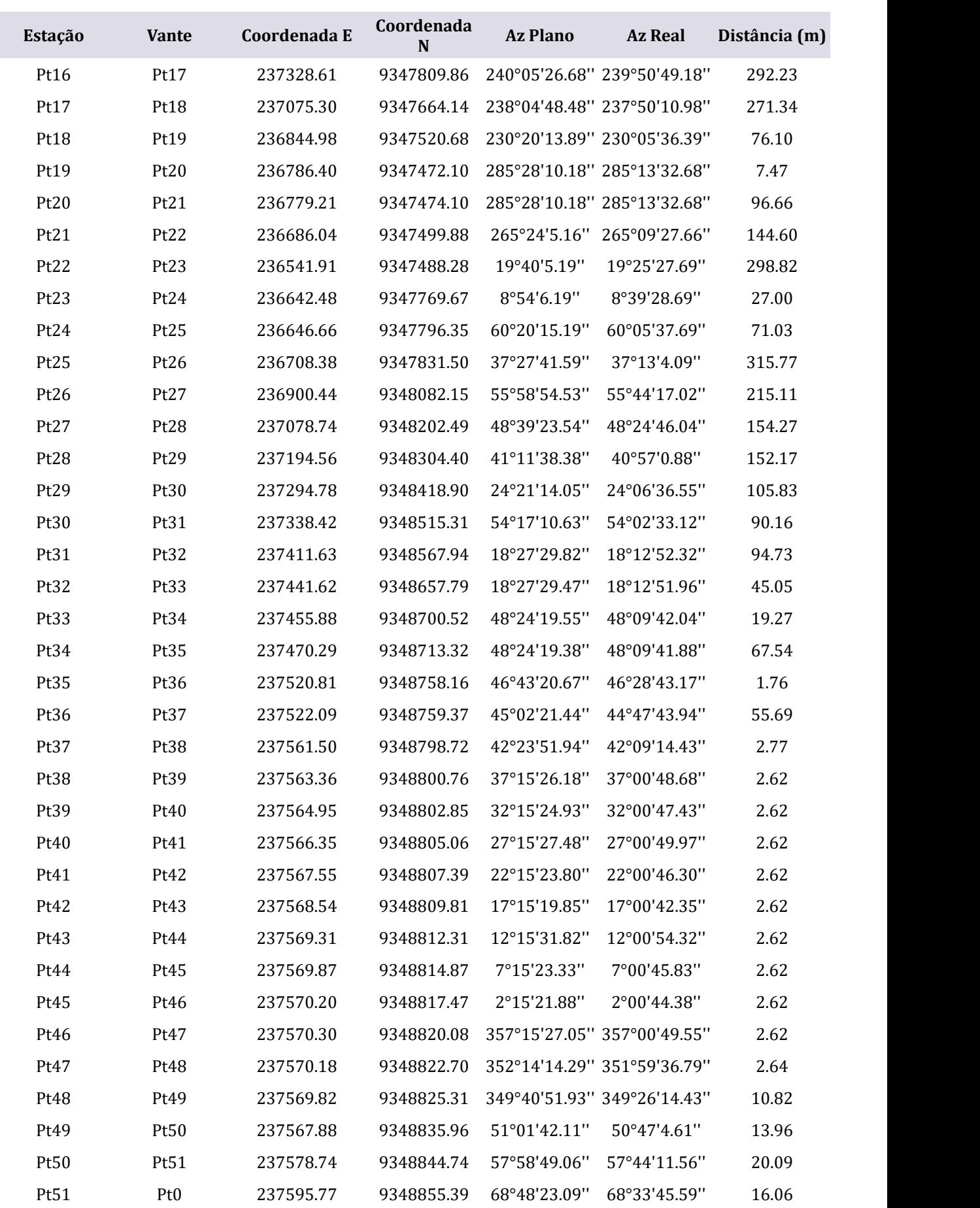

#### **ZONA DO VALE AGRÍCOLA DE HORTICULTURA DEUSO SUSTENTÁVEL (ZVA – I)**

#### **DATUM: SIRGAS 2000 MERIDIANO CENTRAL: -33 FATOR DE ESCALA: 0,9996 PERÍMETRO: 582.56M ÁREA: 16.633,23M2**

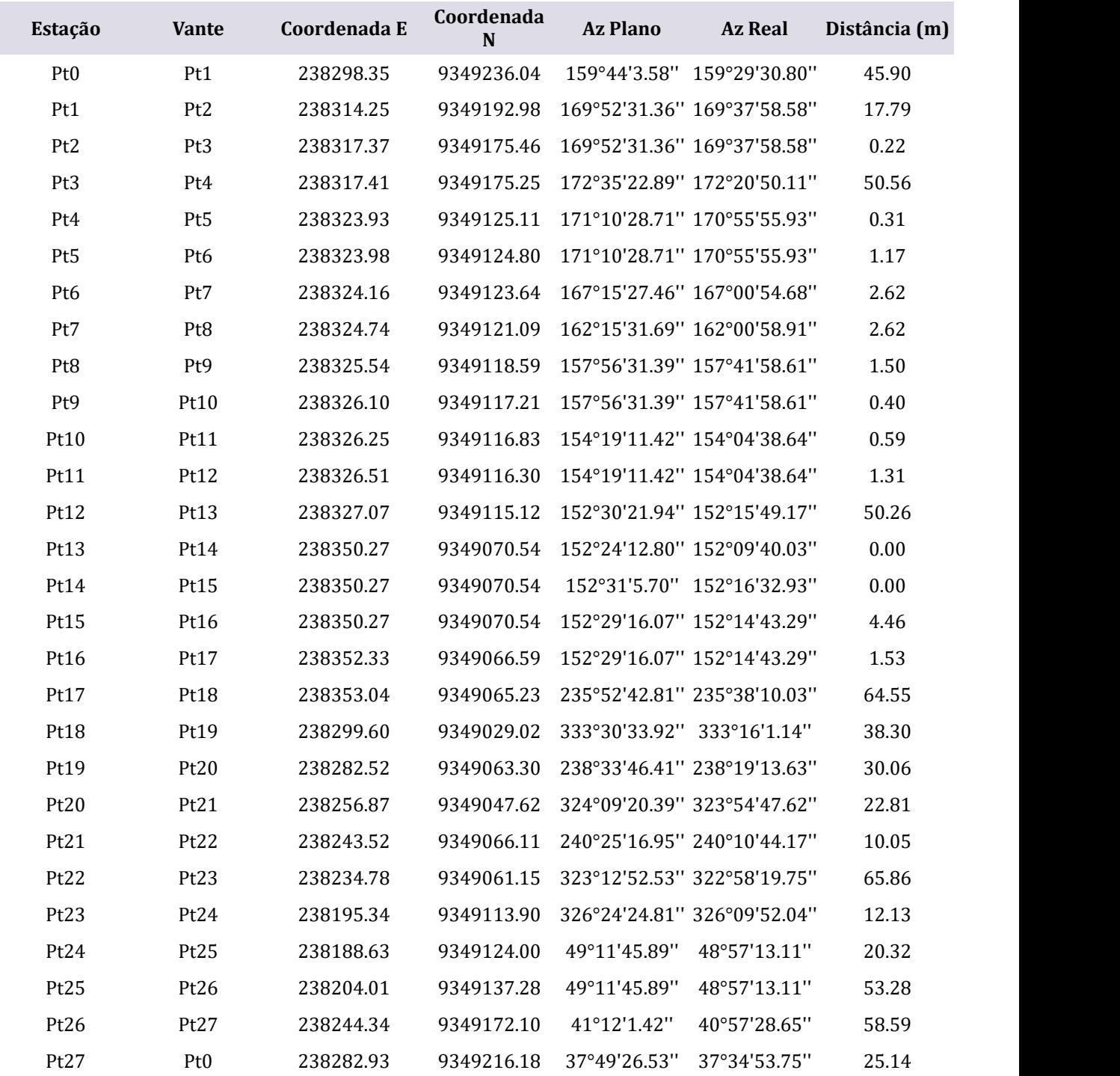

## **ZONA DO VALE AGRÍCOLA DE CULTURAS DE INUNDAÇÃO DE USO SUSTENTÁVEL (ZVA-II)**

**DATUM: SIRGAS 2000 MERIDIANO CENTRAL: -33 FATOR DE ESCALA: 0,9996 PERÍMETRO: 1.984,15M ÁREA: 216.845,96M2**

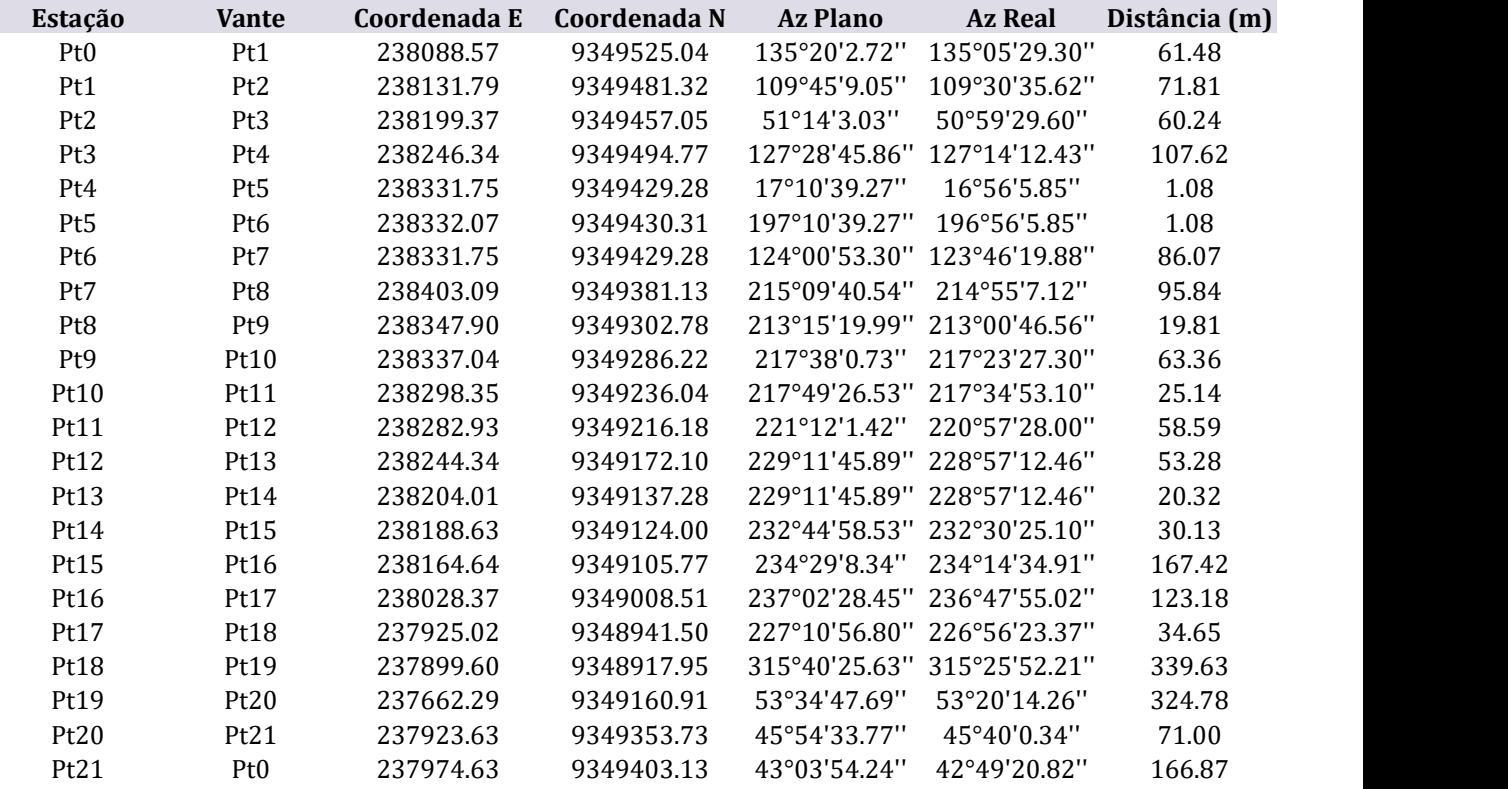

#### **ZONA ESTAÇÃO MATA CILIAR DE USO SUSTENTÁVEL/APP (ZEMC)**

**DATUM: SIRGAS 2000 MERIDIANO CENTRAL: -33 FATOR DE ESCALA: 0,9996 PERÍMETRO: 1.991,21M ÁREA: 110.591,23M2**

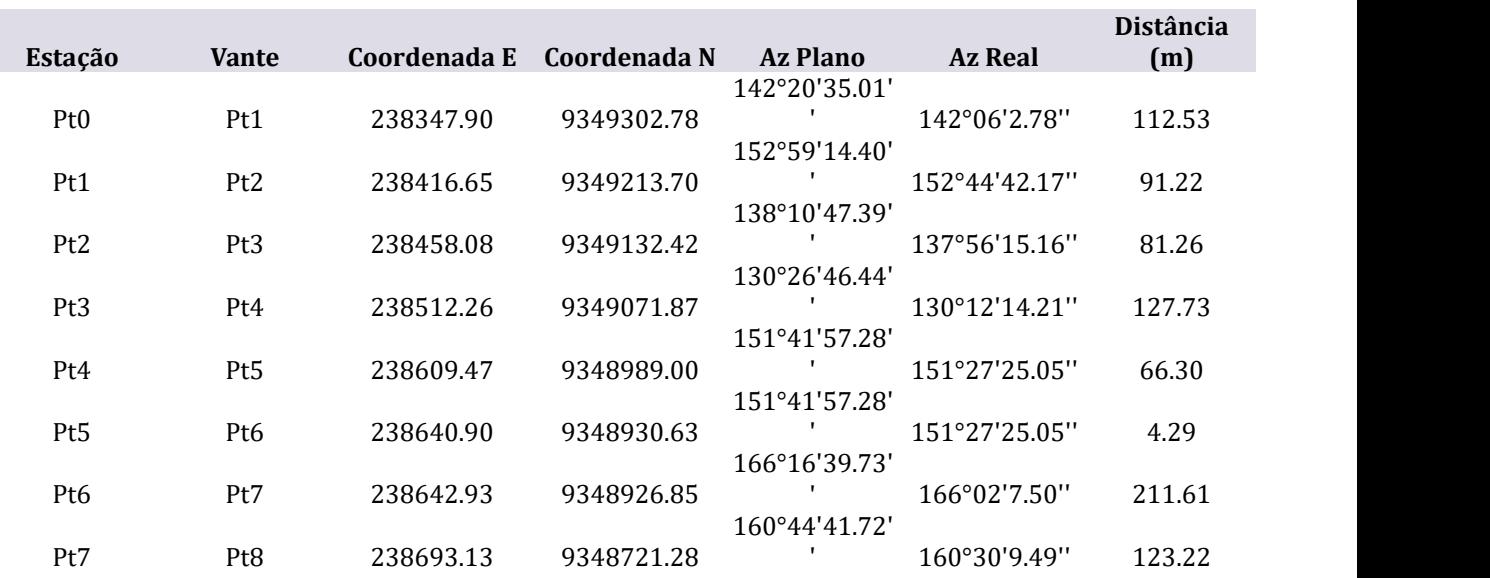
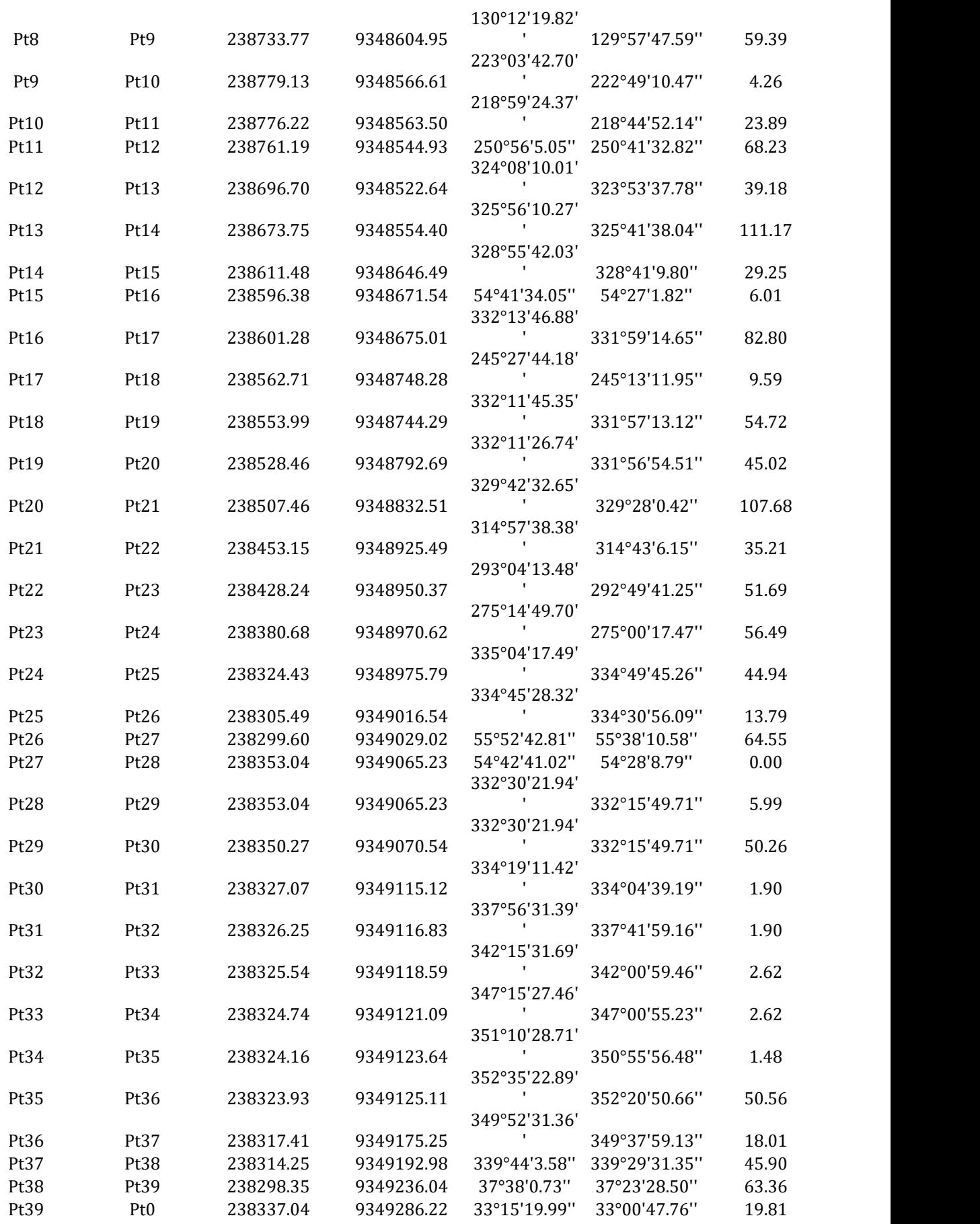

# **ZONA TERRAÇO JUNDIAÍ II DE USO SUSTENTÁVEL (ZTJ-II)**

### **DATUM: SIRGAS 2000 MERIDIANO CENTRAL: -33 FATOR DE ESCALA: 0,9996 PERÍMETRO: 1.991,21M ÁREA: 110.591,23M2**

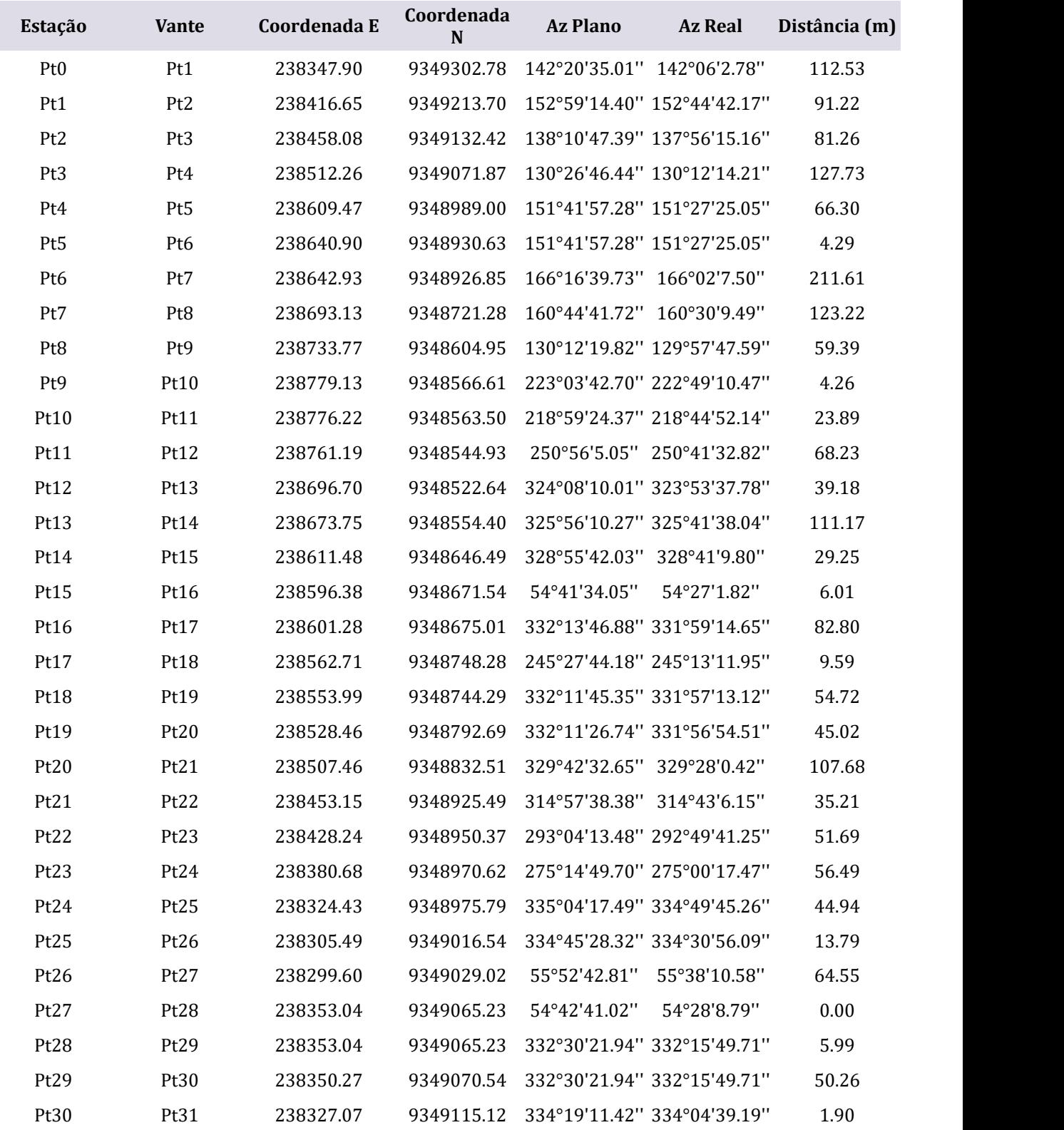

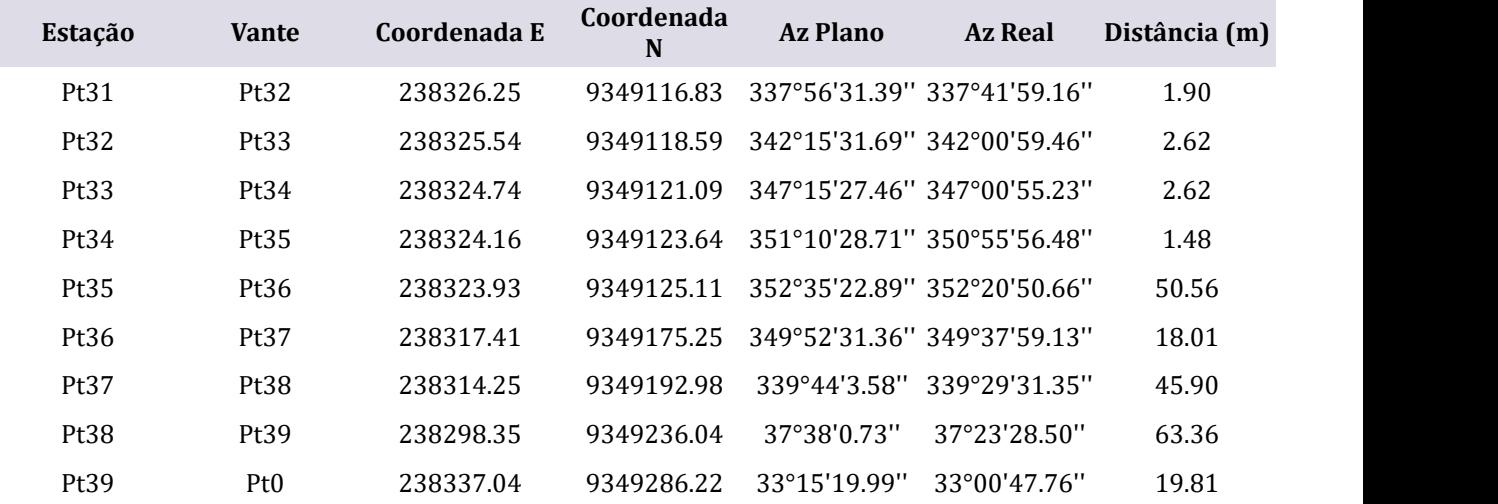

## **ZONA DE TABULEIRO JUNDIAÍ II DE USO SUSTENTÁVEL (ZTBJ-II)**

**DATUM: SIRGAS 2000 MERIDIANO CENTRAL: -33 FATOR DE ESCALA: 0,9996 PERÍMETRO: 2.796,98M ÁREA: 338.018,60M2**

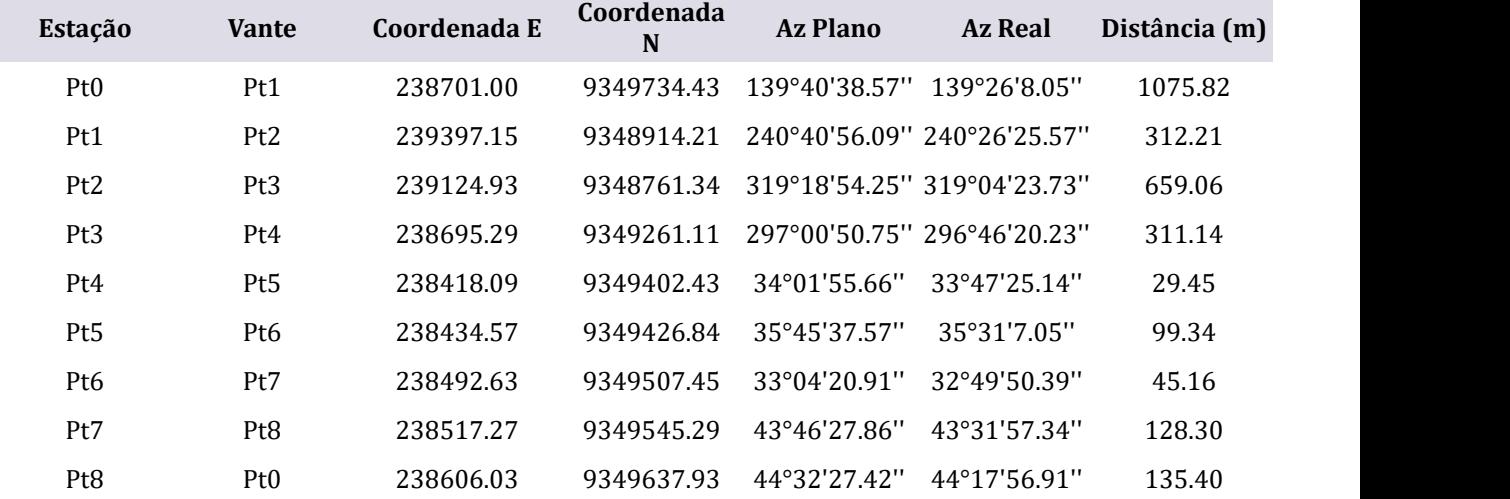

## **ZONA DE EXPANSÃO IA (ZEXP-IA)**

**DATUM: SIRGAS 2000 MERIDIANO CENTRAL: -33 FATOR DE ESCALA: 0,9996 PERÍMETRO: 3.428,87M ÁREA: 318.141,75M2**

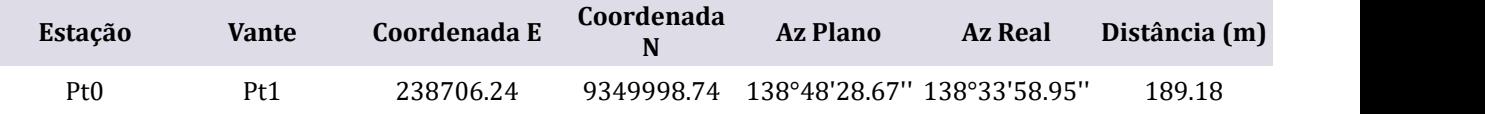

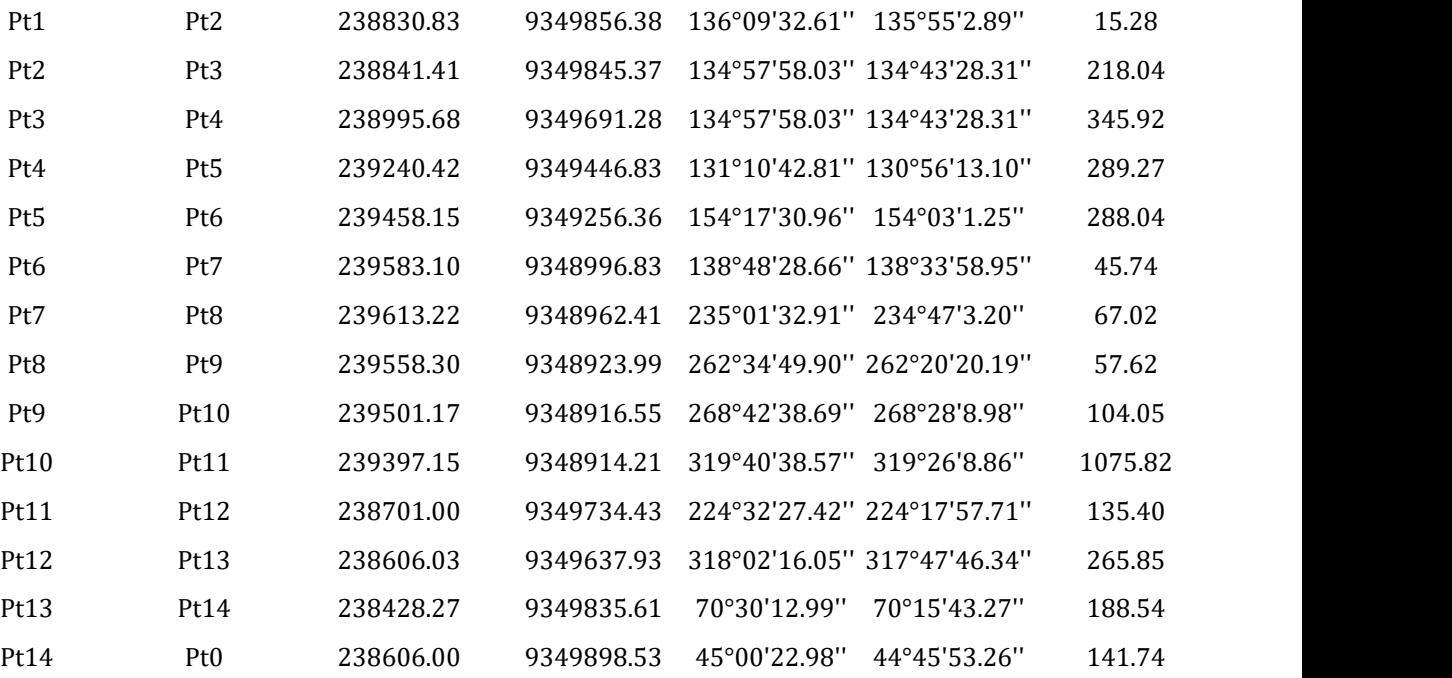

## **ZONA DE EXPANSÃO IB (ZEXP-IB)**

**DATUM: SIRGAS 2000 MERIDIANO CENTRAL: -33 FATOR DE ESCALA: 0,9996 PERÍMETRO: 2.367,54M ÁREA: 247.142,72M2**

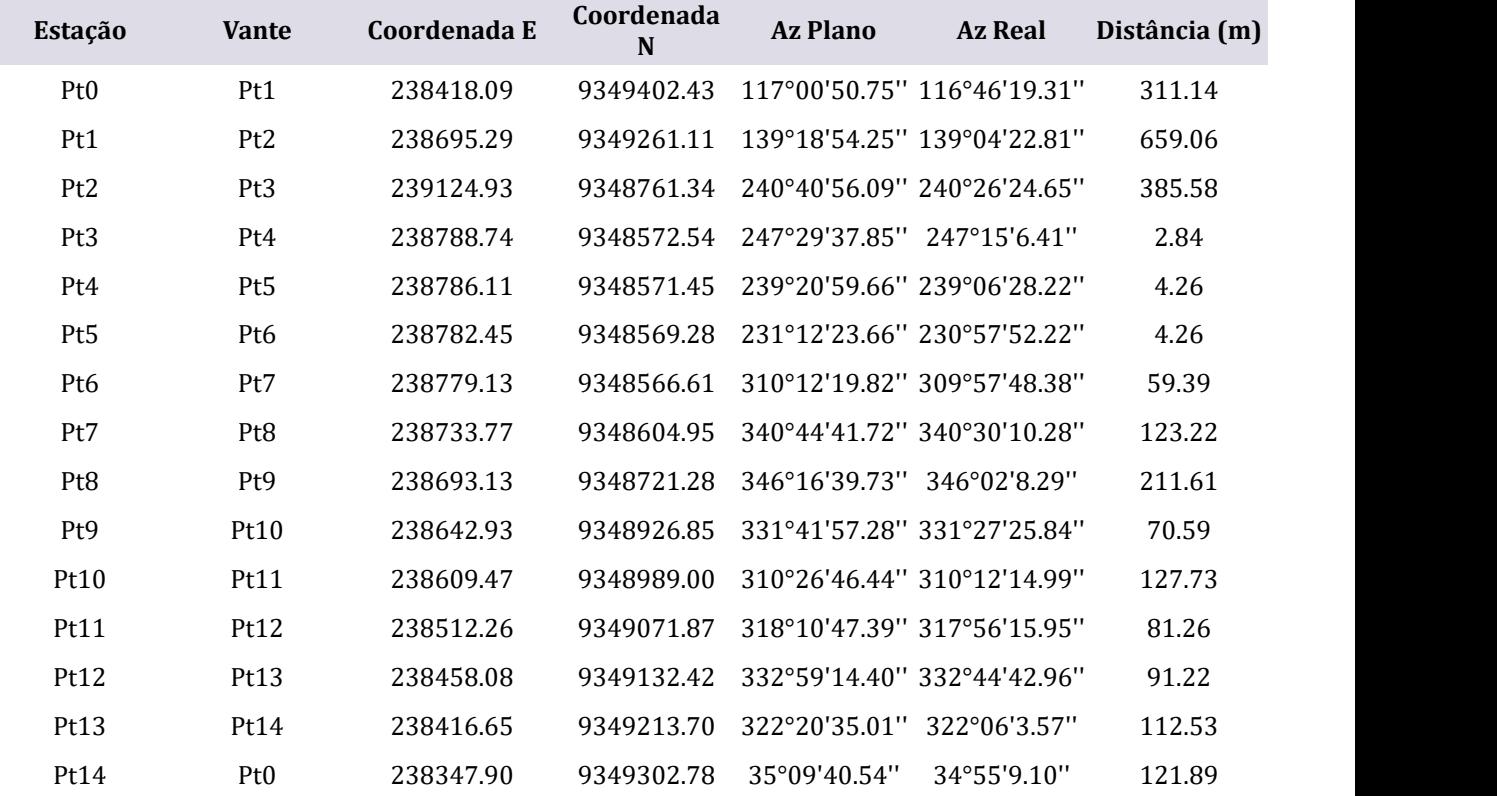

#### **ZONA DE EXPANSÃO II (ZEXP-II)**

#### **DATUM: SIRGAS 2000 MERIDIANO CENTRAL: -33 FATOR DE ESCALA: 0,9996 PERÍMETRO: 2.930,46M ÁREA: 310.052,42M2**

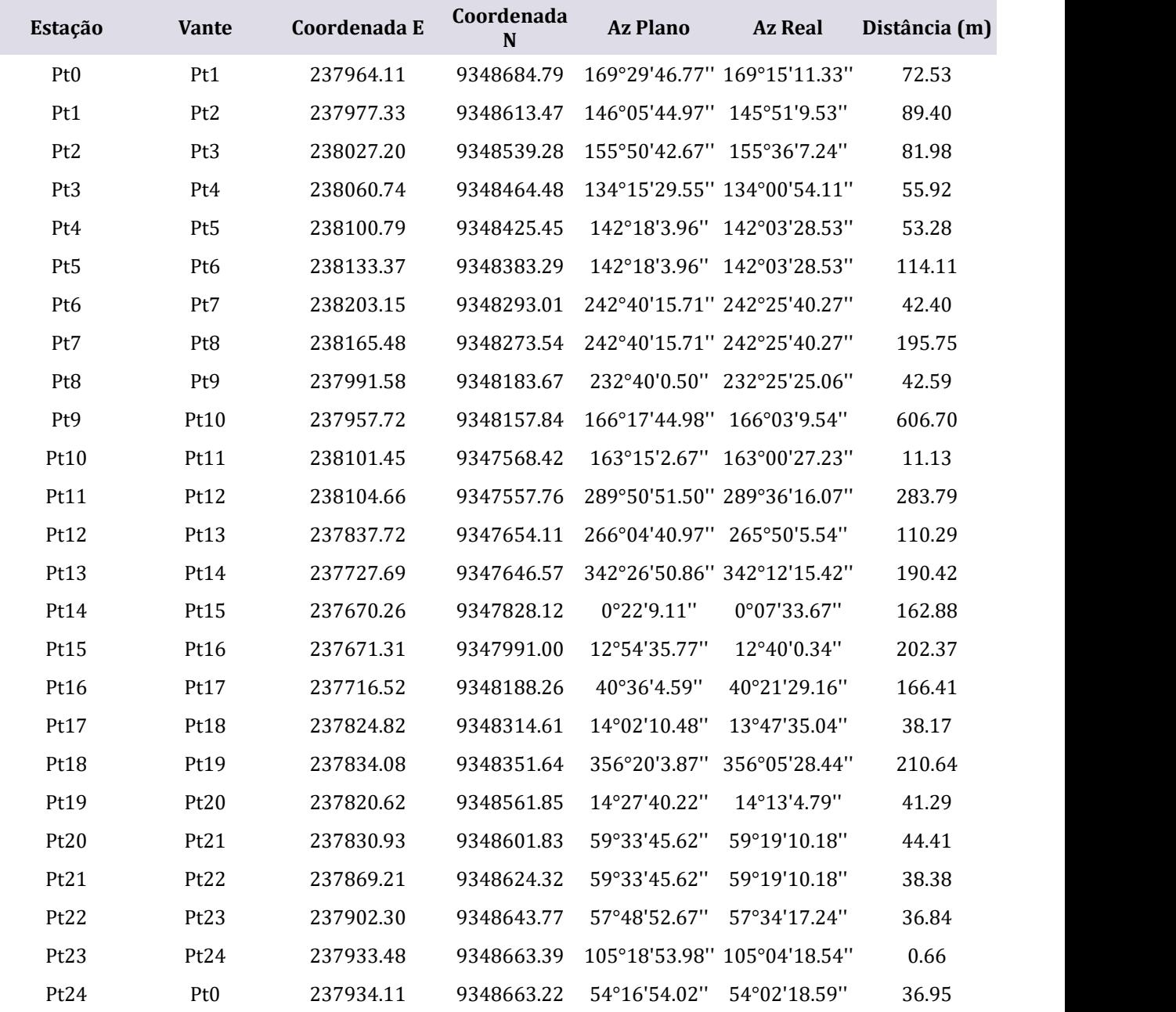

#### **ZONA DO PAX DE USO SUSTENTÁVEL (ZPAX-US)**

**DATUM: SIRGAS 2000 MERIDIANO CENTRAL: -33 FATOR DE ESCALA: 0,9996 PERÍMETRO: 1.449,05M ÁREA: 77.266,77M2**

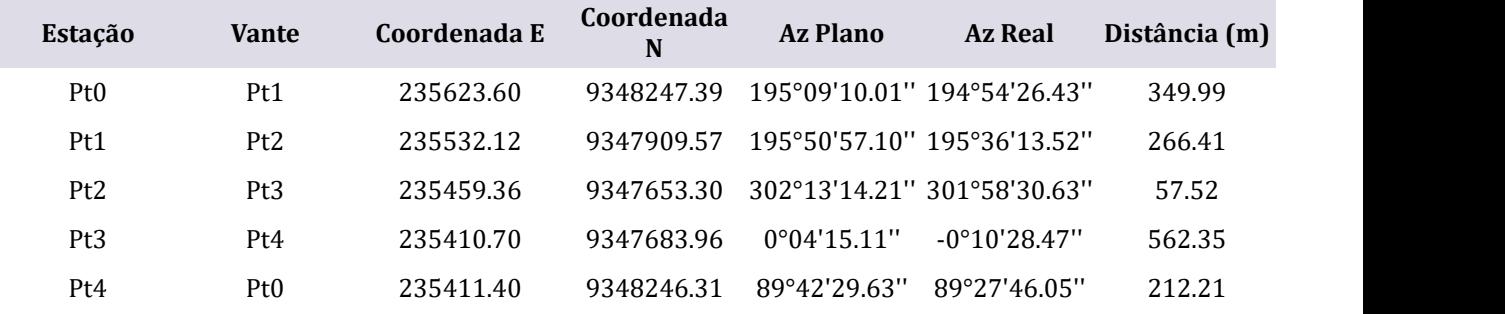

#### **ZONA DO PAX (ZPAX)**

**DATUM: SIRGAS 2000 MERIDIANO CENTRAL: -33 FATOR DE ESCALA: 0,9996 PERÍMETRO: 2.706,15M ÁREA: 435.863,01M2**

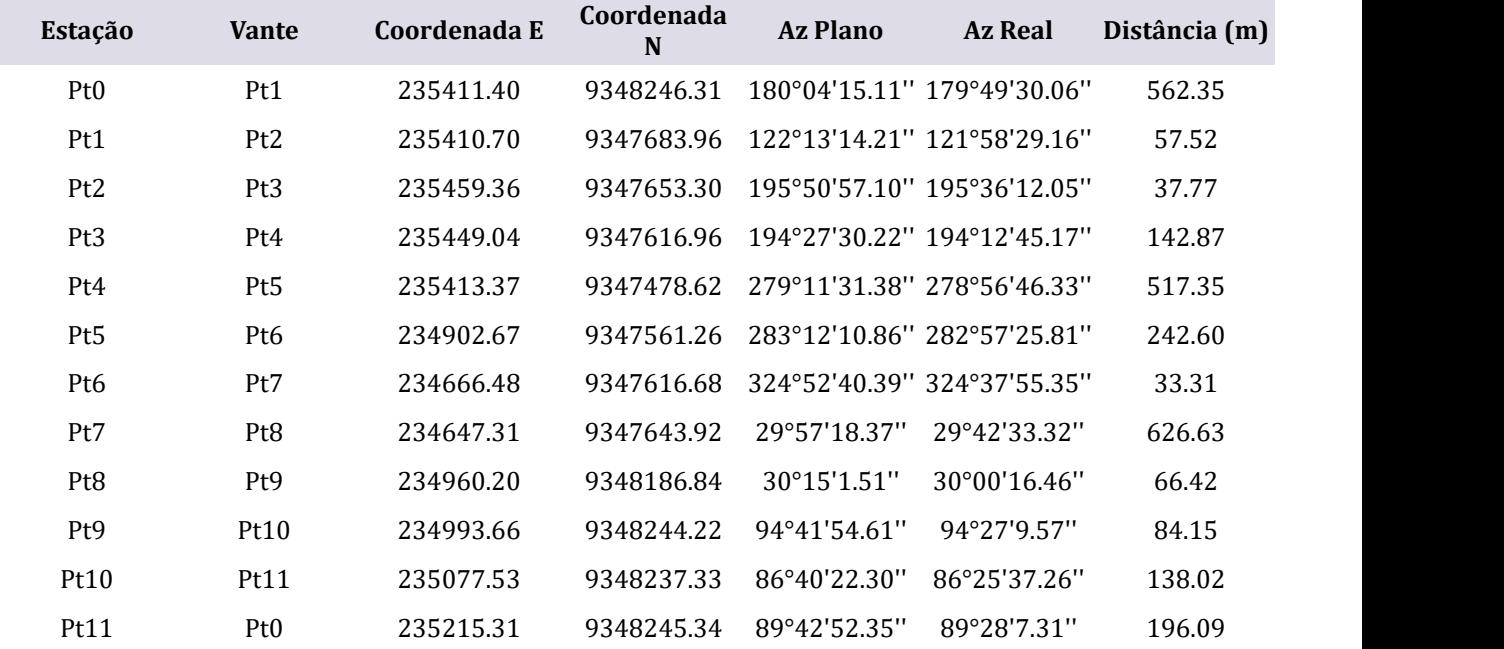

## **ZONA DO INSTITUTO SANTOS DUMONT (ZISD)**

**DATUM: SIRGAS 2000 MERIDIANO CENTRAL: -33 FATOR DE ESCALA: 0,9996 PERÍMETRO: 2.204,04M ÁREA: 281.150,48M2**

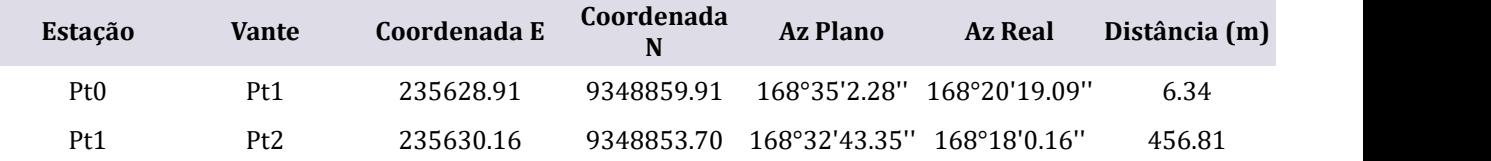

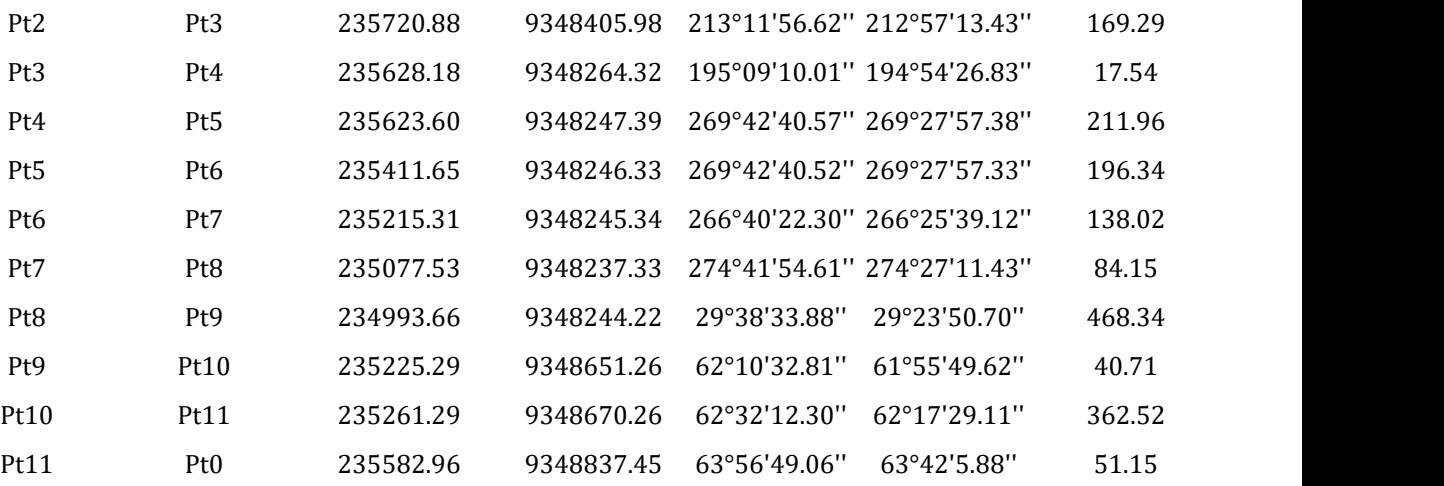